# LUSAS

# LNG Tank System User Manual

Part 1 - Tank Modelling

## **LNG Tank System User Manual (Online): Part 1 – Tank Modelling**

**LUSAS Version 19.1 : Issue 1**

#### LUSAS

Forge House, 66 High Street, Kingston upon Thames, Surrey, KT1 1HN, United Kingdom

Tel: +44 (0)20 8541 1999

Fax +44 (0)20 8549 9399

Email: info@lusas.com

http://www.lusas.com

Distributors Worldwide

Copyright ©1982-2020 LUSAS

All Rights Reserved.

## **Table of Contents**

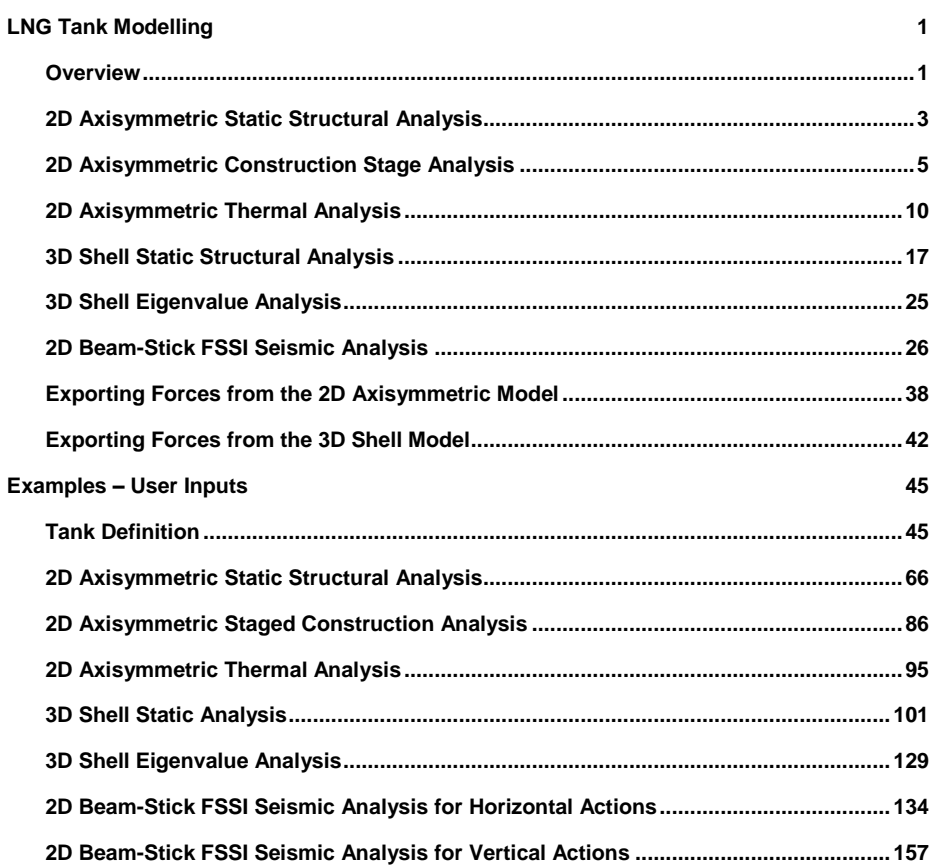

## <span id="page-6-0"></span>LNG Tank Modelling

#### <span id="page-6-1"></span>**Overview**

LNG Tank Wizards produce a variety of base models of full containment circular tanks to allow optional subsequent design checks to be carried out. The modelling techniques used to build the models aim to satisfy engineering requirements however engineers should check and modify the models created to ensure that they are appropriate to meet their specific needs.

The use of the Tank Wizards require the **MicroSoft Excel** spreadsheet application to be installed in advance for full functionality as certain applications of the Wizard may use it during the design or reporting process. For example, the Wizard for a Seismic Analysis produces a computation summary and the forces calculated can be exported to a spreadsheet.

For LNG tanks, thermal analysis will generally need to be undertaken in addition to structural analysis due to the very low liquid temperatures involved.

This manual focuses on the details of modelling concepts used to build the range of models supported. A separate manual titled 'LNG Tank System: Part 2 – Design Checks' covers the procedures involved in performing design checks using the LNG Tank System.

## Capabilities

The Wizards perform automatic creation of models for the following analyses, and results output tasks:

- **[2D Axisymmetric Static Structural Analysis](#page-8-0)**
- **[2D Axisymmetric Construction Stage Analysis](#page-10-0)**
- **2D Axisymmetric Thermal Analysis**
- **3D Shell Static Structural Analysis**
- **[3D Shell Eigenvalue Analysis](#page-30-0)**
- **[2D Beam-Stick FSSI Seismic Analysis](#page-139-0)**
- **[Export Forces from the 2D Axisymmetric Model](#page-43-0)**

**[Export Forces from the 3D Shell Model](#page-47-0)**

## <span id="page-8-0"></span>2D Axisymmetric Static Structural Analysis

## **Elements**

Due to the axisymmetric nature of circular tanks, a 2D axisymmetric model is commonly used.

## Groups / Materials

Model features are defined in individual groups for easier post-processing and updating of the model.

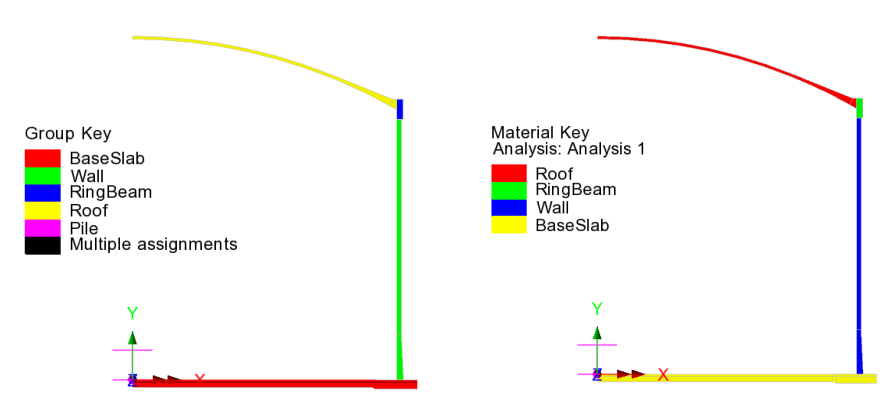

**Fig 1 Group and Material Assignments for a 2D Axisymmetric Static Model**

## Support Condition for 2D Axisymmetric Model

Three support types are available for selection.

| <b>Tank Definition</b>                      |                                            |                             |  |                                                  |                 |                        |
|---------------------------------------------|--------------------------------------------|-----------------------------|--|--------------------------------------------------|-----------------|------------------------|
| <b>□</b> Include pile data                  |                                            | <b>□</b> Include insulation |  | <b>D</b> Include seismic data                    |                 |                        |
|                                             | Structure Definition   Material Properties | Boundary Conditions         |  | Loading   Prestress Load   Pile Arrangement (3D) | Seismic input 1 | Seismic input 2        |
| Support type                                |                                            |                             |  |                                                  |                 |                        |
| <b>Pile Support</b><br><b>Fixed Support</b> |                                            |                             |  |                                                  |                 |                        |
| Pile Support<br>Regular Support             |                                            | $\sim$ $\sim$               |  |                                                  |                 | <b>Dilla Commander</b> |

**Fig 2 Support Types Available**

#### Fixed Support

Fully fixed supports are assigned to the base slab.

#### Pile Support

The stiffness (stiffness per unit radian) of a pile must be stated. A spring support will be assigned to the bottom of slab, at the given radial locations.

#### Regular Support

The regular stiffness (stiffness per unit area) must be stated. A spring support will be assigned to all the bottom line of slab.

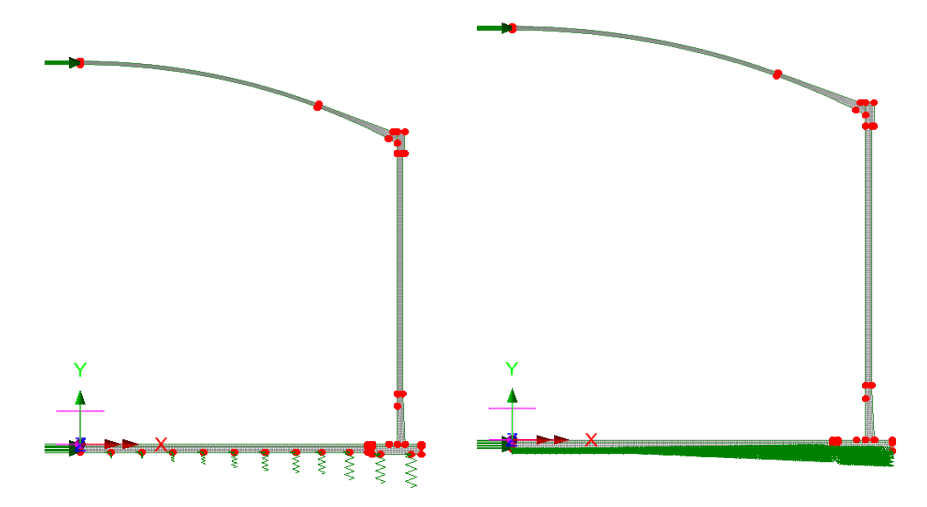

**Fig 3 Support Types for a 2D Axisymmetric Static Model (Pile Support / Regular Support)**

## Loadings

Only the outer concrete tank is built in the model. This will be investigated using 16 static loadcases.

See *Examples – [User Inputs](#page-50-0) [: 2D Axisymmetric Static Structural Analysis](#page-71-0)* for more information.

## <span id="page-10-0"></span>2D Axisymmetric Construction Stage Analysis

## **Elements**

The staged construction model is built using 2D axisymmetric solid elements.

## Groups / Materials

In addition to the groups defined in the 2D static model, extra groups are defined to simplify activation and deactivation of features when modelling the construction stages.

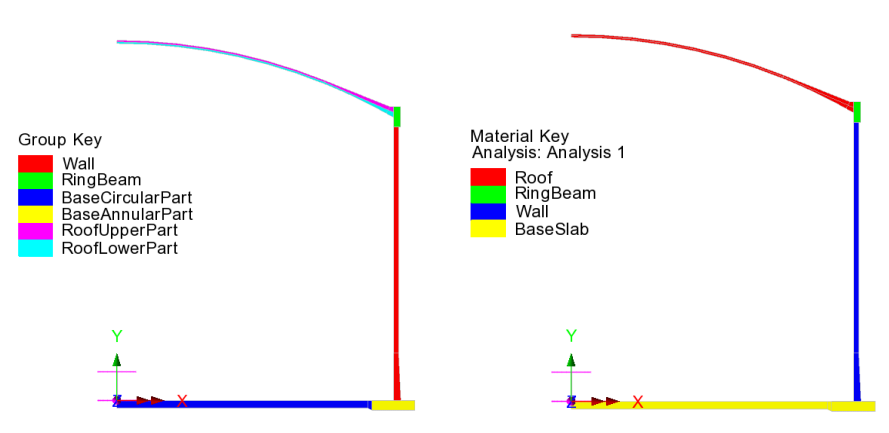

**Fig 4 Group and Material Assignments in a 2D Axisymmetric Staged Construction Model**

## Support Condition

Support types available are the same as those for the 2D Axisymmetric Static Analysis model.

## Construction Stages

Thirteen construction stages are built using activation and deactivation of elements and a nonlinear analysis sequence which inherits the stresses and strains from the previous stages if 'Roof ratio for  $1<sup>st</sup>$  built' is not set to be 1. The materials are assumed to be linear elastic.

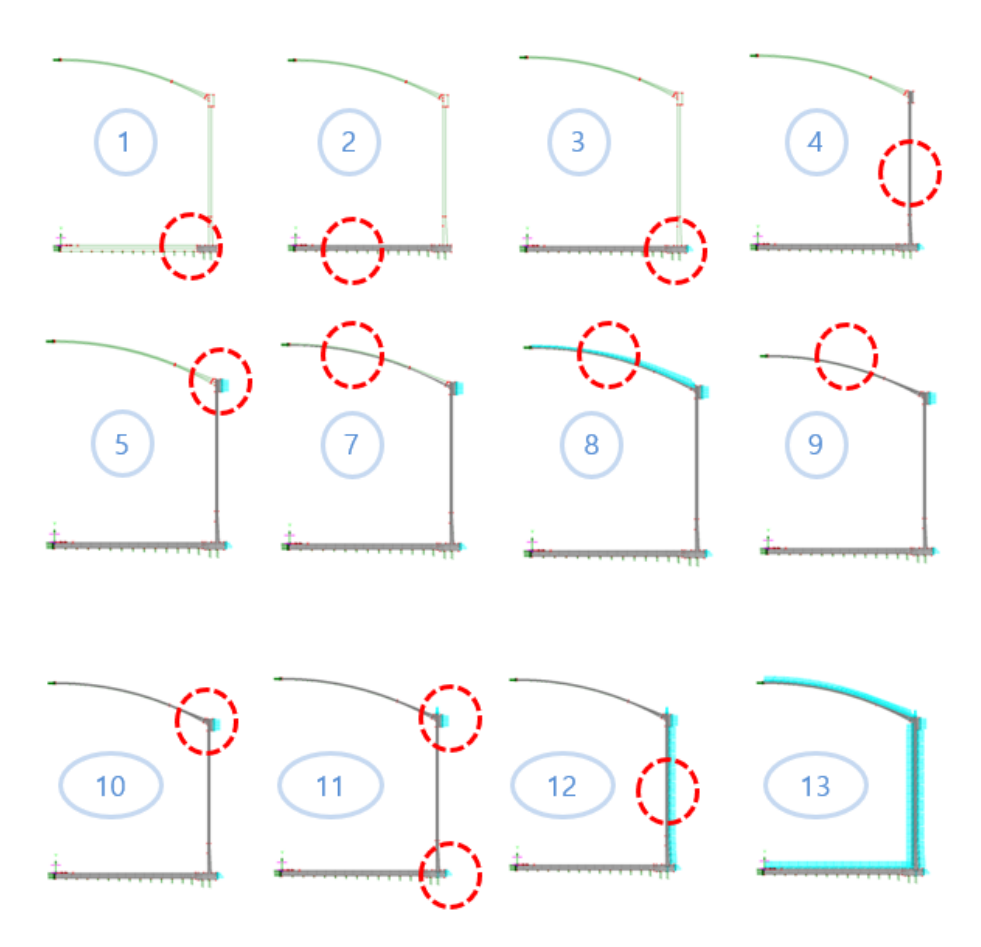

**Fig 5 Activation and Deactivation in a Staged Construction Analysis Model**

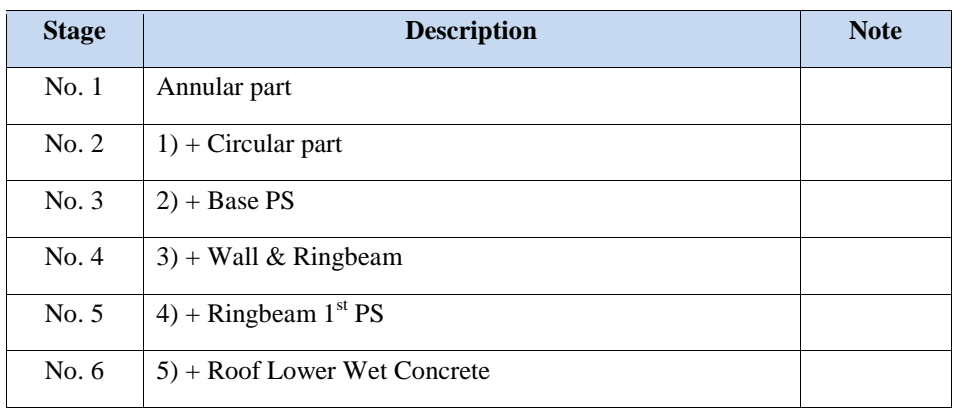

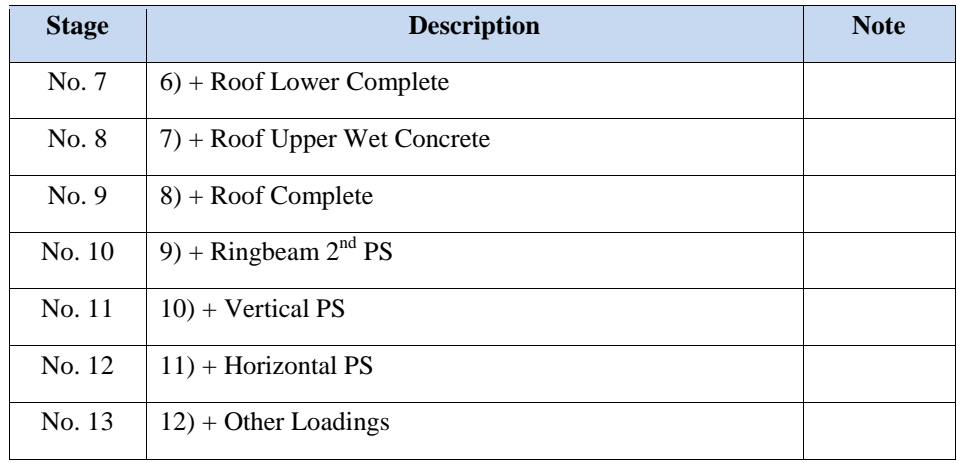

#### **Table 1 Sequence of Construction Stages**

If 'Roof ratio for  $1<sup>st</sup>$  built' is set to be '1', then 11 construction stages are built using activation and deactivation of elements and a nonlinear analysis sequence which inherits the stresses and strains from the previous stages

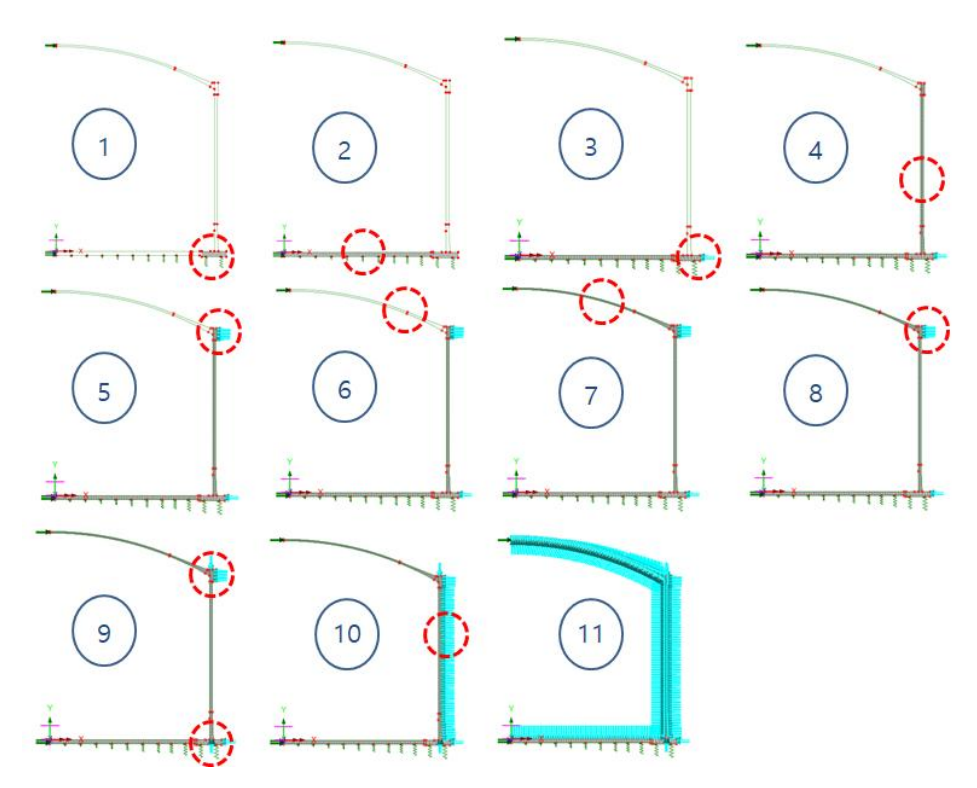

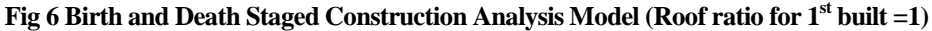

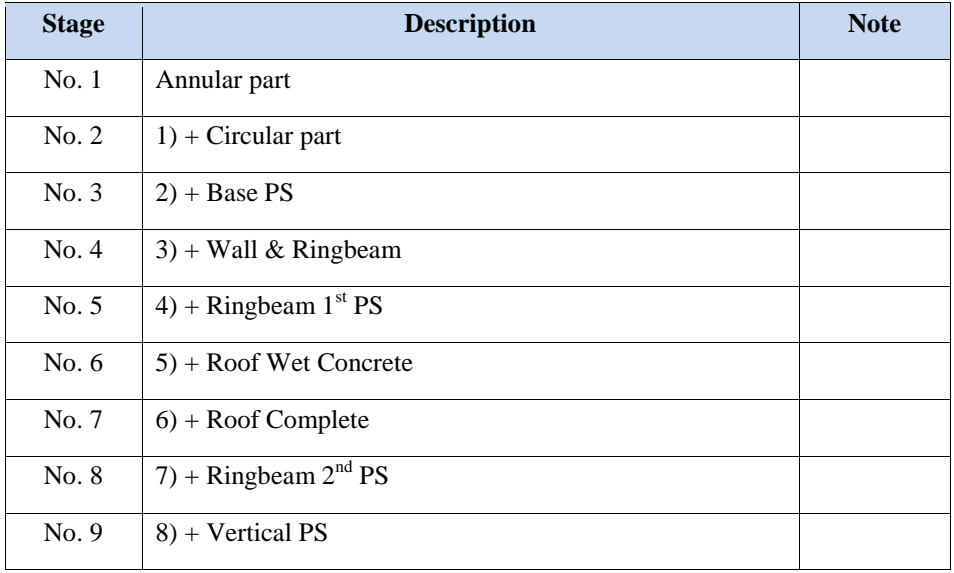

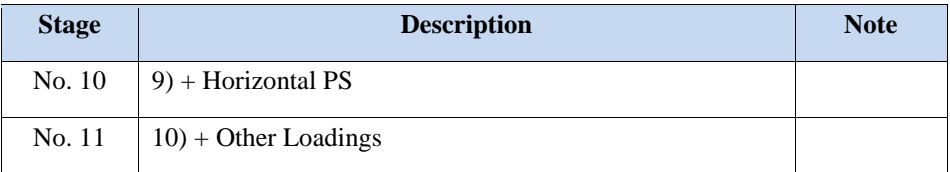

**Table 2 Sequence of Construction Stages (Roof Ratio for 1st Built =1)**

#### Loadings

The loadings are the same as those described for the 2D Axisymmetric Static Structural Analysis model. However, for this use loading is to be assigned in a step-by-step manner to each of construction stages.

See the *Examples – [User Inputs](#page-50-0) : 2D [Axisymmetric Staged Construction Analysis](#page-91-0)* for more information.

## <span id="page-15-0"></span>2D Axisymmetric Thermal Analysis

If the temperature of liquid in the tank is very low, a thermal analysis will have to be performed. The purpose of a thermal analysis is to obtain the temperature variation through the thickness of the structure thickness and to obtain the thermal stress and strains induced by the temperature gradient.

The thermal analysis should be followed by a structural analysis that uses the results of the thermal analysis (e.g. temperature distribution) as the input loading. This type of analysis is called as Thermo-Mechanical Coupled Analysis.

In LUSAS, both thermal analysis and structural analysis can be performed within a single model by setting the analysis type to be 'Coupled thermal/structural' when a model is first created.

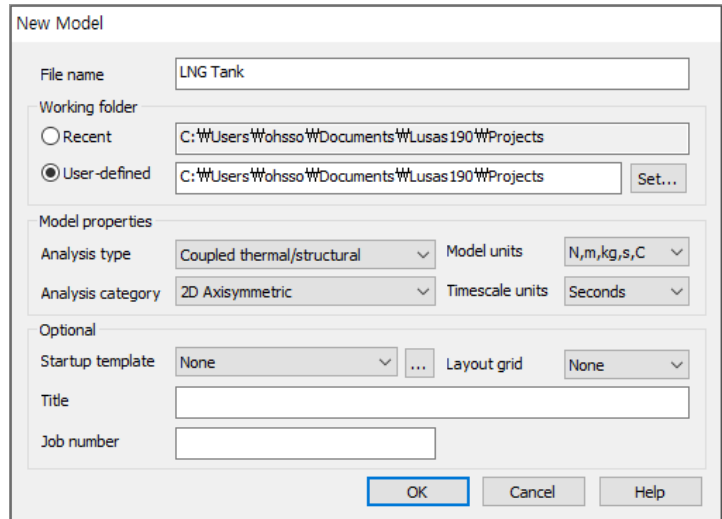

**Fig 7 New Model Dialog Setting Thermal/Structural Coupled Analysis**

### **Elements**

In a coupled analysis, 2D axisymmetric solid elements require element details to be specified for both the structural and thermal analyses.

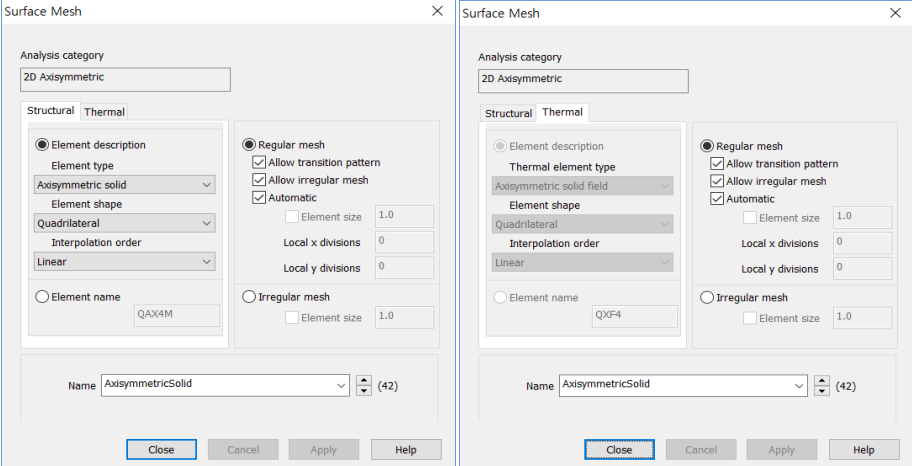

**Fig 8 Element Definition for 2D Axisymmetric Thermal Analysis**

#### Insulation

Tank insulation is included in the model explicitly for thermal analysis. Both thermal and structural elements are assigned, but as the stiffness of insulation is low the Wizard does not consider the insulation to be structural. As a result, the insulation and structure do not share nodes, and elements are completely separate.

The 'thermal gap' properties are to be applied between insulation and structure to model the temperature transferred in thermal analysis.

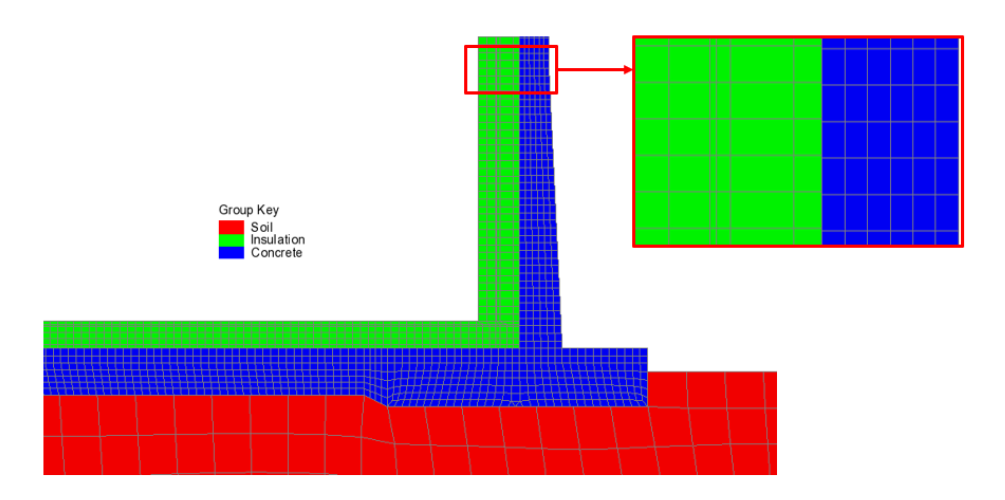

**Fig 9 Insulation Elements Separated from Structure Elements**

## Ground (Soil)

As the ground temperature affects the structure's temperature distribution, the ground can be included in the model, extending 25m beyond the base slab. A user-defined value can be specified for soil depth if the 'Include soil' option is checked.

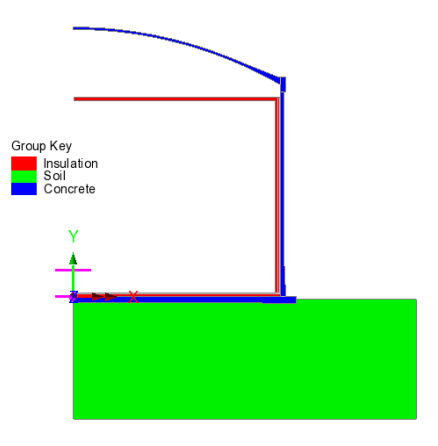

**Fig 10 Mesh for 2D Axisymmetric Thermal Analysis**

## Groups / Materials

In addition to the groups defined in the 2D Axisymmetric Static Structural Analysis model, some groups are defined for insulation.

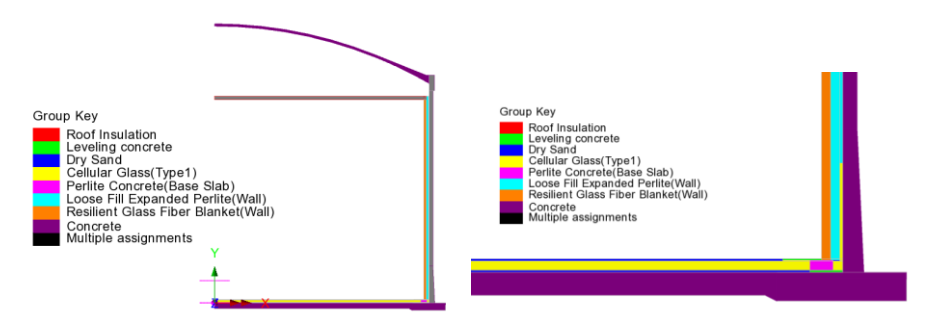

**Fig 11 Group and Material Assignments in 2D Axisymmetric Thermal Analysis Model**

## Supports and Loading for Thermal Analysis

#### The 1<sup>st</sup> Loadcase

The initial temperature of the concrete structure and the ground are defined and assigned.

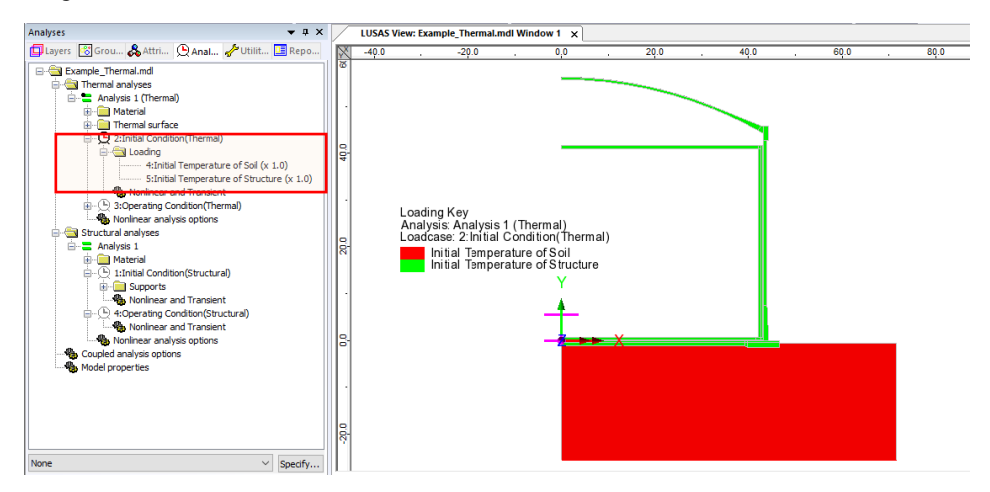

**Fig 12 Thermal Analysis -1 st Loadcase**

#### The 2<sup>nd</sup> Loadcase

Liquid temperature is assigned to inner side of the insulation.

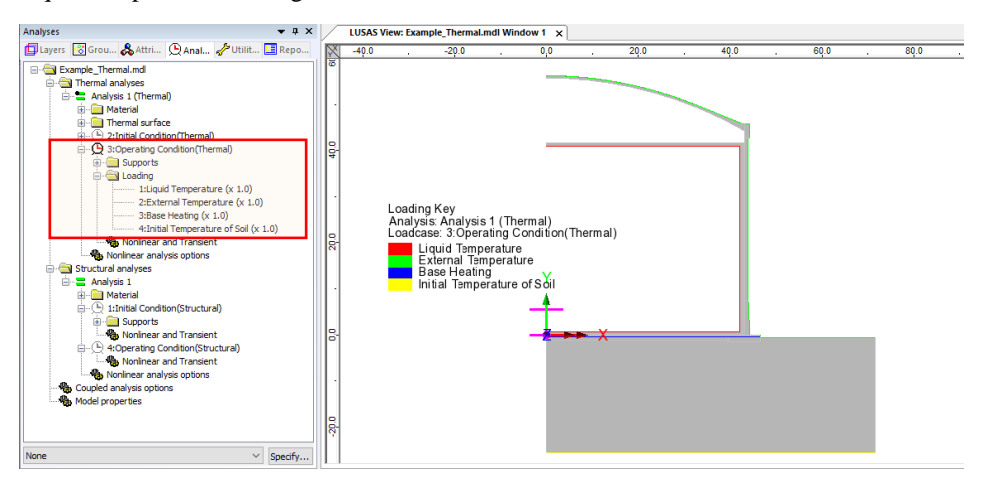

#### **Fig 13 Thermal Analysis – 2 nd Loadcase**

If Base Heating temperature is specified from the Input Dialog, a Prescribed Temperature loading is defined and assigned to the base heating line.

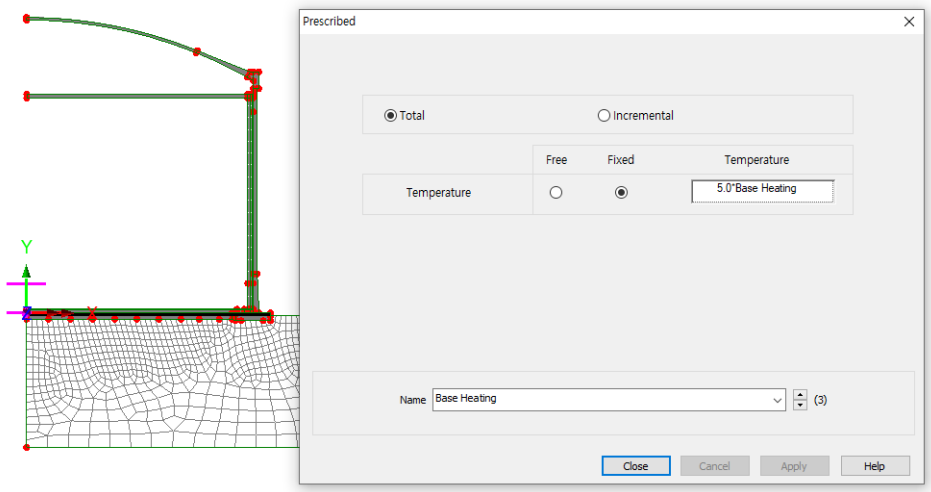

**Fig 14 Base Heating Temperature in a 2D Axisymmetric Thermal Analysis Model**

Base heating temperature is assigned to the selected line as shown in [\[Fig 15\]](#page-20-0). The range of the loading is defined using a LUSAS field variation and can be modified by redefining the values of 'Base Heating'.

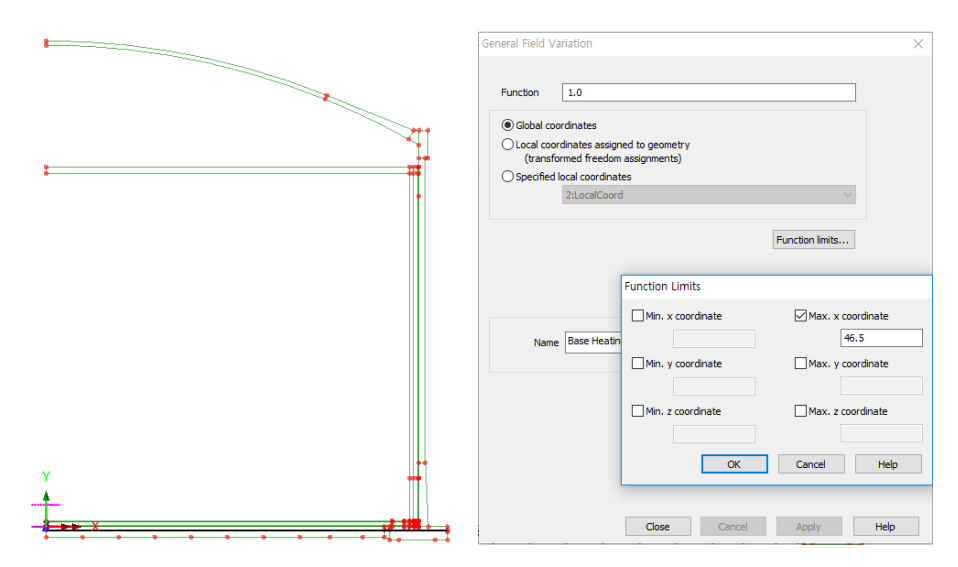

<span id="page-20-0"></span>**Fig 15 Base Heating Temperature Variation in a 2D Axisymmetric Thermal Analysis Model**

## Supports and Loadings for Structural Analysis

Structural supports are assigned to the bottom of the slab according to the support type chosen on the input dialog.

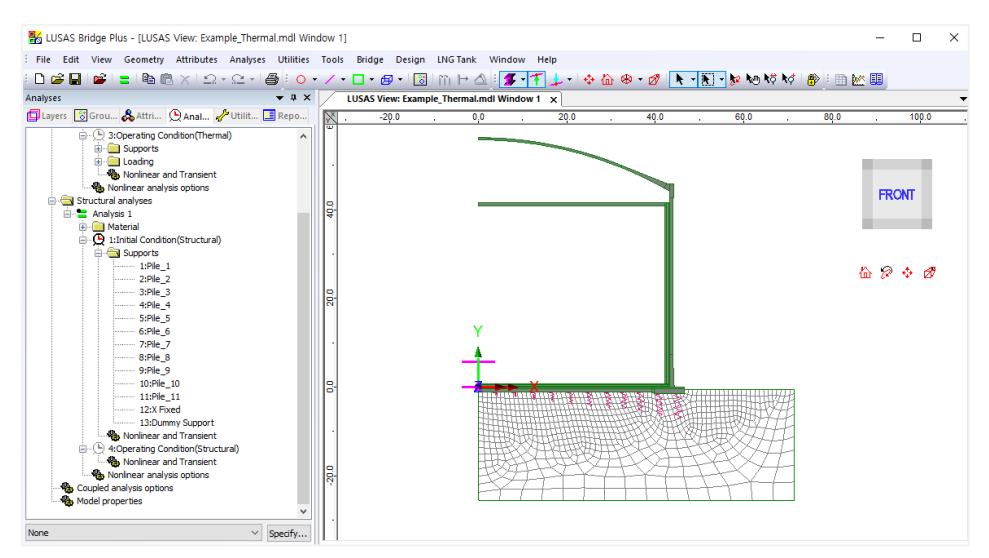

#### **Fig 16 Pile Support for Structural Analysis following Thermal Analysis**

The purpose of this analysis is to obtain thermal stress, so no additional structural loading is defined.

## <span id="page-22-0"></span>3D Shell Static Structural Analysis

3D shell models are used when tank loadings are not axisymmetric. The outer tank is modelled using shell elements. All loading defined for the 2D axisymmetric model is also used for this model, and wind loading is also applied.

## Elements & Geometric Properties

Shell elements are positioned at and along the centre of sections. Any varying section thickness is applied using the LUSAS variations facility.

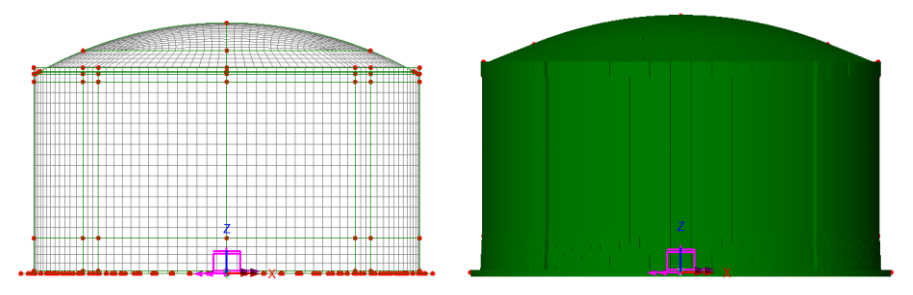

**Fig 17 3D Shell Model for Static Analysis**

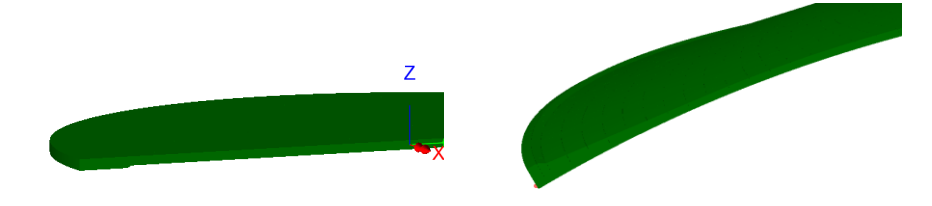

**Fig 18 3D Shell Model Thickness Variation at Roof and Slab**

## **Buttresses**

Buttresses can be included in the model with separate surfaces accepting separate geometric and material properties. The number of buttresses that can be defined is 0, 2, 3, 4 or 6.

**Buttress width** should be stated for the straight length, not the curved length.

#### **LNG Tank Modelling**

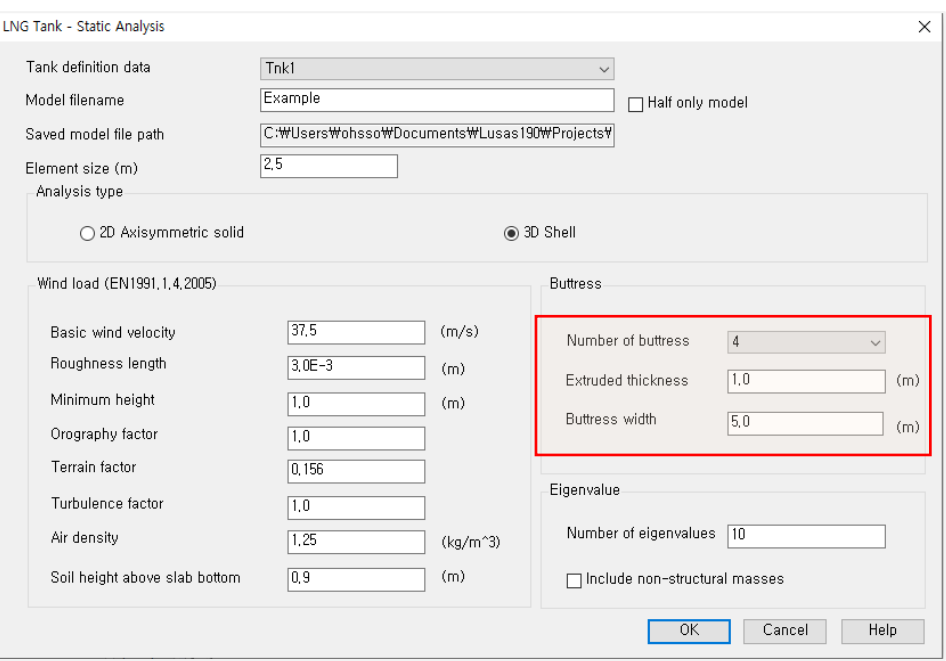

**Fig 19 User Input for the Number of Buttresses in a 3D Shell Model**

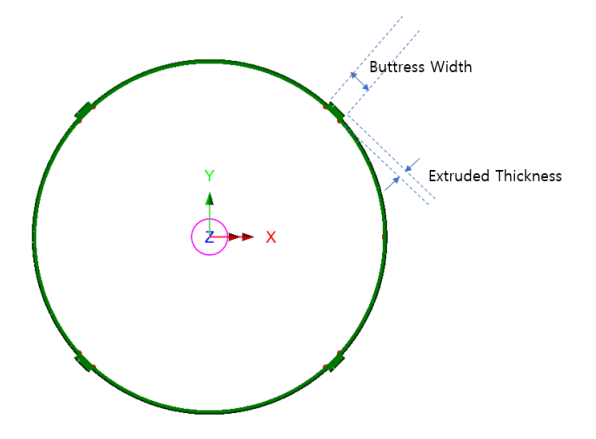

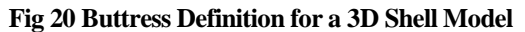

#### Groups and Materials

The main groups created are named Roof, Wall, and BaseSlab. Two sets of dummy elements, which work as rigid links between the Roof and Ringbeam, and Wall and BaseSlab., are grouped separately, to aid with results-processing.

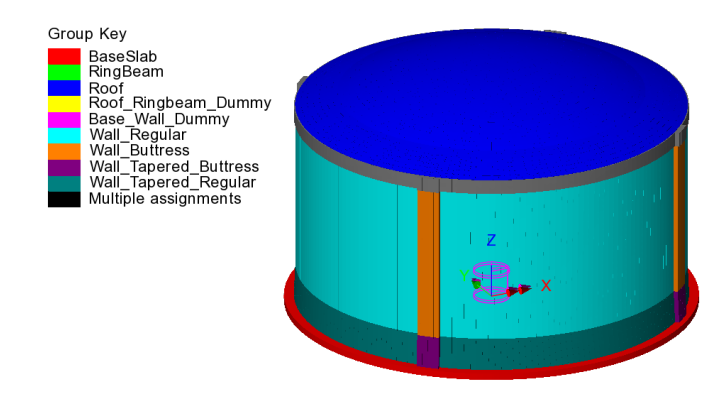

**Fig 21 Groups in a 3D Shell Model**

After user input, material properties are assigned to relevant members.

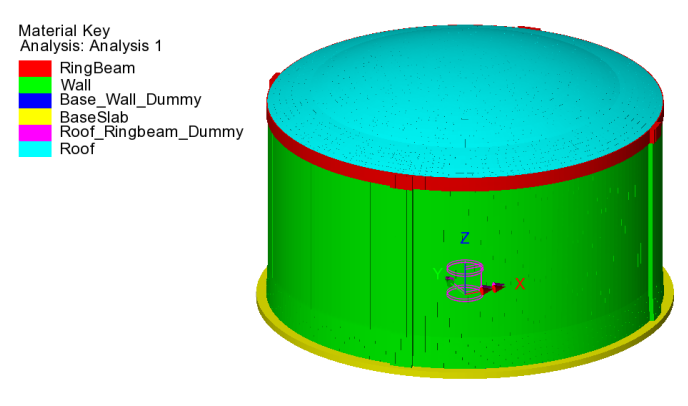

**Fig 22 Material Assignments in a 3D Shell Model**

## Support Conditions

Three different types of support conditions can be defined.

#### Fixed Support

Fully fixed supports are assigned to the base slab.

#### Pile Support

If 'Pile Support' is chosen, the stiffness of each pile should be defined further from the user input dialog as shown in [\[Fig 23\]](#page-25-0). The spring support will be assigned to each of pile locations.

The Wizard accepts two sets of support stiffness (horizontal and vertical); one for crosswise piles and the other for circumferential piles. If the pile stiffness is different for each pile location due to the ground condition, it can be modified from the Modeller interface by defining different support conditions. If the crosswise pile coordinates are zero, then the model does not include crosswise piles and only includes circumferential piles.

| <b>Tank Definition</b>     |                       |                                          |         |                             |                |                    |                                |                |                       |                 |                            |                             |                          |
|----------------------------|-----------------------|------------------------------------------|---------|-----------------------------|----------------|--------------------|--------------------------------|----------------|-----------------------|-----------------|----------------------------|-----------------------------|--------------------------|
| <b>□</b> Include pile data |                       |                                          |         | <b>□</b> Include insulation |                |                    | □ Include seismic data         |                |                       |                 |                            |                             |                          |
| Structure Definition       |                       | Material Properties                      |         | Boundary Conditions         | Loading        |                    | Prestress Load                 |                | Pile Arrangement (3D) | Spismic input 1 |                            | Seismic input 2             |                          |
|                            |                       | Crosswise pile X coordinates (Units: m)  |         |                             |                |                    |                                |                |                       |                 |                            |                             |                          |
| P1                         | P <sub>2</sub>        | P <sub>3</sub>                           | P4      | P <sub>5</sub>              | P <sub>6</sub> | P7                 | P8                             | P <sub>9</sub> |                       |                 |                            |                             |                          |
| 0.0                        | 4,2                   | 8.4                                      | 12.6    | 16.8                        | 21.0           | 25,2               | 29.4                           | 33.6           |                       |                 |                            | <b>Crosswise piles</b>      |                          |
| 0.0                        | 4,2                   | 84                                       | 12.6    | 16.8                        | 21.0           | 25,2               | 29,4                           | 33.6           |                       |                 |                            |                             |                          |
| 0.0                        | 4.2                   | 8.4                                      | 12.6    | 16.8                        | 21.0           | 25.2               | 29.4                           |                |                       |                 |                            |                             | Circumferential piles    |
| 0.0                        | 4.2                   | 8.4                                      | 12.6    | 16.8                        | 21.0           | 25.2               | 29.4                           |                |                       |                 |                            |                             |                          |
| 0.0                        | 4.2                   | 8.4                                      | 12.6    | 16.8                        | 21.0           | 25.2               | 29.4                           |                |                       |                 |                            |                             |                          |
| 0,0                        | 4,2                   | 8.4                                      | 12,6    | 16,8                        | 21,0           | 25,2               |                                |                |                       |                 | $\overline{\phantom{a}}$   |                             |                          |
|                            |                       | Crosswise piles Y coordinates (Units: m) |         |                             |                |                    |                                |                |                       |                 |                            |                             |                          |
| P1                         | P <sub>2</sub>        | P <sub>3</sub>                           | P4      | P5                          | P <sub>6</sub> | P7                 | P <sub>8</sub>                 | P <sub>9</sub> |                       |                 | $\overline{a}$             | Add pile in X               | Define pile locations    |
| ln n                       | 0.0                   | 0.0                                      | 0.0     | 0.0                         | 0.0            | 0.0                | 0.0                            | 0.0            |                       |                 |                            | Add pile in Y               | Set zero<br>Set defaults |
| $-4.2$                     | $-4.2$                | $-4.2$                                   | $-4.2$  | $-4.2$                      | $-4.2$         | $-4.2$             | $-4.2$                         | $-4.2$         |                       |                 |                            | Crosswise pile stiffness    |                          |
| $-8.4$                     | $-8.4$                | $-8.4$                                   | $-8.4$  | $-8.4$                      | $-8.4$         | $-8.4$             | $-8.4$                         |                |                       |                 |                            |                             |                          |
| $-12.6$                    | $-12.6$               | $-12.6$                                  | $-12.6$ | $-12.6$                     | $-12.6$        | $-12.6$            | $-12.6$                        |                |                       |                 |                            | Vertical stiffness (kN/m)   | 523, 018E3               |
| $-16.8$                    | $-16.8$               | $-16.8$                                  | $-16.8$ | $-16.8$                     | $-16.8$        | $-16.8$            | $-16.8$                        |                |                       |                 |                            | Horizontal stiffness (kN/m) | 42.297E3                 |
| $-21.0$                    | $-21.0$               | $-21.0$                                  | $-21.0$ | $-21.0$                     | $-21,0$        | $-21.0$            |                                |                |                       |                 | $\checkmark$               | Type                        | CrossPiles               |
|                            | Circumferential piles |                                          |         |                             |                |                    |                                |                |                       |                 |                            |                             |                          |
|                            |                       | Initial Theta                            |         | Number of                   |                | Vertical Stiffness |                                |                |                       |                 |                            |                             |                          |
| ID.                        | R(m)                  | (degree)                                 |         | piles                       |                | (kN/m)             | Horizontal<br>Stiffness (kN/m) |                | Type                  |                 |                            |                             | Set defaults             |
|                            | 36.7                  | 0.0                                      |         | 56                          | 523.018E3      |                    | 42.297E3                       |                | Cirpiles              |                 |                            |                             |                          |
|                            | 40.8                  | 0.0                                      |         | 60                          | 523.018E3      |                    | 42.297E3                       |                | Cirpiles              |                 |                            |                             | Set zero                 |
|                            | 44.9                  | 0.0                                      |         | 68                          | 523,018E3      |                    | 42,297E3                       |                | Cirpiles              |                 |                            |                             | Add pile row             |
|                            |                       |                                          |         |                             |                |                    |                                |                |                       |                 |                            |                             | Remove pile row          |
|                            |                       |                                          |         |                             |                |                    |                                |                |                       |                 |                            |                             |                          |
|                            |                       |                                          |         |                             |                | Name Trik1         |                                |                |                       |                 | $\div$ (i)<br>$\checkmark$ |                             |                          |
|                            |                       |                                          |         |                             |                |                    |                                |                |                       |                 |                            | Close<br>Cancel             | Help<br>Apply            |

**Fig 23 Input for Pile Locations and Stiffnesses**

<span id="page-25-0"></span>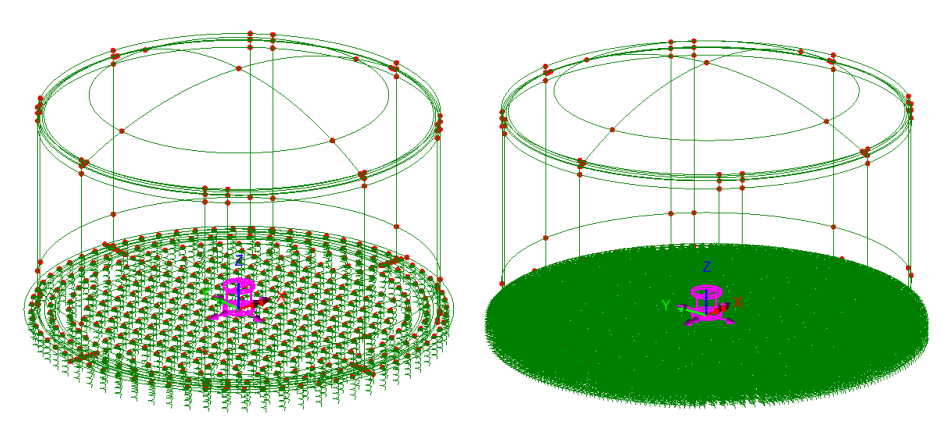

**Fig 24 Support Condition for a 3D Shell Model (Pile Support / Regular Support)**

#### Regular Support

The regular stiffness (stiffness per unit area) must be stated. A spring support will be assigned to all the bottom line of slab.

## Loadings

16 loadcases, as defined for a 2D Axisymmetric Model, are all included in a 3D Shell Model.

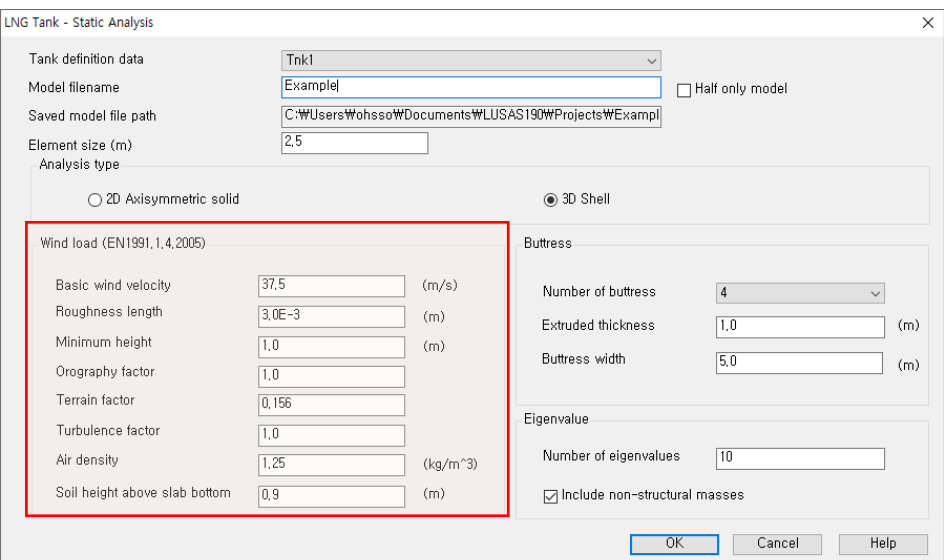

**Fig 25 User Input for Wind Load for a 3D Shell Model**

## Other Options

#### Half Only Model

A half model is produced with symmetrical support conditions when the 'Half only model' option is selected.

#### **LNG Tank Modelling**

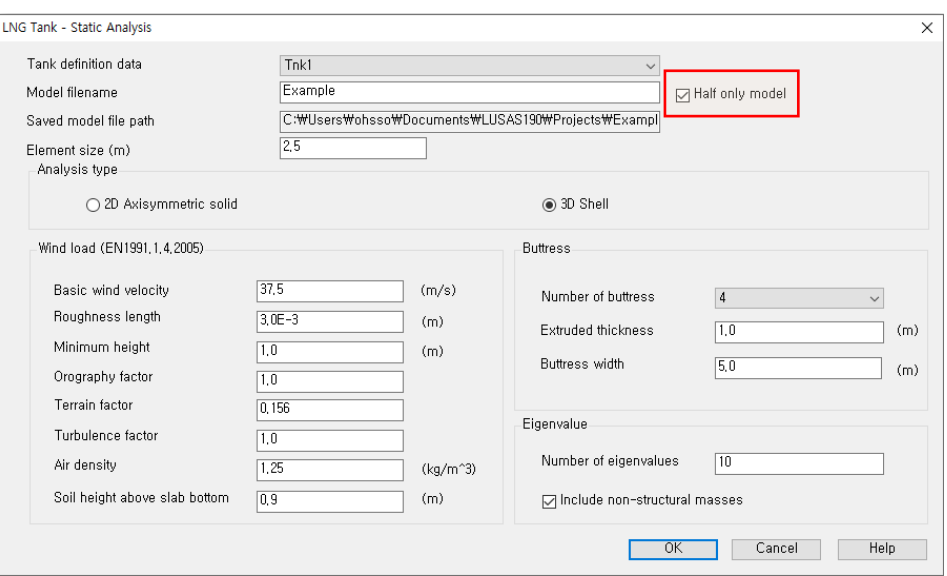

**Fig 26 User Input for Wind Load on a 3D Shell Model (Half Model)**

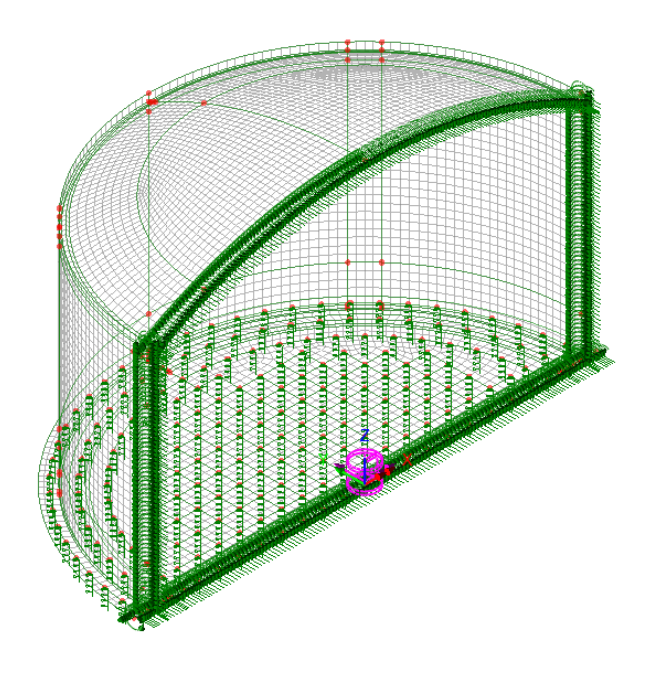

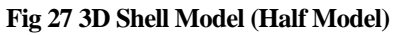

#### Include non-structural masses

Non-structural masses are converted into equivalent structural masses for an Eigenvalue Analysis. If this option is ticked, non-structural masses for each member (e.g. base slab, wall, roof, ringbeam) will be added to the mass of each member to compute the sum of total mass including non-structural masses. The equivalent structural masses will be computed by dividing total mass including non-structural masses by volume of each member. The calculation spreadsheet will be created with the same name as the model filename and stored in the user-defined working folder. The use of the 'Include non-structural masses' option is explained further in the section titled 'Examples of 3D Shell Analysis.'

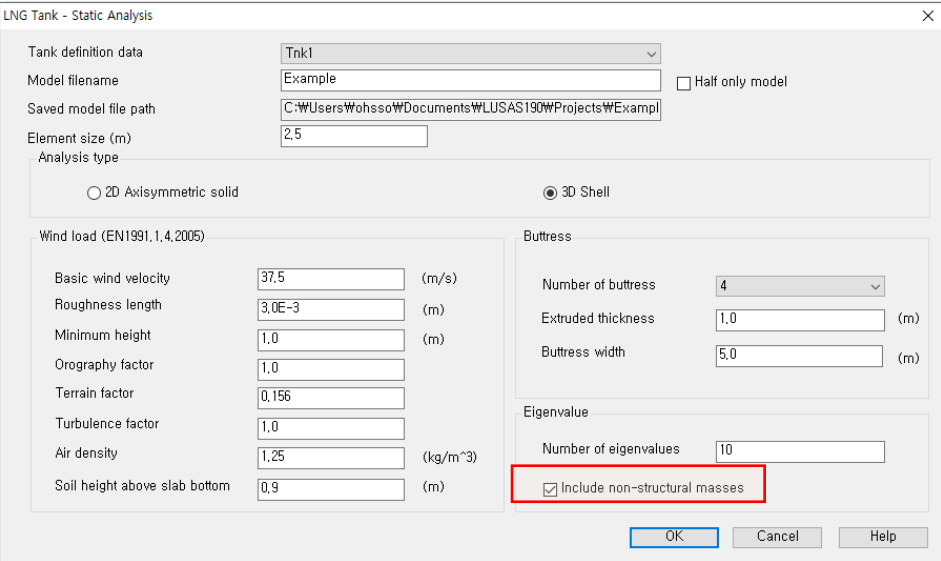

**Fig 28 User Input for Eigenvalue Analysis Model including Non-Structural Masses**

| <b>Summary of Mass Calculation</b> |                                                    |                                     |                                                                        |                   |                      |
|------------------------------------|----------------------------------------------------|-------------------------------------|------------------------------------------------------------------------|-------------------|----------------------|
|                                    |                                                    |                                     |                                                                        |                   |                      |
| <b>DIMENSION</b>                   |                                                    |                                     |                                                                        |                   |                      |
| Component                          | Dimension(m)                                       |                                     |                                                                        |                   |                      |
| Inner Tank Radius                  | 42.1                                               |                                     |                                                                        |                   |                      |
| <b>Tank Height</b>                 | 40.06                                              |                                     |                                                                        |                   |                      |
| <b>LNG Height</b>                  | 38.92                                              |                                     |                                                                        |                   |                      |
|                                    |                                                    |                                     |                                                                        |                   |                      |
| <b>SUMMARY FOR MASS</b>            |                                                    |                                     |                                                                        |                   |                      |
|                                    | Volume                                             | Unit mass                           | <b>Structural mass</b>                                                 | <b>Total mass</b> | Equivalent unit mass |
| Component                          |                                                    |                                     |                                                                        |                   |                      |
|                                    | m                                                  | kg/m <sup>*</sup>                   | kg                                                                     | kg                | kq/m'                |
| Roof                               | 3,950                                              | 2,500                               | 9,875,937                                                              | 11,985,937        | 3,034                |
| Ringbeam(upper)                    | 524                                                | 2.500                               | 1.310.993                                                              | 1.310.993         | 2.500                |
| Ringbeam(lower)                    | 463                                                | 2,500                               | 1,156,758                                                              | 1,156,758         | 2,500                |
| Wall & Buttress                    | 9,976                                              | 2,500                               | 24,940,428                                                             | 25,764,428        | 2,583                |
| BaseSlab                           | 8,719                                              | 2,500                               | 21,797,085                                                             | 24,925,085        | 2,859                |
| LNG                                | 216,714                                            | 480                                 | 104,022,703                                                            | 104,022,703       | 480                  |
| Inner Tank                         | 316                                                | 7,850                               | 2,479,105                                                              | 2,799,105         | 8,863                |
|                                    |                                                    |                                     |                                                                        |                   |                      |
| <b>MASS DETAILS</b>                |                                                    |                                     |                                                                        |                   |                      |
| Component                          | <b>Descriptions</b>                                |                                     |                                                                        |                   | Mass (kg)            |
| Roof                               | Concrete Roof (= Roof volume * unit concrete mass) | 9,875,937                           |                                                                        |                   |                      |
|                                    | Roof liner + steel roof structure                  | 1,400,000                           |                                                                        |                   |                      |
|                                    |                                                    |                                     | Suspended deck + insulation of the suspended ceiling                   |                   | 135,000              |
|                                    | Roof nozzles                                       | 42,000                              |                                                                        |                   |                      |
|                                    | Roof platform                                      |                                     |                                                                        |                   | 400,000              |
|                                    | Roof pump & crane                                  |                                     |                                                                        |                   | 30,000               |
|                                    | Roof piping and support                            |                                     |                                                                        |                   | 103,000              |
|                                    | Others                                             |                                     |                                                                        |                   |                      |
|                                    | Total                                              |                                     |                                                                        |                   | 11,985,937           |
|                                    |                                                    |                                     | Concrete Ring Beam (= Ring Beam volume * unit concrete mass)           |                   | 2,467,751            |
| <b>Ring Beam</b>                   |                                                    |                                     |                                                                        |                   |                      |
|                                    | wall barrier plate                                 |                                     |                                                                        |                   |                      |
|                                    | wall piping and support                            |                                     |                                                                        |                   |                      |
|                                    | Others                                             |                                     |                                                                        |                   |                      |
|                                    | Total                                              |                                     |                                                                        |                   | 2,467,751            |
|                                    |                                                    |                                     | Outer Concrete Wall Concrete Wall (= Wall volume * unit concrete mass) |                   | 24,940,428           |
|                                    | corner protection                                  |                                     |                                                                        |                   | 242,000              |
|                                    | wall barrier plate                                 |                                     |                                                                        |                   | 494,000              |
|                                    | wall piping and support                            |                                     |                                                                        |                   | 88,000               |
|                                    | Others                                             |                                     |                                                                        |                   |                      |
|                                    | <b>Total</b>                                       |                                     |                                                                        |                   | 25,764,428           |
| <b>Base Slab</b>                   |                                                    |                                     | Concrete base (= Base slab volume * unit concrete mass)                |                   | 21,797,085           |
|                                    | Others                                             |                                     |                                                                        |                   | 3,128,000            |
|                                    | Total                                              |                                     |                                                                        |                   | 24,925,085           |
| Inner Steel Tank                   | Steel tank ( = Steel tank volume * steel mass)     |                                     |                                                                        |                   | 2,479,105            |
|                                    | shell stiffener                                    | 45,000                              |                                                                        |                   |                      |
|                                    | shell insulation(50%)                              |                                     |                                                                        |                   |                      |
|                                    | top girder                                         |                                     |                                                                        |                   |                      |
|                                    | Others                                             |                                     |                                                                        |                   | 275,000              |
|                                    | <b>Total</b>                                       |                                     |                                                                        |                   | 2,799,105            |
| LNG                                |                                                    | LNG ( = LNG volume * unit LNG mass) |                                                                        |                   | 104,022,703          |
|                                    | Total                                              |                                     |                                                                        |                   | 104 022 703          |

**Fig 29 Summary of Mass Calculation for Eigenvalue Analysis including Non-structural Masses**

See *Examples – [User Inputs](#page-50-0) [: 3D Shell Static Analysis](#page-106-0)* for more information

## <span id="page-30-0"></span>3D Shell Eigenvalue Analysis

When a 3D Shell model is created, an eigenvalue analysis is added by defining the number of target eigenvalues to extract.

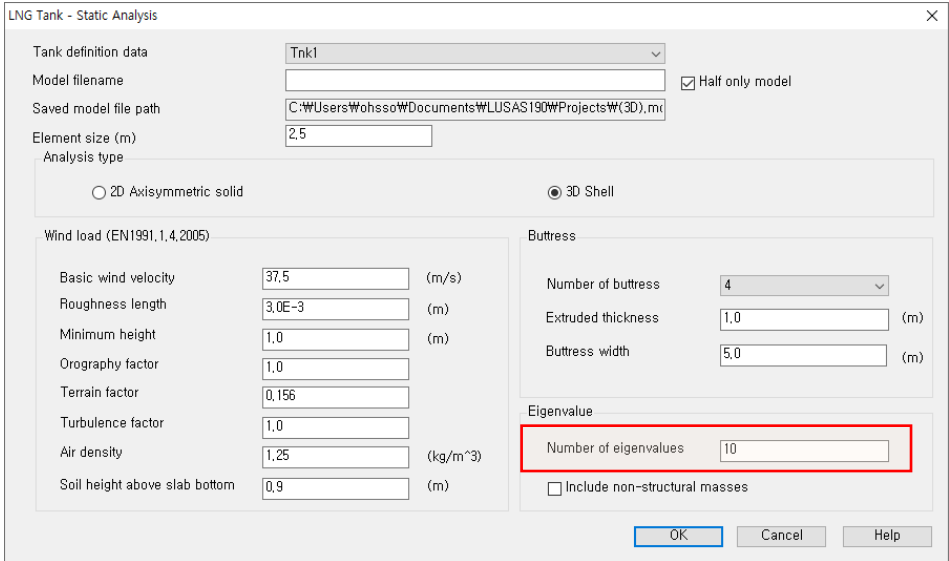

**Fig 30 User Input for a 3D Shell Model for Eigenvalue Analysis**

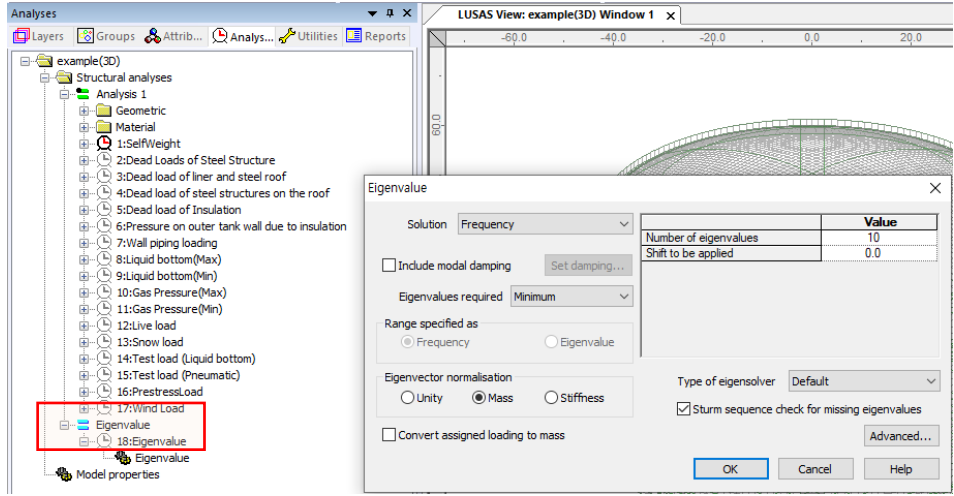

**Fig 31 Eigenvalue Analysis in a 3D Shell Model**

## <span id="page-31-0"></span>2D Beam-Stick FSSI Seismic Analysis

A lumped mass beam-stick model is produced to perform a dynamic analysis under earthquake conditions. The concept of using generalized single degree of freedom systems to represent the impulsive and convective modes of vibration of tank-liquid system is extensively discussed in the works by authors such as (Haroun & Housner, 1981) and (Wang, Teng, & Chung, 2001).

The beam-stick model includes:

- 1) The outer concrete tank
- 2) The fluid-structure-interaction (FSI) effects of the inner tank together with the dynamic behaviour of the stored liquid.
- 3) The soil-structure-interaction (SSI).

The adopted arrangement of components allows capturing the complex seismic behaviour of the liquid tank system in a simplified but accurate model.

## Model for horizontal actions

#### Elements

The main elements used in the modelling are outlined in [\[Fig 32\]](#page-31-1).

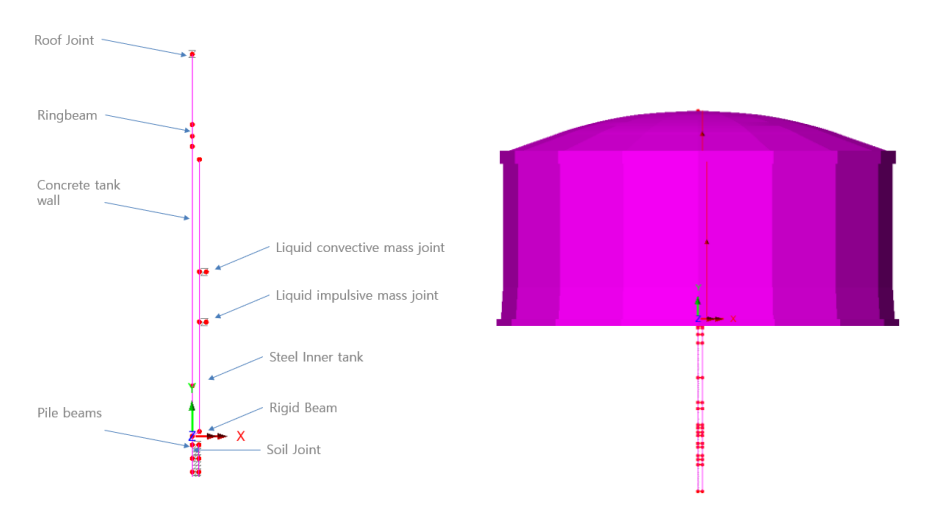

#### **Fig 32 Beam-Stick Modelling Concept for Horizontal Actions**

<span id="page-31-1"></span>A joint element is used to add non-structural masses to the top of the roof.

Joint elements are used for impulsive and convective liquid masses attached to the inner tank. Joint elements are used for soil springs linked with piles.

#### Geometric Properties

Geometric Properties are computed based user inputs and assigned as illustrated in [\[Fig](#page-32-0)  [33\]](#page-32-0).

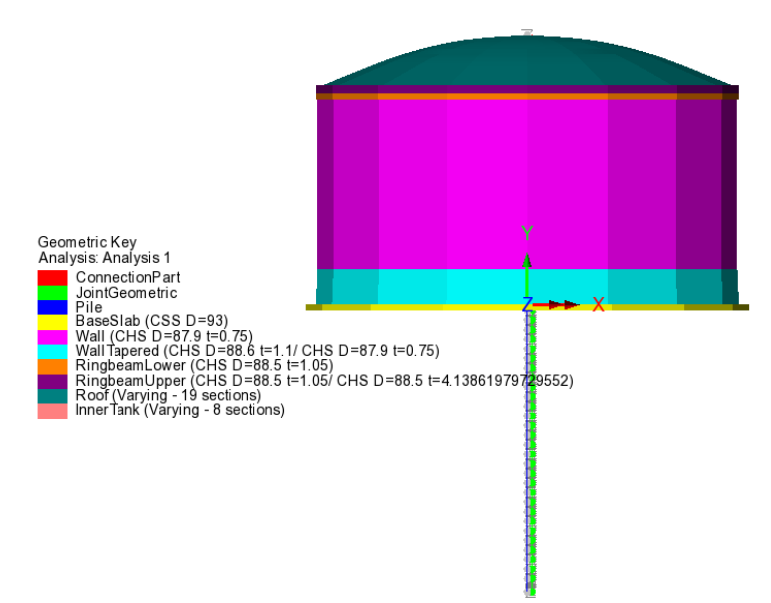

**Fig 33 Geometric Properties in a Beam-Stick Horizontal Model**

<span id="page-32-0"></span>The Connection Part is regarded as rigid, and 1 x 1m section is used.

#### Material Properties

Material Properties are assigned as illustrated in [\[Fig 34\]](#page-33-0).

The structural masses and non-structural masses are distributed in the relevant element by adjusting the unit mass of each member to include the non-structural masses. However, the non-structural masses for the roof are separately assigned to the top of roof as a lumped mass.

The masses and locations of liquid for convective and impulsive effect are computed based on either [ACI 350.3] or [EN1998-4], and the details of the computation is summarized as a spreadsheet and saved in the working folder with filename of '<model name> <code name> HorizontalBeamStick.xlsx'. (See [\[Fig 35\]](#page-33-1) and [\[Fig 36\]](#page-34-0))

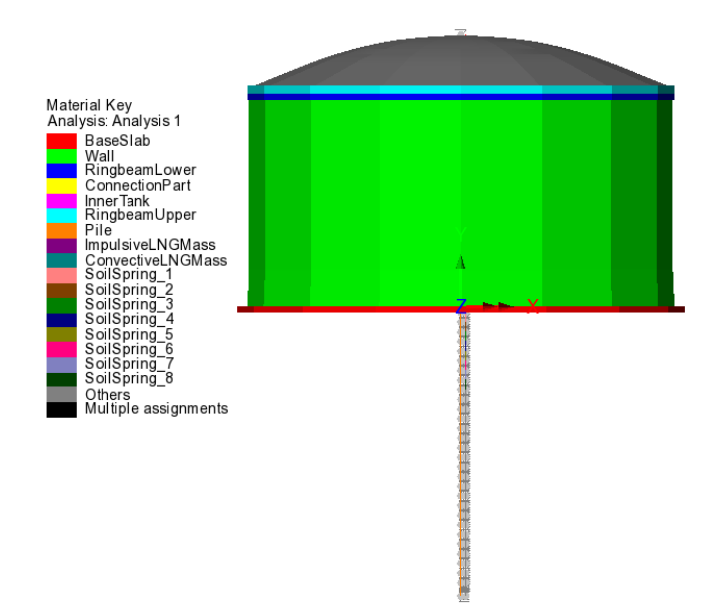

**Fig 34 Material Properties in a Beam-Stick Horizontal Model**

<span id="page-33-0"></span>

|                                          |                      |                           |                        |                         |                   | <b>MASS DETAILS</b>     |                         |                                                |                                                              |             |
|------------------------------------------|----------------------|---------------------------|------------------------|-------------------------|-------------------|-------------------------|-------------------------|------------------------------------------------|--------------------------------------------------------------|-------------|
| <b>Summary of Beam-Stick Model</b>       |                      |                           |                        |                         | EN 1998-4         | Component               | <b>Descriptions</b>     |                                                |                                                              | Mass (kg)   |
|                                          |                      |                           |                        |                         |                   | Roof                    |                         |                                                | Concrete Roof (= Roof volume * unit concrete mass)           | 9,875,937   |
| <b>DIMENSION</b>                         |                      |                           |                        |                         |                   |                         |                         | Roof liner + steel roof structure              |                                                              | 1,400,000   |
| Component                                | Dimension(m)         |                           |                        |                         |                   |                         |                         |                                                | Suspended deck + insulation of the suspended ceiling         | 135,000     |
| Inner Tank Radius                        | 42.1                 |                           |                        |                         |                   |                         | Roof nozzles            |                                                |                                                              | 42.000      |
| <b>Tank Height</b>                       | 40.06                |                           |                        |                         |                   |                         | Roof platform           |                                                |                                                              | 400.000     |
| <b>LNG Height</b>                        | 38.92                |                           |                        |                         |                   |                         | Roof pump & crane       |                                                |                                                              | 30,000      |
|                                          |                      |                           |                        |                         |                   |                         | Roof piping and support |                                                |                                                              | 103,000     |
|                                          |                      |                           |                        |                         |                   |                         | <b>Others</b>           |                                                |                                                              |             |
| <b>SUMMARY FOR MASS</b>                  |                      |                           |                        |                         |                   |                         | Total                   |                                                |                                                              | 11,985,937  |
|                                          | Volume               | Unit mass                 | <b>Structural mass</b> | <b>Total mass</b>       | quivalent uni     | <b>Ring Beam</b>        |                         |                                                | Concrete Ring Beam (= Ring Beam volume * unit concrete mass) | 2,467,751   |
| Component                                |                      |                           |                        |                         | mass              |                         | wall barrier plate      |                                                |                                                              |             |
|                                          | m <sup>3</sup>       | km/m <sup>3</sup>         | ka                     | ka                      | $k\alpha/m^3$     |                         | wall piping and support |                                                |                                                              |             |
| Roof<br>Ringbeam(upper)                  | 3.950<br>524         | 2.500<br>2.500            | 9.875.937<br>1,310,993 | 11,985,937<br>1,310,993 | Not Used<br>2.500 |                         | Others                  |                                                |                                                              |             |
| Ringbeam(lower)                          | 463                  | 2.500                     | 1.156.758              | 1.156.758               | 2.500             |                         | Total                   |                                                |                                                              | 2.467.751   |
| Wall & Buttress                          | 9.976                | 2.500                     | 24 940 428             | 25.764.428              | 2.583             |                         |                         |                                                |                                                              |             |
| BaseSlab                                 | 8.719                | 2.500                     | 21,797,085             | 24.925.085              | 2.859             | Outer Concrete Wall     |                         |                                                | Concrete Wall (= Wall volume * unit concrete mass)           | 24,940,428  |
| LNG                                      | 216.714              | 480                       | 104 022 703            | 104.022.703             | 480               |                         | corner protection       |                                                |                                                              | 242,000     |
| Inner Tank                               | 316                  | 7.850                     | 2,479.105              | 2.799.105               | 8.863             |                         | wall barrier plate      |                                                |                                                              | 494,000     |
|                                          |                      |                           |                        |                         |                   |                         | wall piping and support |                                                |                                                              | 88,000      |
|                                          |                      |                           |                        |                         |                   |                         | <b>Others</b>           |                                                |                                                              |             |
| <b>SUMMARY FOR CALCULATED PROPERTIES</b> |                      |                           |                        |                         |                   |                         | <b>Total</b>            |                                                |                                                              | 25,764,428  |
| 1) Horizontal Model                      |                      |                           |                        |                         |                   | <b>Base Slab</b>        |                         |                                                | Concrete base (= Base slab volume * unit concrete mass)      | 21.797.085  |
| Component                                | mass                 | Lever arm height          | stiffness<br>kc. N/m   |                         | Reference         |                         | Others                  |                                                |                                                              | 3.128.000   |
| <b>LNG Convective</b>                    | mc. Ka<br>50.527.854 | hc. m<br>23.53            | 19.974.995             |                         | FN 1998-4         |                         | Total                   |                                                |                                                              | 24.925.085  |
| <b>LNG Impulsive</b>                     | 53,494,849           | 16.13                     | 11.325.839.357         |                         | EN 1998-4         | <b>Inner Steel Tank</b> |                         | Steel tank ( = Steel tank volume * steel mass) |                                                              | 2.479.105   |
|                                          |                      |                           |                        |                         |                   |                         | shell stiffener         |                                                |                                                              | 45,000      |
| 2) Vertical Model                        |                      |                           |                        |                         |                   |                         | shell insulation(50%)   |                                                |                                                              |             |
| Component                                | mass                 | stiffness                 |                        | Reference               |                   |                         | top girder              |                                                |                                                              |             |
| LNG Flexible                             | $m$ Ka<br>89,566,808 | $k$ N/m<br>20.504.603.004 |                        | EN 1998-4               |                   |                         | <b>Others</b>           |                                                |                                                              | 275,000     |
| <b>LNG Rigid</b>                         | 104022702.7          | 2.05046E+16               |                        | EN 1998-4               |                   |                         | <b>Total</b>            |                                                |                                                              | 2.799.105   |
| Roof                                     | 11,985,937           |                           |                        | EN 1998-4               |                   | <b>ING</b>              |                         | LNG ( = LNG volume * unit LNG mass)            |                                                              | 104.022.703 |
| Pile(K)_NoRoofTank                       | 55.956.370           | 225.923.300.000           |                        | EN 1998-4               |                   |                         | Total                   |                                                |                                                              | 104.022.703 |
|                                          |                      |                           |                        |                         |                   |                         |                         |                                                |                                                              |             |

<span id="page-33-1"></span>**Fig 35 Mass Summary for the Beam-Stick Model**

| Value<br>Remark<br>Unit<br>Component<br><b>Verification for Beam-Stick Model</b><br>ACI350.3<br>29.7905<br>average wall thickness (inner tank).<br>tw<br>mm<br><b>MPa</b><br><b>Es</b><br>modulus of elasticity of inner tank<br>$2.00E + 05$<br><b>DIMENSION</b><br>$kN$ .s <sup>2</sup> /m <sup>2</sup><br>7,8500<br>mass density of inner tank<br>$\rho_c$<br>Ċ.<br>0.1586<br>coefficients for determining the fundamentalfrequency<br>Component<br>Dimension(m)<br>c.<br>0.0422<br>coefficients for determining the fundamentalfrequency<br><b>Inner Tank Radius</b><br>42.1<br>5.473<br>circular frequency of the impulsive mode of vibration<br>ωi<br>rad/s<br>40.06<br><b>Tank Height</b><br>fundamental period of oscillation of the tank (plus the<br>Tī.<br>1.148<br>s.<br>impulsive component of the contents)<br>38.92<br>и<br>1,586,485,989<br>N/m<br><b>SUMMARY FOR MASS</b><br><b>CALCULATED PROPERTIES FOR VERTICAL MODEL</b><br>Equivalent unit<br>1) Roof Mass & Stiffness<br>Volume<br>Unit mass<br><b>Structural mass</b><br><b>Total mass</b><br>Component<br>mass<br>Value<br>Remark<br>Unit<br>Component<br>m <sup>3</sup><br>ka/m <sup>3</sup><br>ka<br>kq<br>ka/m <sup>3</sup><br>11,985,937<br>mass of roof<br>kg<br>muroof<br>9.875.937<br>11.985.937<br>3.950<br>2.500<br>Not Used<br>Roof<br>Hz<br>fundamental frequency of oscillation of the roof<br>524<br>2.500<br>1.310.993<br>2,500<br>Ringbeam(upper)<br>1,310,993<br>#DIV/0<br>Ŧ<br>fundamental period of oscillation of the roof<br>s<br>463<br>1.156.758<br>1.156.758<br>2.500<br>2.500<br>Ringbeam(lower)<br>N/m<br>#DIV/01<br>$k_{\text{mod}}$<br>24.940.428<br>25.764.428<br>2.583<br>Wall & Buttress<br>9.976<br>2.500<br>2.859<br>BaseSlab<br>8.719<br>2.500<br>21,797,085<br>24.925.085<br>2) LNG Mass & Stiffness<br>ING.<br>216,714<br>104.022.703<br>104.022.703<br>480<br>480<br>Remark<br>Value<br>Unit<br>Component<br>7.850<br>8,863<br><b>Inner Tank</b><br>316<br>2.479.105<br>2.799.105<br>104.022.703<br>mass of LNG<br>kq<br><b>M_LNG</b><br>29.7905<br>tw<br>average wall thickness (inner tank)<br>mm<br>CALCULATED PROPERTIES FOR HORIZONTAL MODEL<br>Es<br>$2.00E + 05$<br>MPa<br>modulus of elasticity of inner tank<br>1) LNG Mass & Height<br>kg/m <sup>3</sup><br>480,0000<br>mass density of LNG<br>p <sub>1</sub><br>Lever arm<br>Lever arm<br>9.8070<br>m/sec <sup>2</sup><br>gravitational acceleration<br>g<br>mass<br>height (IBP)<br>height (EBP)<br>Component<br>kN/m <sup>3</sup><br>'n<br>4.7074<br>specific weight of contained liquid<br>hc(hi), m<br>hc(hi), m<br>mc(mi), Kq<br>т.,<br>0.4504<br>fundamental period of oscillation of the LNG<br><b>S</b><br><b>LNG Convective</b><br>48,423,453<br>31.83<br>23.10<br>20.247.300.685<br>k <sub>186</sub><br>N/m<br>33.36<br>52.963.803<br>14.60<br><b>LNG Impulsive</b><br>3) Mass for Outer&Inner Tank<br>Component<br>Value<br>Unit<br>Remark<br>Remark<br>Value<br>Component<br>Unit<br>55,956,370<br>ka<br>mass at top of pile = total mass - LNG - roof<br><b>M_OuterinnerTank</b><br>9.8070<br>m/sec <sup>2</sup><br>gravitational acceleration<br>g<br>λ<br>$m^{1/2}/s$<br>coefficient as defined in 9.3.4<br>5.8106<br>4) Mass & Stiffness for Pile<br>circular frequency of oscillation of the first(convective)<br>0.6332<br>rad/s<br><b>WC</b><br>Remark<br>Value<br>Unit<br>Component<br>To<br>9.9223<br>natural period of the first (convective) mode of sloshing<br>s<br>225.923.300.000<br><b>K</b> <sub>anta</sub><br>N/m<br>19.417.270<br>N/m<br>kc |                   |                             | 3) LNG impulsive stiffness |  |  |  |  |  |  |  |  |  |  |
|----------------------------------------------------------------------------------------------------|-------------------|-----------------------------|----------------------------|--|--|--|--|--|--|--|--|--|--|
|                                                                                                    |                   |                             |                            |  |  |  |  |  |  |  |  |  |  |
|                                                                                                    |                   |                             |                            |  |  |  |  |  |  |  |  |  |  |
|                                                                                                    |                   |                             |                            |  |  |  |  |  |  |  |  |  |  |
|                                                                                                    |                   |                             |                            |  |  |  |  |  |  |  |  |  |  |
|                                                                                                    |                   |                             |                            |  |  |  |  |  |  |  |  |  |  |
|                                                                                                    |                   |                             |                            |  |  |  |  |  |  |  |  |  |  |
|                                                                                                    |                   |                             |                            |  |  |  |  |  |  |  |  |  |  |
|                                                                                                    | <b>LNG Height</b> |                             |                            |  |  |  |  |  |  |  |  |  |  |
|                                                                                                    |                   |                             |                            |  |  |  |  |  |  |  |  |  |  |
|                                                                                                    |                   |                             |                            |  |  |  |  |  |  |  |  |  |  |
|                                                                                                    |                   |                             |                            |  |  |  |  |  |  |  |  |  |  |
|                                                                                                    |                   |                             |                            |  |  |  |  |  |  |  |  |  |  |
|                                                                                                    |                   |                             |                            |  |  |  |  |  |  |  |  |  |  |
|                                                                                                    |                   |                             |                            |  |  |  |  |  |  |  |  |  |  |
|                                                                                                    |                   |                             |                            |  |  |  |  |  |  |  |  |  |  |
|                                                                                                    |                   |                             |                            |  |  |  |  |  |  |  |  |  |  |
|                                                                                                    |                   |                             |                            |  |  |  |  |  |  |  |  |  |  |
|                                                                                                    |                   |                             |                            |  |  |  |  |  |  |  |  |  |  |
|                                                                                                    |                   |                             |                            |  |  |  |  |  |  |  |  |  |  |
|                                                                                                    |                   |                             |                            |  |  |  |  |  |  |  |  |  |  |
|                                                                                                    |                   |                             |                            |  |  |  |  |  |  |  |  |  |  |
|                                                                                                    |                   |                             |                            |  |  |  |  |  |  |  |  |  |  |
|                                                                                                    |                   |                             |                            |  |  |  |  |  |  |  |  |  |  |
|                                                                                                    |                   |                             |                            |  |  |  |  |  |  |  |  |  |  |
|                                                                                                    |                   |                             |                            |  |  |  |  |  |  |  |  |  |  |
|                                                                                                    |                   |                             |                            |  |  |  |  |  |  |  |  |  |  |
|                                                                                                    |                   |                             |                            |  |  |  |  |  |  |  |  |  |  |
|                                                                                                    |                   |                             |                            |  |  |  |  |  |  |  |  |  |  |
|                                                                                                    |                   |                             |                            |  |  |  |  |  |  |  |  |  |  |
|                                                                                                    |                   |                             |                            |  |  |  |  |  |  |  |  |  |  |
|                                                                                                    |                   | 2) LNG convective stiffness |                            |  |  |  |  |  |  |  |  |  |  |
|                                                                                                    |                   |                             |                            |  |  |  |  |  |  |  |  |  |  |
|                                                                                                    |                   |                             |                            |  |  |  |  |  |  |  |  |  |  |
|                                                                                                    |                   |                             |                            |  |  |  |  |  |  |  |  |  |  |
|                                                                                                    |                   |                             |                            |  |  |  |  |  |  |  |  |  |  |
|                                                                                                    |                   |                             |                            |  |  |  |  |  |  |  |  |  |  |
|                                                                                                    |                   |                             |                            |  |  |  |  |  |  |  |  |  |  |

**Fig 36 Computation Summary of Liquid Masses for the Beam-Stick Model**

<span id="page-34-0"></span>The material properties for the connection beam between concrete wall and inner tank are assumed to be the same as that defined for the base slab.

#### Groups

The groups defined in the model are summarized in [\[Fig 37\]](#page-34-1).

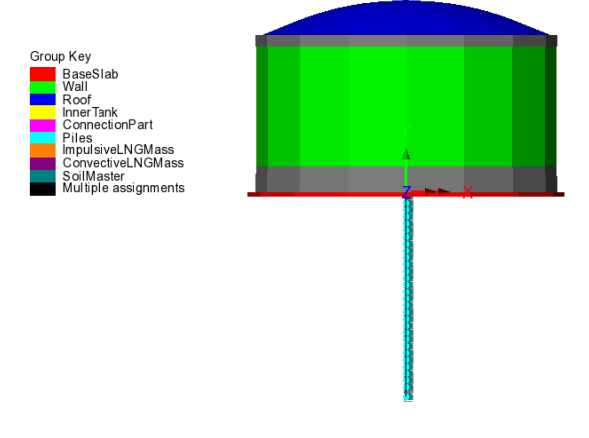

<span id="page-34-1"></span>**Fig 37 Groups in a Beam-Stick Horizontal Model**

#### Damping Coefficients

Damping coefficients are computed based on the user inputs for desired damping ratio (%) and the frequency range of the structure obtained from a separate eigenvalue analysis.

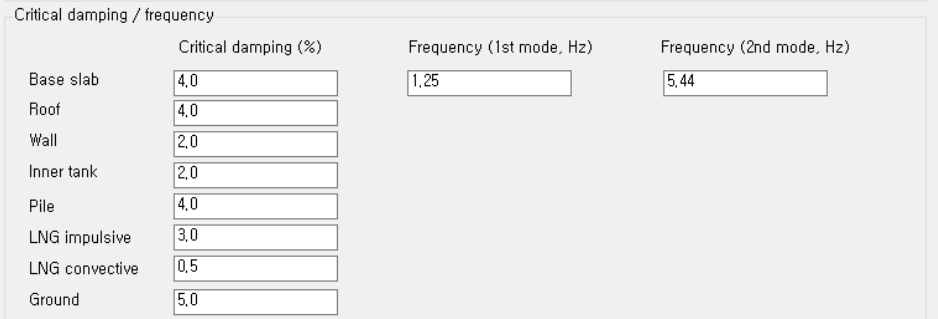

#### **Fig 38 User Inputs for Damping for Seismic Analysis**

For structural members and impulsive liquid mass, Rayleigh Damping Coefficients are computed and used in the material definition

For Soil springs and convective mass, a Viscous Coefficient (=Damping Ratio \*  $2*\sqrt{km}$ ) is used for horizontal movement considering the moving mass above the ground.

#### Support Conditions

Vertical supports are assigned to all members.

As the pile group is modelled by a series of beam elements in a single position, a rotational support representing the resistance to the overturning moment is added to the pile head.
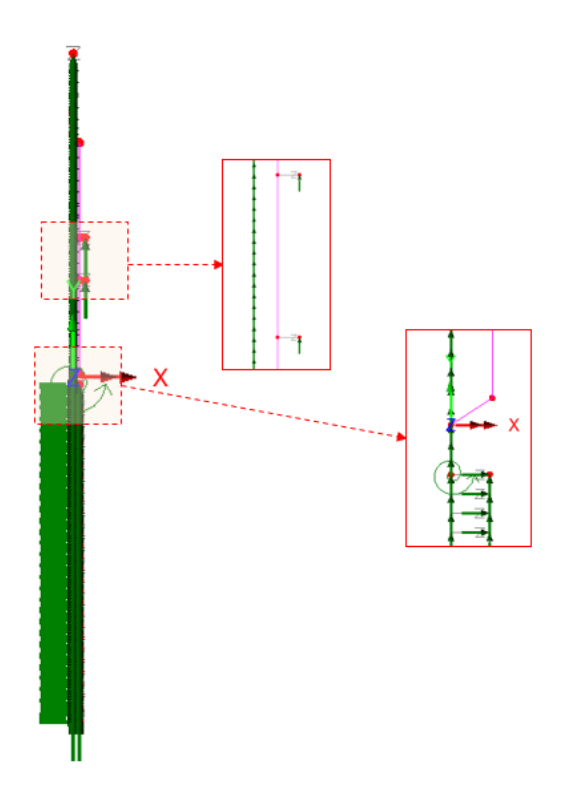

**Fig 39 Support Conditions in a Beam-Stick Horizontal Model**

#### Loadings

For the transient dynamic analysis, time history seismic acceleration/velocity/displacement would be used for loading. The Wizard is designed to prepare the model for a Response Spectrum Analysis, so no loading is required.

If required, the model can be easily transformed to a transient dynamic analysis model by adding time history loading data using 'Load Curve'. Refer to the LUSAS Modeller Reference Manual for more details.

## Analysis Control

By default, the target number of modes is set to 30. This would be need to be increased if not found to be sufficient to capture sufficient response.

The Wizard sets the **'Include model damping'** option 'on'. This does not affect the result of natural frequencies and eigenvalues, but ensures that damping is considered in the calculation of the results forces that are obtained.

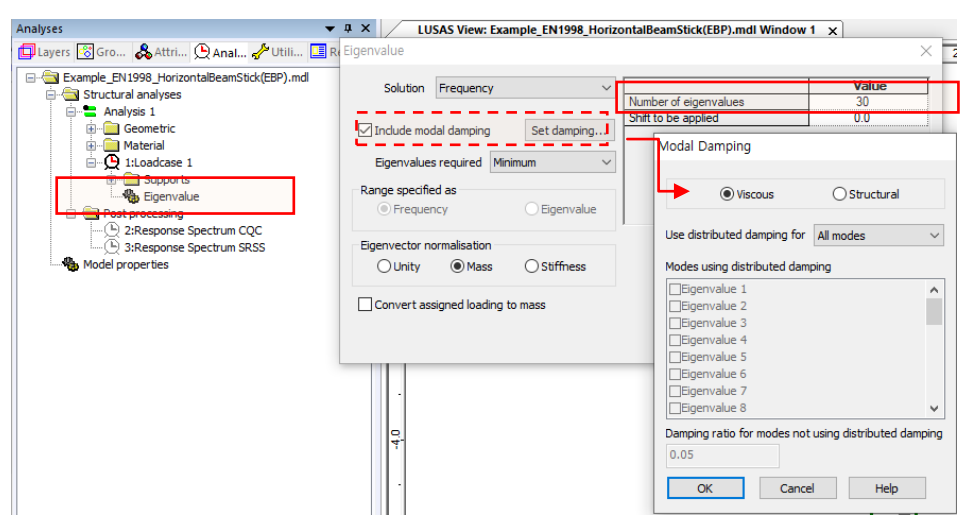

**Fig 40 Eigenvalue Control for a Beam-Stick Horizontal Model**

## <span id="page-37-0"></span>Response Spectrum

By default, a Response Spectrum corresponding to ASCE, one of the design response spectrums available in the LUSAS database, is defined by the Wizard.

A different reponse spectrum can be selected and used in the model, and a 'User Defined Response Spectrum' is available by selecting the **Utilities>Response Spectrum** menu item.

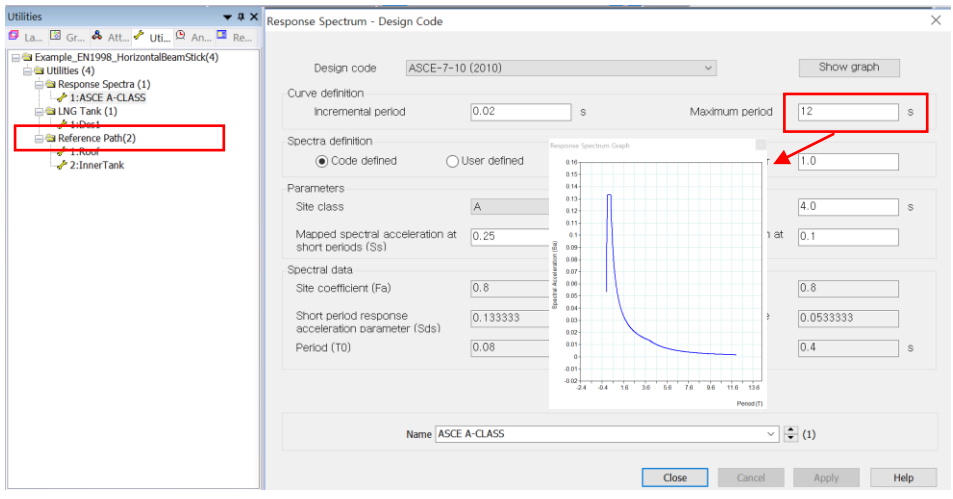

**Fig 41 Default design Response Spectrum for a Beam-Stick Horizontal Model**

## Options for Post-Processing

After solving the model, the results of eigenvalue analysis will be loaded on LUSAS Modeller. The results are combined in accordance with the options available in postprocessing loadcase. The options can be defined manually by selecting the **Analyses>IMD loadcase** menu item and making selections as shown in [\[Fig 42\]](#page-38-0).

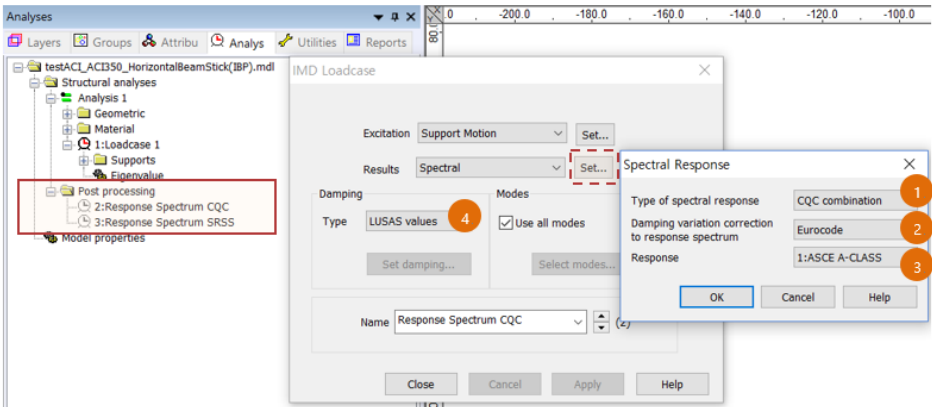

**Fig 42 Post Processing Options for a Beam-Stick Horizontal Model**

<span id="page-38-0"></span>The method of combining the modes to obtain the maximum structural effects is chosen. Two post-processing loadcases are defined by default; one for CQC combination, the other for SRSS combination.

The formulae to be used for damping variation correction are set to 'Eurocode' by default, the available options are Eurocode, Kapra, Tolis & Faccioi, and Bommer & Elnashai.

The design response spectrum is chosen.

If the 'Include modal damping' option is checked from Eigenvalue analysis control dialog (see [\[Fig 40\]](#page-37-0)), modal damping is computed during the eigenvalue analysis and used at post-processing by selecting Damping Type as 'LUSAS values'.

See *Examples – [User Inputs](#page-50-0) : [2D Beam-Stick FSSI Seismic Analysis for Horizontal](#page-139-0)  [Actions](#page-139-0)* for more information

# Model for vertical actions

#### **Elements**

The concept of using a beam-stick model for vertical actions is illustrated in [\[Fig 43\]](#page-39-0).

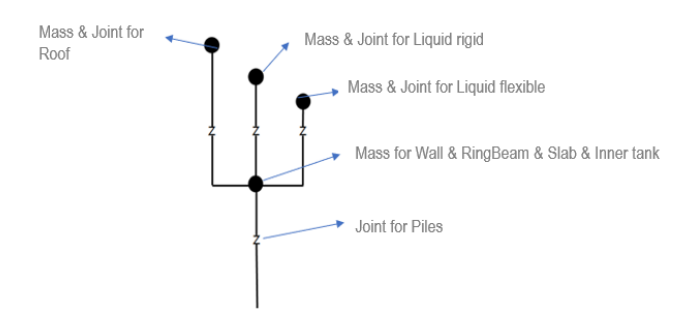

**Fig 43 Beam-Stick Modelling Concept for Vertical Actions**

<span id="page-39-0"></span>The model is built using four joint elements as shown in [\[Fig 44\]](#page-39-1). Four joint elements share the node at the location of 'Mass for Wall & RingBeam & Slab & Inner tank'. The length of joint elements does not affect the analysis result. Different joint lengths are shown here only for visualization purposes.

If design code ACI 350.3 is chosen for building the model, the 'Mass and Joint for Liquid Rigid' joint element is not included.

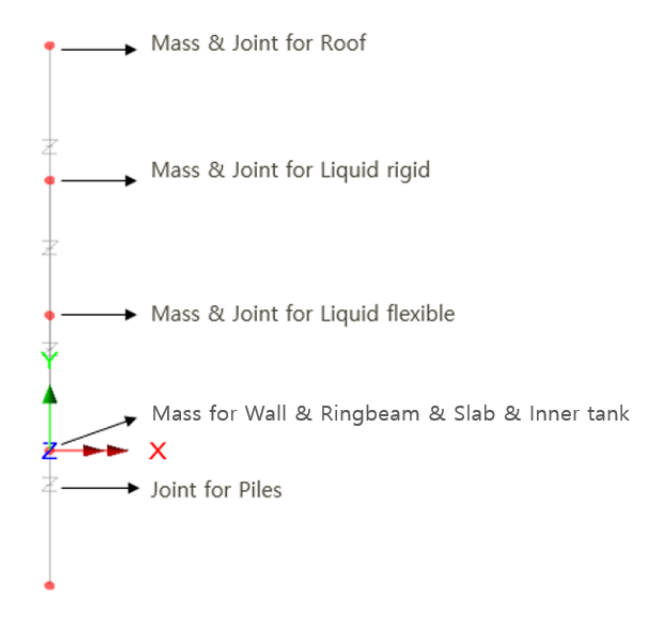

<span id="page-39-1"></span>**Fig 44 Beam-Stick Model for Vertical Actions**

#### Geometric Properties

The following dataset is used.

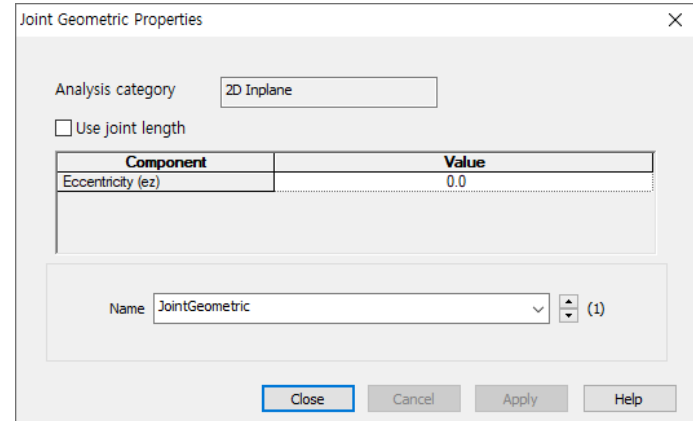

**Fig 45 Geometric Properties for Joint Elements for Beam-Stick Vertical model**

#### Material Properties

Mass, stiffness, and damping coefficients are assigned for material properties for joint element as shown in [\[Fig 46\]](#page-40-0).

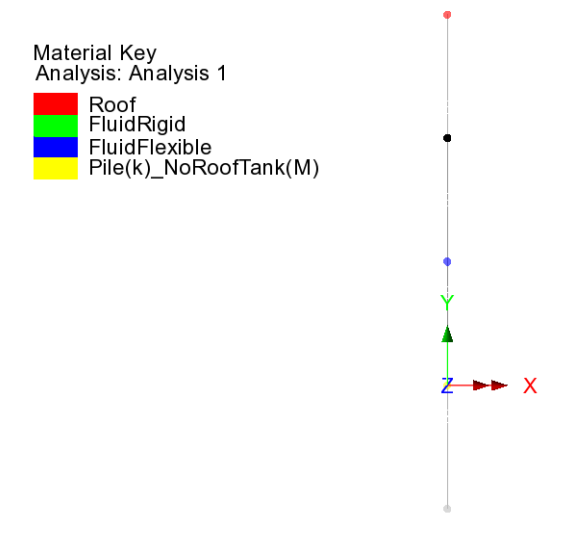

#### **Fig 46 Material Properties in Beam-Stick Vertical Model**

<span id="page-40-0"></span>Details of how masses and stiffness are calculated are summarized in a spreadsheet form as shown in [\[Fig 35\]](#page-33-0) and [\[Fig 36\]](#page-34-0). Values in red are written by the Wizard, and others are computed by the spreadsheet, hence the values in this spreadsheet can be used for verification by comparing with data from LUSAS Modeller.

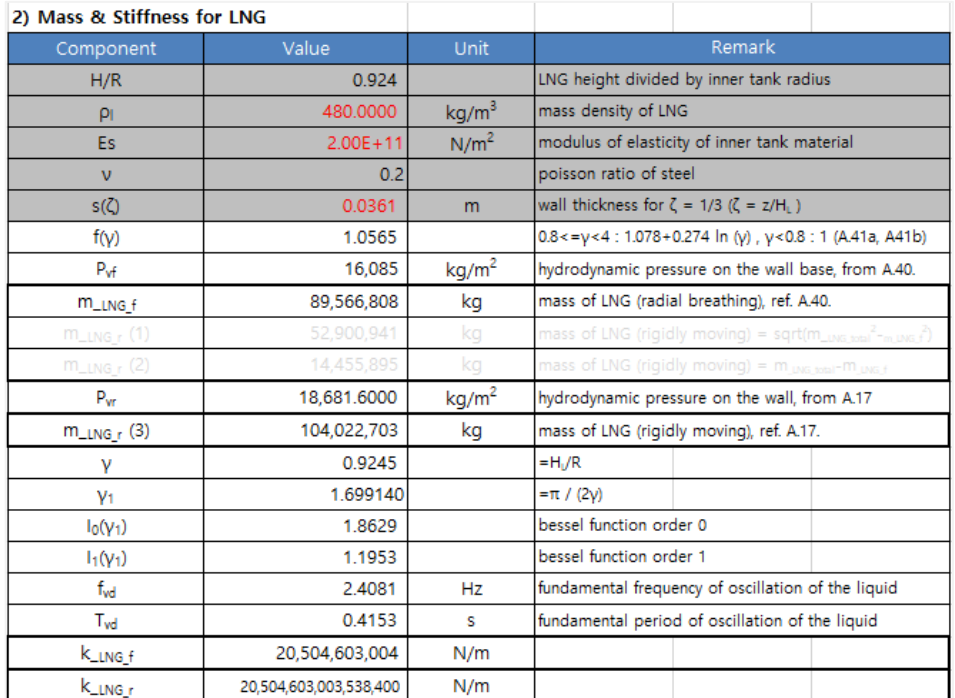

#### **Fig 47 Mass and Stiffness for Liquid for Beam-Stick Vertical Model**

For the pile joint, the mass s defined as the sum of the total mass excluding the roof. The stiffness is defined by user input. This is summarized in the spreadsheet as shown in [\[Fig 48\]](#page-41-0). This mass is assumed to move rigidly vertically.

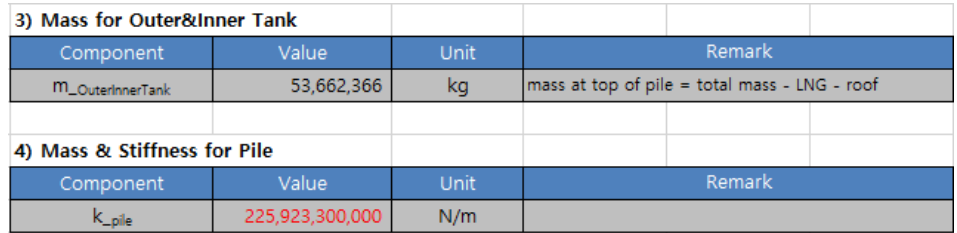

#### **Fig 48 Mass and Stiffness for Pile Joint for Beam-Stick Vertical Model**

## <span id="page-41-0"></span>Damping Coefficients

Viscous Coefficients (calculated as the Damping Ratio  $* 2* \sqrt{km}$ ) are computed for each joint and applied.

#### Support Conditions

Only vertical movement is allowed for all members.

The end of the pile joint is fully fixed. The mass considered in the pile joints comprises the mass moving as a rigid body in the vertical direction, i.e. the sum of the mass for the outer tank (excluding the roof) and the inner tank. The stiffness is defined from user input. These values are summarised in the spreadsheet shown in [\[Fig 48\]](#page-41-0).

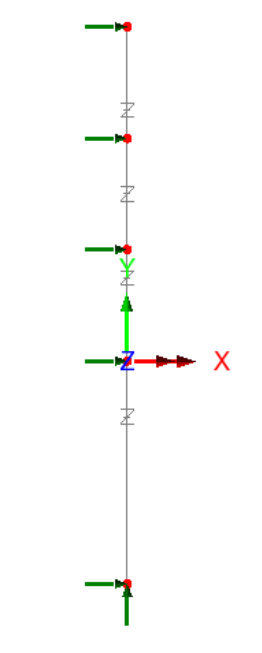

**Fig 49 Supports in a Beam-Stick Vertical Model**

## Loadings / Analysis Control / Response Spectrum / Options for post-processing

These values and settings are the same as those for the model for horizontal action.

See *Examples – [User Inputs](#page-50-0) : [2D Beam-Stick FSSI Seismic Analysis for Vertical](#page-162-0)  [Actions](#page-162-0)* for more information

# Exporting Forces from the 2D Axisymmetric Model

Section forces for the 2D Axisymmetric Solid Model are exported and saved as a spreadsheet.

The stress distributions at the slicing lines can be converted into section forces as shown in [\[Fig 50\]](#page-43-0). For example, SY through the wall section can be used for computing vertical axial forces and bending moment.

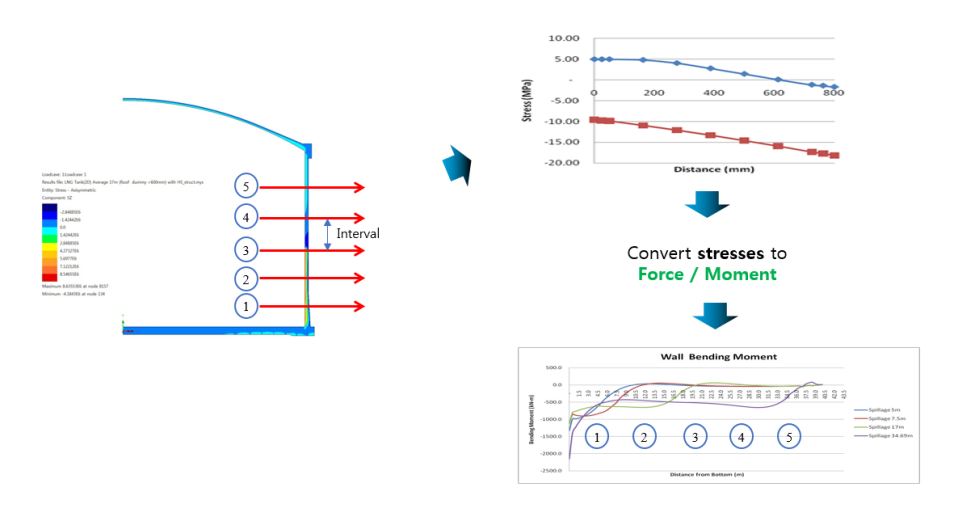

#### **Fig 50 Converting Stress to Forces**

<span id="page-43-0"></span>The forces for the sliced section are automatically calculated by the Wizard from **LNG Tank> Export Forces to Excel (2D).**

- **Output file name** is for the name of result spreadsheet.
- □ **Target** is for selecting members from which the results will be exported.
- **Range** is for defining the range of results that will be exported.
- **Interval** is the distance between the slicing lines that are temporarily created at regular intervals for results calculation.

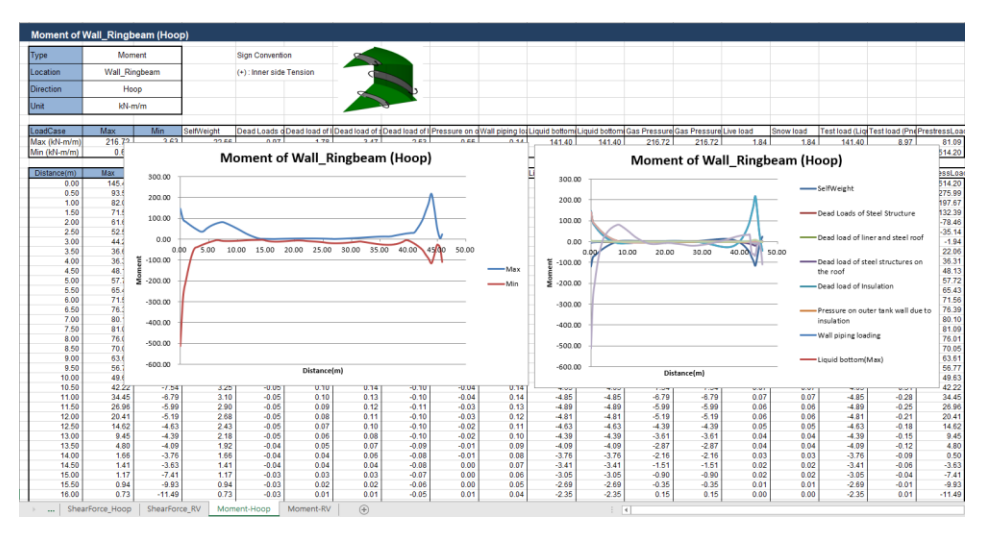

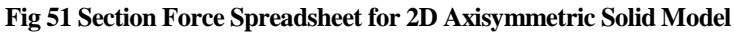

# Roof - Exporting Forces

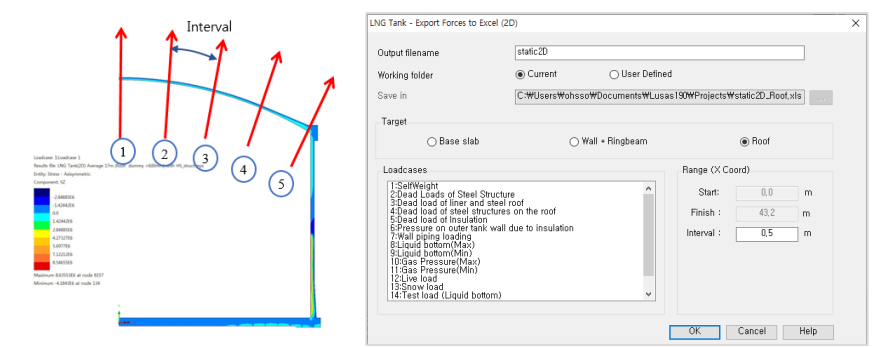

**Fig 52 Exporting Forces for a 2D Axisymmetric Solid Model (Roof)**

The 'Roof' group is used for extracting forces. The range is defined for x coordinates from centre of roof to the perimeter of the roof. The interval value is the arc length of the slicing locations.

# Wall - Exporting Forces

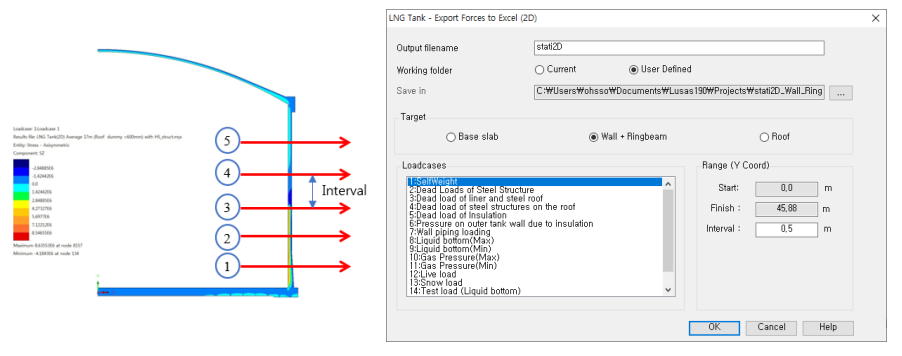

**Fig 53 Exporting Forces for a 2D Axisymmetric Solid Model (Wall)**

The 'Wall' & 'RingBeam' groups are used for extracting forces. Values of 'Start' and 'Finish' for the range are automatically defined for Y coordinates measured from the bottom to the top end of the wall and ring beam.

# Base Slab - Exporting Forces

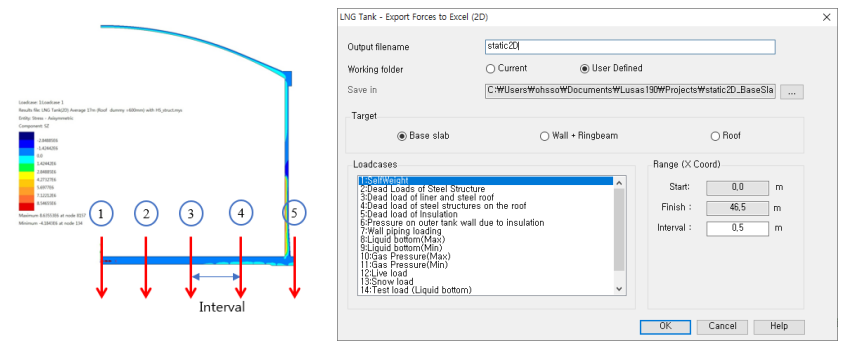

**Fig 54 Exporting Forces for a 2D Axisymmetric Solid Model (Base Slab)**

The 'BaseSlab' group is used for extracting forces. Values of 'Start' and 'Finish' for the range are defined for X coordinates from the centre to the perimeter of the base slab.

# Exporting Forces of Specific Named Groups

This can be used not only for the Wizard built model but also for the user-built models, providing that the relevant groups are defined in the model with the name of **Wall\_RingBeam**, **Roof**, **BaseSlab** and that the **Structural Definition** part in the **Tank Definition** is defined.

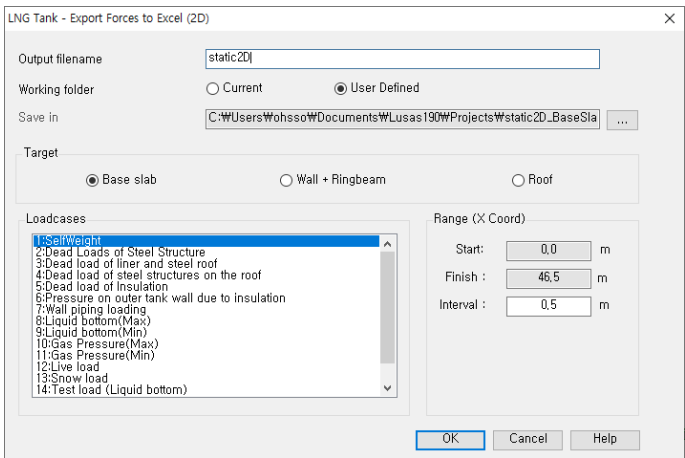

**Fig 55 Exporting Forces for a 2D Axisymmetric Solid Mode**

# Exporting Forces from the 3D Shell Model

Section forces for the selected slicing angles in the 3D Shell Model are extracted by the wizard and exported to a spreadsheet. This is the same as would be done within Modeller by selecting the menu item **Utilities > Graph Through 2D** for selected loadcases and selecting slicing angles.

This can be used not only for the Wizard built model but also for user-built models, providing that the relevant groups are defined in the model with the name of **Wall\_RingBeam**, **Roof**, and **BaseSlab**.

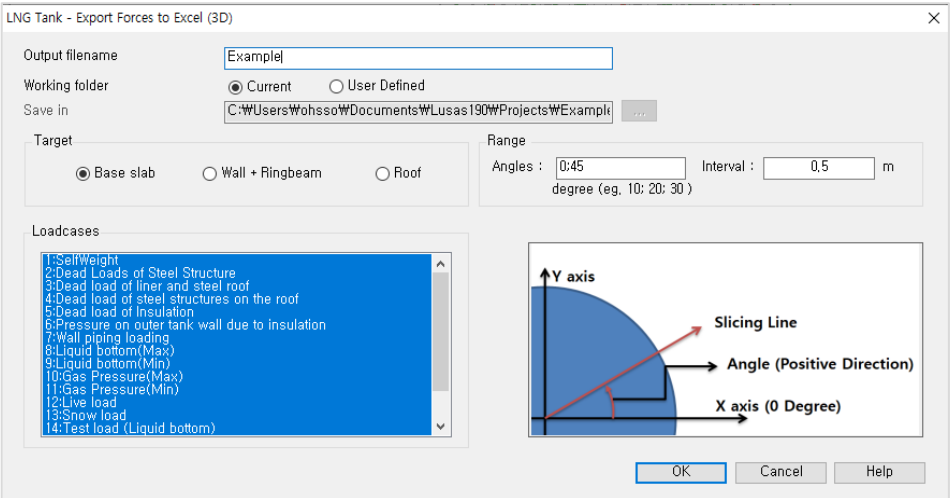

**Fig 56 Exporting Forces for a 3D Shell Model**

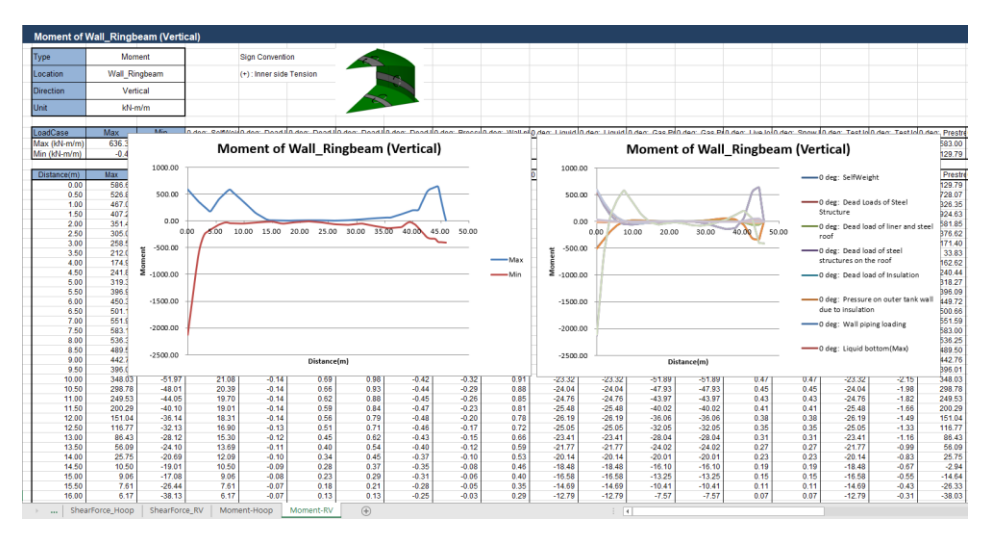

**Fig 57 Section Forces Exported from a 3D Shell Model**

# <span id="page-50-0"></span>Examples – User Inputs

This chapter explains how user inputs are used in Wizard-built models. The aim is to give users more understanding about the models created, so that they can be updated for performing other analysis tasks, or to trouble shoot any issues with their models.

# Tank Definition

The examples in this manual are all based on data defined using this dialog.

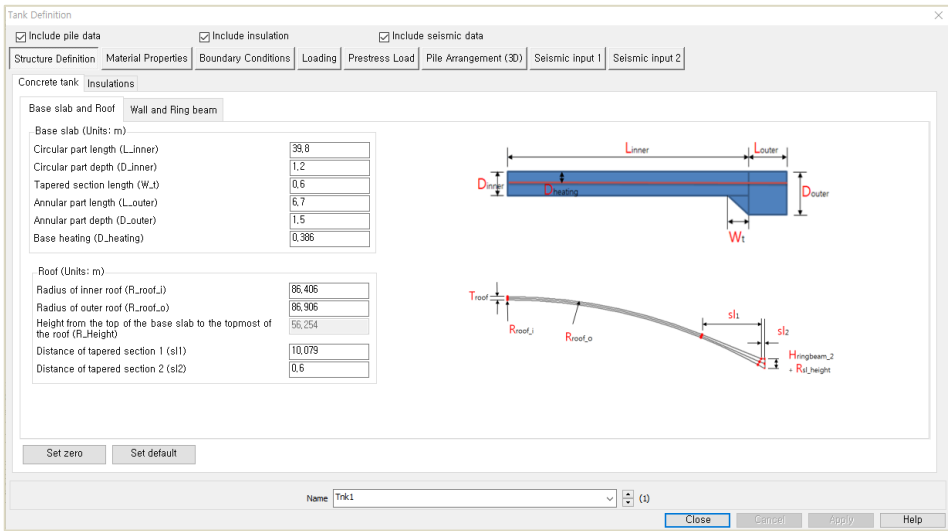

#### **Fig 58 Tank Definition Dialog**

- **Include Pile Data** This option should be checked to define each pile location and its properties in a 3D shell model. If checked (ticked) the **Pile Arrangement (3D)** tab will appear
- **Include insulation** This option should be checked for Spillage analysis and Burnout analysis for both of which insulation should be modelled . If checked (ticked), extra tabs for insulation properties will appear.

 **Include Seismic Data** This option should be checked for Seismic Analysis. If checked (ticked) the **Seismic input1** and **Seismic input2** tabs for seismic data will appear.

# Structural Definition

#### Concrete Tank

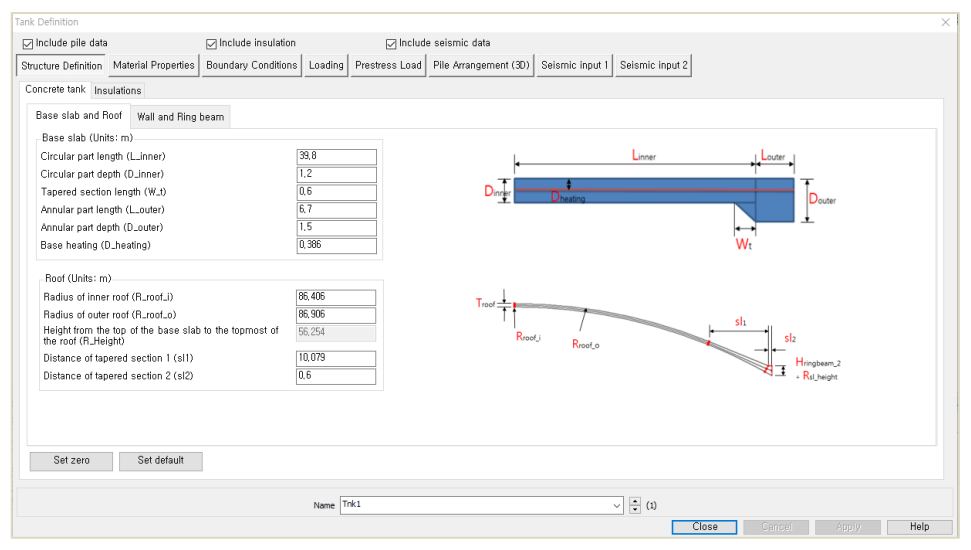

**Fig 59 Tank Definition Dialog (Structure Definition/ Concrete Tank/ Base Slab and Roof)**

#### Base Slab

Dimensions for the Base Slab should be entered. The input value must be a positive numerical value.

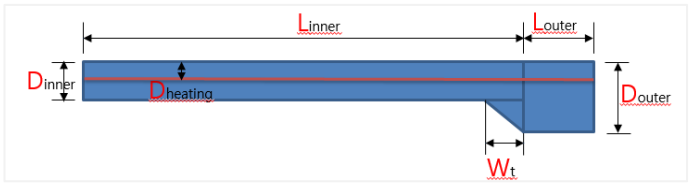

- **Circular Part Length (L\_inner):** Defines the length of the circular part of the base slab where the piles are arranged orthogonally.
- **Circular Pat Depth (D\_inner):** Defines the depth of the circular part of the base slab.
- **Tapered Section length (W\_t):** Defines the length of the tapered section if it is considered in the model.
- **Annular Part Length (L\_outer):** Defines the length of the annular part of the base slab where the piles are arranged in an annulus.
- **Annular Part Depth (D\_outer):** Defines the depth of the annular part of the base slab.
- **Base Heating (D\_heating):** Defines the depth from the top surface of the base slab to the heating line if base heating is considered in the analysis. Base heating is installed to maintain constant temperature in base slab.

#### Roof

Dimensions for the Roof should be entered. The input value must be positive numerical value.

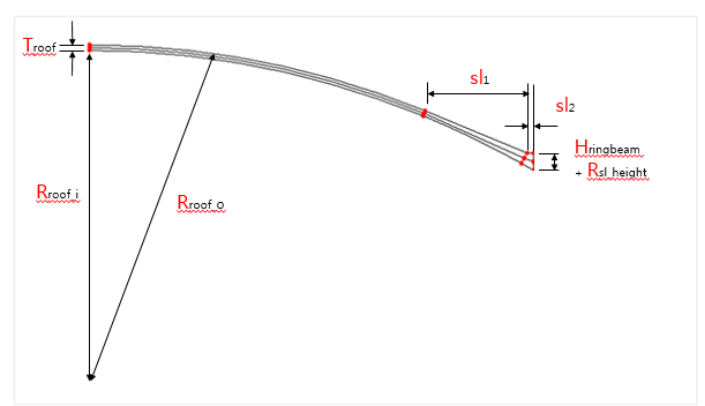

- **Radius of Inner Roof (R\_roof\_i):** Defines the inner radius of Roof.
- **Radius of Outer Roof (R\_roof\_o):** Defines the outer radius of Roof.
- **Height from the top of the base slab to the topmost of the roof (R\_Height):** Defines the height between the top of the base slab and the top of the roof.
- **Distance of tapered Section 1 (sl1):** Defines the lateral distance of the tapered section 1.
- **Distance of Tapered Section2 (sl2):** Defines the lateral distance of the tapered section 2.

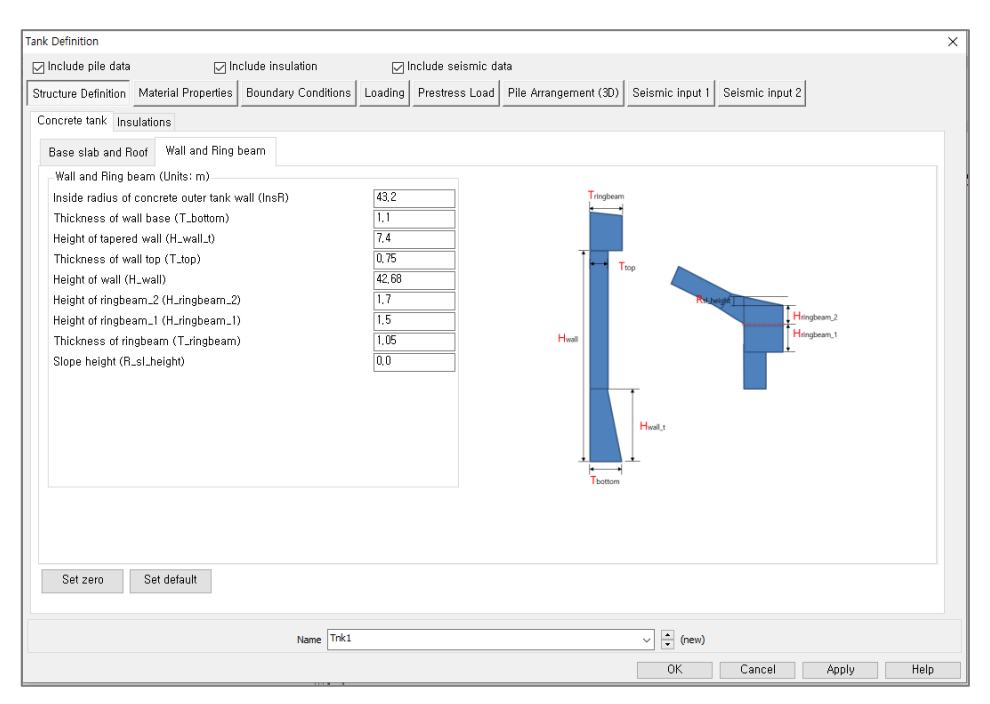

**Fig 60 Tank Definition Dialog (Structure Definition/ Concrete Tank/ Wall and Ring Beam)**

#### Wall and Ring Beam

Dimensions for the Wall and Ring Beam should be entered into the boxes. The input value must be a positive numerical value.

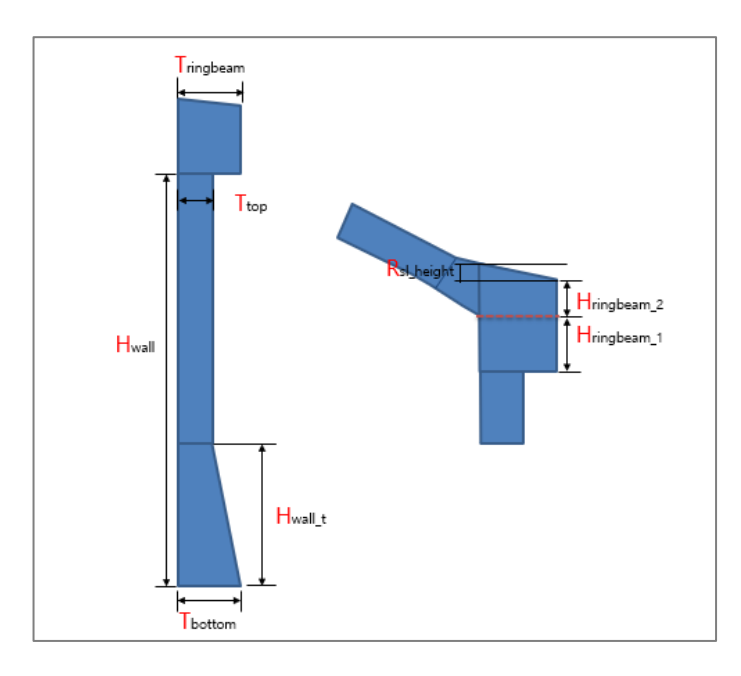

- **Inside radius of Concrete outer tank wall (InsR):** Defines the inner radius of the concrete tank wall.
- **Thickness of Wall Base (T\_bottom):** Defines the thickness of the bottom of the wall which is connected to the base slab.
- **Height of Tapered wall (H\_wall\_t):** Defines the height of tapered wall from the top surface of the base slab if the wall has a tapered section.
- **□ Thickness of Wall Top (T\_top):** Defines the thickness of the top of wall which is connected to the Ringbeam.
- **Height of wall (H\_wall):** Defines the height of wall from the top surface of the base slab.
- **Height of Ringbeam 2 (H ringbeam 2):** Defines the height of the  $2<sup>nd</sup>$  part of Ringbeam measured from the point where inner Roof is connected to Ringbeam to the top of the Ringbeam.
- **Height of Ringbeam\_1 (H\_ringbeam\_1):** Defines the height of the  $1<sup>st</sup>$  part of the Ringbeam measured from the bottom of the Ringbeam to the point where the inner Roof is connected to the Ringbeam.
- **Thickness of Ringbeam (T\_ringbeam)**: Defines the thickness of Ringbeam
- **Slope height (R\_sl\_height):** Defines the height difference between the left and right side of the Ringbeam.

#### Insulation

| <b>Tank Definition</b>                                       |                               |                                                          |                                                 | $\times$                                   |
|--------------------------------------------------------------|-------------------------------|----------------------------------------------------------|-------------------------------------------------|--------------------------------------------|
| □ Include pile data                                          | <b>□</b> Include insulation   | □ Include seismic data                                   |                                                 |                                            |
| Structure Definition Material Properties                     | Boundary Conditions   Loading | Prestress Load   Pile Arrangement (3D)   Seismic input 1 | Seismic input 2                                 |                                            |
| Concrete tank Insulations                                    |                               |                                                          |                                                 |                                            |
| Base insulations (Units: m)                                  |                               |                                                          | (Upto 6 segments can be defined for each Layer) |                                            |
| Layer 1 Layer 2 Layer 3 Layer 4 Layer 5 Layer 6              |                               |                                                          | Base and Wall Insulation                        |                                            |
| Thickness<br>Length<br>ID                                    | Material ID                   | Set defaults                                             |                                                 |                                            |
| 1, 7<br>0.105<br>$\mathbf{1}$                                |                               | Set zero                                                 |                                                 |                                            |
| $\overline{c}$<br>0.105<br>41,5                              |                               | Add                                                      |                                                 |                                            |
|                                                              |                               | Remove                                                   |                                                 |                                            |
|                                                              |                               |                                                          |                                                 |                                            |
| Wall insulations (Units: m)                                  |                               |                                                          | Start Position<br>of Wall Insulat               | ->LNG Tank center                          |
| Layer 1 Layer 2 Layer 3 Layer 4<br>Thickness<br>ID<br>Length | Material ID                   | Set defaults                                             |                                                 |                                            |
| 3<br>4,9255<br>0,155                                         |                               | Set zero                                                 |                                                 | <b>Base Layer 4</b><br>Base Layer 3        |
| 36,0485<br>0,155<br>5                                        |                               | Add                                                      |                                                 | <b>Base Laver 2</b><br><b>Base Laver 1</b> |
|                                                              |                               |                                                          | Reference Position<br>$0 - 10.0$                |                                            |
|                                                              |                               | Remove                                                   |                                                 |                                            |
| Roof Insulations (Units: m)                                  |                               |                                                          | Concrete                                        | Roof Insulation                            |
| Layer 1 Layer 2                                              |                               | Set defaults                                             |                                                 |                                            |
| Thickness<br>ID<br>Length                                    | Material ID                   |                                                          |                                                 |                                            |
| 5<br>0.4829<br>0.745<br>$\overline{7}$                       |                               | Set zero                                                 |                                                 | Roof Layer 1                               |
| 0,745<br>42,1                                                |                               | Add                                                      |                                                 |                                            |
|                                                              |                               | Remove                                                   |                                                 |                                            |
|                                                              |                               |                                                          |                                                 |                                            |
|                                                              | Name Tnk1                     |                                                          | $\vee$ $\Rightarrow$ (1)                        |                                            |
|                                                              |                               |                                                          | Close                                           | Help<br>Apply<br>Cancel                    |
|                                                              |                               |                                                          |                                                 |                                            |

**Fig 61 Tank Definition Dialog (Structure Definition/ Concrete Tank/ Insulation)**

- **Length:** Defines the length of each segment of insulation in each layer. Rows for additional segments can be added to each layer by clicking the 'Add' button on the right.
- **Thickness:** Defines the thickness of each segment of insulation in each layer. Rows for additional segments can be added to each layer by clicking the Add button on the right.
- □ **Material ID:** Defines the material properties that are assigned to each segment of insulation. The ID must match one of the material properties that is defined in the *Insulation Materials* tab in *Material Properties* tab.
- □ **Set Zero:** Sets all the input values to zero for the specific Insulation.
- **Add:** Add a row to define a new segment for each layer of Insulation.
- **□ Remove:** Removes the selected row.
- $\Box$  The sum of the height of the Wall Insulation and the total thickness of Base Insulation should not exceed the sum of the height of the Ringbeam\_1 and the Wall Height.

#### Base Insulation

A maximum of 6 layers of base insulation can be defined.

#### Wall Insulation

A maximum of 4 layers of wall insulation can be defined.

## Roof insulation

Roof insulation layers are assumed to sit on top of the innermost layer of wall insulation.

- The top-left point of the innermost layer of wall insulation is used as the 'reference point' for modelling the roof insulation.
- The sum of the total length of the roof insulation for a layer and the total thickness excluding the last layer for the wall insulation should be equal to inner diameter of concrete wall.

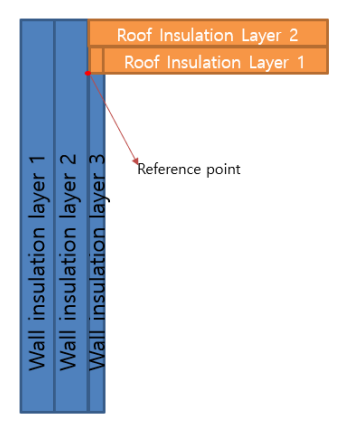

Several examples of defining wall and roof insulation follow:

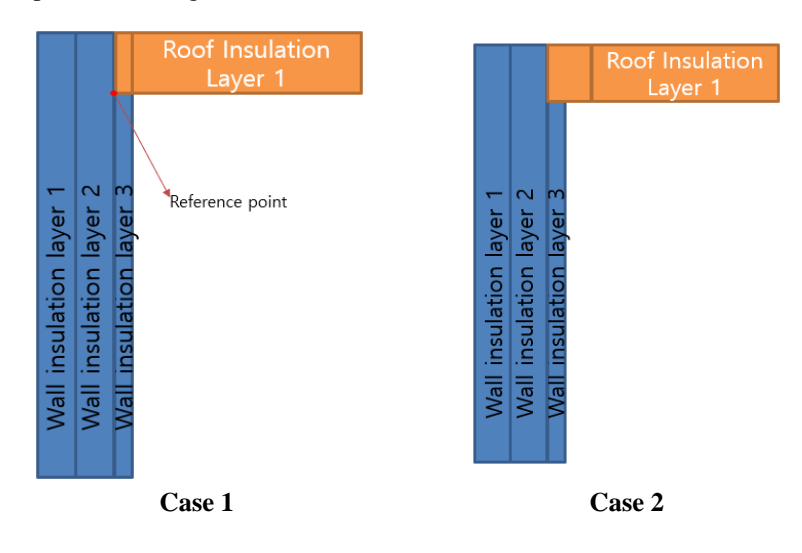

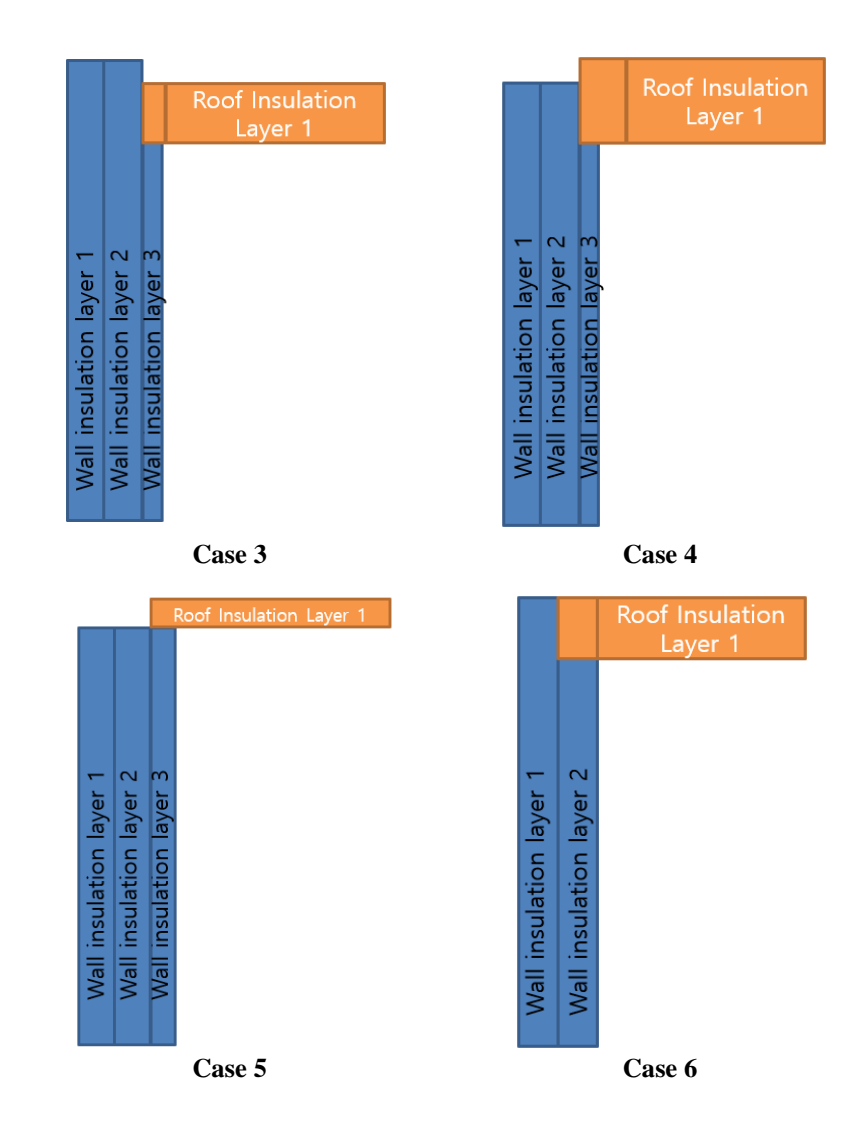

#### Case 1

3 wall insulation layers and 1 roof insulation layer are defined.

- Length of wall insulation layer $3 +$ Thickness of roof insulation layer $1 =$  Length of wall insulation layer2
- Thickness of wall insulation layer  $3 =$  Length of  $1<sup>st</sup>$  segment of roof insulation layer1

#### Case 2

3 wall insulation layers and 1 roof insulation layer are defined.

- Length of wall insulation layer  $3 +$  Thickness of roof insulation layer  $1 =$  Length of wall insulation layer2
- Thickness of wall insulation layer  $3 \leq$  the length of the 1<sup>st</sup> segment of roof insulation layer1

#### Case 3

3 wall insulation layers and 1 roof insulation layer are defined.

- Length of wall insulation layer  $3 +$  Thickness of roof insulation layer  $1 \leq$  Length of wall insulation layer2
- Thickness of wall insulation layer  $3 =$  Length of the 1<sup>st</sup> segment of roof insulation layer1

#### Case 4

3 wall insulation layers and 1 roof insulation layer are defined.

- Length of wall insulation layer3 + the thickness of roof insulation layer1  $>$  the length of wall insulation layer2
- Thickness of wall insulation layer  $3 \leq$  the length of the  $1^{st}$  segment of roof insulation layer1

## Case 5

3 wall insulation layers and 1 roof insulation layer are defined

- Length of wall insulation layer1/Layer2 and Layer3 are identical
- Thickness of wall insulation layer  $3 \leq$  the length of the 1<sup>st</sup> segment of roof insulation layer1

#### Case 6

2 wall insulation layers and 1 roof insulation layer defined.

- Length of wall insulation layer  $2 +$  the thickness of roof insulation layer  $1 =$  the length of wall insulation layer1
- Thickness of wall insulation layer  $2 =$  the length of the 1<sup>st</sup> segment of roof insulation layer1

# Material Properties

| <b>Tank Definition</b>     |                                            |                             |                                       |             |                                                                                 |                            |                                                            |       |        |       |  | $\times$ |
|----------------------------|--------------------------------------------|-----------------------------|---------------------------------------|-------------|---------------------------------------------------------------------------------|----------------------------|------------------------------------------------------------|-------|--------|-------|--|----------|
| $\nabla$ Include pile data |                                            | $\nabla$ Include insulation |                                       |             | <b><math>□</math></b> Include seismic data                                      |                            |                                                            |       |        |       |  |          |
|                            | Structure Definition   Material Properties | Boundary Conditions         |                                       |             | Loading Prestress Load Pile Arrangement (3D)<br>Seismic input 1 Seismic input 2 |                            |                                                            |       |        |       |  |          |
|                            | Tank materials Insulation materials        |                             |                                       |             |                                                                                 |                            |                                                            |       |        |       |  |          |
| Material ID                | Elastic<br>Modulus (E.<br>N/m^2)           | Poissons ratio<br>(v)       | Mass Density<br>(kg/m <sup>o</sup> 3) | alpha       | Thermal<br>Conductivity<br>(J/m,s,C)                                            | Heat Capacity<br>(J/m^3/C) | Description                                                |       |        |       |  |          |
| Concrete (Base)            | 35,0E9                                     | 0,2                         | 2.5E3                                 | $10,0E - 6$ | 2,0                                                                             | 2,257E6                    | BaseSlab                                                   |       |        |       |  |          |
| Concrete (Wall)            | 35,0E9                                     | 0.2                         | 2,5E3                                 | $10,0E - 6$ | 2,0                                                                             | 2,257E6                    | Wall                                                       |       |        |       |  |          |
| Concrete (Ringbeam)        | 35,0E9                                     | 0.2                         | 2,5E3                                 | $10,0E - 6$ | 2,0                                                                             | 2,257E6                    | RingBeam                                                   |       |        |       |  |          |
| Concrete (Roof)            | 35,0E9                                     | 0.2                         | 2.5E3                                 | $10,0E - 6$ | 2,0                                                                             | 2,257E6                    | Roof                                                       |       |        |       |  |          |
| Set Zero                   | Set defaults                               |                             |                                       |             |                                                                                 |                            |                                                            |       |        |       |  |          |
|                            |                                            |                             | Name Trik1                            |             |                                                                                 |                            | $\begin{pmatrix} 1 \\ 2 \end{pmatrix}$ (1)<br>$\checkmark$ |       |        |       |  |          |
|                            |                                            |                             |                                       |             |                                                                                 |                            |                                                            | Close | Cancel | Apply |  | Help     |

**Fig 62 Tank Definition Dialog (Material Properties – Tank Materials)**

The *Tank Materials* tab contains the material properties for the base, wall, ringbeam and roof concrete required for the modelling the structure. Thermal Conductivity and Heat capacity should be entered only when thermal analysis is carried out.

| □ Include pile data                 |                                             | <b>□</b> Include insulation<br><b><math>□</math></b> Include seismic data |                          |                |                                        |                            |                                    |  |  |  |
|-------------------------------------|---------------------------------------------|---------------------------------------------------------------------------|--------------------------|----------------|----------------------------------------|----------------------------|------------------------------------|--|--|--|
|                                     | Structure Definition    Material Properties | Boundary Conditions                                                       | Loading                  | Prestress Load | Pile Arrangement (3D)                  |                            | Seismic input 1<br>Seismic input 2 |  |  |  |
| Tank materials Insulation materials |                                             |                                                                           |                          |                |                                        |                            |                                    |  |  |  |
| Material ID                         | Elastic<br>Modulus<br>(E, N/m^2)            | Poissons ratio<br>(v)                                                     | Density (rho,<br>kg/m^3) | alpha          | Thermal<br>Conductivity<br>(J/m, s, C) | Heat Capacity<br>(J/m^3/C) | Description                        |  |  |  |
| Soil                                | 1.0                                         | 0.2                                                                       | 0.0                      | $10.0E - 6$    | 20                                     | 1.97E6                     | Soil                               |  |  |  |
| 1                                   | 1.0                                         | 0.2                                                                       | 0.0                      | 10.0E-6        | 2.0                                    | 2.257E6                    | Levelling concrete                 |  |  |  |
| $\overline{c}$                      | 1.0                                         | 0,2                                                                       | 0.0                      | $10.0E - 6$    | 0.79                                   | 2.257E6                    | Dry Sand                           |  |  |  |
| $\mathsf 3$                         | 1,0                                         | 0.2                                                                       | 0,0                      | $10,0E - 6$    | 0,0446                                 | 90,4344E3                  | Cellular Glass(Type1)              |  |  |  |
| 4                                   | 1.0                                         | 0.2                                                                       | 0,0                      | $10.0E - 6$    | 0.27                                   | 753, 163E3                 | Perlite Concrete(Base Slab)        |  |  |  |
| 5                                   | 1.0                                         | 0.2                                                                       | 0.0                      | 10.0E-6        | 0.0411                                 | 51.2E3                     | Loose Fill Expanded Perlite(Wall)  |  |  |  |
| 6                                   | 1,0                                         | 0,2                                                                       | 0,0                      | 10.0E-6        | 0.032                                  | 9.6E3                      | Resilient Glass Fibre Blanket(W    |  |  |  |
| 7                                   | 1,0                                         | 0,2                                                                       | 0,0                      | $10,0E - 6$    | 0,0372                                 | 18.0627E3                  | Glass Fibre Blanket(Roof)          |  |  |  |
|                                     |                                             |                                                                           |                          |                |                                        |                            |                                    |  |  |  |
| Set zero                            | Set defaults                                | Add                                                                       | Remove                   |                |                                        |                            |                                    |  |  |  |

**Fig 63 Tank Definition Dialog (Material Properties – Insulation Materials)**

The *Insulation Materials* tab should list all of the material properties of each type of insulation required for the modelling the structure. The unique ID numbers must include all of the material properties that have been assigned in the *Insulations* tab in *Structure Definition* tab

# Boundary Conditions

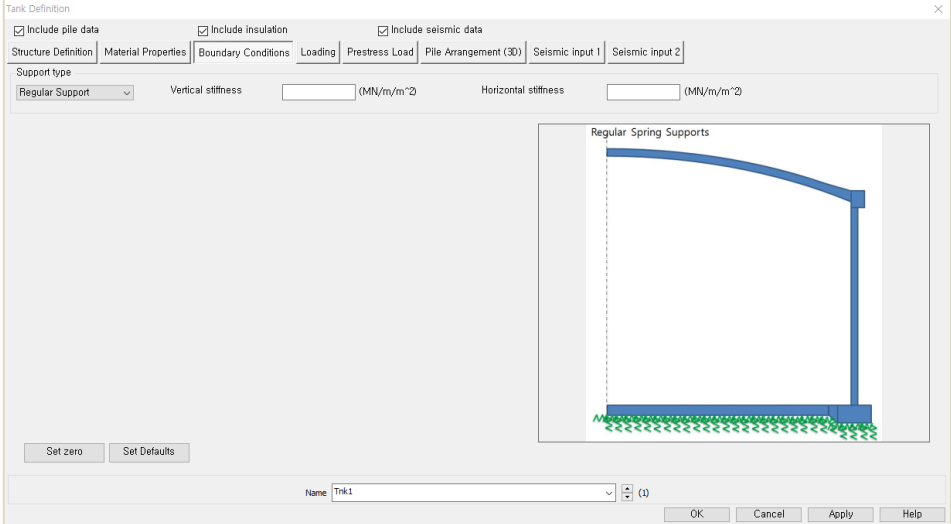

**Fig 64 Tank Definition Dialog (Boundary Condition- Regular Support)**

#### Support Type

This tab defines the support type for the bottom of the base slab. Options are: 'Fixed Support', 'Pile Support' or 'Regular Support'. If 'Pile Support' is selected, the pile stiffness for spring supports should be defined and the unique ID numbers must include all of the pile stiffness. If 'Regular Support' is selected, one vertical and one horizontal stiffness should be defined. The stiffnesses should be a positive value in  $MN/m^2$ .

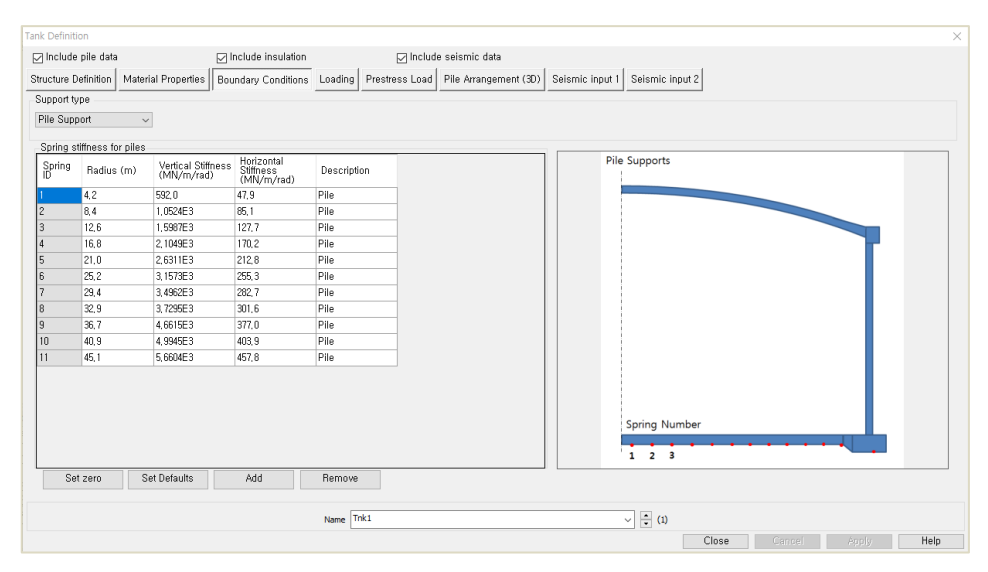

**Fig 65 Tank Definition Dialog (Boundary Condition- Pile Support)**

## Spring Stiffness for Piles

This tab defines the vertical and horizontal stiffness for the piles. The stiffness should be entered as a positive value in MN/m/rad. The radius is the distance from the centre of the tank to where each equivalence spring support is located.

# Loading

| <b>Tank Definition</b>                                              |                             |                                       |                                            |                                                                                            | $\times$                           |
|---------------------------------------------------------------------|-----------------------------|---------------------------------------|--------------------------------------------|--------------------------------------------------------------------------------------------|------------------------------------|
|                                                                     |                             |                                       |                                            |                                                                                            |                                    |
| □ Include pile data                                                 | <b>∞</b> Include insulation |                                       | <b><math>⊓</math></b> Include seismic data |                                                                                            |                                    |
| Structure Definition                                                |                             |                                       |                                            | Material Properties   Boundary Conditions   Loading Prestress Load   Pile Arrangement (3D) | Seismic input 1<br>Seismic input 2 |
| Structural Dead Loading Structural Variable Loading Thermal Loading |                             |                                       |                                            |                                                                                            |                                    |
| Initial liquid height<br>38.92                                      |                             | (m. For burnout and seismic analysis) |                                            |                                                                                            |                                    |
| Loading Type                                                        | Checking<br>Load Type       | Dimension(m)                          | Value<br>(kN/m^2,<br>kN/m)                 | Desciption                                                                                 | - Dead load of steel structure     |
| Dead Loads of Steel Structure                                       | $q_4$                       | 0.0                                   | 0 <sub>0</sub>                             | Steel Structure                                                                            |                                    |
| Dead Loads of Steel Structure                                       | p                           | 42.1                                  | 72.9                                       | Steel Structure                                                                            |                                    |
| Dead Loads of Steel Structure                                       | $q_r$                       | 42.1                                  | n n98                                      | Steel Structure                                                                            |                                    |
| Dead load of liner and steel mot                                    | $q-1$                       | 43.2                                  | 0.404                                      | Liner_base1                                                                                |                                    |
| Dead load of liner and steel roof                                   | $0-2$                       | 0.0                                   | 0.0                                        | Liner_base2                                                                                |                                    |
| Dead load of liner and steel roof                                   | $q_3$                       | 0.0                                   | 0.0                                        | Liner_base3                                                                                |                                    |
| Dead load of liner and steel roof                                   | $q_4$                       | 0.0                                   | 0 <sub>0</sub>                             | Liner_base4                                                                                |                                    |
| Dead load of liner and steel roof                                   | q_r_liner                   | 43.2                                  | 1.095                                      | Liner_Roof                                                                                 |                                    |
| Dead load of liner and steel roof                                   | a_L                         | 0.0                                   | 0.404                                      | Liner Wall                                                                                 |                                    |
| Dead load of steel structures on t                                  | $q_r$ st                    | 10.0                                  | 5.75                                       | SteelStructure                                                                             |                                    |
| Dead load of Insulation                                             | $q_{-}1$                    | 41.5                                  | 4.902                                      | Insul_q1                                                                                   |                                    |
| Dead load of Insulation                                             | $q_{-2}$                    | 0.6                                   | 10.314                                     | Insul_a2                                                                                   |                                    |
| Dead load of Insulation                                             | $q-3$                       | 0.6                                   | 30.059                                     | Insul_q3                                                                                   |                                    |
| Dead load of Insulation                                             | $q_4$                       | 0.5                                   | 24.645                                     | Insul_q4                                                                                   | la.                                |
| Dead load of Insulation                                             | $0 - 1$                     | 42.1                                  | 0.177                                      | Insul_gr                                                                                   | $q_4$<br>$q_{-1}$                  |
| Pressure on outer tank wall due t                                   | D.j                         | 0.0                                   | 0.245                                      | Insul_Pressure                                                                             |                                    |
| Wall piping loading                                                 | $q_{W}$                     | 0.0                                   | 1,2                                        | Wall piping loa                                                                            |                                    |
| $\langle$                                                           |                             |                                       |                                            | v<br>$\rightarrow$                                                                         | Set defaults<br>Set zero           |
|                                                                     | Name                        | Tnk1                                  |                                            |                                                                                            | $\div$<br>(new)<br>$\checkmark$    |
|                                                                     |                             |                                       |                                            |                                                                                            | 0K<br>Help<br>Cancel<br>Apply      |

**Fig 66 Tank Definition Dialog (Loading – Structural Dead Loading)**

## Structural Dead Loading

This defines the structural dead loading to consider in analysis.

- **Initial Liquid Height** This defines the initial height of the contained liquid, which is used to compute the total LNG mass. It is measured from the top of the base slab.
- **Loading Type** Defines the type of structural loading including dead load and hydrostatic load. Data tips and other details such as load direction and where to apply can be seen on the right.
- **Loaded Length [Dimension(m)]** Defines the loaded length in metres. Negative loaded lengths are not permitted and may give an error message. A zero loaded length means that the loading is not considered in the analysis.
- **Value** Defines the magnitude of the structural dead loading in units of kN per square metre or kN per metre length. A positive value should be entered regardless of the loading direction. The structural loading will be automatically defined by correctly matching the load direction shown the load assignment image.

| <b>Tank Definition</b>                                              |                     |                             |              |                             |                                                                      |                        | $\times$                            |
|---------------------------------------------------------------------|---------------------|-----------------------------|--------------|-----------------------------|----------------------------------------------------------------------|------------------------|-------------------------------------|
|                                                                     |                     |                             |              |                             |                                                                      |                        |                                     |
| <b><math>□</math></b> Include pile data                             |                     | <b>□</b> Include insulation |              |                             | <b><math>□</math></b> Include seismic data                           |                        |                                     |
| Structure Definition                                                | Material Properties |                             |              |                             | Boundary Conditions   Loading Prestress Load   Pile Arrangement (3D) | Seismic input 1        | Seismic input 2                     |
| Structural Dead Loading Structural Variable Loading Thermal Loading |                     |                             |              |                             |                                                                      |                        |                                     |
|                                                                     |                     |                             |              |                             |                                                                      |                        |                                     |
|                                                                     |                     |                             |              |                             |                                                                      |                        | - Liquid Bottom                     |
| Loading Type                                                        |                     | Checking<br>Load Type       | Dimension(m) | Max Value<br>(kN/m^2, kN/m) | Min Value<br>(kN/m^2, kN/m)                                          | Desciptio              |                                     |
| <b>Liquid bottom</b>                                                |                     | q_1_liquid                  | 42,1         | 183.662                     | 183.662                                                              | Liquid_q1              |                                     |
| Liquid bottom                                                       |                     | g_2_liquid                  | 0,0          | 0,0                         | 0,0                                                                  | Liquid_q2              |                                     |
| Liquid bottom                                                       |                     | q3.liquid                   | 0.0          | 0.0                         | 0.0                                                                  | Liquid <sub>-0</sub> 3 |                                     |
| Liquid bottom                                                       |                     | q_4_liquid                  | 0,0          | 0,0                         | 0,0                                                                  | Liquid_q4              |                                     |
| Liquid wall (Max)                                                   |                     | q_liquid_wall               | 0.0          | 0.0                         | 0.0                                                                  | Liquid_wa              |                                     |
| Liquid wall (Min)                                                   |                     | q_liquid_wall               | 0,0          | 0,0                         | 0.0                                                                  | Liquid_wa              |                                     |
| Gas Pressure                                                        |                     | $P_g$                       | 0,0          | 29.0                        | 29.0                                                                 | GasPress               |                                     |
| Live load                                                           |                     | o_r_live                    | 0.0          | 1,2                         | 0,0                                                                  | LiveLoad               |                                     |
| Snow load                                                           |                     | q_r_snow                    | 0.0          | 1.2                         | 0.0                                                                  | SnowLoar               |                                     |
| Test load (Liquid bottom)                                           |                     | P_hydrostatic               | 42.1         | 183.662                     | 0.0                                                                  | Hydrostati             |                                     |
| Test load (Liquid wall)                                             |                     | P_hydrostati                | 0,0          | 0,0                         | 0,0                                                                  | Hydrostati             |                                     |
| Test load (Pneumatic)                                               |                     | P_pneumatic                 | 0.0          | 1.2                         | 0.0                                                                  | Pneumati               |                                     |
|                                                                     |                     |                             |              |                             |                                                                      |                        | ليتليقك                             |
|                                                                     |                     |                             |              |                             |                                                                      |                        | qз                                  |
|                                                                     |                     |                             |              |                             |                                                                      |                        | q4<br>q <sub>2</sub><br>a۱          |
|                                                                     |                     |                             |              |                             |                                                                      |                        | 5 5 5 5 5 5 5 5 5 5 5 5 5 5 5 5 5 5 |
|                                                                     |                     |                             |              |                             |                                                                      |                        |                                     |
|                                                                     |                     |                             |              |                             |                                                                      |                        |                                     |
| $\langle$                                                           |                     |                             |              |                             |                                                                      | $\rightarrow$          | Set defaults<br>Set zero            |
|                                                                     |                     |                             |              |                             |                                                                      |                        |                                     |
|                                                                     |                     |                             |              |                             |                                                                      |                        |                                     |
|                                                                     |                     |                             | <b>Name</b>  | Tnk <sub>1</sub>            |                                                                      |                        | $\Rightarrow$ (1)<br>$\checkmark$   |
|                                                                     |                     |                             |              |                             |                                                                      |                        | Help<br>OK<br>Cancel<br>Apply       |
|                                                                     |                     |                             |              |                             |                                                                      |                        |                                     |

**Fig 67 Tank Definition Dialog (Loading – Structural Variable Loading)**

## Structural Variable Loading

Defines the structural variable loadings to consider in analysis.

- **Loading Type:** Defines the type of structural loading including dead load and hydrostatic load. Data tips and other details such as load direction and where to apply can be seen on the right.
- **Loaded Length:** Defines the loaded length in metres. Negative loaded lengths are not and may give an error message. A zero loaded length means that the loading is not considered in the analysis.
- **Max/ Min Value:** Defines the magnitude of structural variable loading in units of kN per square meter or kN per meter length. A positive value should be entered regardless of the loading direction. The structural loading will be automatically defined by correctly matching the load direction shown the load assignment image.

| <b><math>□</math></b> Include pile data                             |              | □ Include insulation   |                                                                |                                            | <b>D</b> Include seismic data                |                  |                             |                                                                                                    |                 |  |
|---------------------------------------------------------------------|--------------|------------------------|----------------------------------------------------------------|--------------------------------------------|----------------------------------------------|------------------|-----------------------------|----------------------------------------------------------------------------------------------------|-----------------|--|
| Structure Definition                                                |              |                        | Material Properties   Boundary Conditions                      |                                            | Loading Prestress Load Pile Arrangement (3D) |                  |                             | Seismic input 1                                                                                         | Seismic input 2 |  |
| Structural Dead Loading Structural Variable Loading Thermal Loading |              |                        |                                                                |                                            |                                              |                  |                             |                                                                                                    |                 |  |
| Loading Type                                                        |              | Spillage Height<br>(m) | Temperature<br>(C)                                             | Convective<br>Coefficient<br>(J/m^2, s, C) |                                              | Type of boundary | Description                 |                                                                                                    |                 |  |
| Liquid Temperature                                                  | 0,0          |                        | $-170.0$                                                       | 0.0                                        |                                              | Convection       | $\vee$ Liquid Temperature   |                                                                                                    |                 |  |
| External Temperature                                                | 0,0          |                        | 25.6                                                           | 25.0                                       |                                              | Convection       | $\vee$ External Temperature |                                                                                                    |                 |  |
| Base Heating                                                        | 0,0          |                        | 5,0                                                            | 0,0                                        | Prescribed                                   |                  | $\vee$ Base Heating         |                                                                                                    |                 |  |
| Initial Temperature (Soil)                                          | 0,0          |                        | 15.1                                                           | 0.0                                        | Prescribed                                   |                  |                             | $\vee$ Initial Temperature of Soil                                                                      |                 |  |
| Initial Temperature (Structure) 0.0                                 |              |                        | 15,1                                                           | 0,0                                        | Prescribed                                   |                  |                             | $\vee$ Initial Temperature of Structure                                                                 |                 |  |
|                                                                     |              |                        |                                                                |                                            |                                              |                  |                             |                                                                                                    |                 |  |
|                                                                     |              |                        |                                                                |                                            |                                              |                  |                             |                                                                                                    |                 |  |
| Set zero                                                            | Set defaults |                        | Otherwise base heating will not be considered in the analysis. |                                            |                                              |                  |                             | . If temperature for base heating is defined as other than zero, it will be considered in the analysis, |                 |  |
|                                                                     |              |                        | Tnk1<br>Name                                                   |                                            |                                              |                  |                             | $\div$ (new)<br>$\checkmark$                                                                            |                 |  |

**Fig 68 Tank Definition Dialog (Loading – Thermal Loading)** 

#### Thermal Loading

- **Loading Type**: Defines the type of temperature loading including LNG Temperature, External Temperature, Base Heating, Initial Temperature, and Spillage Temperature.
- **LNG Temperature**: LNG Temperature which is applied to the inside of the inner tank.
- **External Temperature:** Ambient temperature applied to the outer tank.
- **Base Heating:** Temperature for the base heating system that is applied to the heating line if a base heating system is considered in an analysis. The heating line could be defined in the *Structural Definition* tab. If any value except zero is entered (which is the distance from the top of the base slab to the heating line) then the base heating temperature will be considered in the analysis.
- **Initial Temperature:** Initial temperature that is applied to whole model. Thermal stress is zero at this temperature.
- **Convective Coefficient:** Defines the convective coefficient that is only required when Convection is entered for the **Type of Boundary**.
- **Type of Boundary:** Defines the type of boundary which should be selected. Options are: '**Prescribed'** or **'Convection'**. If **Prescribed** is selected, LUSAS Prescribed temperature is used to define temperature loading and the temperature where the loading is applied will be maintained at the defined

value. If **Convection** is selected, **Convection Coefficient** should be entered and LUSAS Environmental temperature is used to define temperature loading. The temperature where the loading is applied will vary by the convection coefficient entered.

## Prestress Load

| <b>Tank Definition</b>                   |                                     |                      |                      |                                          |                                            |                             |                                    | ×                                    |
|------------------------------------------|-------------------------------------|----------------------|----------------------|------------------------------------------|--------------------------------------------|-----------------------------|------------------------------------|--------------------------------------|
| nclude pile data                         |                                     | □ Include insulation |                      |                                          | <b><math>□</math></b> Include seismic data |                             |                                    |                                      |
| Structure Definition                     | Material Properties                 | Boundary Conditions  | Loading              | Prestress Load Pile Arrangement (3D)     |                                            | Seismic input 1             | Seismic input 2                    |                                      |
| Vertical prestress                       | Total tendon force (Short Term. kN) | 754.056E3            |                      |                                          |                                            |                             | Total tendon force (Long Term, kN) | 754.056E3                            |
| 2D Conversion (kN/m^2):                  |                                     | 3,67219E3            |                      | 2.49375E3                                |                                            | 2D Conversion (kN/m^2) :    |                                    | 3.67219E3<br>2.49375E3               |
| 3D Shell Conversion (kN/m):<br>2.75414E3 |                                     |                      |                      |                                          |                                            | 3D Shell Conversion (kN/m): |                                    | 2,75414E3                            |
|                                          |                                     |                      |                      |                                          |                                            |                             |                                    |                                      |
| Horizontal prestress<br>Section ID       | Start Position<br>(m)               | End Position (m)     | Loaded Length<br>(m) | Prestress Load<br>Short Term<br>(kN/m^2) | Prestress<br>Load Long<br>Term<br>(kN/m^2) | Description                 | Prestress load                     | Vertical Prestress                   |
| BaseSlab                                 | 0,0                                 | 0,0                  | 1.2                  | 370.275                                  | 370, 275                                   | BaseSlab                    |                                    |                                      |
|                                          | 0.0                                 | 3.8                  | 3.8                  | 319.291                                  | 319.291                                    | 11OT                        |                                    |                                      |
|                                          | 3,8                                 | 7,4                  | 3.6                  | 205, 796                                 | 205, 796                                   | 20T                         |                                    |                                      |
|                                          | 7.4                                 | 11.0                 | 3.6                  | 206, 208                                 | 206,208                                    | <b>30T</b>                  |                                    |                                      |
|                                          | 11.0                                | 14.6                 | 3.6                  | 180.432                                  | 180, 432                                   | 410T                        |                                    |                                      |
| 15                                       | 14.6                                | 18.2                 | 3.6                  | 154,656                                  | 154.656                                    | <b>50T</b>                  |                                    |                                      |
| 6                                        | 18.2                                | 21.8                 | 3.6                  | 154.656                                  | 154.656                                    | 6IOT                        |                                    |                                      |
|                                          | 21,8                                | 25,4                 | 3.6                  | 128.88                                   | 128,88                                     | 707                         |                                    | <b>Horizontal Prestress</b>          |
| l8                                       | 25.4                                | 29.0                 | 3.6                  | 103,104                                  | 103, 104                                   | 8IOT                        |                                    |                                      |
| l9.                                      | 29.0                                | 32.6                 | 3.6                  | 103.104                                  | 103, 104                                   | SIOT                        |                                    |                                      |
| 10                                       | 32.6                                | 36.2                 | 3.6                  | 103.104                                  | 103.104                                    | 10IOT                       |                                    |                                      |
| 11                                       | 36.2                                | 39.8                 | 3.6                  | 103.104                                  | 103.104                                    | <b>11IOT</b>                |                                    |                                      |
| 12                                       | 39,8                                | 42,68                | 2,88                 | 96,66                                    | 96.66                                      | 12IOT                       |                                    |                                      |
| RingBeam                                 | 42.68                               | 45.88                | 3.2                  | 112,033                                  | 112.033                                    | RingBeam                    |                                    | <b>Base Prestress</b>                |
| $\epsilon$                               |                                     |                      |                      |                                          |                                            | ٠                           |                                    | Vertical Prestress                   |
| Set zero                                 | Set defaults                        | Add                  | Remove               |                                          |                                            |                             |                                    |                                      |
|                                          |                                     |                      | Thk1<br>Name         |                                          |                                            |                             | $\frac{1}{2}$ (1)<br>$\vee$        | <b>OK</b><br>Help<br>Cancel<br>Apply |

**Fig 69 Tank Definition Dialog (Prestress Load)**

#### Vertical Prestress

 **Total Tendon Force (Long term/ Short term):** Defines the total tendon force for vertical prestress. The vertical prestress load is calculated by dividing the Total tendon force by the loaded area. It is applied to both the top surface of the ringbeam and the bottom surface of the base slab over an area equivalent to the width of the bottom surface of the wall.

#### Horizontal Prestress

- □ **Section ID:** A unique positive integer ID should be defined, with the exception of the first and the last row.
- **Start Position:** Defines the start location of the prestress load. It should be defined from the top of the base slab, which is at a location of 0m.
- **End Position:** Defines the finishing location of the prestress load. It should be defined from the top of the base slab which is at a location of 0m.
- **Loaded Length:** Defines the loaded length in metres. Negative loaded lengths are not permitted in the modelling and may give an error message. A zero loaded length means that the loading is not considered in the analysis. A loaded length for the base prestress load will be automatically defined as the depth of

inner base slab and this value will be able to be changed after the analysis model is created by editing the attribute.

 **Prestress load (Short term/ Long term):** Defines the magnitude of the structural loading in units of kN per square metre. A positive value should be entered regardless of the loading direction. The hoop forces in the tendon are applied as radial pressures by considering the radius of the tendon.

# Pile Arrangement (3D)

| <b>Tank Definition</b>   |                |                                          |         |                               |                              |         |                                            |                |          |                                                        |                                   |                             |                          | $\times$ |
|--------------------------|----------------|------------------------------------------|---------|-------------------------------|------------------------------|---------|--------------------------------------------|----------------|----------|--------------------------------------------------------|-----------------------------------|-----------------------------|--------------------------|----------|
| <b>Include pile data</b> |                |                                          |         | <b>□</b> Include insulation   |                              |         | <b><math>□</math></b> Include seismic data |                |          |                                                        |                                   |                             |                          |          |
| Structure Definition     |                | Material Properties                      |         | Boundary Conditions   Loading |                              |         |                                            |                |          | Prestress Load   Pile Arrangement (3D) Seismic input 1 |                                   | Seismic input 2             |                          |          |
|                          |                | Crosswise pile X coordinates (Units: m)  |         |                               |                              |         |                                            |                |          |                                                        |                                   |                             |                          |          |
| P1                       | P <sub>2</sub> | P3                                       | P4      | <b>P5</b>                     | P <sub>6</sub>               | P7      | P <sub>8</sub>                             | P <sub>9</sub> |          |                                                        | ۸                                 |                             |                          |          |
| 0.0                      | 4.2            | 8.4                                      | 12.6    | 16.8                          | 21.0                         | 25.2    | 29.4                                       | 33.6           |          |                                                        |                                   | Crosswise                   |                          |          |
| 0.0                      | 4.2            | 8.4                                      | 12.6    | 16.8                          | 21.0                         | 25.2    | 29.4                                       | 33.6           |          |                                                        |                                   |                             |                          |          |
| 0.0                      | 4.2            | 8.4                                      | 12.6    | 16.8                          | 21.0                         | 25.2    | 29.4                                       |                |          |                                                        |                                   |                             | Circumferential piles    |          |
| 0.0                      | 4,2            | 8.4                                      | 12,6    | 16.8                          | 21,0                         | 25.2    | 29.4                                       |                |          |                                                        |                                   |                             |                          |          |
| 0.0                      | 4.2            | 8.4                                      | 12.6    | 16.8                          | 21.0                         | 25.2    | 29.4                                       |                |          |                                                        |                                   |                             |                          |          |
| 0.0                      | 4.2            | 8.4                                      | 12.6    | 16.8                          | 21.0                         | 25.2    |                                            |                |          |                                                        | $\checkmark$                      |                             |                          |          |
|                          |                | Crosswise piles Y coordinates (Units: m) |         | .                             |                              |         |                                            |                |          |                                                        |                                   |                             |                          |          |
| P1                       | P <sub>2</sub> | P <sub>3</sub>                           | P4      | P5                            | P6                           | P7      | P8                                         | P <sub>9</sub> |          |                                                        | $\land$                           | Add pile in X               | Define pile locations    |          |
| 0.0                      | 0.0            | 0.0                                      | 0.0     | 0.0                           | 0.0                          | 0.0     | 0.0                                        | 0.0            |          |                                                        |                                   |                             |                          |          |
| $-4.2$                   | $-4.2$         | $-4.2$                                   | $-4.2$  | $-4.2$                        | $-4.2$                       | $-4.2$  | $-4.2$                                     | $-4.2$         |          |                                                        |                                   | Add pile in Y               | Set defaults<br>Set zero |          |
| $-8.4$                   | $-8.4$         | $-8.4$                                   | $-8.4$  | $-8.4$                        | $-8.4$                       | $-8.4$  | $-8.4$                                     |                |          |                                                        |                                   | Crosswise pile stiffness    |                          |          |
| $-12.6$                  | $-12.6$        | $-12.6$                                  | $-12.6$ | $-12.6$                       | $-126$                       | $-12.6$ | $-12.6$                                    |                |          |                                                        |                                   | Vertical stiffness (kN/m)   | 523.018E3                |          |
| $-16.8$                  | $-16.8$        | $-16.8$                                  | $-16.8$ | $-16.8$                       | $-16.8$                      | $-16.8$ | $-16.8$                                    |                |          |                                                        |                                   | Horizontal stiffness (kN/m) | 42,297E3                 |          |
| $-21.0$                  | $-21.0$        | $-21.0$                                  | $-21,0$ | $-21,0$                       | $-21.0$                      | $-21.0$ |                                            |                |          |                                                        | $\checkmark$                      | Type                        | CrossPiles               |          |
| Circumferential piles    |                |                                          |         |                               |                              |         |                                            |                |          |                                                        |                                   |                             |                          |          |
| ID                       | R(m)           | Initial Theta<br>(degree)                |         | Number of<br>piles            | Vertical Stiffness<br>(kN/m) |         | Horizontal<br>Stiffness (kN/m)             |                | Type     |                                                        |                                   |                             |                          |          |
|                          | 36.7           | 0.0                                      |         | 56                            | 523.018E3                    |         | 42.297E3                                   |                | Cirpiles |                                                        |                                   |                             | Set defaults             |          |
|                          | 40.8           | 0,0                                      |         | 60                            | 523,018E3                    |         | 42,297E3                                   |                | Cirpiles |                                                        |                                   |                             | Set zero                 |          |
|                          | 44.9           | 0.0                                      |         | 68                            | 523.018E3                    |         | 42.297E3                                   |                | Cirpiles |                                                        |                                   |                             | Add pile row             |          |
|                          |                |                                          |         |                               |                              |         |                                            |                |          |                                                        |                                   |                             | Remove pile row          |          |
|                          |                |                                          |         |                               | Name Trk1                    |         |                                            |                |          |                                                        |                                   |                             |                          |          |
|                          |                |                                          |         |                               |                              |         |                                            |                |          |                                                        | $\frac{1}{2}$ (1)<br>$\checkmark$ |                             |                          |          |
|                          |                |                                          |         |                               |                              |         |                                            |                |          |                                                        |                                   | <b>OK</b><br>Cancel         | Help<br>Apply            |          |

**Fig 70 Tank Definition Dialog (Pile Arrangement)**

## Crosswise piles X Coordinates

Defines X coordinates for piles which are located in the fourth quadrant from the centre of the tank. The value should be a positive number. If all crosswise piles coordinates are zero, then the crosswise pile is not included and only circumferential piles are included in the model.

## Crosswise piles Y Coordinates

Defines Y coordinates for piles which are located in the fourth quadrant from the centre of the tank. The value should be a negative number. If all crosswise piles coordinates are zero, then the crosswise pile is not included and only circumferential piles are included in the model.

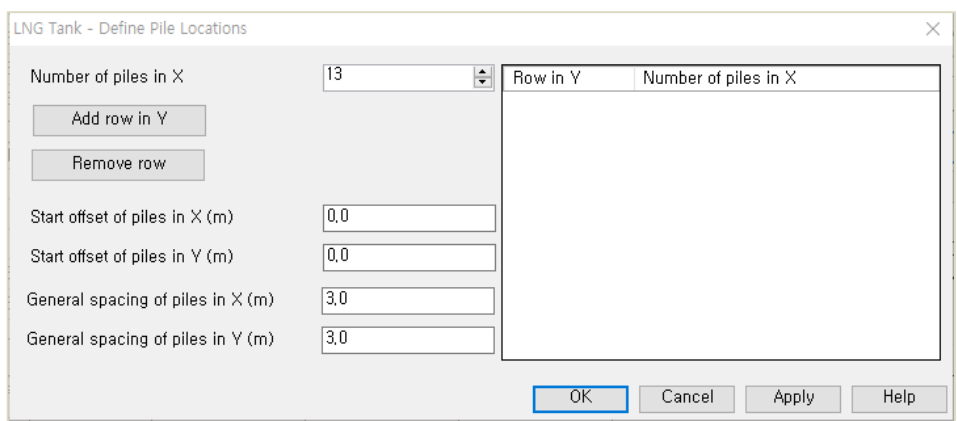

**Fig 71 Tank Definition Dialog (Pile Arrangement – Define Pile Locations)**

#### Define pile locations

- **Number of piles in X:** Defines the number of piles in the X direction
- **Add Row in Y:** Add a row in Y direction with a defined number of piles in X direction
- **Remove Row:** Remove the last row in the Y direction.
- **Start offset of piles in X(m):** Defines the start offset of piles in X direction. If this value is zero, X coordinates for the piles in the first column are zero.
- **Start offset of piles in Y(m):** Defines the start offset of piles in Y direction. If this value is zero, Y coordinates for the piles in the first row are zero.
- **General Spacing of piles in X(m):** Defines the spacing of piles in the X direction.
- **General Spacing of piles in Y(m):** Defines the spacing of piles in the Y direction.
- **Horizontal Stiffness:** Defines the horizontal stiffness of the crosswise piles.

#### Crosswise piles stiffness

- **Vertical Stiffness:** Defines the vertical stiffness of the crosswise piles.
- **Horizontal Stiffness:** Defines the horizontal stiffness of the crosswise piles.
- **Type:** Defines the name of crosswise piles which is used as dataset name.

#### Circumferential piles

- **□ R:** Defines the radius of the ring of piles.
- **Initial Theta:** Defines the angle (theta) between the X axes and the location of first pile. If the first pile is placed on the X axis then initial theta will be zero.
- **Number of piles:** Defines the number of piles positioned the same distance from the centre of the tank.
- **Vertical Stiffness:** Defines the vertical stiffness of the circumferential piles
- **Horizontal Stiffness:** Defines the horizontal stiffness of the circumferential piles.
- □ **Type:** Defines the name of crosswise piles, which is used as dataset name.

# Seismic Input 1

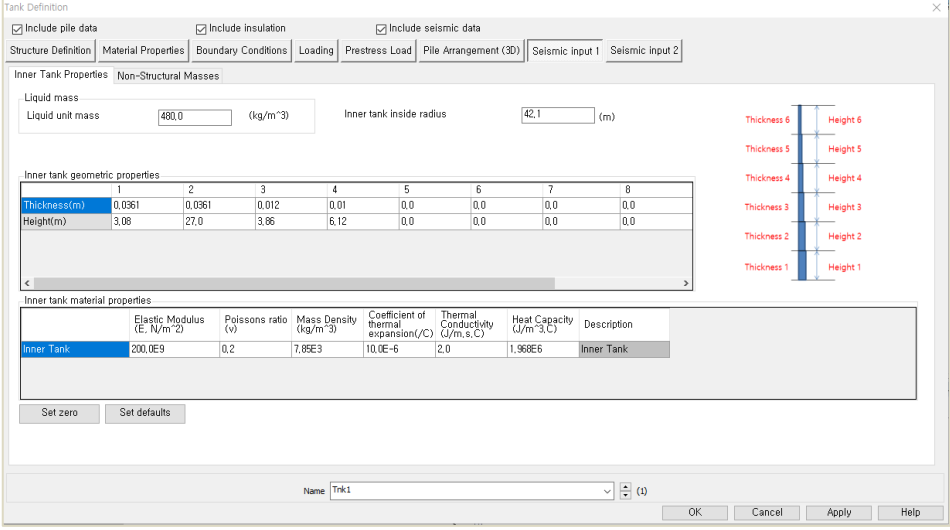

#### **Fig 72 Tank Definition Dialog (Seismic Input1 – Inner Tank Properties)**

- **Liquid Unit Mass** This defines the LNG Unit Mass for convective and impulsive mass in seismic analysis.
- **Inner Tank Inside Radius** Defines the inside radius of the inner tank which will be used to compute total LNG mass and Inner tank volume.
- **Inner Tank Thickness and Height** Defines the thickness and height of the inner tank, which will be used to compute total Inner tank volume
- **Inner Tank Material Properties** This defines the material properties of the inner tank, which will be used to create a seismic model.

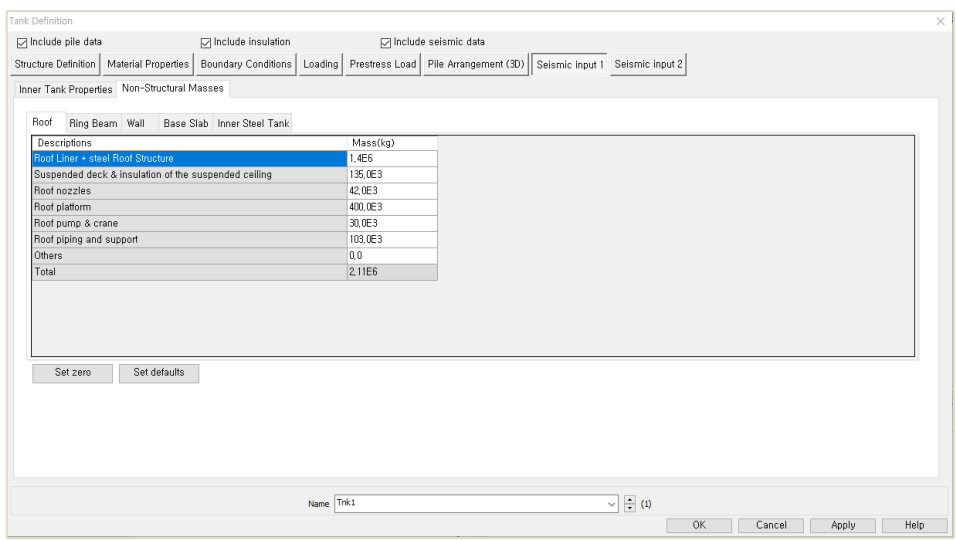

**Fig 73 Tank Definition Dialog (Seismic Input1 – Non-Structural Masses)** 

#### Non-Structural Masses

This tab defines masses for the non-structural parts which will be used to compute additional mass for seismic analysis.

# Seismic Input 2

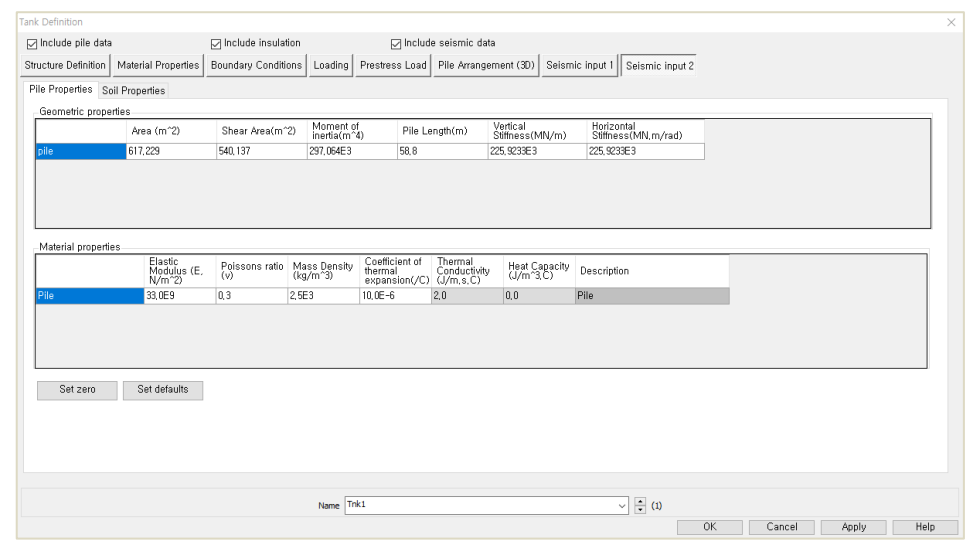

**Fig 74 Tank Definition Dialog (Seismic Input2 – Pile Properties)**

## Pile Properties

- **Geometric Properties:** Define geometric properties for piles which will be used to build a model for seismic analysis. Piles are to be modelled with a series of elements in a single line. Values for area, inertia and stiffness for 'Pile' should be for the total of all piles acting as a group.
- **Material Properties:** Define material properties for piles which will be used to build a model for seismic analysis.

| <b>Tank Definition</b> |                                            |                          |                      |                           |      |                                        |                                   |                                 |                 | ×    |
|------------------------|--------------------------------------------|--------------------------|----------------------|---------------------------|------|----------------------------------------|-----------------------------------|---------------------------------|-----------------|------|
| □ Include pile data    |                                            |                          | □ Include insulation |                           |      | Include seismic data                   |                                   |                                 |                 |      |
|                        | Structure Definition   Material Properties |                          | Boundary Conditions  | Loading                   |      | Prestress Load   Pile Arrangement (3D) | Seismic input 1   Seismic input 2 |                                 |                 |      |
|                        | Pile Properties Soil Properties            |                          |                      |                           |      |                                        |                                   |                                 |                 |      |
| Layer<br>No.           | Bottom EL(m)                               | Thickness of<br>Layer(m) | kh(MN/m/m)           | Description(Soil Profile) |      |                                        |                                   |                                 |                 |      |
| Pile He.,              | 0,0                                        | 0,0                      | 0.0                  | Pile Head                 |      |                                        |                                   | Layer 1                         | Laver Thickness |      |
|                        | $-2,0$                                     | 2,0                      | 14,92E3              | Backfill                  |      |                                        |                                   |                                 |                 |      |
|                        | $-4,0$                                     | 2,0                      | 25,769E3             | Backfill                  |      |                                        |                                   | Layer 2                         |                 |      |
|                        | $-6,0$                                     | 2.0                      | 22,39E3              | Backfill                  |      |                                        |                                   |                                 |                 |      |
|                        | $-8.0$                                     | 2,0                      | 21.549E3             | Backfill                  |      |                                        |                                   | Layer 3                         |                 |      |
| 5                      | $-10,0$                                    | 2,0                      | 23.622E3             | Backfill                  |      |                                        |                                   |                                 |                 |      |
|                        | $-12.0$                                    | 2,0                      | 32, 373E3            | Silty Sand1               |      |                                        |                                   | Layer 4                         |                 |      |
|                        | $-14.0$                                    | 2.0                      | 27,003E3             | Silty Sand1               |      |                                        |                                   |                                 |                 |      |
| B                      | $-16.0$                                    | 2.0                      | 24.337E3             | Silty Sand1               |      |                                        |                                   | Layer 5                         |                 |      |
| 9                      | $-18,0$                                    | 2,0                      | 32,45E3              | Silty Sand2               |      |                                        |                                   |                                 |                 |      |
| 10                     | $-20,0$                                    | 2,0                      | 27, 263E3            | Silty Sand2               |      |                                        |                                   | Layer 6                         |                 |      |
| 11                     | $-22.0$                                    | 2,0                      | 32,509E3             | Silty Sand2               |      |                                        |                                   |                                 |                 |      |
| 12                     | $-24.0$                                    | 2,0                      | 27,78E3              | Silty Sand2               |      |                                        |                                   |                                 |                 |      |
| 13                     | $-26.0$                                    | 2,0                      | 30,789E3             | Silty Sand2               |      |                                        |                                   |                                 |                 |      |
| 14                     | $-28.0$                                    | 2,0                      | 35.822E3             | Silty Sand3               |      |                                        |                                   |                                 |                 |      |
| 15                     | $-30,0$                                    | 2,0                      | 36, 329E3            | SSilty Sand3              |      |                                        |                                   | Add                             |                 |      |
| 16                     | $-32.0$                                    | 2,0                      | 36, 336E3            | Silty Sand3               |      |                                        |                                   | Remove                          |                 |      |
| 17                     | $-34.0$                                    | 2,0                      | 35.847E3             | Silty Sand3               |      |                                        |                                   | Set defaults                    |                 |      |
| 18                     | $-36.0$                                    | 2,0                      | 36.348E3             | Silty Sand3               |      |                                        |                                   |                                 |                 |      |
| 19                     | $-38,0$                                    | 2,0                      | 36, 355E3            | Silty Sand3               |      |                                        | v.                                | Set zero                        |                 |      |
|                        |                                            |                          |                      |                           |      |                                        |                                   |                                 |                 |      |
|                        |                                            |                          |                      |                           |      |                                        |                                   |                                 |                 |      |
|                        |                                            |                          |                      | Name                      | Tnk1 |                                        |                                   | $\frac{1}{2}$ (1)<br>$\backsim$ |                 |      |
|                        |                                            |                          |                      |                           |      |                                        |                                   | OK                              | Cancel<br>Apply | Help |

**Fig 75 Tank Definition Dialog (Seismic Input2 – Soil Properties)** 

#### Soil Properties

- **Bottom EL:** Defines the level (elevation) of a soil layer with respect to the pile head which is at a location of zero. The value should be negative.
- **Thickness of Layer:** Defines the thickness of each layer. The value should be positive.
- **Kh:** Defines the horizontal soil spring stiffness per unit length.

# 2D Axisymmetric Static Structural Analysis

# User Inputs

The required user inputs for this model are as shown in [\[Fig 76\]](#page-71-0).

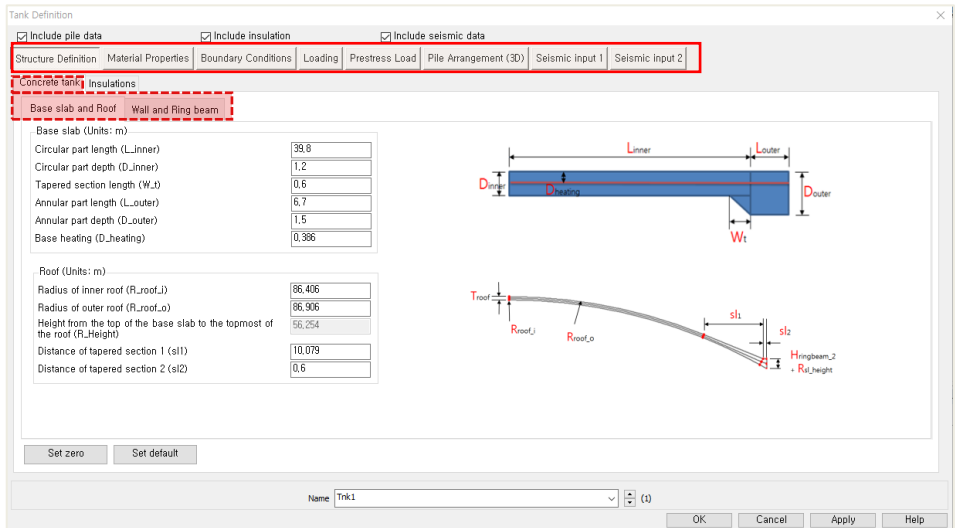

**Fig 76 User Inputs for 2D Axisymmetric Static Analysis**

<span id="page-71-0"></span>The user dialog is available from **LNG Tank>Static Analysis Wizard** as shown in [\[Fig 77\]](#page-72-0).

Specify a model filename and set the element size to 0.2 m, and press OK to build the model.
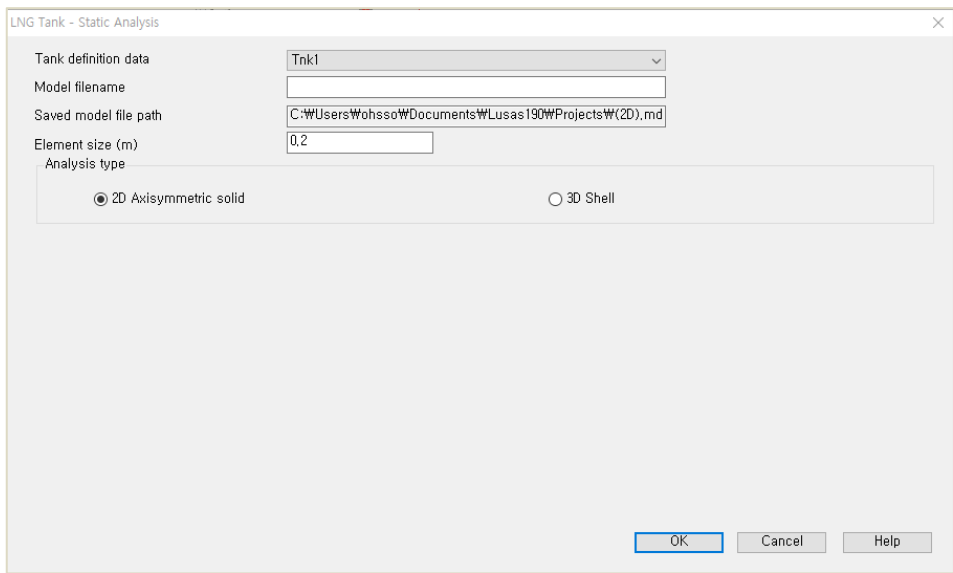

**Fig 77 User Dialog for 2D Axisymmetric Static Analysis**

## Meshing

## Element Type

LUSAS elements 'QAX4M', which are suitable for a 2D axisymmetric model, are defined and assigned.

## Element Size

The largest element size used in the model will be less than 0.2m as per user input.

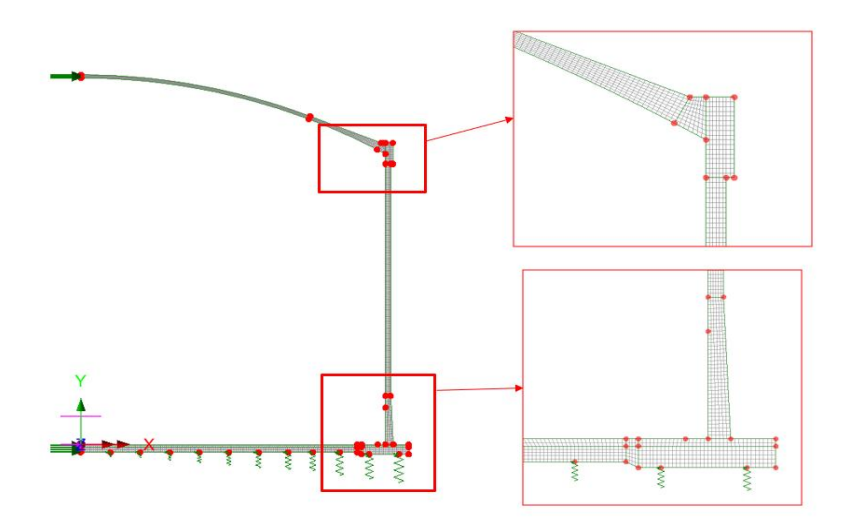

**Fig 78 Mesh division for a 2D Axisymmetric Model**

The numbers of mesh divisions are computed to obtain an element size smaller than 0.2m as per user input

# Geometric Properties

No geometric properties are required for 2D axisymmetric model.

# Material Properties

User defined material properties are assigned to the relevant surfaces.

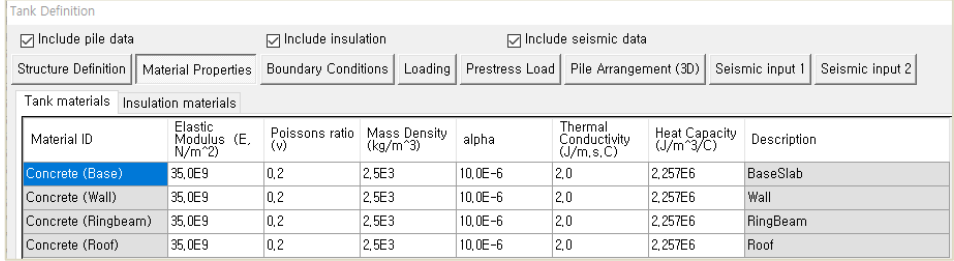

#### **Fig 79 User Inputs for Tank Materials**

This can be found from LUSAS Modeller as shown in [\[Fig 80\]](#page-74-0).

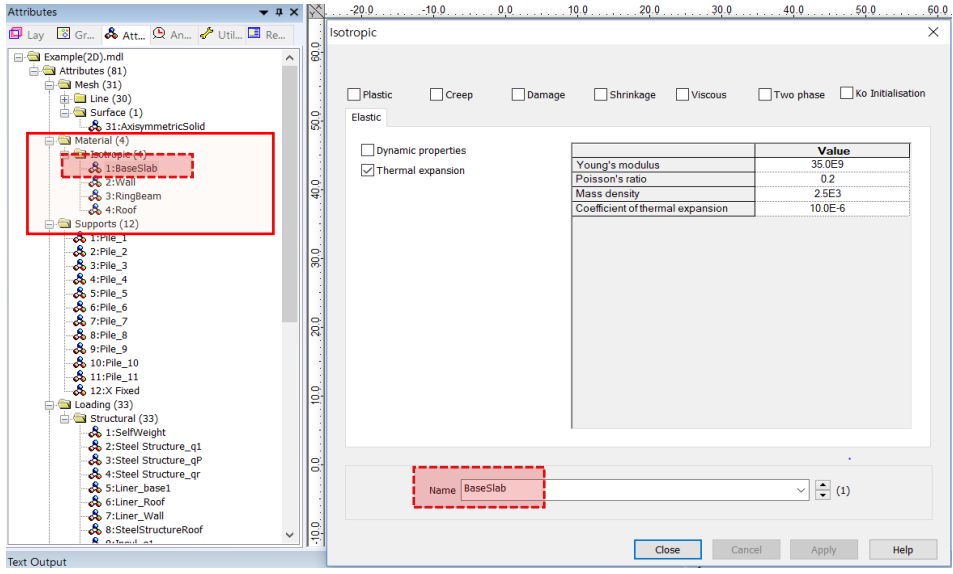

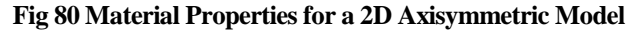

# <span id="page-74-0"></span>Support Conditions

| <b>Tank Definition</b> |                            |                                  |                                       |              |                |                        |                 | $\times$                          |
|------------------------|----------------------------|----------------------------------|---------------------------------------|--------------|----------------|------------------------|-----------------|-----------------------------------|
|                        | □ Include pile data        |                                  | □ Include insulation                  |              |                | □ Include seismic data |                 |                                   |
| Structure Definition   |                            | Material Properties              | <b>Boundary Conditions</b>            | Loading      | Prestress Load | Pile Arrangement (3D)  | Seismic input 1 | Seismic input 2                   |
| Support type           |                            |                                  |                                       |              |                |                        |                 |                                   |
| Pile Support           |                            |                                  |                                       |              |                |                        |                 |                                   |
|                        |                            | $\checkmark$                     |                                       |              |                |                        |                 |                                   |
|                        | Spring stiffness for piles |                                  |                                       |              |                |                        |                 |                                   |
| Spring<br>ID           | Radius (m)                 | Vertical Stiffness<br>(MN/m/rad) | Horizontal<br>Stiffness<br>(MN/m/rad) | Description  |                |                        |                 | <b>Pile Supports</b>              |
|                        | 4.2                        | 592.0                            | 147.9                                 | Pile         |                |                        |                 |                                   |
|                        | 10,91                      | <b>TRUSTER</b>                   | <b>LOCATE</b>                         | <b>Pille</b> |                |                        |                 |                                   |
| ß                      | 12,6                       | 1,5987E3                         | 127,7                                 | Pile         |                |                        |                 |                                   |
|                        | 16,8                       | 2,1049E3                         | 170.2                                 | Pile         |                |                        |                 |                                   |
| 5                      | 21,0                       | 2.6311E3                         | 212.8                                 | Pile         |                |                        |                 |                                   |
| 6                      | 25,2                       | 3.1573E3                         | 255.3                                 | Pile         |                |                        |                 |                                   |
| 7                      | 29,4                       | 3,4962E3                         | 282,7                                 | Pile         |                |                        |                 |                                   |
| 8                      | 32,9                       | 3,7295E3                         | 301,6                                 | Pile         |                |                        |                 |                                   |
| 9                      | 36,7                       | 4,6615E3                         | 377,0                                 | Pile         |                |                        |                 |                                   |
| 10                     | 40,9                       | 4.9945E3                         | 403.9                                 | Pile         |                |                        |                 |                                   |
| 11                     | 45,1                       | 5.6604E3                         | 457.8                                 | Pile         |                |                        |                 |                                   |
|                        |                            |                                  |                                       |              |                |                        |                 |                                   |
|                        |                            |                                  |                                       |              |                |                        |                 |                                   |
|                        |                            |                                  |                                       |              |                |                        |                 |                                   |
|                        |                            |                                  |                                       |              |                |                        |                 | <b>Spring Number</b>              |
|                        |                            |                                  |                                       |              |                |                        |                 | $1 \quad 2$<br>3                  |
|                        |                            |                                  |                                       |              |                |                        |                 |                                   |
|                        | Set zero                   | Set Defaults                     | Add                                   | Remove       |                |                        |                 |                                   |
|                        |                            |                                  |                                       |              |                |                        |                 |                                   |
|                        |                            |                                  |                                       | Name Trik1   |                |                        |                 | $\Rightarrow$ (1)<br>$\checkmark$ |
|                        |                            |                                  |                                       |              |                |                        |                 | Help<br>Close<br>Cancel<br>Asply  |

**Fig 81 User Inputs for Boundary Conditions**

The user input of 592 MN/m/rad for vertical stiffness is converted to 592E6 N/m/rad in LUSAS Modeller.

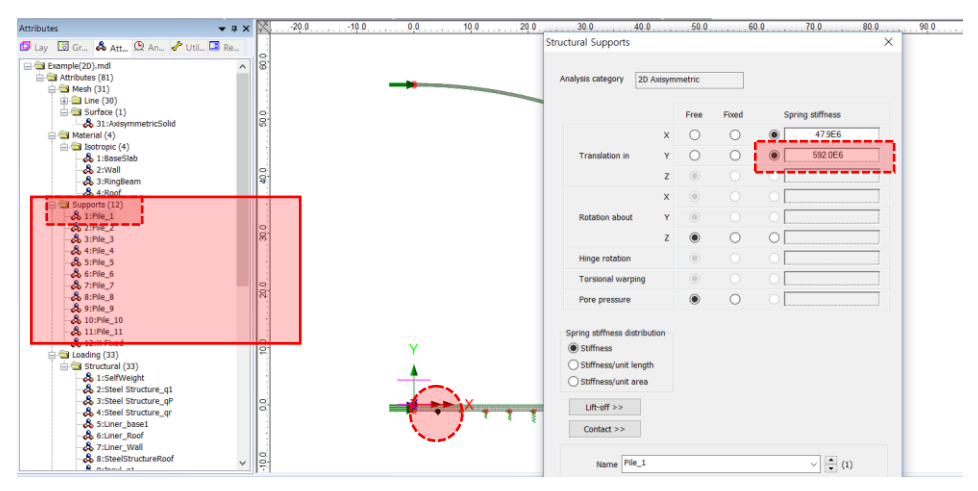

**Fig 82 Pile Support for a 2D Axisymmetric Model**

## TEST CASE

If support type 'Regular Support' is chosen as shown in [\[Fig 83\]](#page-75-0), the support definition will be as shown in [\[Fig 84\]](#page-76-0).

| <b>Tank Definition</b>                      |                             |            |                                                                    |  |                 |            |  |  |  |
|---------------------------------------------|-----------------------------|------------|--------------------------------------------------------------------|--|-----------------|------------|--|--|--|
| <b>Ion</b> Include pile data                | <b>□</b> Include insulation |            | <b>I</b> o Include seismic data                                    |  |                 |            |  |  |  |
| Material Properties<br>Structure Definition | <b>Boundary Conditions</b>  |            | Loading   Prestress Load   Pile Arrangement (3D)   Seismic input 1 |  | Seismic input 2 |            |  |  |  |
| Support type                                |                             |            |                                                                    |  |                 |            |  |  |  |
| Regular Support<br>$\sim$                   | 1000<br>Vertical stiffness  | (MN/m/m^2) | Horizontal stiffness                                               |  | 2000            | (MN/m/m^2) |  |  |  |
|                                             |                             |            |                                                                    |  |                 |            |  |  |  |

**Fig 83 Test Case - Regular Support for a 2D Axisymmetric Model**

<span id="page-75-0"></span>A vertical stiffness of 1000 MN/m/m<sup>2</sup> is converted into 1E9 N/m in LUSAS Modeller, and applied as 1E9 N/m/*m 2* by selecting the '*Stiffness/unit length'* option. (In a 2D axisymmetric model, 'stiffness/unit length' is converted to be 'stiffness/unit area'.)

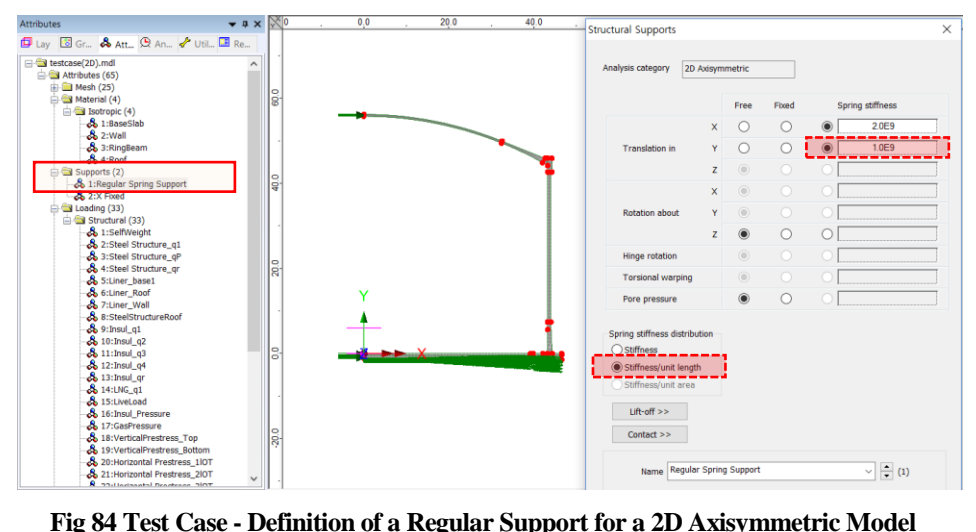

<span id="page-76-0"></span>

# Loadings

A total of 16 loadcases is defined in the model.

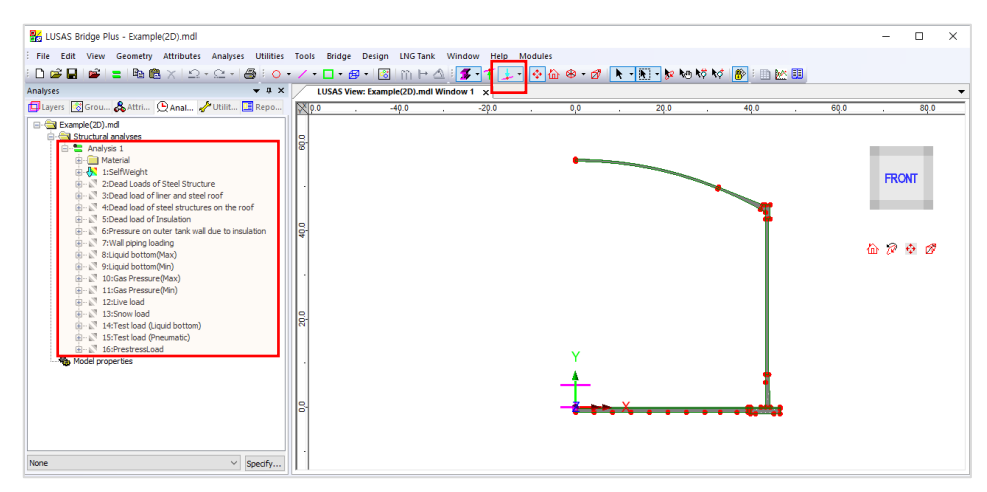

**Fig 85 Loadcases available in a 2D Axisymmetric Static Analysis Model**

## Self Weight

| <b>B</b> A LUSAS Bridge Plus - Example(2D).mdl                                                                                                    |                                                                                                    | $\Box$<br>×                                                         |  |
|----------------------------------------------------------------------------------------------------|----------------------------------------------------------------------------------------------------|---------------------------------------------------------------------|--|
|                                                                                                    | File Edit View Geometry Attributes Analyses Utilities Tools Bridge Design LNGTank Window Help Modules |                                                                     |  |
| $D \in H$                                                                                                    |                                                                                                    |                                                                     |  |
| Analyses<br>$\bullet$ # $\times$                                                                                                    | LUSAS View: Example(2D).mdl Window 1 x                                                                |                                                                     |  |
| <b>Example 3</b> Grou & Attrice Q Anal DUtilit <b>E</b> Repo                                                                                                    |                                                                                                    |                                                                     |  |
| Example(2D).md<br><b>E-C-V</b> Structural analyses<br><b>Email Analysis 1</b><br><b>H</b> -I Material<br><b>By</b> 1:SelfWeight<br><b>B-B</b> Supports<br>G-Cal Loading<br>- & Gravity<br><b>Blue Windows of Steel Structure</b><br><b>Good load of liner and steel roof</b><br>(ii-1) <sup>7</sup> 4:Dead load of steel structures on the roof<br>iii - i. <sup>™</sup> 5:Dead load of Insulation<br>in-1 <sup>3</sup> 6:Pressure on outer tank wall due to insulation<br>(B- L <sup>38</sup> 7: Wall piping loading<br>iii - & 8:Liquid bottom(Max)<br>由一 S 9:Liquid bottom(Min)<br>(iii - iii <sup>3</sup> 10:Gas Pressure(Max)<br>11:Gas Pressure(Min)<br>iii - is <sup>1</sup> 12:Live load<br>iii - L <sup>3</sup> 13:Snow load<br>由一、14:Test load (Liquid bottom)<br>15:Test load (Pneumatic)<br>Fig. 16:PrestressLoad<br><b>Ra</b> Model properties |                                                                                                    | <b>FRONT</b><br>$\mathbf{a}$ $\mathbf{a}$ $\mathbf{a}$ $\mathbf{a}$ |  |
| None<br>$\vee$ Specify                                                                                                    |                                                                                                    |                                                                     |  |

**Fig 86 Self Weight in a 2D Axisymmetric Static Analysis Model**

## Dead Loads of Steel Structure

The dead load of the steel inner tank is defined including wall plate, secondary bottom, bottom plate, annular plate and suspended deck. In a construction situation, the dead load of suspended deck, 'qr' is evaluated as a structural load.

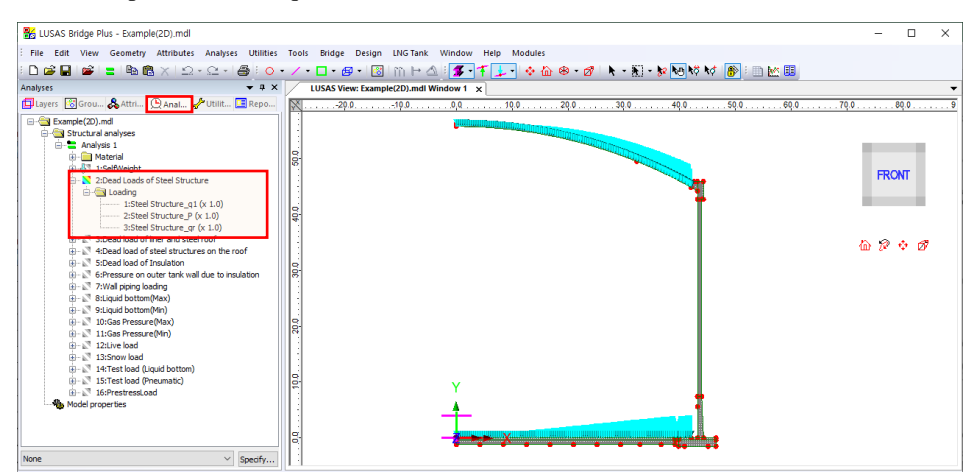

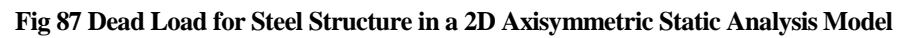

## Dead load of liner and steel roof

The total weight of the roof plate and frame are required to design the roof frame.

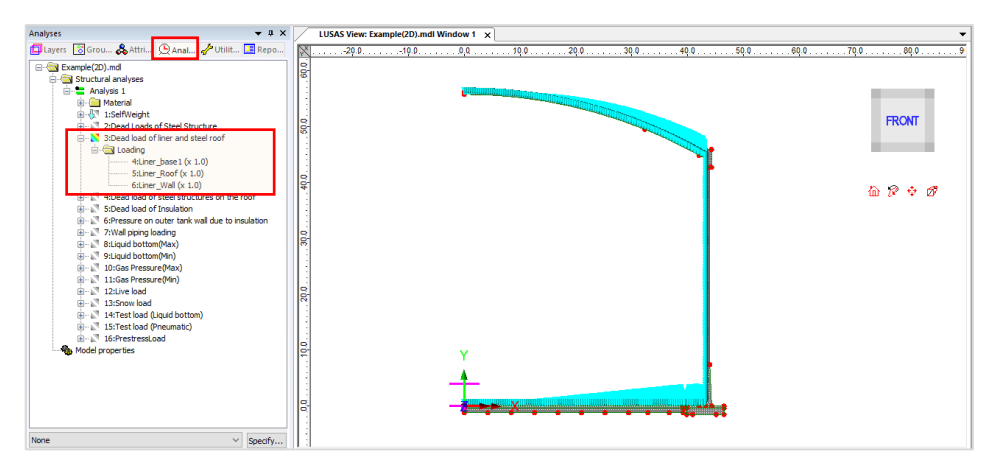

**Fig 88 Dead Load of Liner and Steel Roof in a 2D Axisymmetric Static Analysis Model**

### Dead load of steel structures on the roof

For the design of the outer tank, the loading due to the steel structure on the roof as well as the pipework on the roof should be considered as a distributed load on the roof.

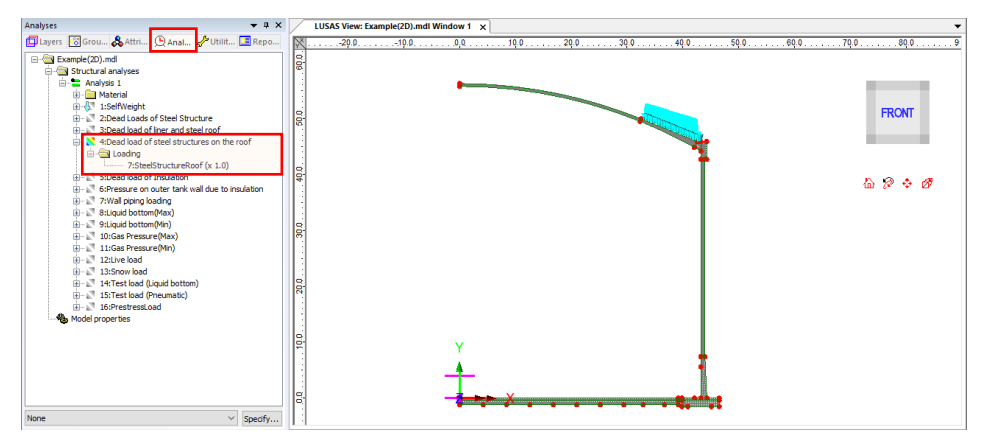

**Fig 89 Dead Load of Steel Structures on the Roof in a 2D Axisymmetric Static Analysis Model**

## Dead load of Insulation

All insulation to the base, wall and suspended deck are defined.

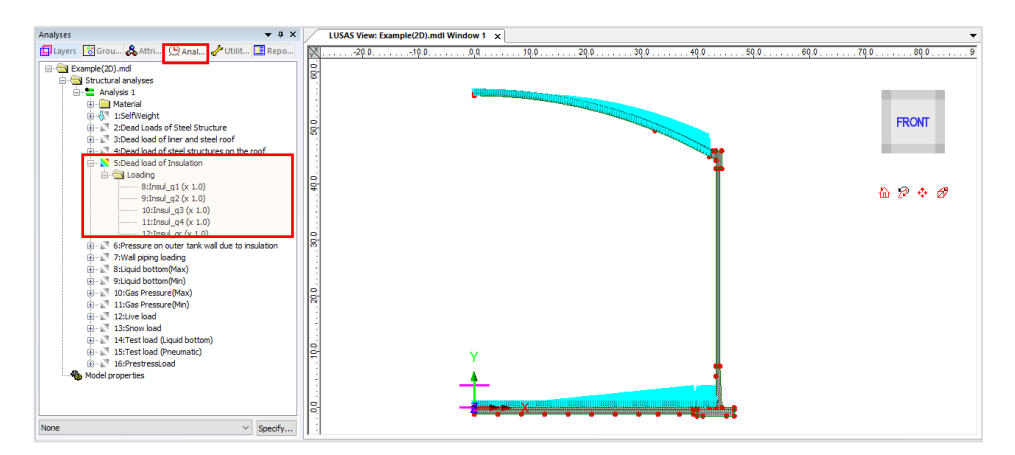

**Fig 90 Dead Load of Insulation in a 2D Axisymmetric Static Analysis Model**

#### Pressure on outer tank wall due to insulation

The insulation (e.g. loosed fill perlite) in the gap between the inner tank and outer tank is assumed to exert a horizontal loading on the outer tank.

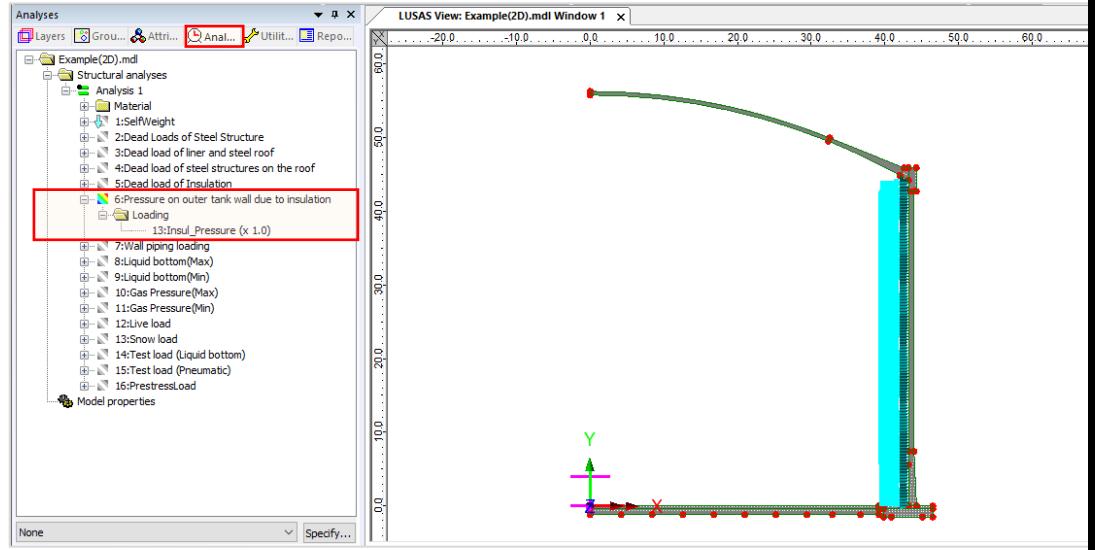

**Fig 91 Insulation Pressure Load in a 2D Axisymmetric Static Analysis Model**

## Wall piping loading

The weight of the contained liquid acts on outer surface of the ringbeam and wall.

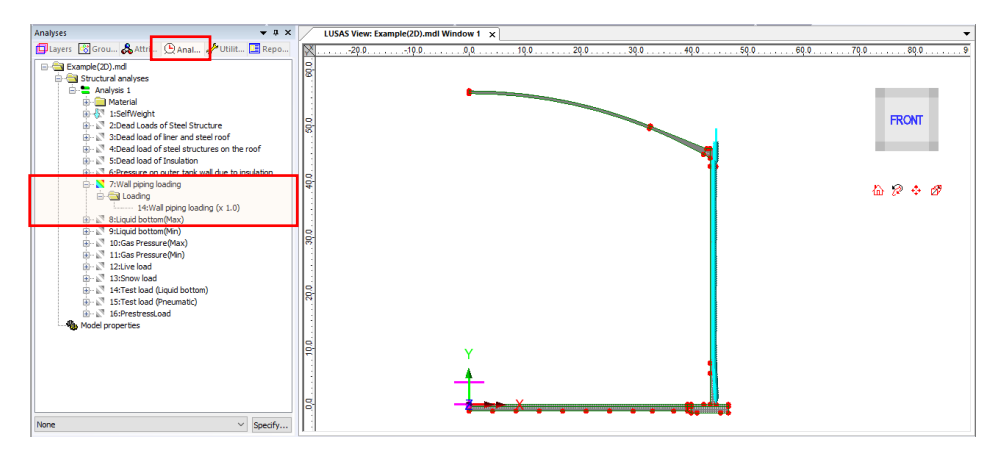

**Fig 92 Wall Piping Loading in a 2D Axisymmetric Static Analysis Model**

## Liquid bottom (Max, Min)

The weight of the contained liquid acts on the base slab.

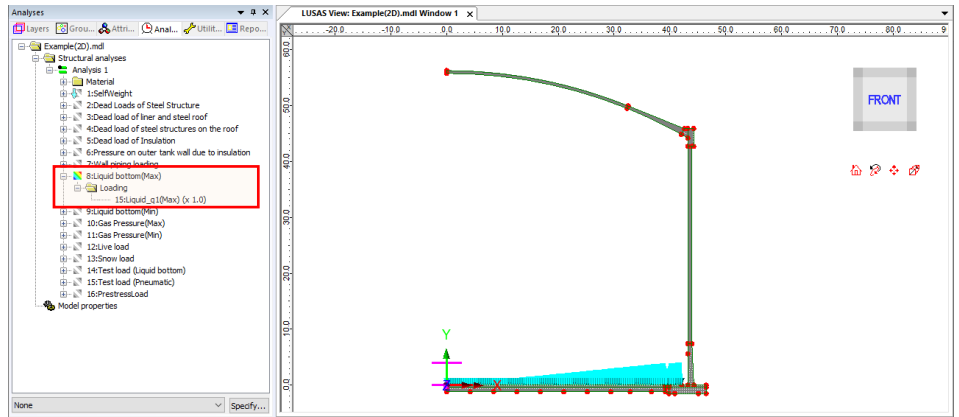

**Fig 93 Liquid Bottom Loading in a 2D Axisymmetric Static Analysis Model**

### Gas pressure (Max, Min)

Gas pressure is assigned to the inner surface of concrete tank.

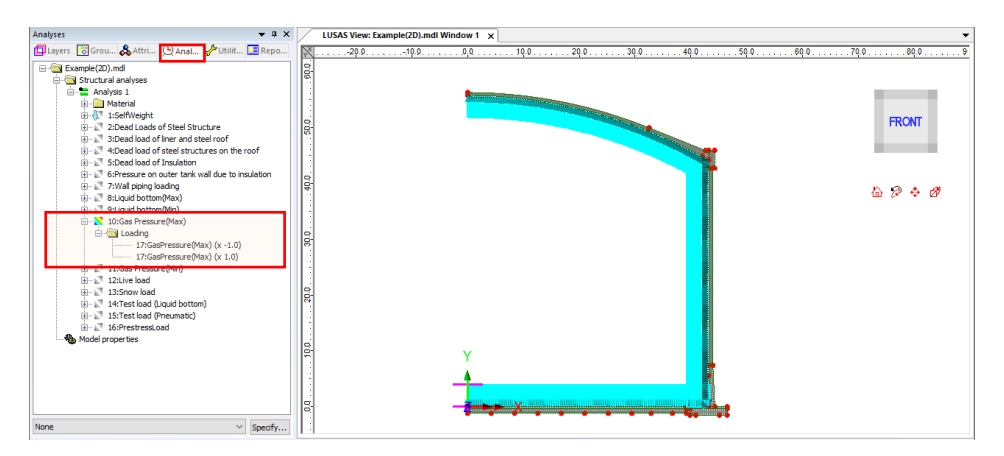

**Fig 94 Gas Pressure Loading in a 2D Axisymmetric Static Analysis Model**

## Live load (Imposed Load on the roof)

Live Load (Imposed Load on the roof, ref. EN 14620-1) is assigned to the top surface

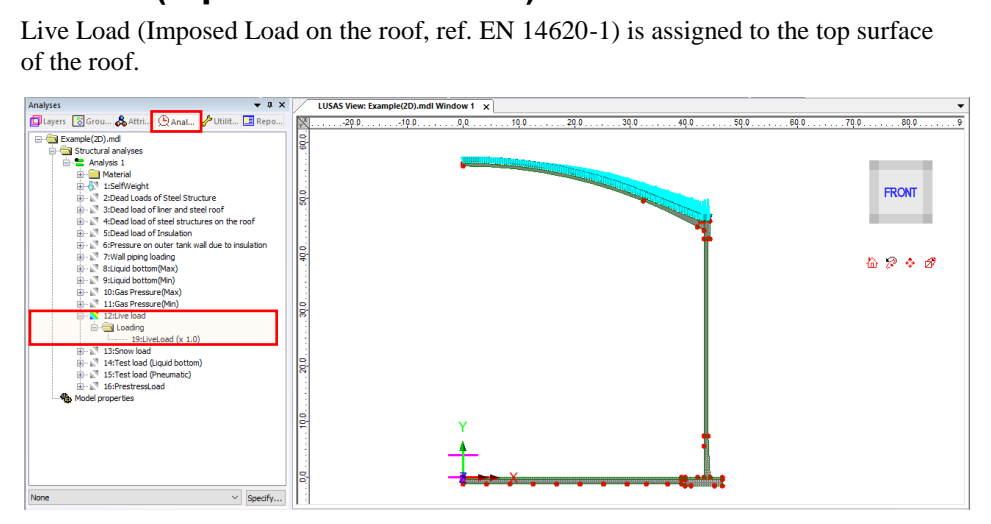

**Fig 95 Live Load in a 2D Axisymmetric Static Analysis Model**

### Snow load

Snow load acts on the top surface of roof.

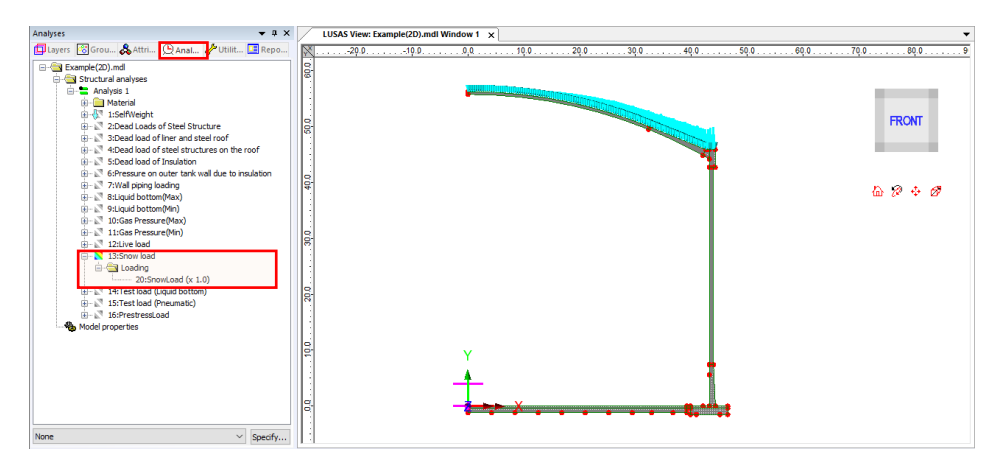

**Fig 96 Snow Load in a 2D Axisymmetric Static Analysis Model**

## Test load (Liquid bottom)

Test load (Liquid bottom) acts on the inner surface of the base slab.

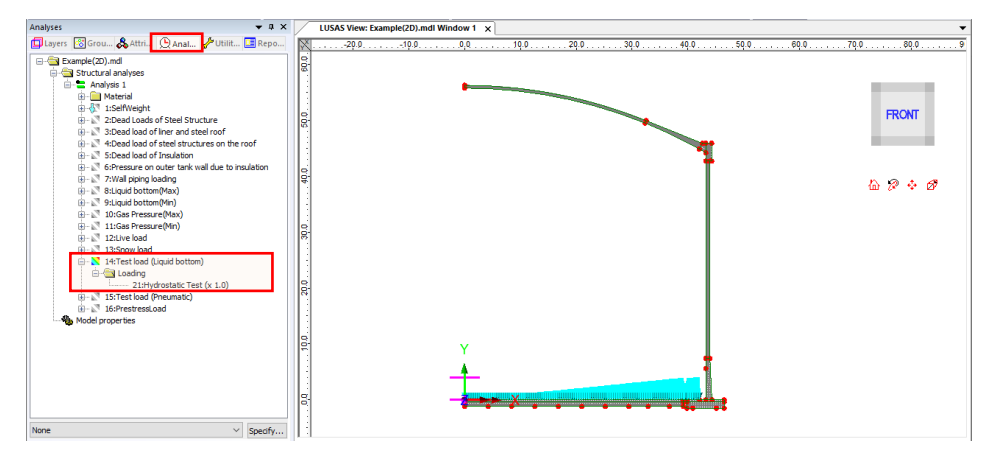

**Fig 97 Test Load (Liquid Bottom) in 2D Axisymmetric Static Analysis Model**

## Test load (Pneumatic)

Test load (Pneumatic) acts on the inner surface of the concrete tank.

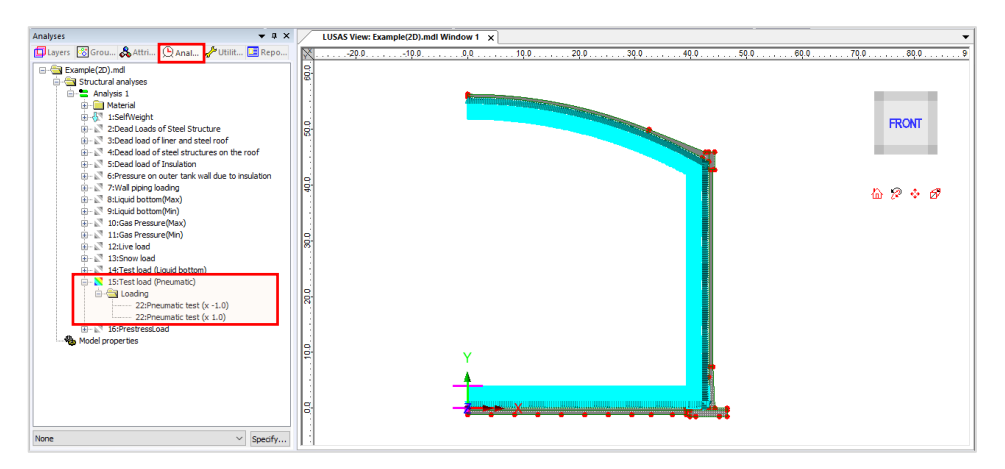

**Fig 98 Test Load (Pneumatic) in a 2D Axisymmetric Static Analysis Model**

## Prestress Load

The effect of prestressing steel shall be converted to an equivalent external load and used as input in the Wizard.

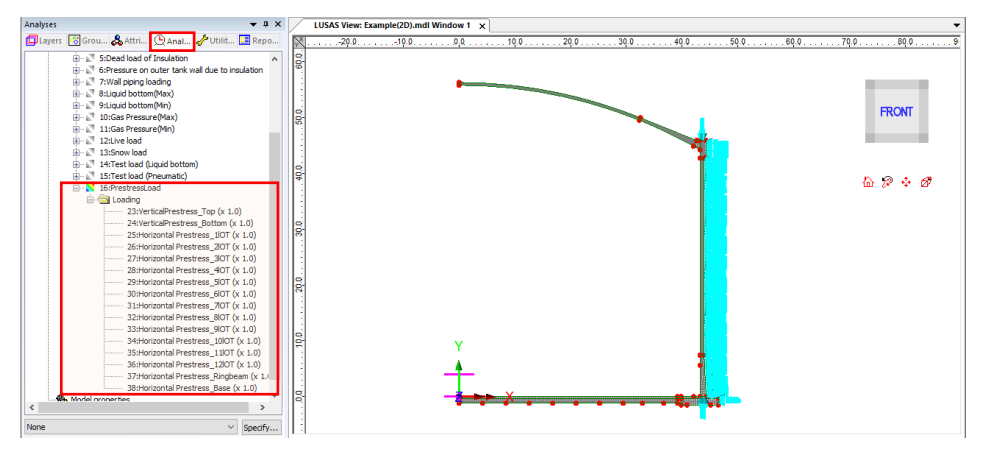

**Fig 99 Prestress Load in a 2D Axisymmetric Static Analysis Model**

# Viewing Results

### Contours

The Layers panel  $\Box$  in the LUSAS Modeller user interface controls what is displayed in the View window.

Select to add **Contours** and choose **Axisymmetric-Solids** for **Entity**, **SX** for **Component**, and the contour plot for SX will be displayed. SX represents the stress in the global X direction. Positive values are for tensile stress.

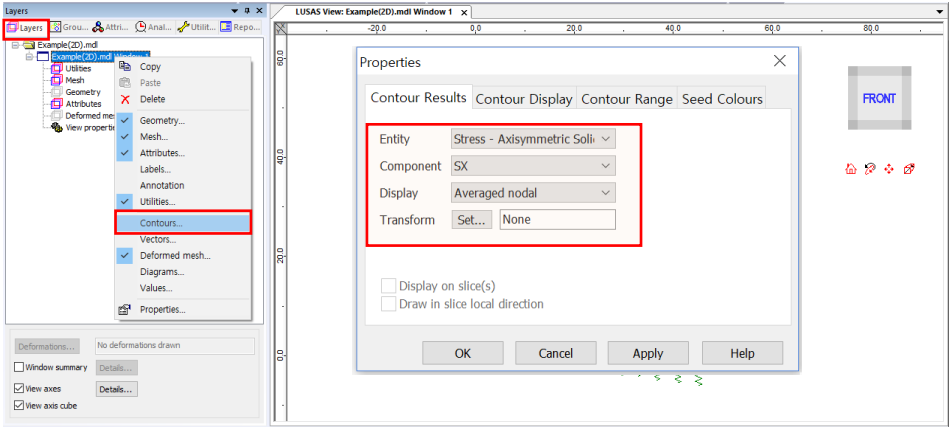

**Fig 100 Selection for Contour Display in a 2D Axisymmetric Solid Model**

If the  $1<sup>st</sup>$  loadcase of Self Weight is set active, the horizontal stress of SX is displayed as shown below.

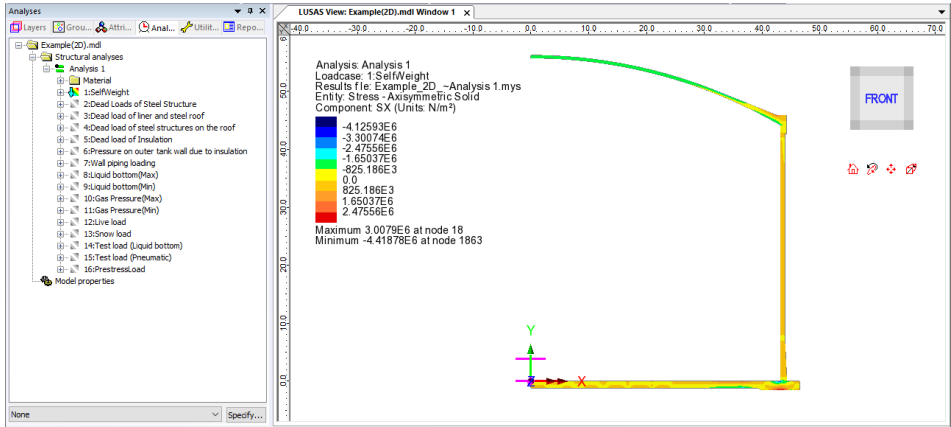

**Fig 101 SX Contour for Self Weight in a 2D Axisymmetric Solid Model**

#### Values

Values can be directly displayed for the chosen nodes by right-clicking on the Window entry in the Layers  $\Box$  treeview and adding the Values layer to the View window.

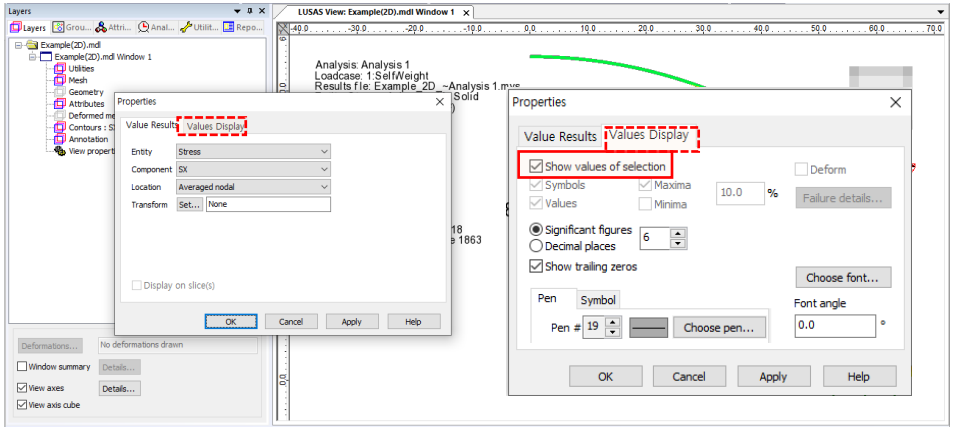

**Fig 102 Value Display in a 2D Axisymmetric Solid Model**

If particular nodes are selected in the view window, the values are displayed for just those nodes.

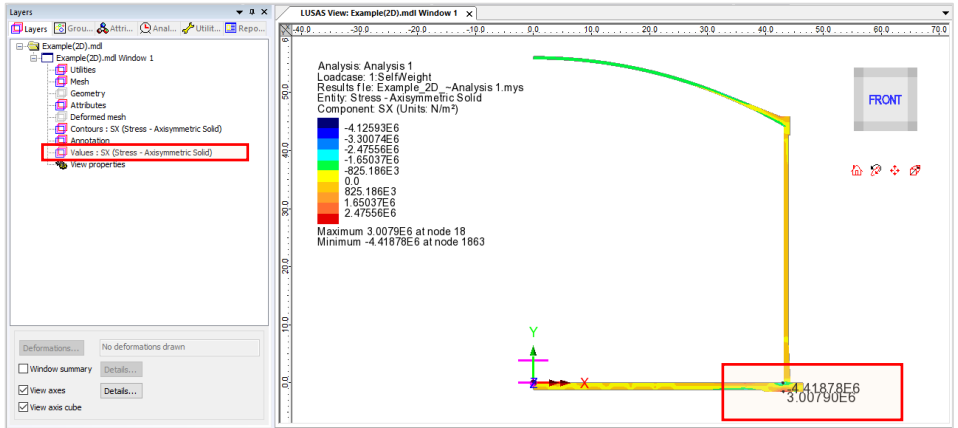

**Fig 103 Values Displayed for Selected Nodes in a 3D Shell Model**

#### Graph through 2D

Define a line from **Geometry>Line>By Coords.**

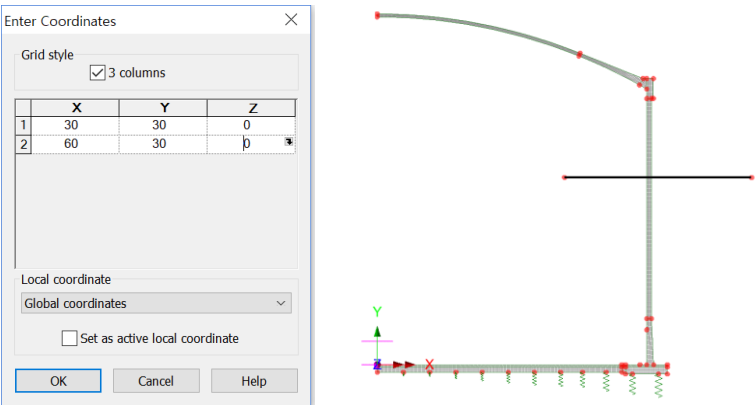

**Fig 104 Line for Slicing Results in a 2D Axisymmetric Solid Model**

From **Utilities > Graph Through 2D**, select **By selected line** and **SX** for result component.

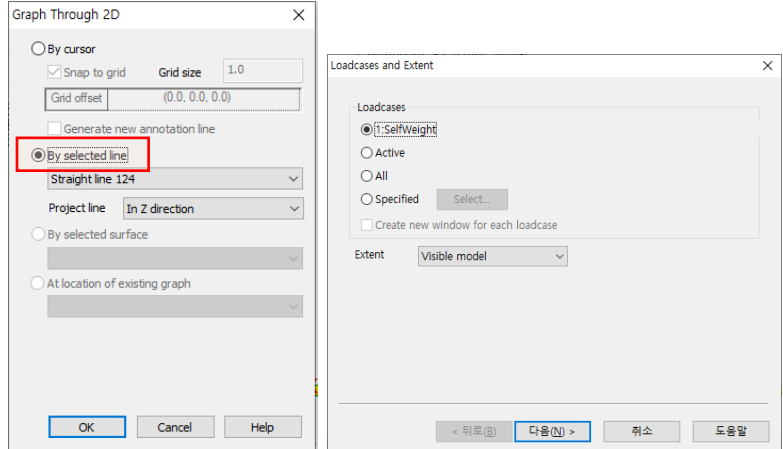

**Fig 105 Graph Through 2D in a 2D Axisymmetric Solid Model (1)**

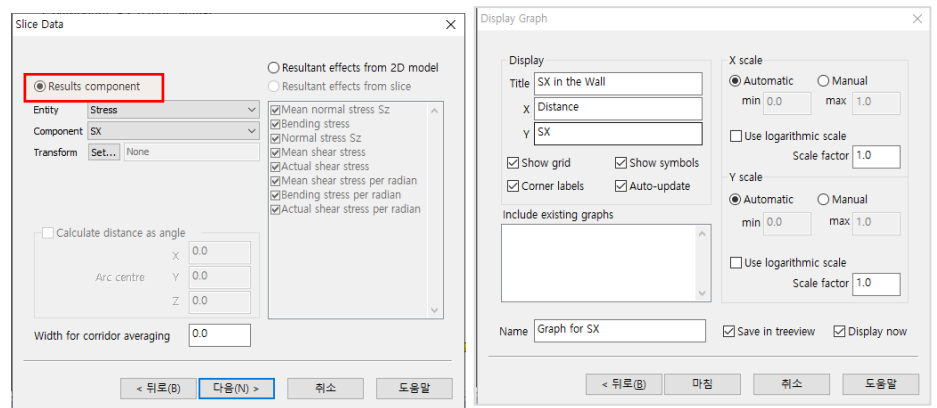

**Fig 106 Graph Through 2D in a 2D Axisymmetric Solid Model (2)**

A graph showing the variation of SX with wall thickness is generated. As the model units are N,m, the stress unit is  $N/m^2$ . The X axis in the graph is the distance from the start point of the selected slicing line.

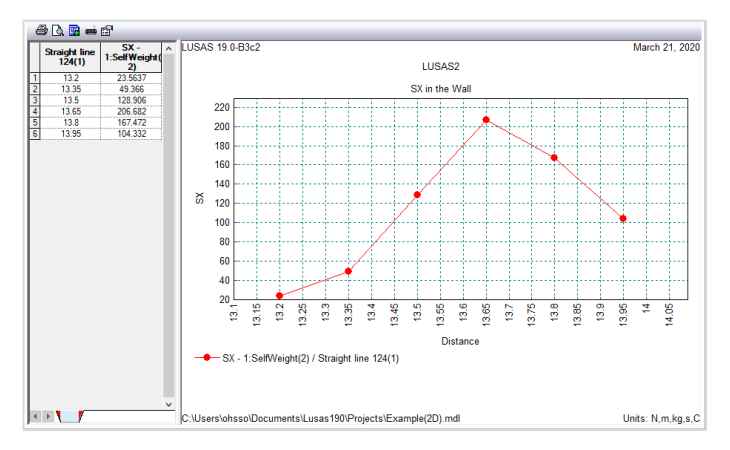

**Fig 107 SX Graph for Sliced Line in a 2D Axisymmetric Solid Model**

If '**Resultant effects from 2D model'** is selected from the dialog, the forces at the sliced section are computed and printed in the text window.

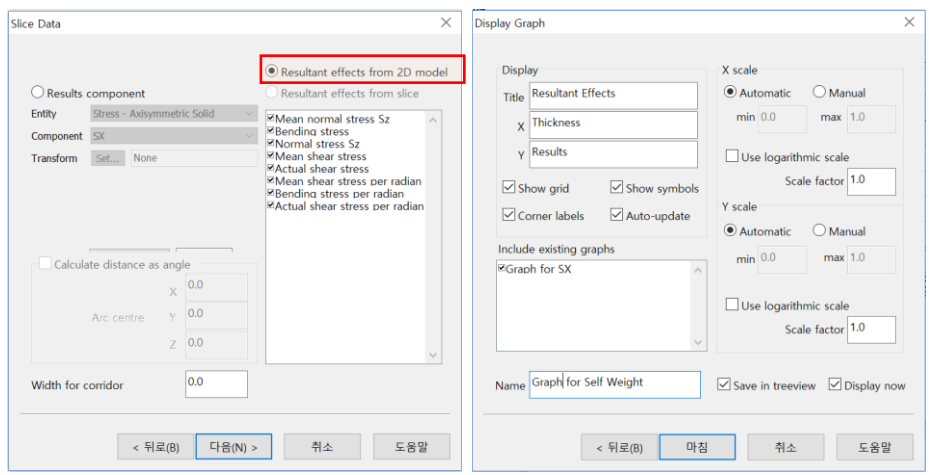

**Fig 108 Graph Through 2D in a 2D Axisymmetric Solid Model (3)**

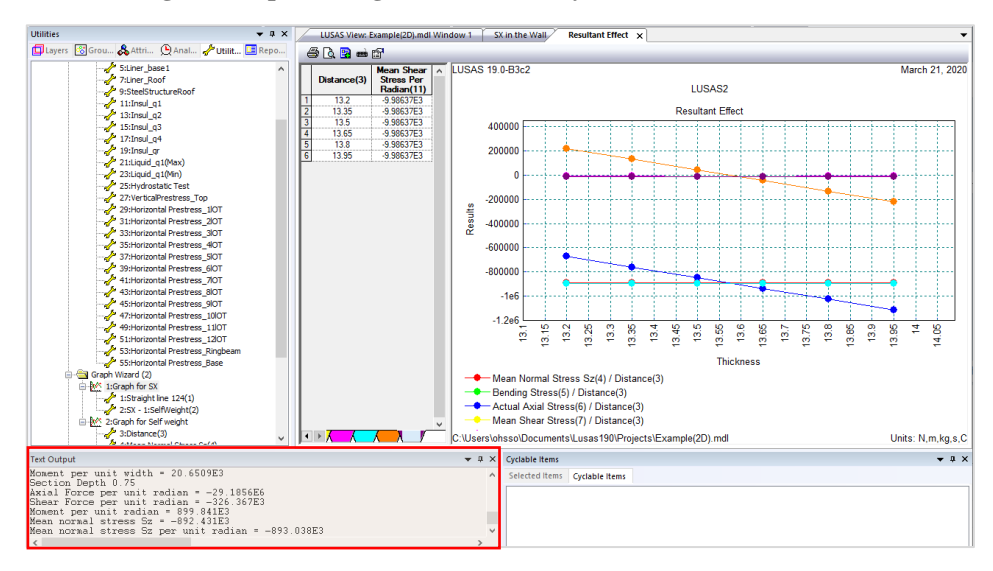

#### **Fig 109 SX Graph for Sliced Line in a 2D Axisymmetric Solid Model**

### Export Forces to Excel (2D)

Forces calculated can be exported using **LNG Tank > Export Forces to Excel (2D).**

With the results file loaded and loadcase(s) selected in the list box, the inputs shown below will create a spreadsheet containing section forces including axial force, shear force, moment force for Wall & RingBeam.

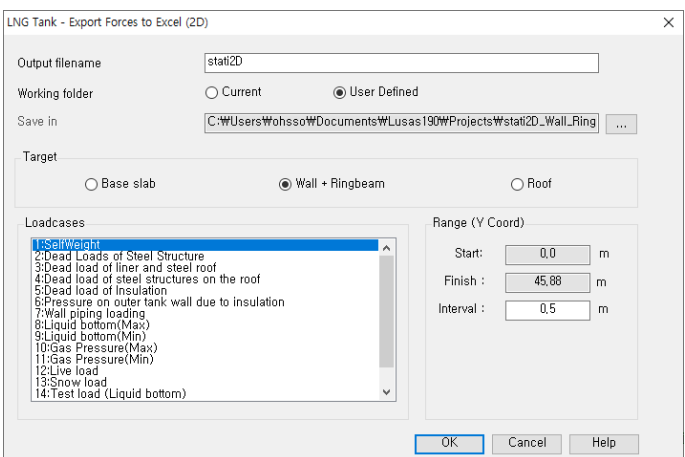

**Fig 110 Export Forces for a 2D Axisymmetric Solid Model (1)**

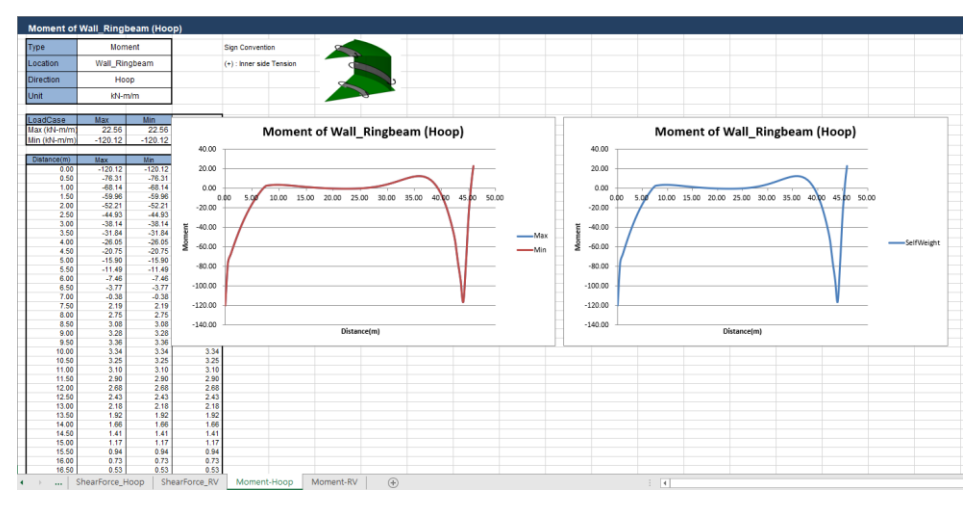

**Fig 111 Section Force Spreadsheet for Self Weight**

If all loadcases from the list box are selected, the forces for all loadcases are computed.

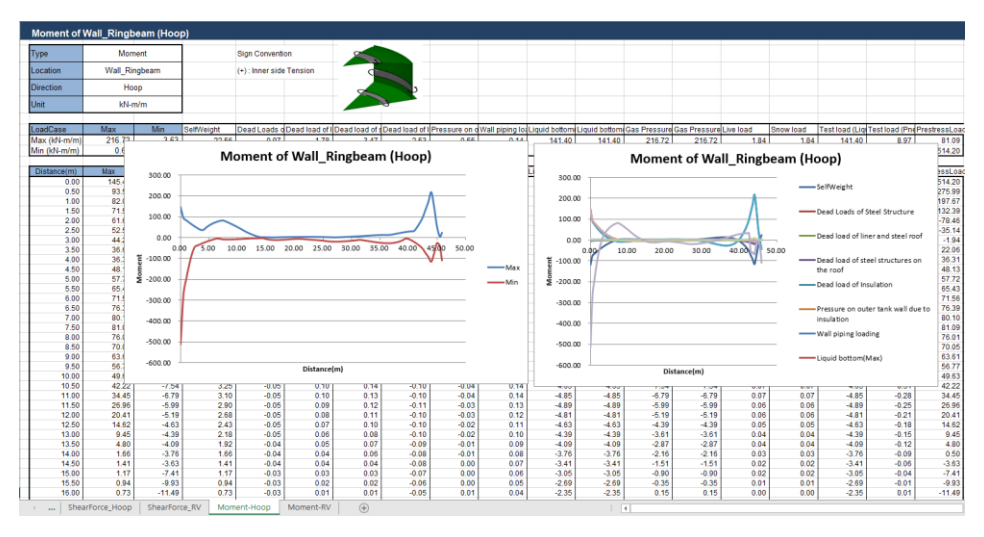

**Fig 112 Section Force Spreadsheet for All Loadcases**

## Sign convention

Axial Force: (+) for Tension, (-) for Compression

Moment: (+) for Inner side tension, (-) for outer side tension

# 2D Axisymmetric Staged Construction Analysis

This example is based on the user inputs discussed in the chapter titled *[Examples –](#page-50-0) [User Inputs.](#page-50-0)*

Refer to the section titled *2D [Axisymmetric Construction Stage Analysis](#page-10-0)* for more information.

# User Inputs

The required user inputs for this model are the same as for 2D Axisymmetric Static Analysis.

The user dialog is available by selecting the menu item **LNG Tank> Staged Construction Analysis** as shown in [\[Fig 113\]](#page-91-0).

 Enter a model filename, set the element size to **0.2** m, and press **OK** to build the model.

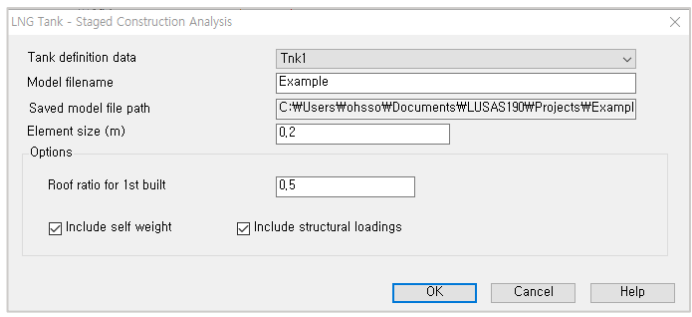

**Fig 113 User Dialog for 2D Axisymmetric Staged Construction Analysis**

# <span id="page-91-0"></span>Meshing / Geometric Properties / Material Properties / Support Conditions

These are the same as for the 2D Axisymmetric Static Analysis model.

# Activation and Deactivation

Activation and deactivation of elements enables the modelling of a staged construction or demolition process. Activate and deactivate attributes are defined from the **Attributes> Activate and Deactivate** menu item and are assigned to features. As selected features are activated and/or deactivated the elements within those features are themselves activated and/or deactivated.

In the 1st loadcase, the 'Deactivate' attribute is assigned to all features except the annular part of Base Slab. In the 2nd loadcase, the 'Activate' attribute is assigned to the circular part of the Base Slab.

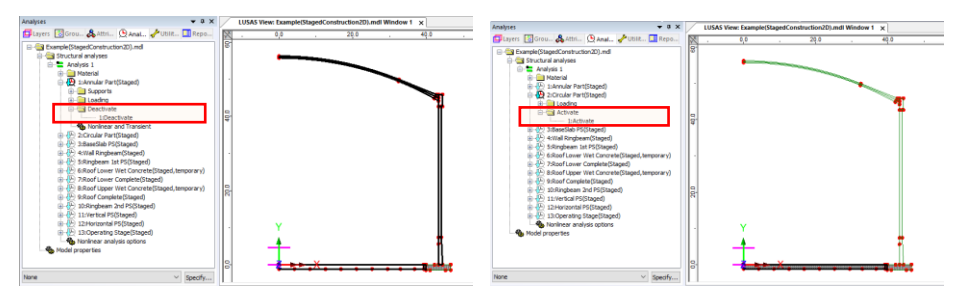

**Fig 114 Activate and Deactivate Assignment in the Model**

The full scenario is as illustrated at [\[Fig 5\]](#page-11-0).

# Control for Nonlinear Analysis

The geometry of the structure changes at each loadcase, so a Nonlinear Control should be defined as shown in [\[Fig 115\]](#page-93-0). If Nonlinear Control is set for the 1st loadcase, it is applied to all the other subsequent loadcases unless otherwise defined separately for them.

'Manual' control is set in the model, which means that:

- $\Box$  the subsequent loadcases inherit the stress and strains from the previous loadcases
- $\Box$  the subsequent loadcases inherit the support conditions from the previous loadcases
- $\Box$  loading is not inherited

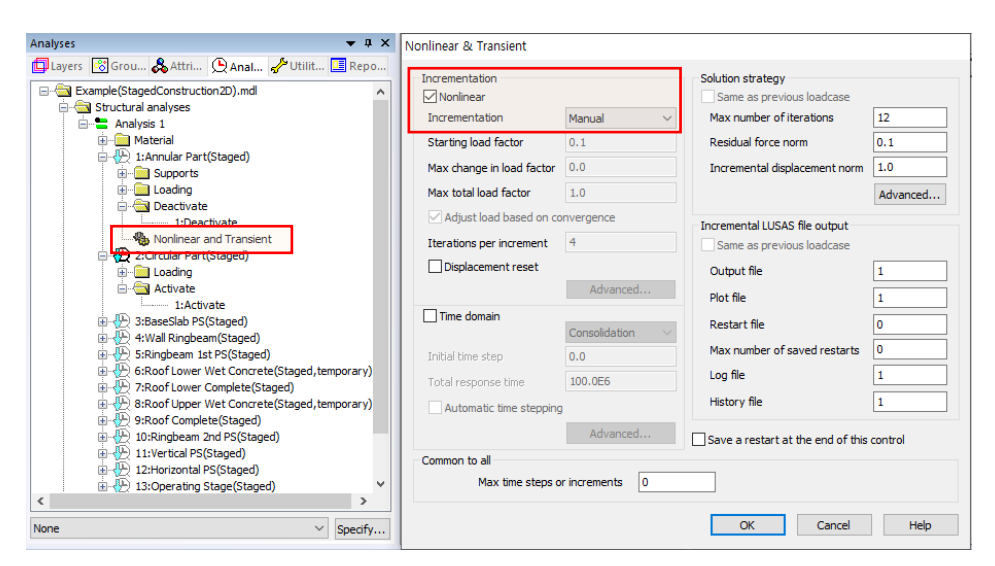

**Fig 115 Nonlinear Control for a Staged Construction Analysis**

# <span id="page-93-0"></span>Loading

As the 'Manual' Nonlinear Control does not inherit the loading defined in the previous loadcases, all loading that apply to the current loadcase should be assigned separately.

## Stage 1 : Annular Part ~ Stage 2 : Circular Part

Self weight is assigned by using 'Gravity' loading.

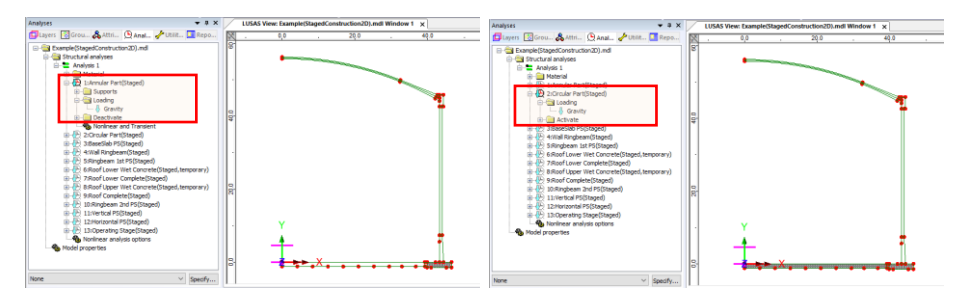

**Fig 116 Loadings for Stage 1~2**

## Stage 3 : BaseSlab PS ~ Stage 4 : Wall RingBeam

Prestress loading to the BaseSlab is added in Stage 3. If no prestress is defined for the slab, Stage 3 will be the same as Stage 2.

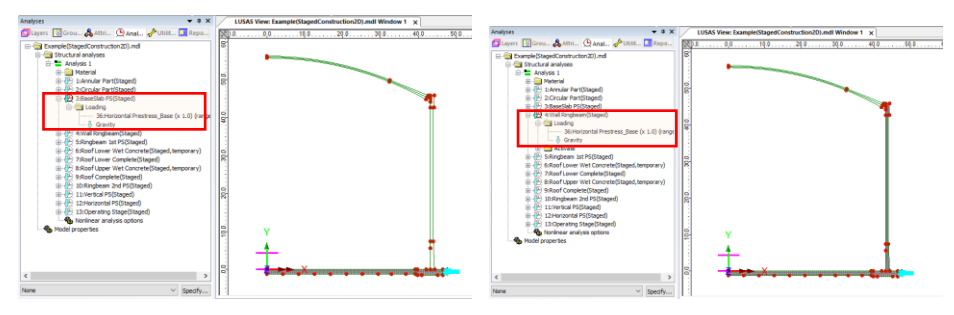

**Fig 117 Loadings for Stage 3~4**

## Stage 5 : RingBeam PS ~ Stage 6 : Roof Lower Wet Concrete

Horizontal Prestress for the RingBeam is added in Stage 5, but with load factor of 0.5 which means only 50% of the defined RingBeam prestress is applied at this stage. By default, this ratio is set to the **'Roof Ratio for 1st built'** from the dialog input.

Stage 6 is same with Stage 5 as the Wizard does not define the loading for air raising pressure and the loading for wet concrete. If this loading should be considered, users can define this loading separately and assign to Stage 6.

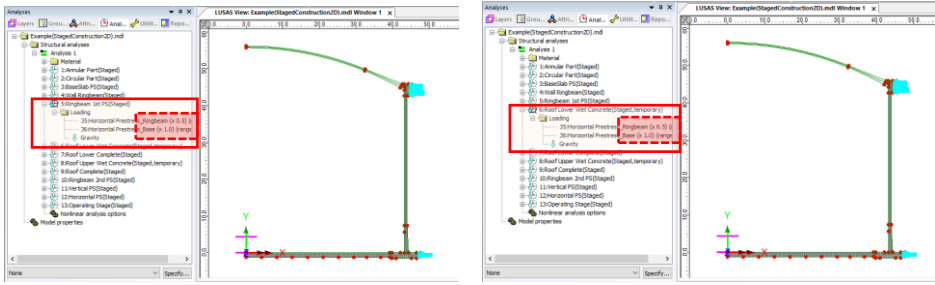

**Fig 118 Loadings for Stage 5~6**

## Stage 7 : Roof lower complete ~ Stage 8 : Roof upper Wet Concrete

At Stage 7, the lower part of the Roof is added to the structure assuming that it is built in 2 stages, with 50% initially and the other 50% later. If the Roof is built in one go, there is no need to modify this model and this stage can be ignored when postprocessing.

Stage 8 is for considering the upper 50% of the Roof as a loading to check the stability of lower half of the Roof while the upper part is being built. The self weight of the upper part of Roof is added at Stage 8.

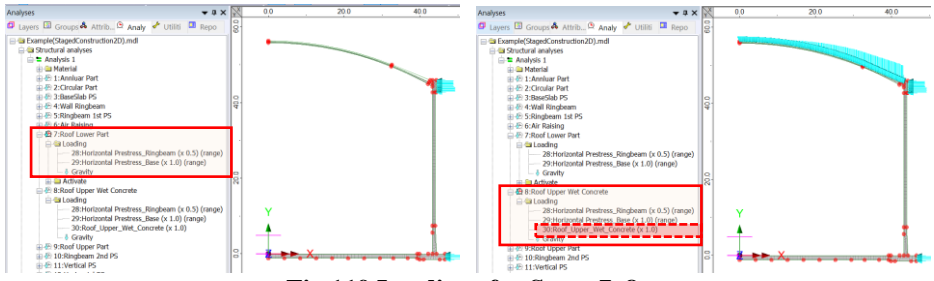

**Fig 119 Loadings for Stage 7~8**

The weight of the upper part of the roof is computed by the Wizard from the geometry as marked in [\[Fig 120\]](#page-95-0). The total weight is computed as 48.09E6 N, and the area of top surface of the Roof Lower Part is computed as  $6218.422m^2$ . From this the loading of 7.73334E3 N/m<sup>2</sup> is defined. This can be verified by assigning self weight to the upper part of the Roof and checking the reaction.

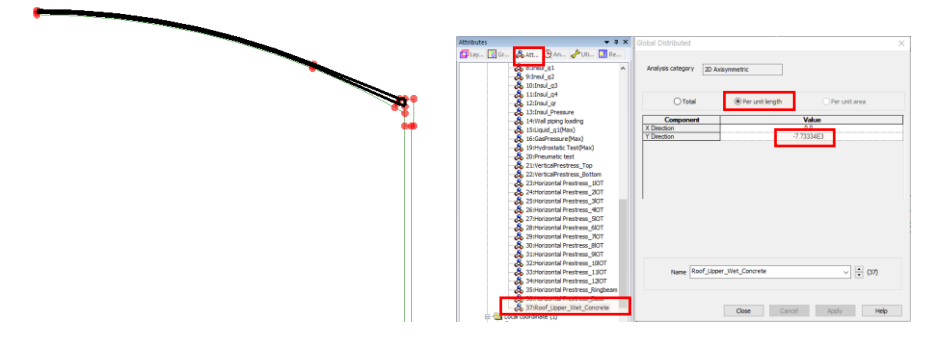

**Fig 120 Load Definition for the Wet Concrete of Upper Part of the Roof**

## <span id="page-95-0"></span>Stage 9 : Roof Complete ~ Stage 10 : RingBeam 2nd PS

At Stage 9, the upper part of the roof is added, and the loading for Wet Concrete is removed. The remained RingBeam prestress is added at Stage 10. (Load factor is changed from 0.5 to 1.0)

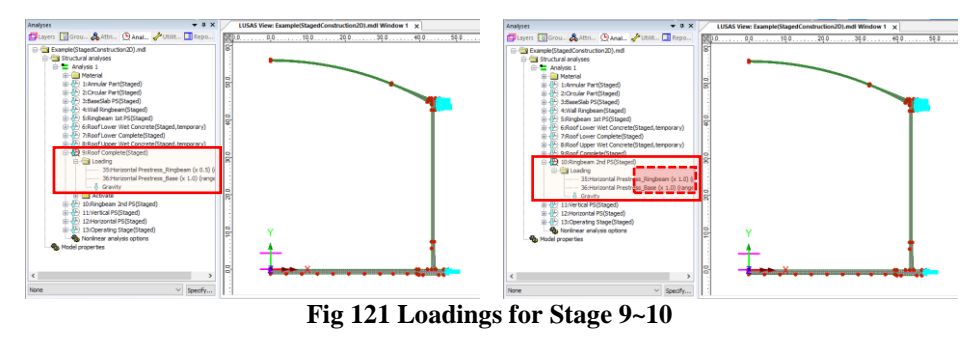

## Stage 11 : Vertical PS ~ Stage 12 : Horizontal PS

The structure is fully built at Stage 10, and the additional loading of the Vertical Prestress is added to Stage 11, and Horizontal Prestress is added to Stage 12.

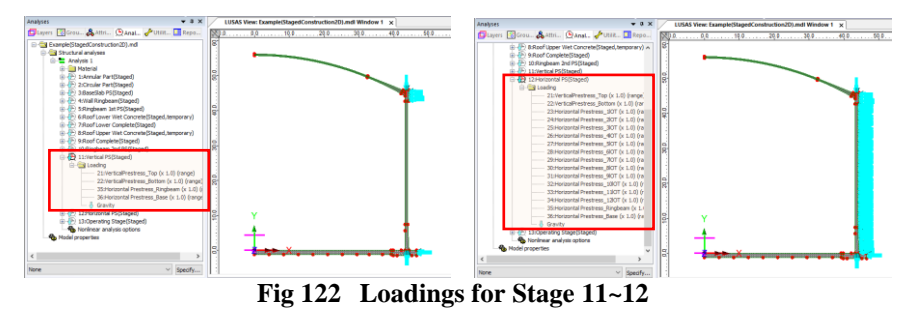

## Stage 13 : Operating Stage

Stage 13 models the operating (in-service) stage.

All the loadings used in the 2D Axisymmetric Static Analysis Model are all included in this stage.

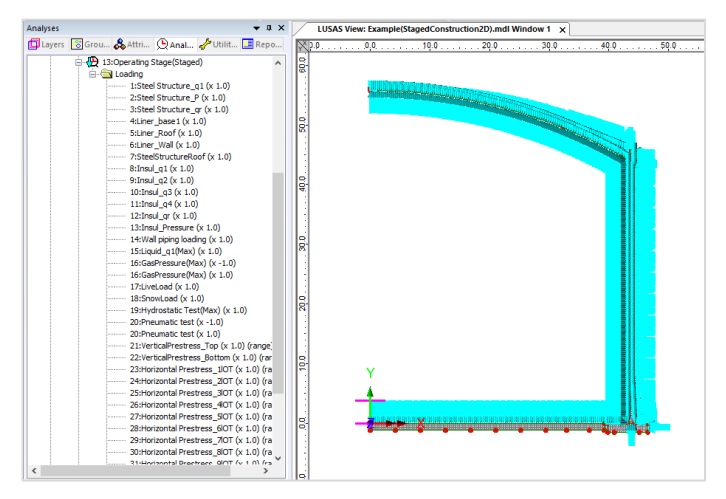

### **Fig 123 Loadings for Stage 13 of the Operating Stage**

The prestress loadings are defined with the values obtained from User Input dialog and only the short-term prestress is applied. If long-term prestress is desired to be used at this stage, users can either update the load factor used at this stage or create separate prestress loading and substitute as appropriate.

# Load Combination

Looking at U-C1-1 from the sample design load combination at [\[Fig 124\]](#page-97-0), it might be necessary to extract the pure prestress (PS) effect from the staged construction analysis, due to the different load factors for self weight and the prestress loading respectively.

|                |             |                                            |                                    | ь                             | Б                  |               | ×                      |      | 10                | 11     | 12                 | 13    | 14                         | 15   | 16                                         |      | 18                        | 19                  |
|----------------|-------------|--------------------------------------------|------------------------------------|-------------------------------|--------------------|---------------|------------------------|------|-------------------|--------|--------------------|-------|----------------------------|------|--------------------------------------------|------|---------------------------|---------------------|
|                | Description |                                            |                                    | Permanent                     |                    |               |                        |      |                   |        |                    |       |                            |      |                                            |      |                           |                     |
|                |             |                                            |                                    | Outer tank                    |                    | <b>Others</b> | Creep and<br>Shrinkage |      | <b>Prestress</b>  |        |                    |       | Roof frame/ concrete       |      |                                            |      |                           |                     |
| no.            | Code        | <b>Details</b>                             | Outer<br>tank<br><b>WO</b><br>roof | Outer tank<br>WO uper<br>roof | Outer<br>tank Full | Others        | Early                  | Late | Rb <sub>1st</sub> | Rb All | $Rb +$<br>Vertical | Early | All PS All PS<br>Late<br>e | Roof | Roof<br>Frame   Frame  <br>$\frac{12}{12}$ | Roof | Frame 3 concrete concrete | 1st_layer 2nd layer |
|                | $U-C1-1$    |                                            | 1.35                               |                               |                    |               |                        |      | 1.30              |        |                    |       |                            |      |                                            |      |                           |                     |
| $\overline{2}$ | $U-C1-2$    | Tank WO roof + RB 1st<br>PS                | 1.35                               |                               |                    |               |                        |      | 1.00              |        |                    |       |                            |      |                                            |      |                           |                     |
| 3              | $U-C1-3$    |                                            | 1.00                               |                               |                    |               |                        |      | 1.30              |        |                    |       |                            |      |                                            |      |                           |                     |
| 4              | $U-C1-4$    |                                            | 1.00                               |                               |                    |               |                        |      | 1.00              |        |                    |       |                            |      |                                            |      |                           |                     |
| 5              | $U-C2-1$    | Tank WO roof + RB 1st<br>PS + Roof frame 1 | 1.35                               |                               |                    |               |                        |      | 1.30              |        |                    |       |                            | 1.50 |                                            |      |                           |                     |
| 6              | $U-C2-2$    |                                            | 1.35                               |                               |                    |               |                        |      | 1.00              |        |                    |       |                            | 1.50 |                                            |      |                           |                     |
|                | $U-C2-3$    |                                            | 1.00                               |                               |                    |               |                        |      | 1.30              |        |                    |       |                            | 1.50 |                                            |      |                           |                     |
| 8              | $U-C2-4$    |                                            | 1.00                               |                               |                    |               |                        |      | 1.00              |        |                    |       |                            | 1.50 |                                            |      |                           |                     |

**Fig 124 Example of a Design Load Combination**

<span id="page-97-0"></span>The 1st PS is introduced at Stage 5, hence the pure effect of 1st PS can be obtained by defining a load combination for 'Stage 5 – Stage 4'.

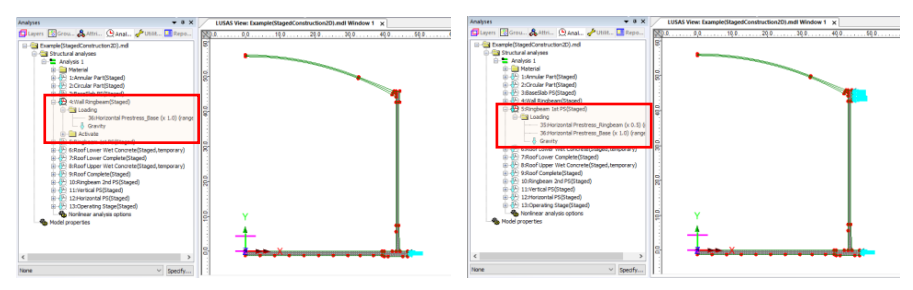

**Fig 125 Loadings for Stage 4 and Stage 5**

This can be achieved by specifying a load factor of -1 for Stage 4, and 1 for Stage 5 as illustrated in [\[Fig 126\]](#page-98-0). The load combination of 'Pure 1st PC' will be defined, and can be used for defining the design load combination U-C1-1  $\sim$  U-C1-2 of the sample design load combination table.

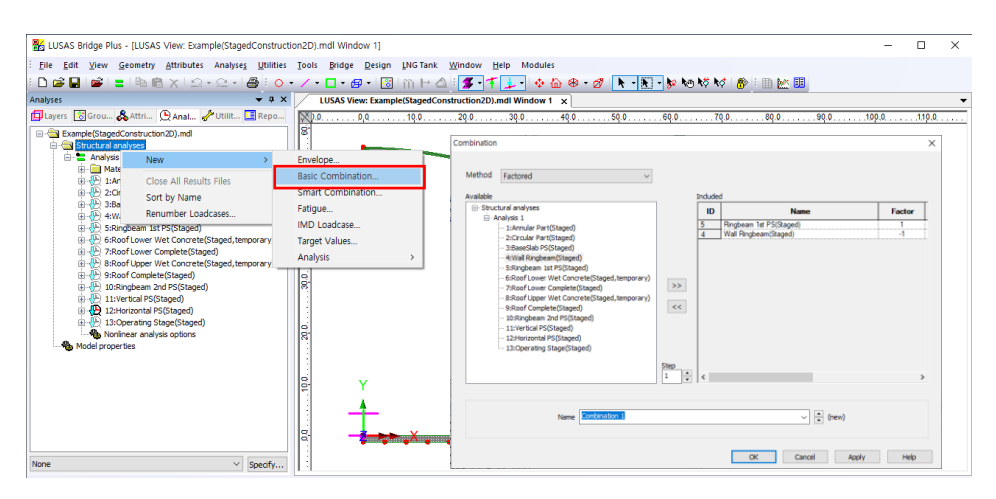

**Fig 126 Definition of Load Combination for Pure PS effect**

# <span id="page-98-0"></span>Adding Extra Stages

If additional stages are required, the ability to Copy and Paste loadcases will be useful, as illustrated at [\[Fig 127\]](#page-99-0). Other attributes such as 'Activate' and 'Loading' are also copied.

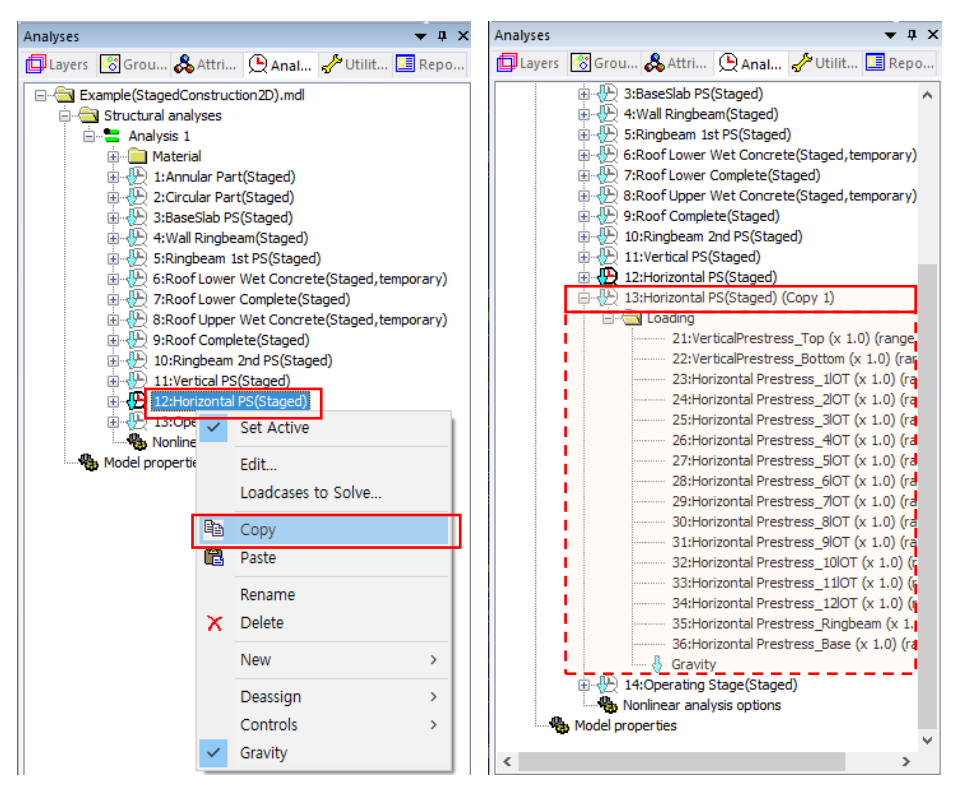

<span id="page-99-0"></span>**Fig 127 Adding Stages in the 2D Axisymmetric Staged Construction Analysis Model**

# 2D Axisymmetric Thermal Analysis

## User Inputs

The required user inputs for this model are as shown in [\[Fig 128\]](#page-100-0).

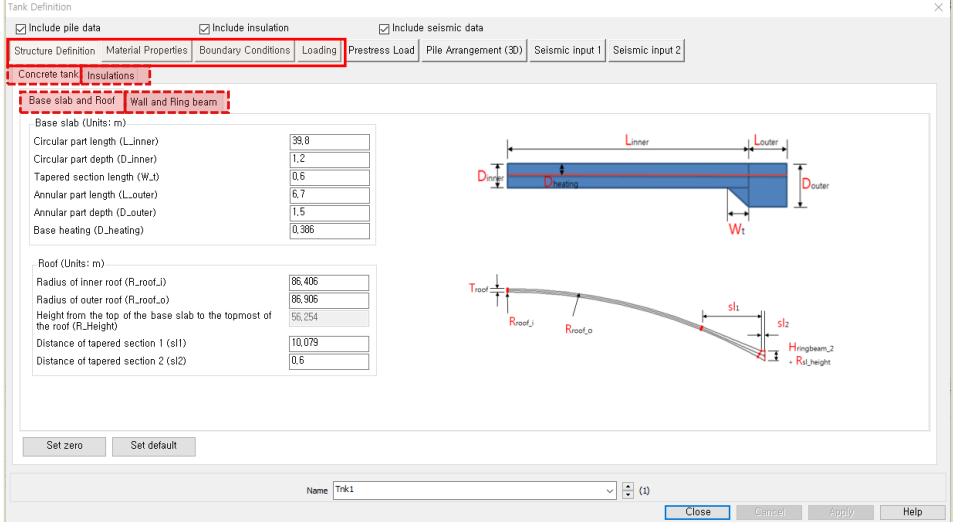

**Fig 128 User Inputs for 2D Axisymmetric Thermal Analysis**

<span id="page-100-0"></span>The user dialog is available from **LNG Tank>Thermal Analysis Wizard** as shown in [\[Fig 129\]](#page-100-1).

 Enter a model filename and set the element size to **0.2**, the soil height above the soffit of the thickened slab to **1**, and press **OK** to build the model.

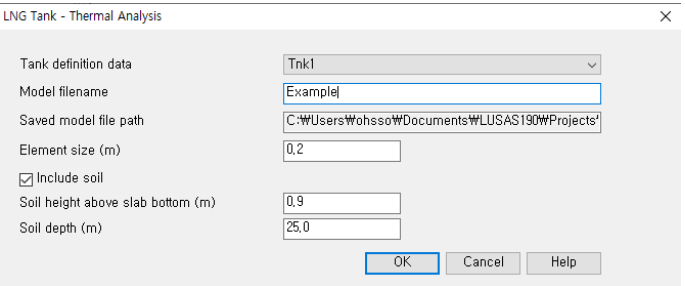

<span id="page-100-1"></span>**Fig 129 User Dialog for 2D Axisymmetric Thermal Analysis**

# Meshing

Both structural elements and thermal elements are defined together. The element size will be a maximum of 0.2m as per user input. The ground is modelled up to a height of 1.0 m above the soffit of the thickened base slab..

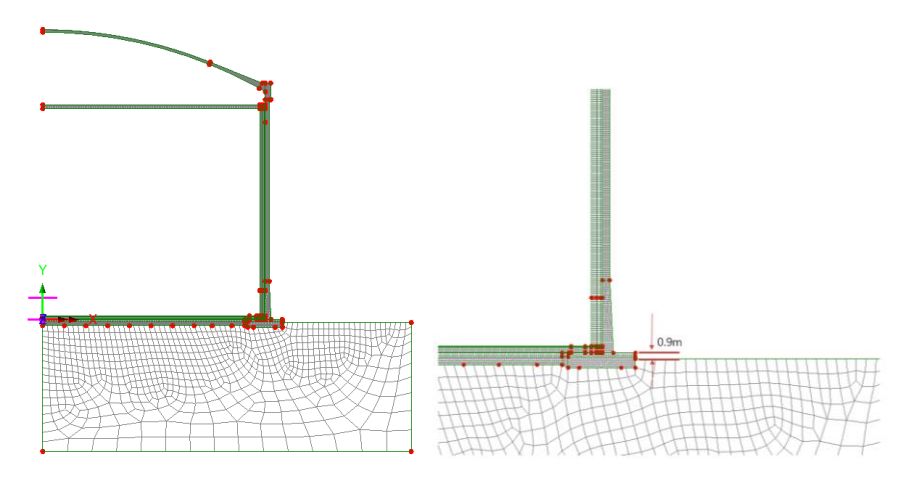

**Fig 130 Elements for 2D Axisymmetric Thermal Analysis Model**

# Geometric Properties

No geometric properties are required for 2D axisymmetric model.

# Material Properties

User defined material properties are assigned to the relevant surfaces.

The mechanical and thermal properties for BaseSlab are as shown below.

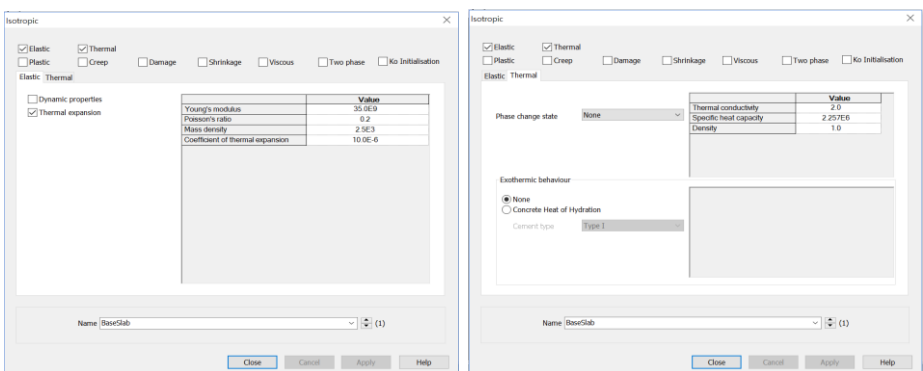

**Fig 131 Material Properties of BaseSlab for a 2D Axisymmetric Thermal Analysis Model**

## Support Conditions

Pile Support is used as per user input, as discussed in [2D Axisymmetric Static Structural Analysis].

## Loadings

## Thermal Analysis > Initial Conditions

Initial Soil Temperature is defined and assigned as shown in [\[Fig 132\]](#page-102-0).

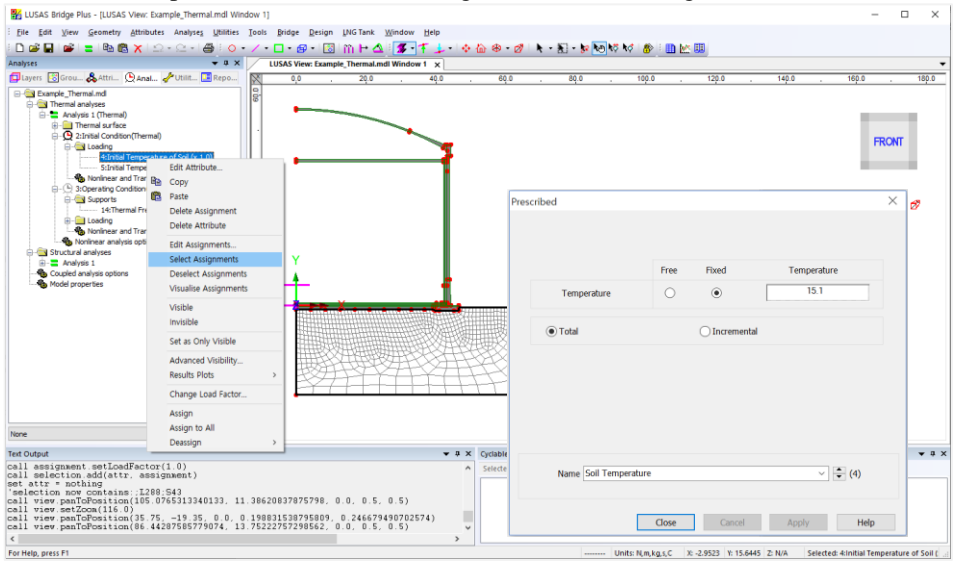

<span id="page-102-0"></span>**Fig 132 Initial Soil Temperature in a 2D Axisymmetric Thermal Analysis Model**

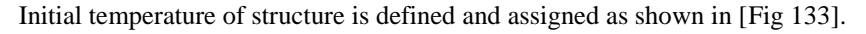

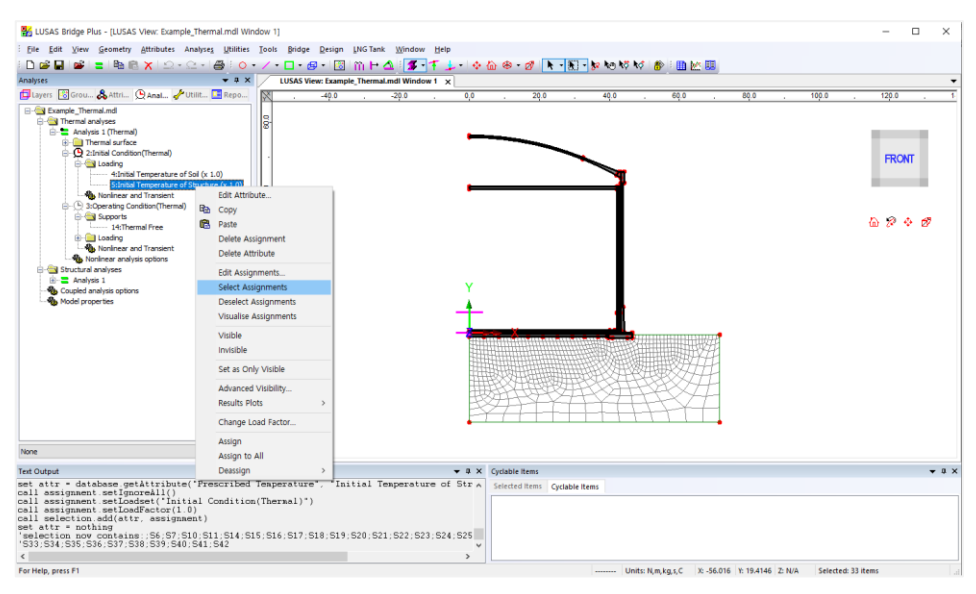

<span id="page-103-0"></span>**Fig 133 Initial Structure Temperature in a 2D Axisymmetric Thermal Analysis Model**

## Thermal Analysis > Operating Conditions

Liquid temperature is defined as an Environmental Temperature, and assigned to the inner face of the tank.The air temperature is also defined as an Environmental Temperature, and is assigned to the outer face of the tank.

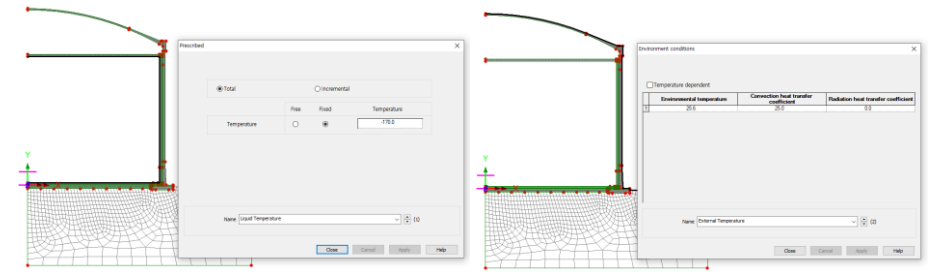

### **Fig 134 Operating Temperatures in a 2D Axisymmetric Thermal Analysis Model**

Base heating is assumed from the User Input, which is assumed to be consistent all the time, hence it is defined as a Prescribed Temperature Loading, and assigned to the line inside base slab

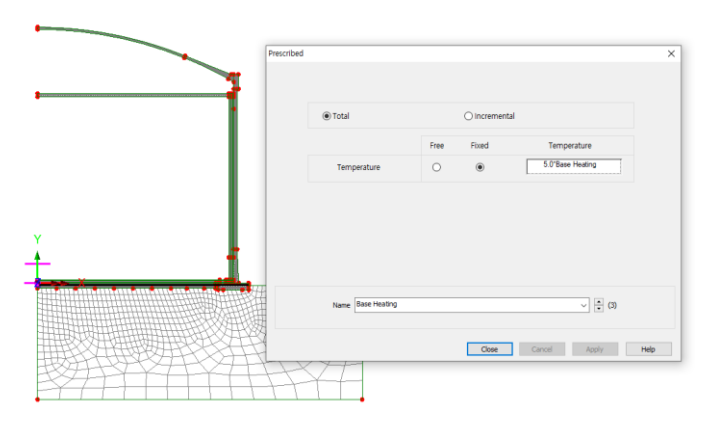

**Fig 135 Base Heating Temperature in 2D Axisymmetric Thermal Analysis Model**

The Base heating temperature is assigned to selected lines as shown in [\[Fig 136\]](#page-104-0). The range of the loading is defined using a LUSAS field variation and can be modified by editing the values of 'Base Heating'.

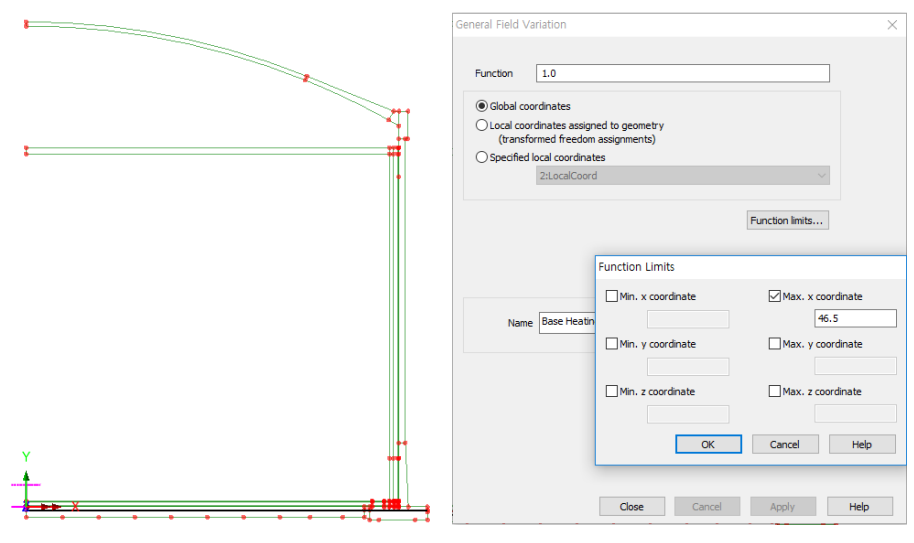

<span id="page-104-0"></span>**Fig 136 Base Heating Temperature Variation in 2D Axisymmetric Thermal Analysis Model**

Refer to the section entitled *Examples – [User Inputs](#page-50-0) :*

**2D Axisymmetric Thermal** Analysis for more information.

# 3D Shell Static Analysis

This example is based on the user inputs described in the section titled *[Examples –](#page-50-0) [User Inputs](#page-50-0)*

Refer to the heading titled *[3D Shell Static Structural Analysis](#page-22-0)* for more information.

## User Inputs

The required user inputs for this model are as marked in [\[Fig 137\]](#page-106-0).

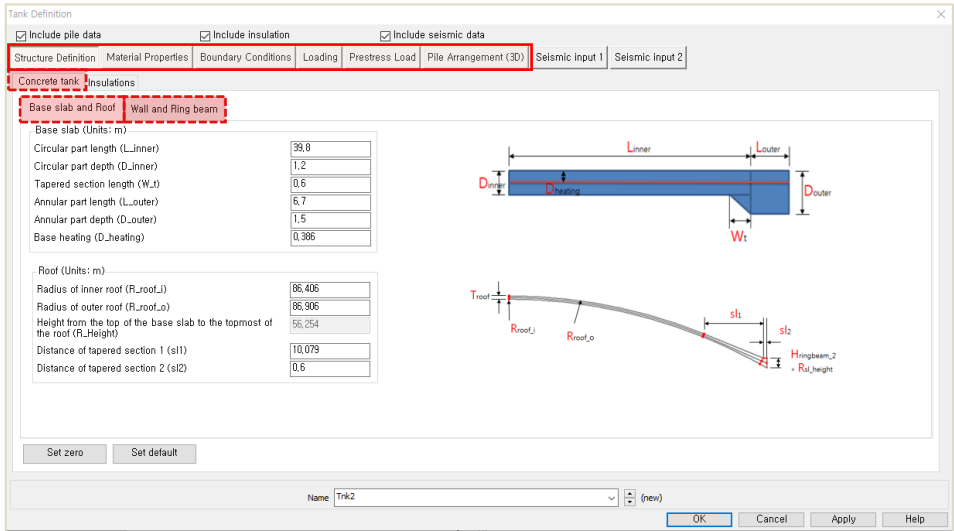

**Fig 137 User Inputs for a 3D Shell Static Analysis**

<span id="page-106-0"></span>The user dialog is available from the **LNG Tank>Static Analysis Wizard** menu item

- Enter the model file name, and set the element size to **1.5**, and the other values as shown in [\[Fig 138\]](#page-107-0).
- Ensure '**3D shell**' is chosen for **Analysis Type**.
- Enter **10** for Number of Eigenvalues.
- Leave the default values for **Wind Load (EN1991)** parameters. **Soil Height above slab bottom** is for the height from the soffit of the thickened base slab to the ground surface, so enter **0.9** in this example. The height (z) starting from ground surface is used for computing wind load and the value could be either positive  $(+)$  or negative  $(-)$ .
- Select **4** for **Number of buttresses, input 1.0 (m) for Extruded thickness and 5.0(m) for Buttress width.**

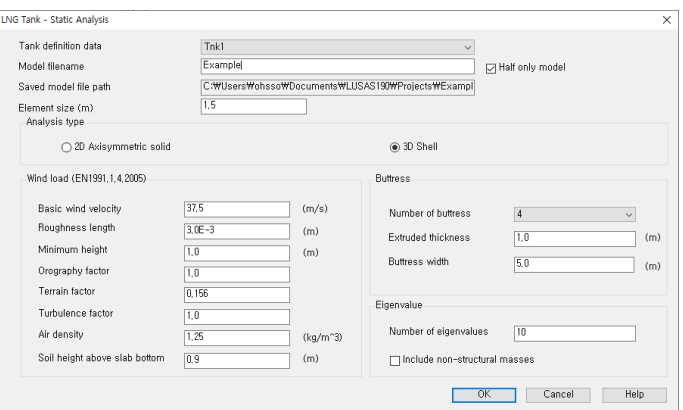

**Fig 138 User Dialog for a 3D Shell Static Analysis Model**

## <span id="page-107-0"></span>Mesh

The elements and geometric properties are as shown below, with a maximum element size less than 1.5m as per user input. Quadratic shell elements (QTS8) are used.

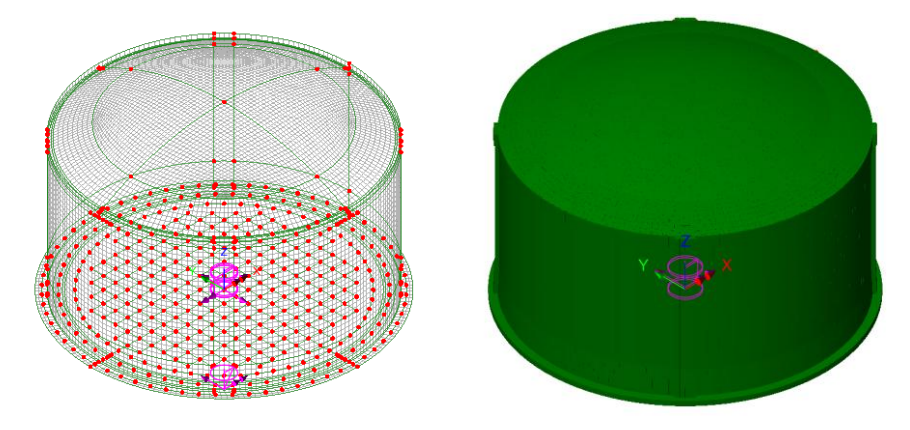

**Fig 139 Mesh Arrangement and Geometric Properties for a 3D Shell Model**

The element local axis can be displayed as shown below. The wizard produces elements having a local x axis in the horizontal direction for the Wall and Roof. The element shape in the Slab cannot be regular due to the variable pile arrangement hence the local axis of the elements for the Slab is not consistent.
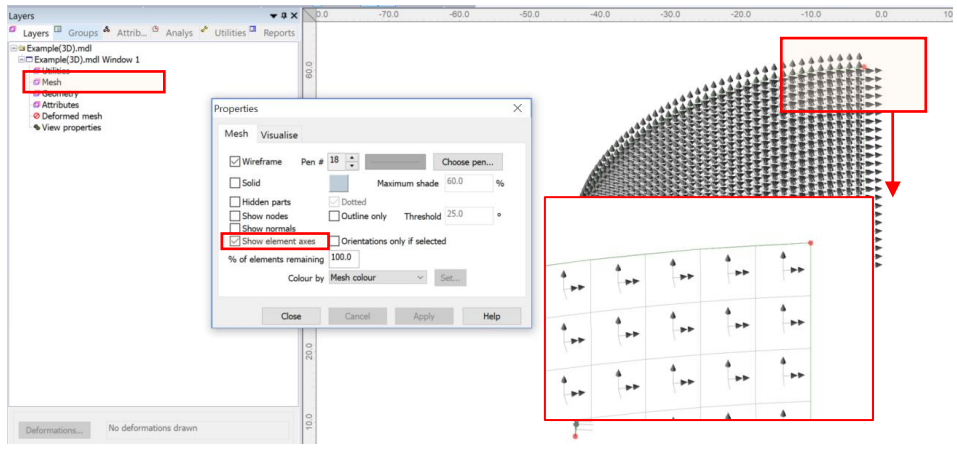

**Fig 140 Element Local Axis in a 3D Shell Model**

# Geometric Properties

Geometric properties are defined as per user inputs. [\[Fig 141\]](#page-108-0) illustrates how properties were defined for varying sections at the edge of the roof. The **variation dataset** can be reviewed from the Utilities  $\mathcal{\mathcal{L}}$  treeview.

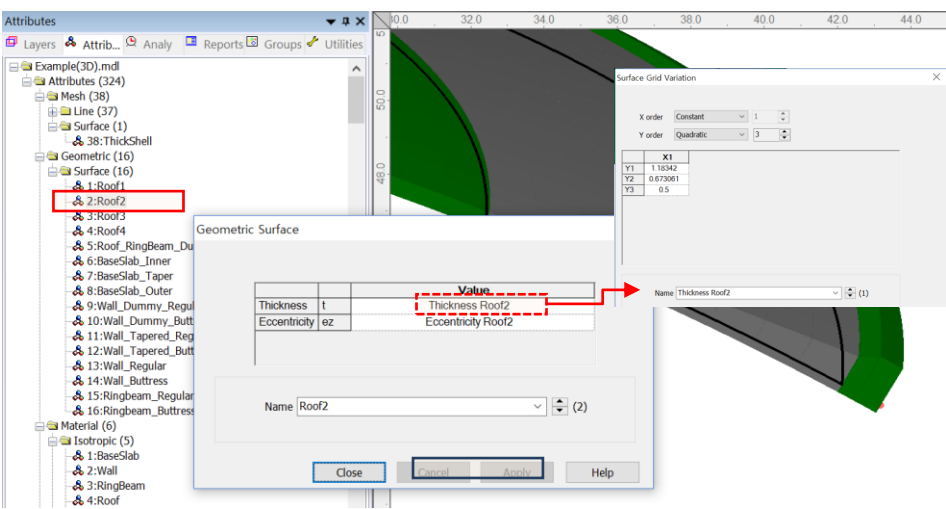

**Fig 141 Geometric Properties for Roof in 3D Shell Model**

#### <span id="page-108-0"></span>TEST CASE

If either the 'Extruded Thickness' or the 'Buttress Width' is set to 0 (zero), the mesh is defined as shown below.

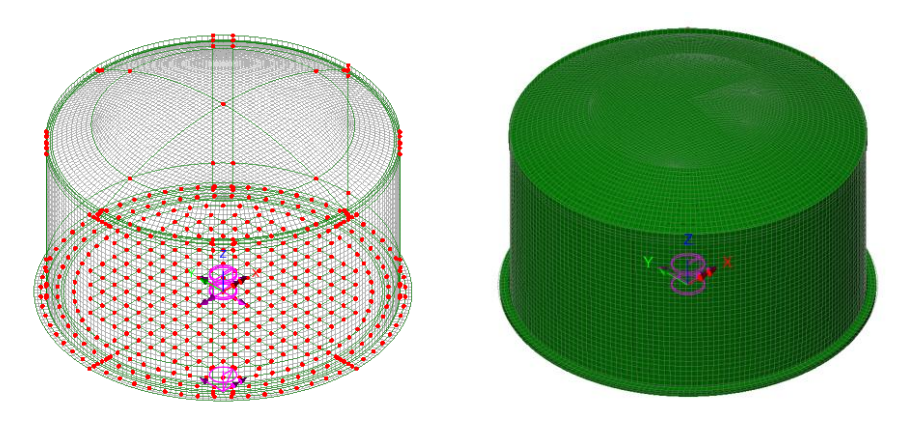

**Fig 142 Mesh Arrangement and Geometric Properties for a 3D Shell Model with no Buttresses**

# Material Properties

#### Structural members

Material properties are defined and assigned as shown in [\[Fig 143\]](#page-109-0).

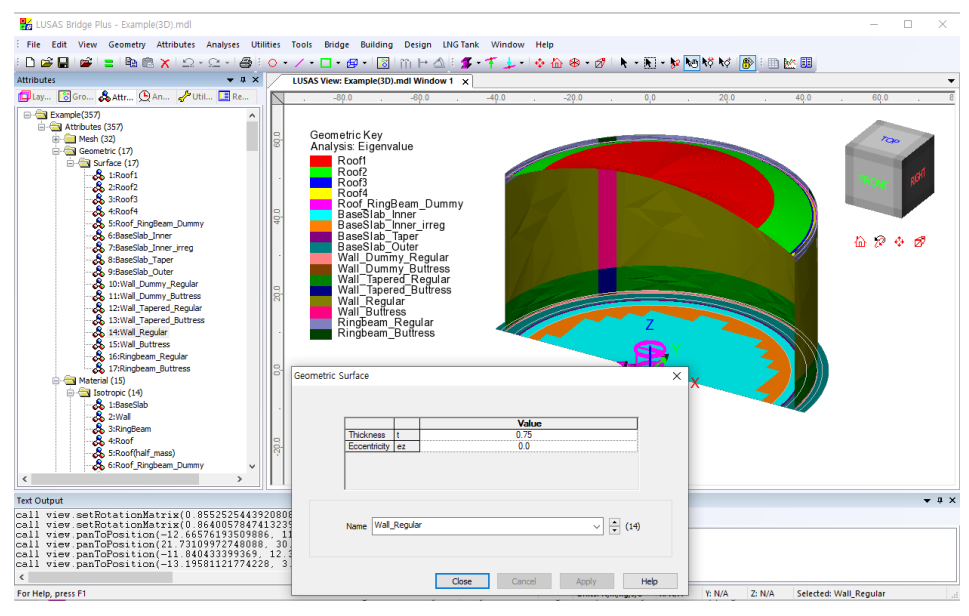

<span id="page-109-0"></span>**Fig 143 Material Properties in a 3D Shell Model** 

# Support Conditions

The spring stiffnesses are converted into N/m unit in LUSAS Modeller.

| P1      |                       |                                               |               |                                                                                                    |                        |                              |                                |                               |                         |                  |                          |                             |                 |                   |                              |
|---------|-----------------------|-----------------------------------------------|---------------|----------------------------------------------------------------------------------------------------|------------------------|------------------------------|--------------------------------|-------------------------------|-------------------------|------------------|--------------------------|-----------------------------|-----------------|-------------------|------------------------------|
|         | P <sub>2</sub>        | Crosswise pile X coordinates (Units: m)<br>P3 | P4            | P5                                                                                                    | P <sub>6</sub>         | P7                           | PR                             | P <sub>9</sub>                |                         |                  | $\lambda$                |                             |                 |                   |                              |
|         | 4,2                   | 8,4                                           | 12.6          | 16,8                                                                                                    | 21.0                   | 25.2                         | 29.4                           | 33,6                          |                         |                  |                          |                             | Crosswise piles |                   |                              |
|         | 4,2                   | 8,4                                           | 12,6          | 16,8                                                                                                    | 21,0                   | 25.2                         | 29.4                           | 33,6                          |                         |                  |                          |                             |                 |                   |                              |
|         | 4,2<br>4,2            | 8,4<br>8,4                                    | 12,6<br>12,6  | 16,8<br>16,8                                                                                                    | 21,0<br>21,0           | 25.2<br>25.2                 | 29.4<br>29.4                   |                               |                         |                  |                          |                             |                 |                   | <b>Circumferential</b> piles |
|         | 4,2                   | 84                                            | 12.6          | 16,8                                                                                                    | 21.0                   | 25.2                         | 29.4                           |                               |                         |                  |                          |                             |                 |                   |                              |
|         | 4,2                   | 8,4                                           | 12,6          | 16,8                                                                                                    | 21,0                   | 25.2                         |                                |                               |                         |                  |                          |                             |                 |                   |                              |
|         |                       | Crosswise piles Y coordinates (Units: m)      |               |                                                                                                    |                        |                              |                                |                               |                         |                  |                          |                             |                 |                   |                              |
|         | P <sub>2</sub>        | P3                                            | P4            | P <sub>5</sub>                                                                                                    | $\overline{P6}$        | P7                           | P8                             | pq                            |                         |                  | $\sim$                   | Add pile in X               |                 |                   | Define pile locations        |
| $-4.2$  | 0,0<br>$-4.2$         | $0,0$<br>$-4.2$                               | 0.0<br>$-4.2$ | $0,0$<br>$-4.2$                                                                                                    | 0,0<br>$-4.2$          | 0,0<br>$-4.2$                | 0.0<br>$-4.2$                  | 0,0<br>$-4.2$                 |                         |                  |                          | Add pile in Y               |                 | Set zero          | Set defaults                 |
| $-8,4$  | $-8,4$                | $-8,4$                                        | $-8, 4$       | $-8, 4$                                                                                                    | $-8,4$                 | $-8,4$                       | $-8,4$                         |                               |                         |                  |                          | Crosswise pile stiffness    |                 |                   |                              |
| $-12.6$ | $-12.6$               | $-12,6$                                       | $-12,6$       | $-12,6$                                                                                                    | $-12.6$                | $-12,6$                      | $-12,6$                        |                               |                         |                  |                          | Vertical stiffness (kN/m)   |                 |                   | 523.018E3                    |
| $-16.8$ | $-16.8$               | $-16.8$                                       | $-16,8$       | $-16,8$                                                                                                    | $-16,8$                | $-16,8$                      | $-16,8$                        |                               |                         |                  |                          | Horizontal stiffness (kN/m) |                 |                   | 42,297E3                     |
| $-21,0$ | $-21.0$               | $-21,0$                                       | $-21,0$       | $-21,0$                                                                                                    | $-21,0$                | $-21.0$                      |                                |                               |                         |                  |                          | Type                        |                 |                   | CrossPiles                   |
| ID      | Circumferential piles |                                               |               |                                                                                                    |                        |                              |                                |                               |                         |                  |                          |                             |                 |                   |                              |
|         | R(m)                  | Initial Theta<br>(degree)                     |               | Number of<br>piles                                                                                                    |                        | Vertical Stiffness<br>(kN/m) | Horizontal<br>Stiffness (kN/m) |                               | Type                    |                  |                          |                             |                 |                   | Set defaults                 |
|         | 36,7<br>40.8          | 0,0<br>$0,0\,$                                | 56<br>60      |                                                                                                    | 523,018E3<br>523,018E3 |                              | 42, 297E3<br>42,297E3          | Cirpiles<br>Cirpiles          |                         |                  |                          |                             |                 |                   | Set zero                     |
|         | 44.9                  | 0,0                                           | 68            |                                                                                                    | 523,018E3              |                              | 42, 297E3                      | Cirpiles                      |                         |                  |                          |                             |                 |                   | Add pile row                 |
|         |                       |                                               |               |                                                                                                    |                        |                              |                                |                               |                         |                  |                          |                             |                 |                   | Remove pile row              |
|         |                       | <b>Attributes</b>                             |               |                                                                                                    |                        | Name Trik1                   | ▼ ¤ × Structural Supports      |                               |                         |                  | $\vee$ $\Rightarrow$ (i) | Close                       |                 | Canne<br>$\times$ | Arrello                      |
|         |                       | <b>D</b> lay                                  |               | 68 Gro & Attr ( An VUtil I Re<br>8:Base_Wall_Dummy<br>unnorts (4)                                                                                                    |                        |                              | $\wedge$                       | Analysis category             | 3D                      |                  |                          |                             |                 |                   |                              |
|         |                       |                                               |               | & 1:CrossPiles<br>co 2:Crples(R =                                                                                                    |                        |                              |                                |                               |                         | Free             | Fixed                    | Spring stiffness            |                 |                   |                              |
|         |                       |                                               |               | $8$ 3:Cirples(R = 40.8)<br>4:Cirples(R = 44.9)                                                                                                    |                        |                              |                                |                               | X                       |                  |                          | $^{\circ}$                  | 42.297E6        |                   |                              |
|         |                       |                                               | Loading (273) |                                                                                                    |                        |                              |                                |                               |                         | $\circ$          | $\circ$                  |                             |                 |                   |                              |
|         |                       |                                               | Discrete (2)  | <sup>2</sup> Patch (2)                                                                                                    |                        |                              |                                | <b>Translation in</b>         | Ÿ                       | $\circ$          | $\circ$                  | $\circledcirc$              | 42.297E6        |                   |                              |
|         |                       |                                               |               | & 21:LiveLoad                                                                                                    |                        |                              |                                |                               | z                       | $\circ$          | $\circ$                  | $\circledcirc$              | 523.018E6       |                   |                              |
|         |                       |                                               |               | & 23:SnowLoad<br><sup>-</sup> Patch divisions<br>Structural (271)                                                                                                    |                        |                              |                                |                               | $\overline{\mathbf{x}}$ | $\circledbullet$ | $\circ$                  | $\circ$                     |                 |                   |                              |
|         |                       |                                               |               | 8 1:Steel Structure_q1                                                                                                    |                        |                              |                                | Rotation about                | Ÿ                       | $\circledbullet$ | $\circ$                  | $\circ$                     |                 |                   |                              |
|         |                       |                                               |               | 8 2:Steel Structure<br>8 3:Steel Structure_gr                                                                                                    |                        |                              |                                |                               | z                       | $\circledbullet$ | $\circ$                  | $\circ$                     |                 |                   |                              |
|         |                       |                                               |               | & 4:Liner_base1                                                                                                    |                        |                              |                                | Hinge rotation                |                         | $\circledcirc$   | $\circ$                  | $\circ$                     |                 |                   |                              |
|         |                       |                                               |               | St.Liner_Roof<br>& 6:Liner_Wall                                                                                                    |                        |                              |                                | <b>Torsional warping</b>      |                         | $\circledcirc$   | $\circ$                  | $\circ$                     |                 |                   |                              |
|         |                       |                                               |               | 8 7:SteelStructureRoof                                                                                                    |                        |                              |                                | Pore pressure                 |                         | $\circledcirc$   | $\bigcirc$               |                             |                 |                   |                              |
|         |                       |                                               |               |                                                                                                    |                        |                              |                                |                               |                         |                  |                          |                             |                 |                   |                              |
|         |                       |                                               |               | 88 Subsection<br>8 11:Insul_q4                                                                                                    |                        |                              |                                | Spring stiffness distribution |                         |                  |                          |                             |                 |                   |                              |
|         |                       |                                               |               | & 12:Insul_or                                                                                                    |                        |                              |                                | Stiffness                     |                         |                  |                          |                             |                 |                   |                              |
|         |                       |                                               |               |                                                                                                    |                        |                              |                                | ○ Stiffness/unit length       |                         |                  |                          |                             |                 |                   |                              |
|         |                       |                                               |               |                                                                                                    |                        |                              |                                | ○ Stiffness/unit area         |                         |                  |                          |                             |                 |                   |                              |
|         |                       | $\langle$                                     |               | 00 12:insul_u<br>8. 13:insul_Pressure<br>8. 14:Wal piping loading<br>8. 15:Liquid_q1(Max)<br>8. 17:GasPressure(Max)                                                                                                    |                        | $\overline{\phantom{a}}$     |                                | $Lift-off$                    |                         |                  |                          |                             |                 |                   |                              |
|         |                       | <b>Text Output</b>                            |               | *Tank Uizard* Meshing<br>*Tank Uizard* Model completed<br>*Tank Uizard* Model successfully saved as C:\Users\ohss<br>call database.saveAs("C:\Users\ohsso\Docu<br>Model successfully saved as C:\Users\ohss<br>*selection nov empty |                        |                              |                                | Contact >>                    |                         |                  |                          |                             |                 |                   |                              |

**Fig 144 Support Definition in a 3D Shell Model**

#### TEST CASE

By ticking 'Half only model', a symmetric half model is built.

# **Examples – User Inputs**

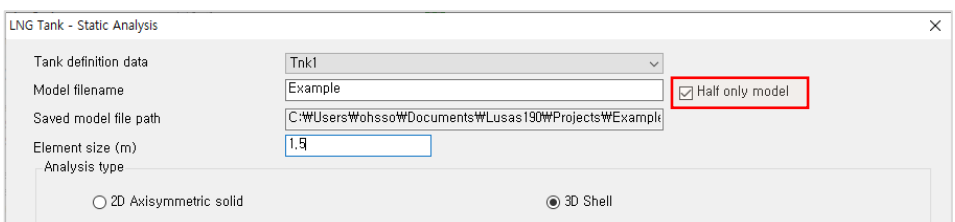

### **Fig 145 Option for Half Model**

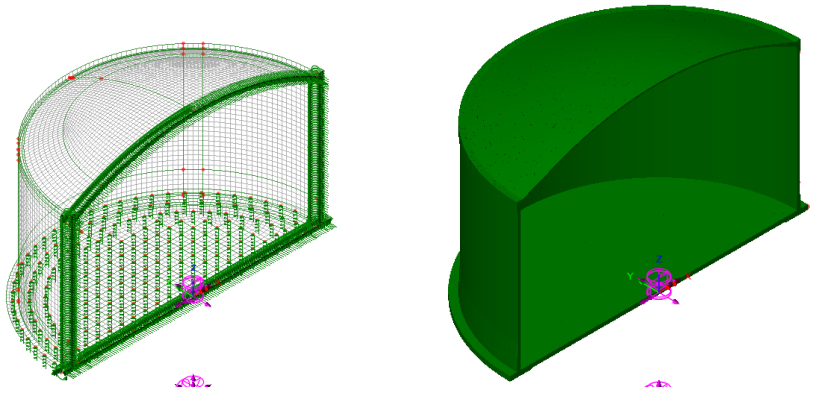

**Fig 146 Half Symmetric Model**

# Loadings

Seventeen loadcases are defined in the model.

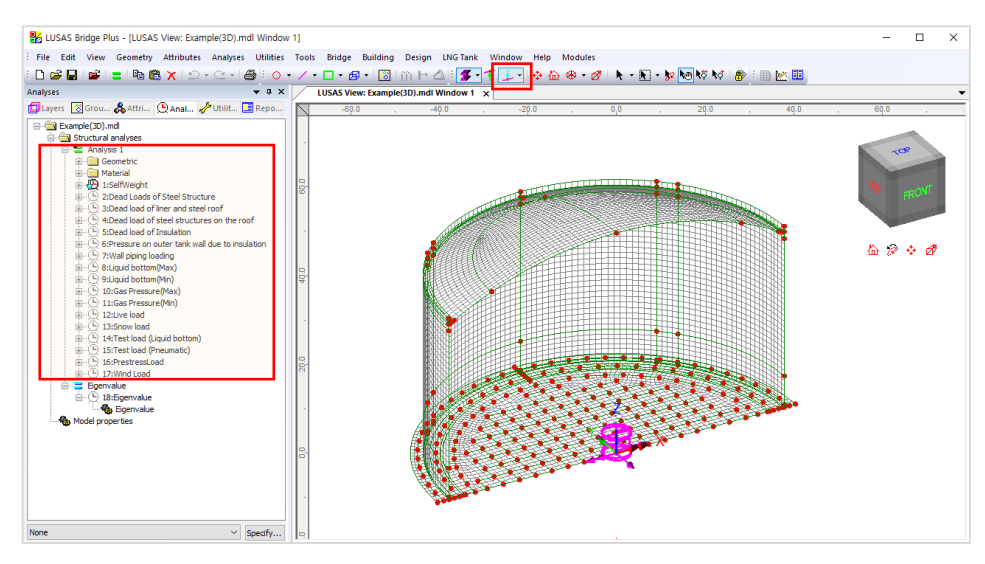

**Fig 147 Loadcases Available in a 3D Shell Static Analysis Model**

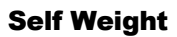

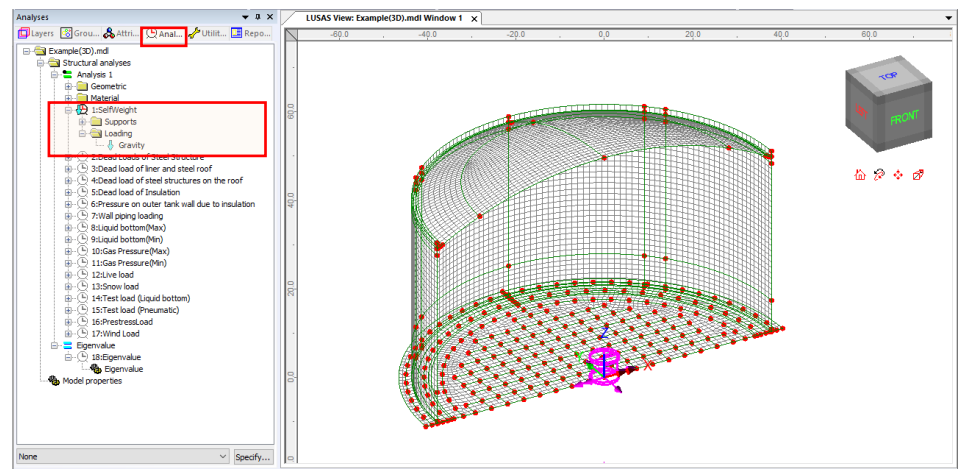

**Fig 148 Self Weight in a 3D Shell Static Analysis Model**

#### Dead Loads of Steel Structure

The dead load of the steel inner tank is defined including wall plate, secondary bottom, bottom plate, annular plate and suspended deck.

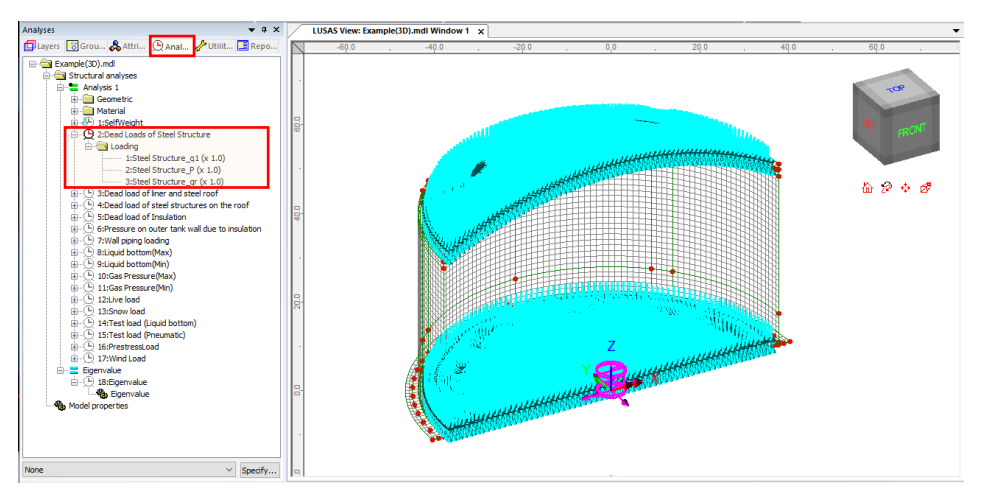

**Fig 149 Dead Loads for Steel Structure in a 3D Shell Static Analysis Model**

## Dead load of liner and steel roof

The total weight of the roof plate and frame need to be specified to design the roof.

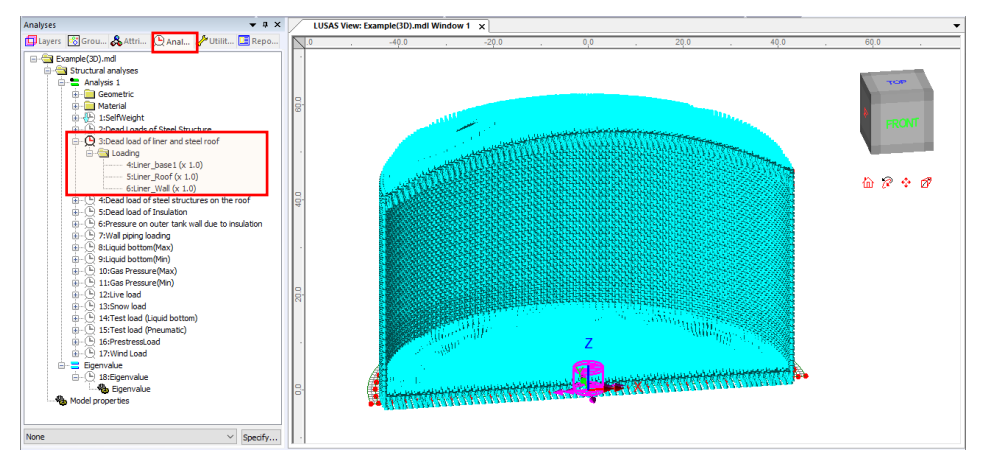

**Fig 150 Dead Load of Liner and Steel Roof in a 3D Shell Static Analysis Model**

#### Dead load of steel structures on the roof

For the design of the outer tank, the loadings due to the steel structure on the roof as well as the pipe work on the roof should be considered as distributed load on the roof.

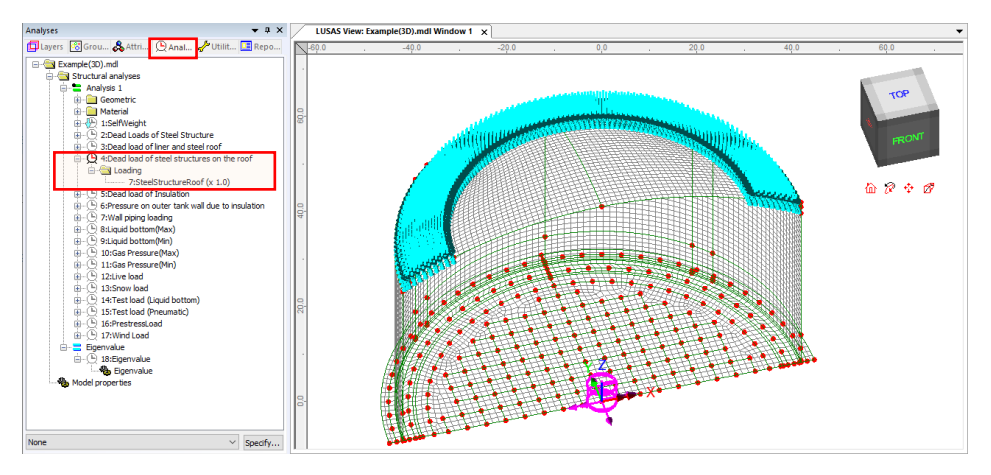

**Fig 151 Dead Load of Steel Structures on the Roof in a 3D Shell Static Analysis Model**

#### Dead load of Insulation

All insulation to the base, wall and suspended deck are defined.

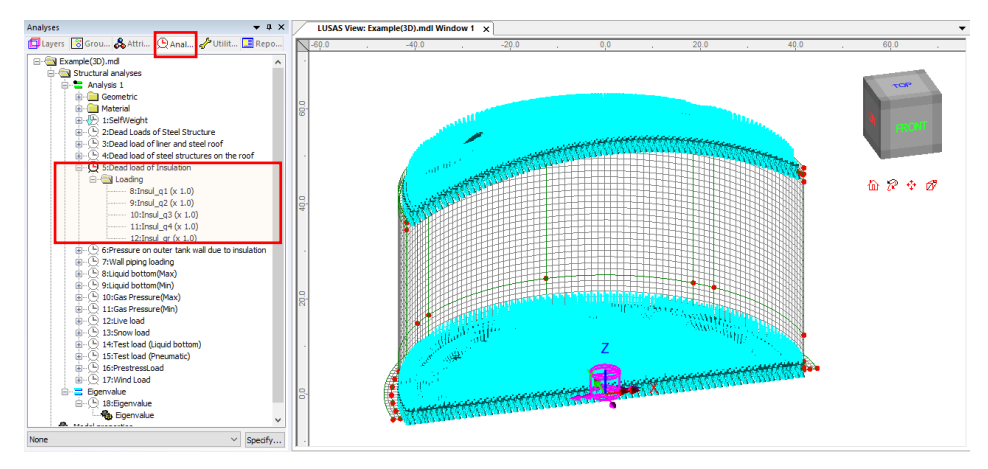

**Fig 152 Dead Load of Insulation in a 3D Shell Static Analysis Model**

#### Pressure on outer tank wall due to insulation

The insulation (e.g. loose fill perlite) in the region between the inner tank and outer tank is assumed to exert a horizontal loading on the outer tank.

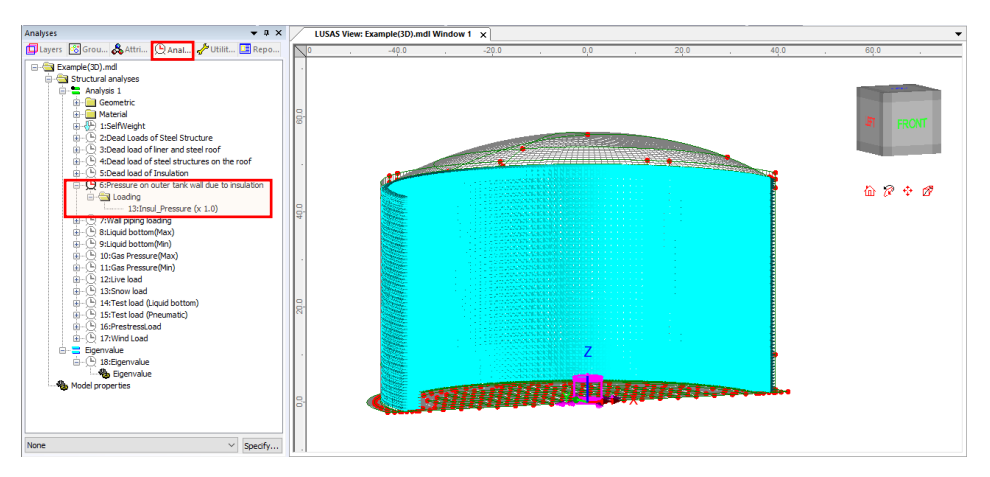

**Fig 153 Insulation Pressure Load in a 3D Shell Static Analysis Model**

## Wall Piping Loading

Wall piping loading acts on the outer surface of the ringbeam and wall.

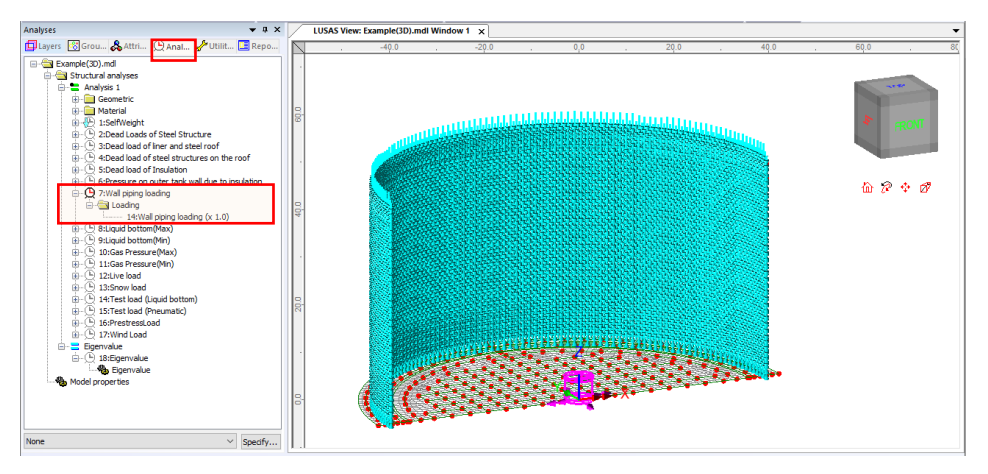

**Fig 154 Wall piping loading in a 3D Shell Static Analysis Model**

#### Liquid bottom (Max/Min)

The Liquid weight acts on the top surface of the base slab.

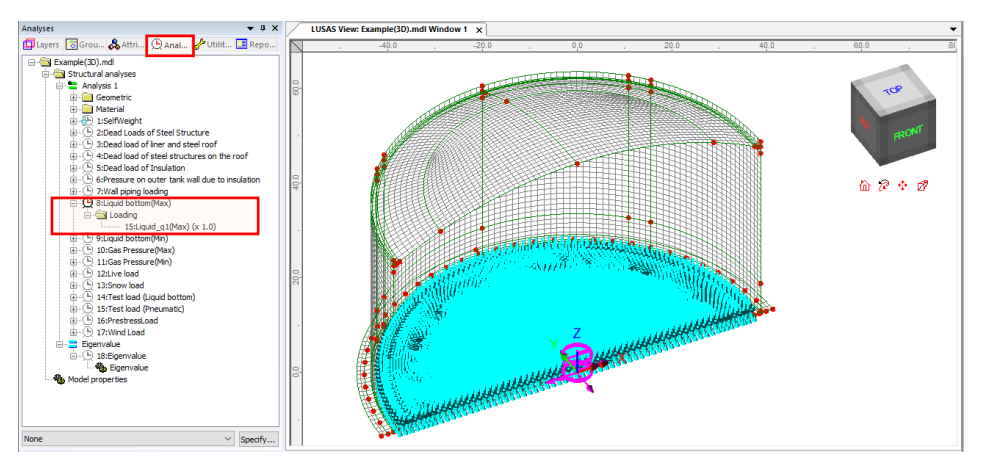

**Fig 155 Liquid Bottom Loading in a 3D Shell Static Analysis Model**

#### Gas Pressure(Max/Min)

Design gas pressure acts on the inner surface of the concrete tank.

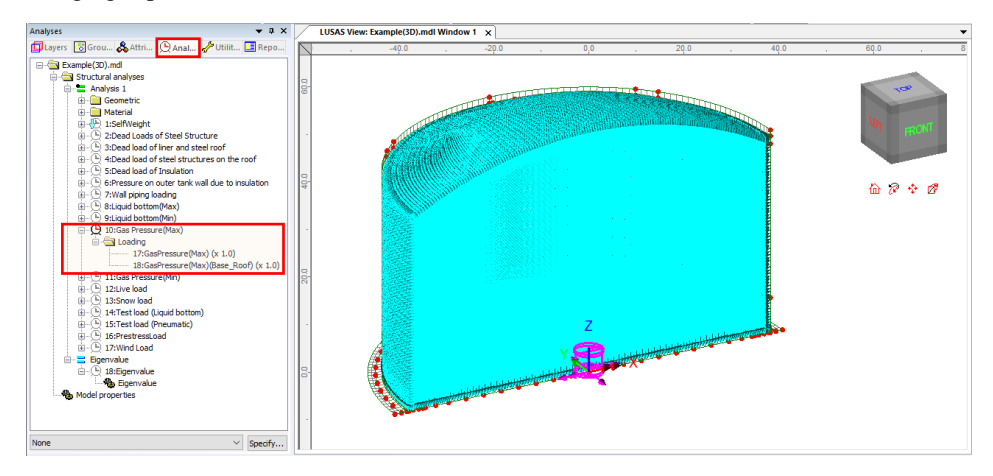

**Fig 156 Gas Pressure Loading in a 3D Shell Static Analysis Model**

#### Live load (Imposed Load on the roof)

Live Load (Imposed Load on the roof, ref. EN 14620-1) is assigned on the top surface of the roof.

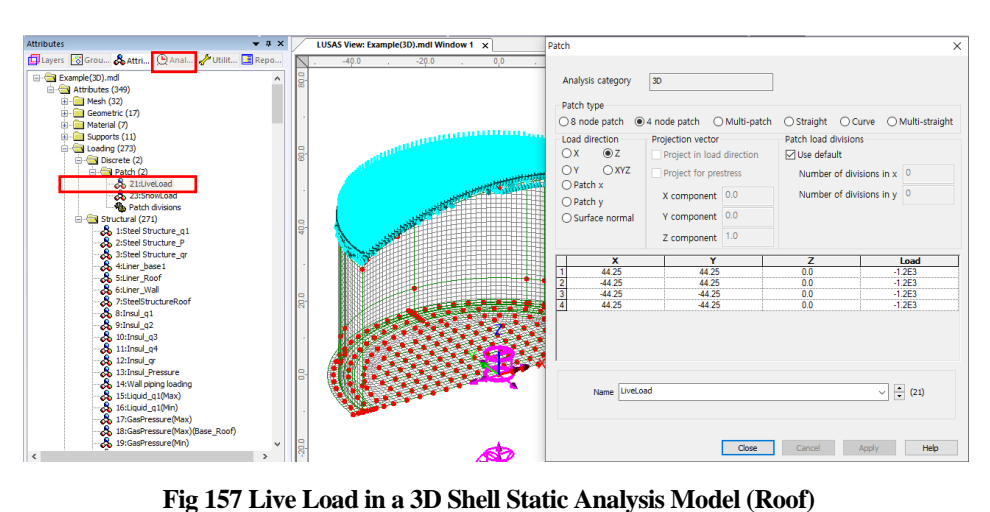

#### Snow load

The snow load is assigned on the top surface of the roof.

| Analyses<br>$-4x$                                                      |    | LUSAS View: Example(3D).mdl Window 1 X | Patch          |                         |    |                           |       |                       | $\times$                      |
|------------------------------------------------------------------------|----|----------------------------------------|----------------|-------------------------|----|---------------------------|-------|-----------------------|-------------------------------|
| Utilit E Repo                                                          |    | $-40.0$<br>$-20.0$<br>0.0              |                |                         |    |                           |       |                       |                               |
| Example(3D).mdl                                                        |    |                                        |                | Analysis category       | 30 |                           |       |                       |                               |
| <b>Calculation</b> Structural analyses<br><b>E-B</b> Analysis 1        |    |                                        |                |                         |    |                           |       |                       |                               |
| <b>Geometric</b><br>ŵ.                                                 |    |                                        |                | Patch type              |    |                           |       |                       |                               |
| <b>Material</b>                                                        |    |                                        |                | $\bigcirc$ 8 node patch |    |                           |       | ○ Straight ○ Curve    | ○ Multi-straight              |
| <sup>(1)</sup> 1:SelfWeight                                            |    |                                        |                | Load direction          |    | Projection vector         |       | Patch load divisions  |                               |
| 2:Dead Loads of Steel Structure<br>3:Dead load of liner and steel roof |    |                                        | OX             | QZ                      |    | Project in load direction |       | <b>∞</b> Use default  |                               |
| 4:Dead load of steel structures on the roof                            |    |                                        | OY             | $O$ XYZ                 |    | Project for prestress     |       |                       | Number of divisions in x 0    |
| S:Dead load of Insulation                                              |    |                                        |                | $\bigcap$ Patch x       |    |                           |       |                       |                               |
| 6:Pressure on outer tank wall due to insulation                        |    |                                        |                | $\bigcap$ Patch v       |    | X component 0.0           |       |                       | Number of divisions in y 0    |
| 7:Wall piping loading<br>由                                             |    |                                        |                |                         |    |                           |       |                       |                               |
| 8:Liquid bottom(Max)<br>床<br>9:Liquid bottom(Min)                      | ß. |                                        |                | ○ Surface normal        |    | Y component 0.0           |       |                       |                               |
| 10:Gas Pressure(Max)                                                   |    |                                        |                |                         |    | Z component 1.0           |       |                       |                               |
| D)<br>11:Gas Pressure(Min)                                             |    |                                        |                |                         |    |                           |       |                       |                               |
| ⊕<br>12:Live load<br>庙                                                 |    |                                        | т              | $\mathbf x$<br>44.25    |    | Y<br>44.25                |       | $\overline{z}$<br>0.0 | Load<br>$-1.2E3$              |
| -C 13:Snow load<br>e                                                   |    |                                        | $\overline{2}$ | $-44.25$                |    | 44.25                     |       | 0.0                   | $-1.2E3$                      |
| <b>Call Loading</b><br>23:SnowLoad (x 1.0)                             | ę  |                                        | $\overline{3}$ | $-44.25$                |    | $-44.25$                  |       | 0.0                   | $-1.2E3$                      |
| 24:SnowLoad (x 1.0)                                                    |    |                                        | 74             | 44.25                   |    | $-44.25$                  |       | 0.0                   | $-1.2E3$                      |
| <sup>(Liguid</sup> bottom)<br>庙                                        |    |                                        |                |                         |    |                           |       |                       |                               |
| 15:Test load (Pneumatic)<br>B)<br>田                                    |    |                                        |                |                         |    |                           |       |                       |                               |
| B)<br>16:PrestressLoad<br><b>B</b>                                     |    |                                        |                |                         |    |                           |       |                       |                               |
| $-$ ( $-$ ) 17: Wind Load<br>Ŵ.<br><b>Bigenvalue</b>                   |    |                                        |                |                         |    |                           |       |                       |                               |
| + (F) 18:Eigenvalue                                                    | ls |                                        |                |                         |    |                           |       |                       |                               |
| <b>Rh</b> Eigenvalue                                                   |    |                                        |                | Name SnowLoad           |    |                           |       |                       | $\overline{\phantom{a}}$ (23) |
| Model properties                                                       |    |                                        |                |                         |    |                           |       |                       |                               |
|                                                                        |    |                                        |                |                         |    |                           |       |                       |                               |
|                                                                        |    |                                        |                |                         |    |                           |       |                       |                               |
| $\vee$ Specify<br>None                                                 |    |                                        |                |                         |    |                           | Close | Cancel                | Help<br>Appl                  |

**Fig 158 Snow Load in a 3D Shell Static Analysis Model (Roof)**

#### Test load (Liquid bottom)

The Test load (Liquid bottom) acts on the top surface of the base slab.

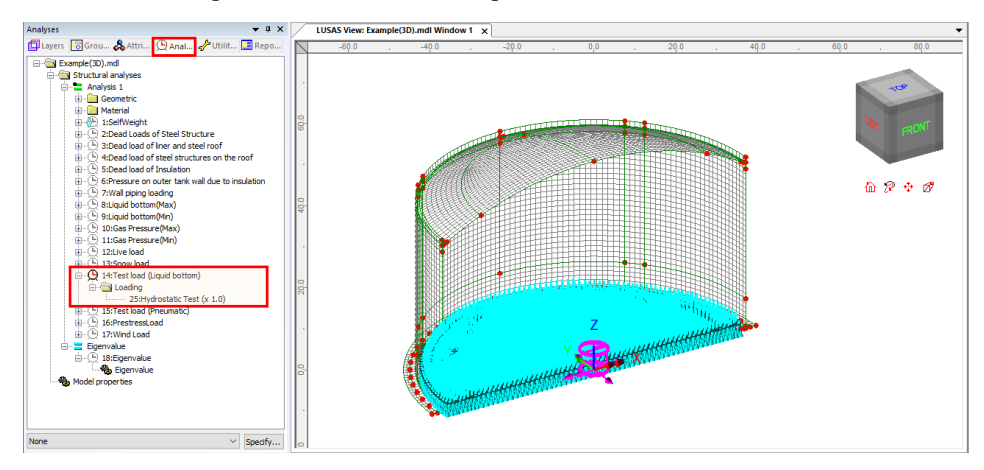

**Fig 159 Test Load (Liquid Bottom) in a 3D Shell Static Analysis Model**

## Test load (Pneumatic)

Test load (Pneumatic) acts on the inner surfaces of the concrete tank.

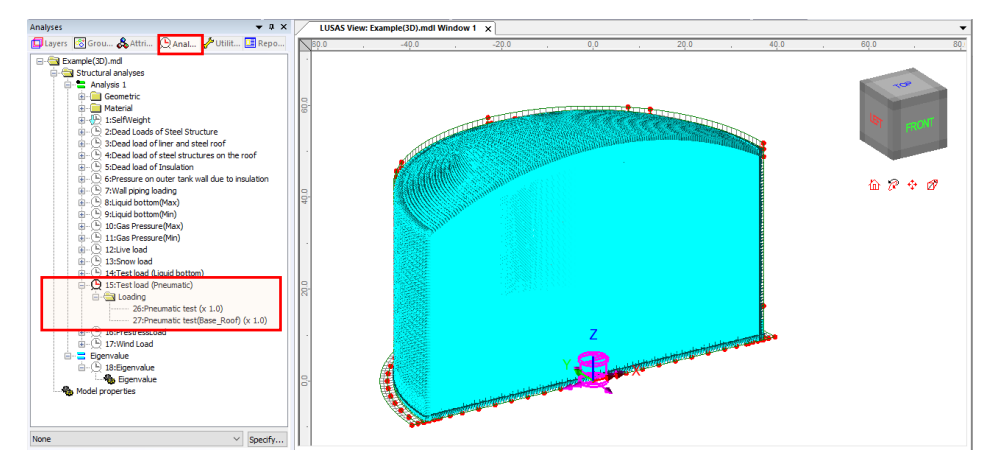

**Fig 160 Test Load (Pneumatic) in a 3D Shell Static Analysis Model**

#### Prestress Load

The effect of the prestressing steel tendons needs to be converted to equivalent external load and used for the input in the Wizard.

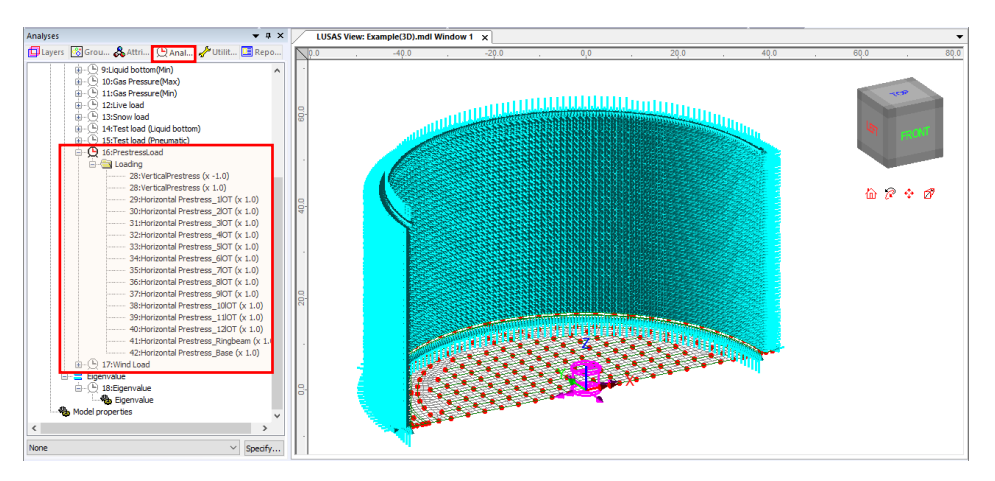

**Fig 161 Prestress Load in a 3D Shell Static Analysis Model**

#### Wind Load

Wind loading for the wall and roof is computed based on EN 1991-2. For the wall, separate loading datasets are defined for approximately each 1.0 m rise in height.

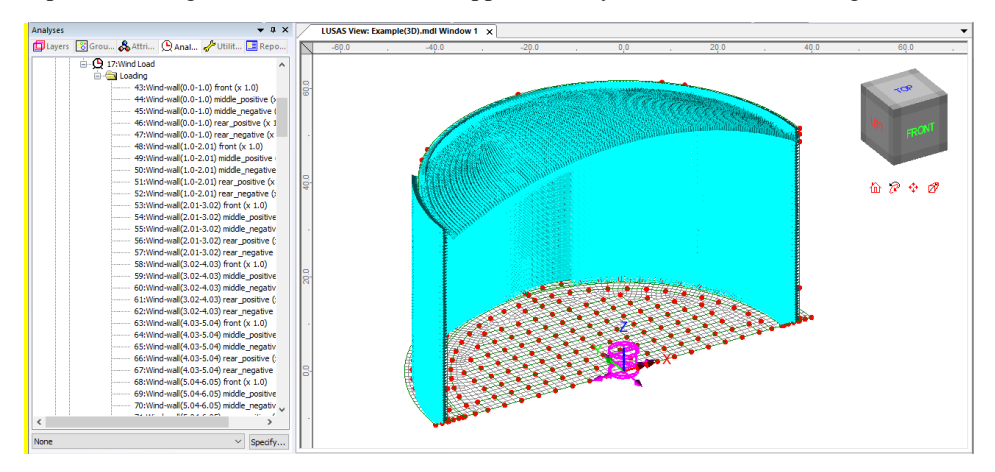

**Fig 162 Wind Load in a 3D Shell Static Analysis Model**

# Viewing Results

#### **Contours**

The Layers  $\Box$  treeview in the LUSAS Modeller user interface controls what is isplayed in the View window. Add **Contours** and choose **'Force/Moment-Thick Shell'** for Entity, **'Mx'** for Component, then the contour for Mx is displayed.

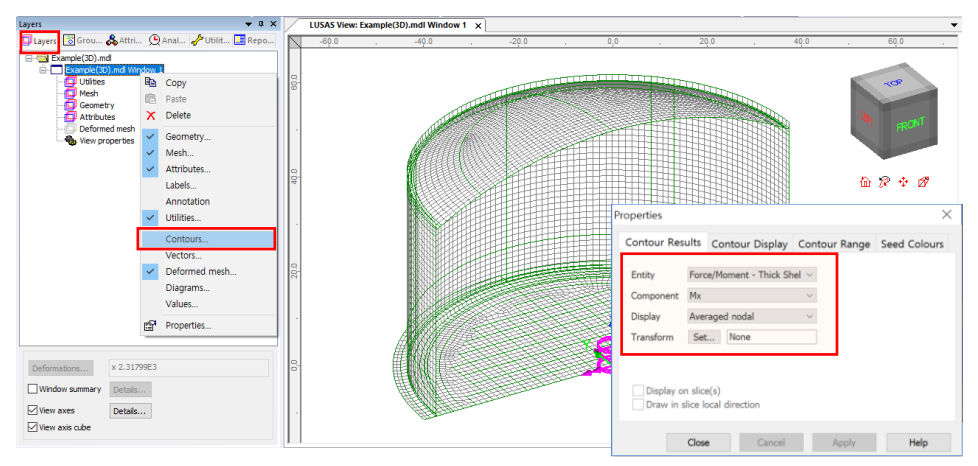

**Fig 163 Selection for Contour Display in 3D Shell Model**

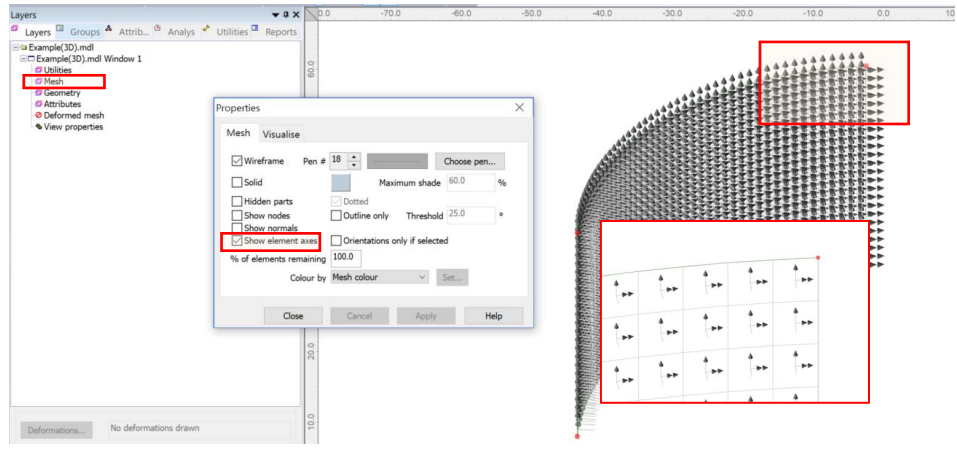

**Fig 164 Element Local Axis in a 3D Shell Model**

With regard to the moment in the wall, as the element local x-axis is for horizontal direction in the model, the horizontal directional moment is displayed for the selected loadcase as shown below.

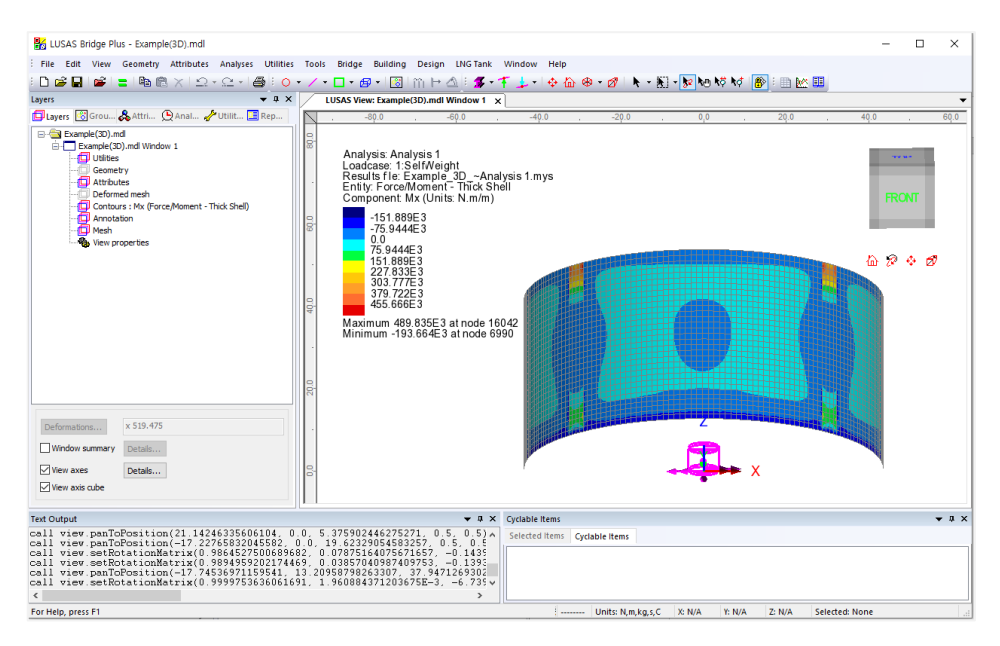

**Fig 165 Mx Contour for Self Weight in a 3D Shell Model**

The element local axes are not consistent in the structure as a whole, so it is recommended to use a local coordinate system for viewing results. In the Wizard-built model, a cylindrical local coordinate is already defined, with the name of **'LocalCoord'**, as shown below.

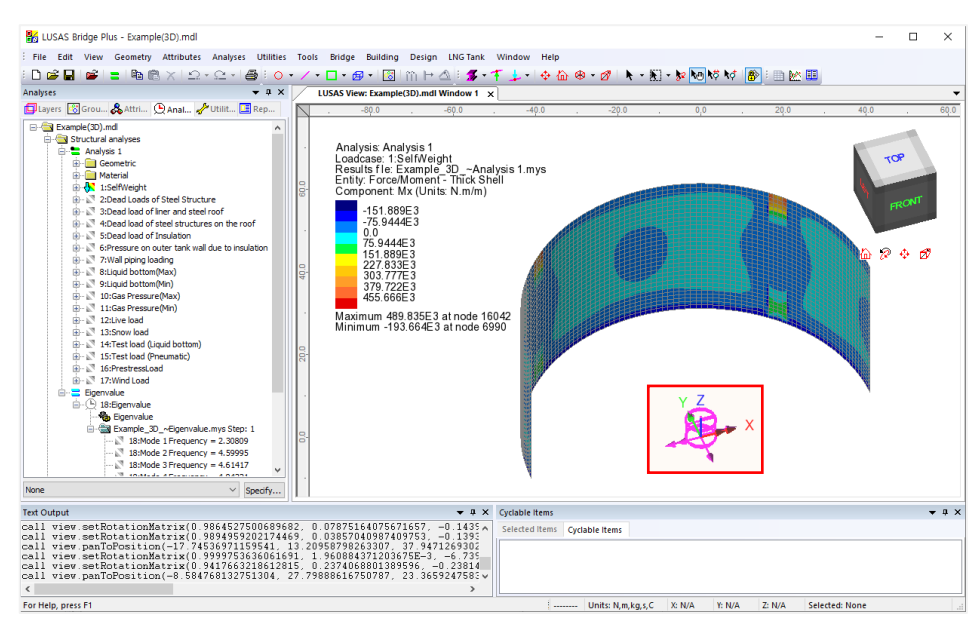

**Fig 166 Local Coordinate in a 3D Shell Model** 

This local coordinate can be used for viewing results as shown below. Select **'LocalCoord'** for Specified local coordinate, and **'theta/z'** for Shell plane for resultants as the wall surface element axis have a theta and z direction.

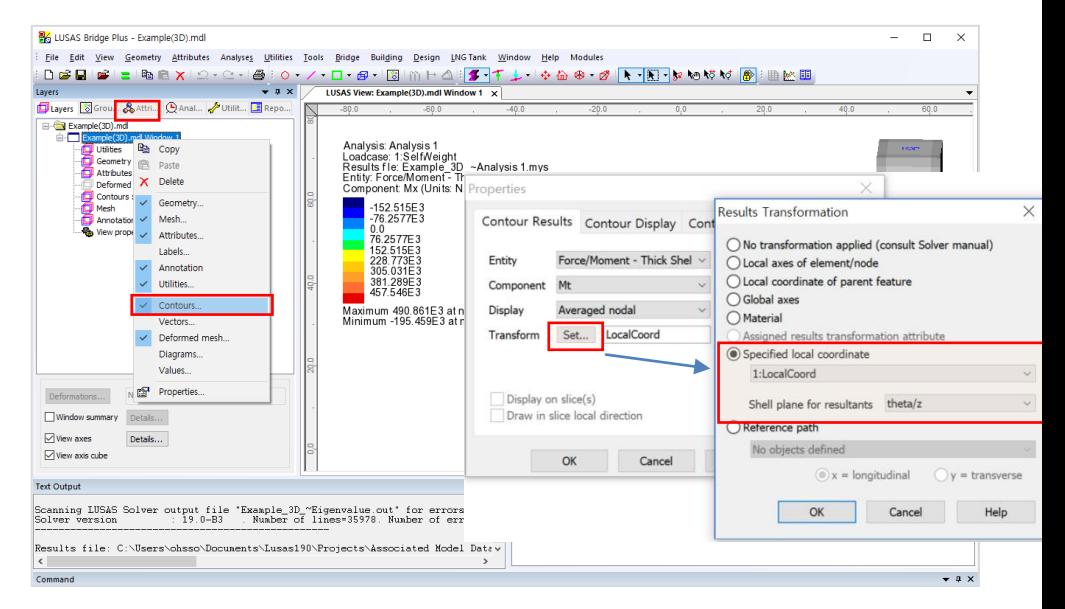

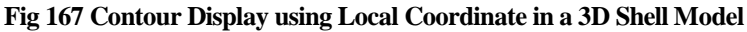

If a local coordinate of 'LocalCoord' is chosen, the result component of 'Mt' can be displayed, where 't' represents tangent direction in the cylindrical local coordinate system.

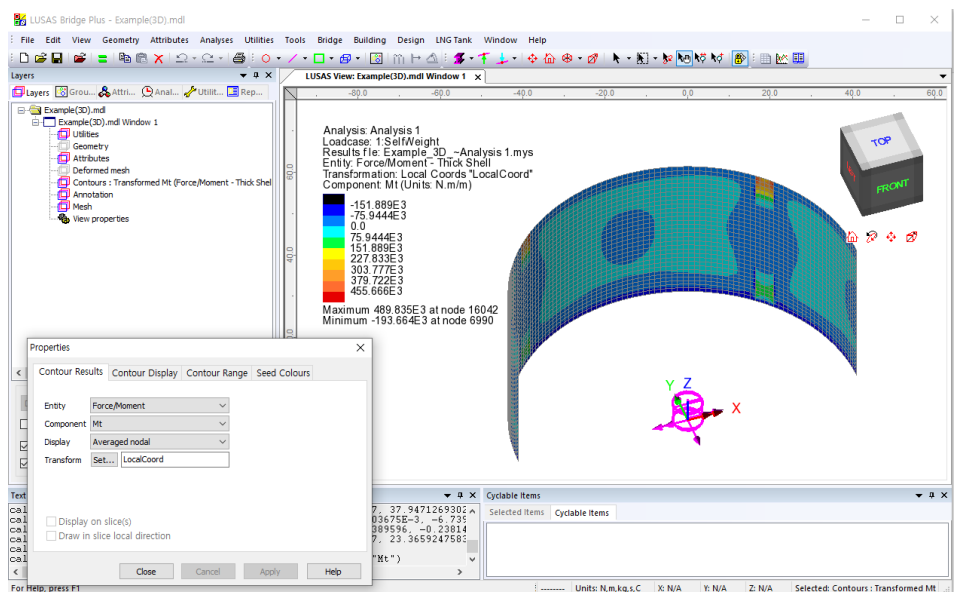

**Fig 168 Mt Contour in a 3D Shell Model**

 $\overline{\phantom{a}}$ 

In the Wizard-built model, a Results Transformation dataset is also defined and assigned to roof, wall and base slab respectively, as shown below.

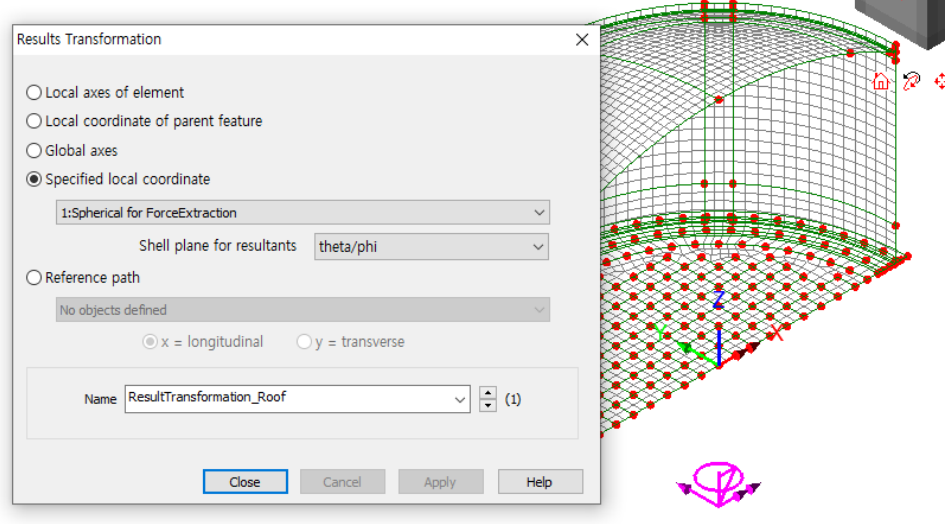

**CONTRACTOR** 

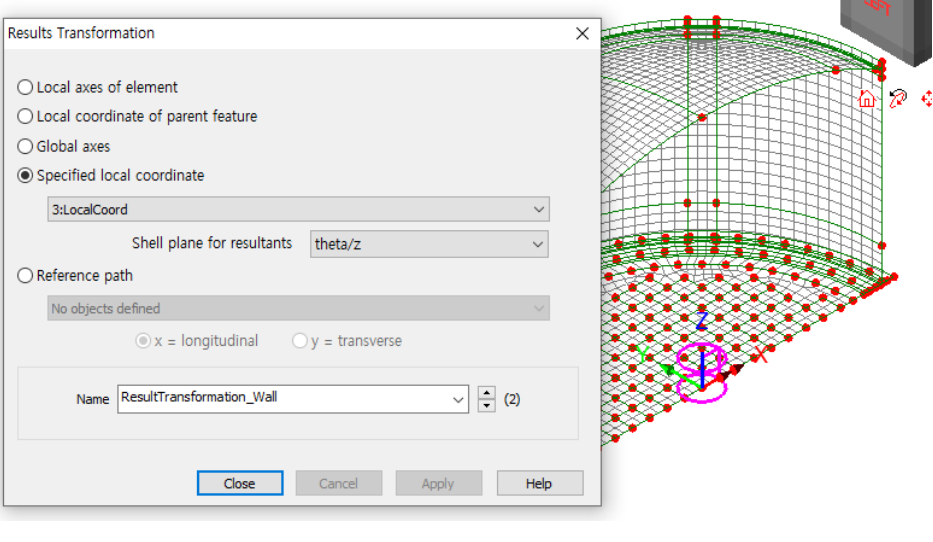

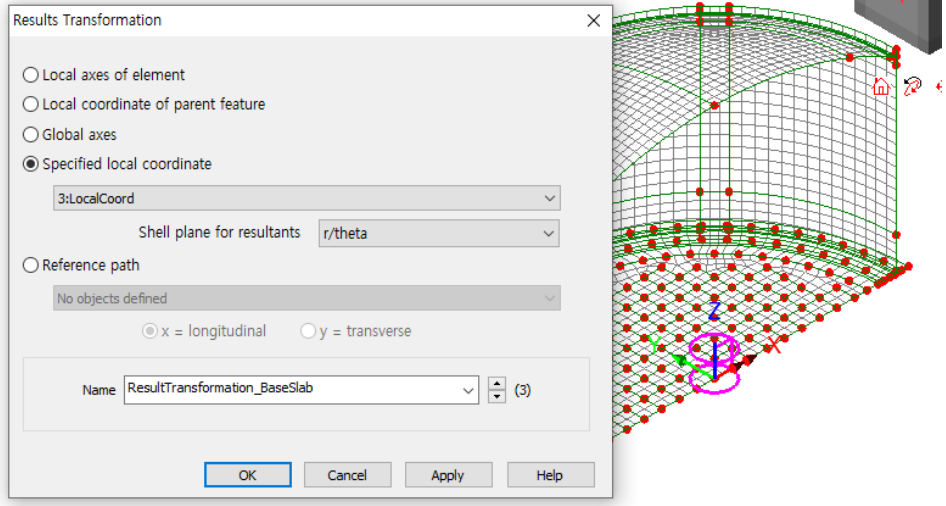

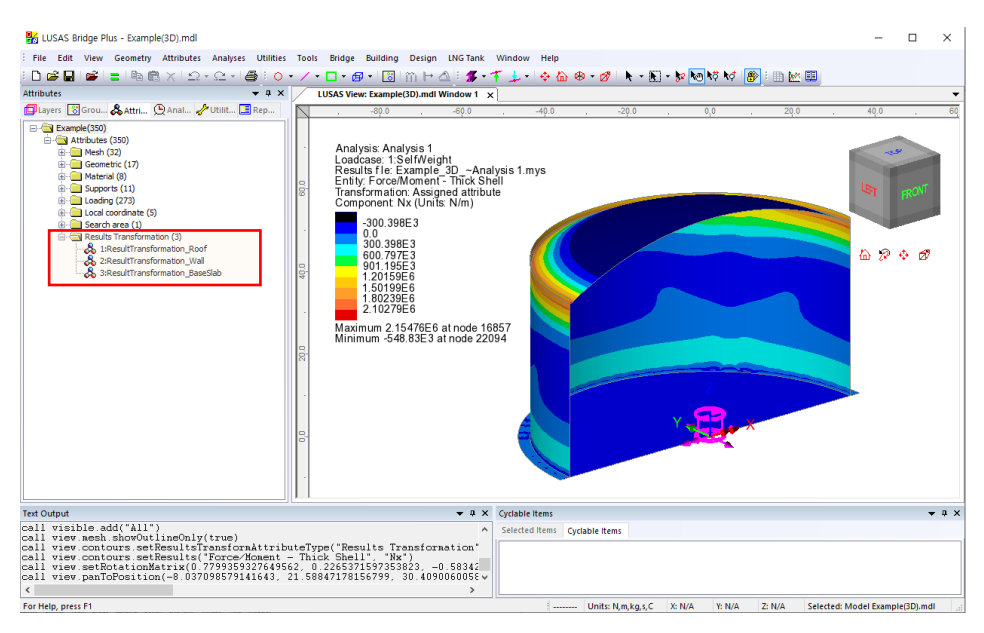

**Fig 169 Results Transformation in a 3D Shell Model**

This results transformation can be used for viewing results as shown below. Select **'Assigned results transformation attribute'**.

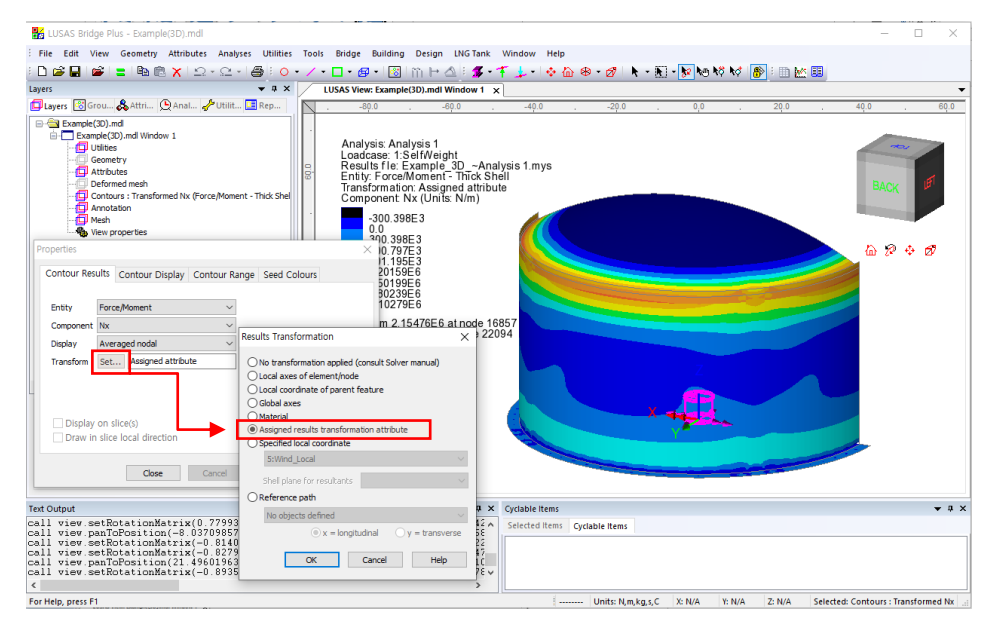

**Fig 170 Contour Display using Results Transformation in a 3D Shell Model**

If the **'Assigned results transformation attribute'** option is chosen, results components of **'Nx'** and **'Ny'** can be displayed. Any components with **'x'** represent the results of hoop direction (wall/roof) or radial (base slab), and those with 'y' represent results of radial (roof) or vertical (wall) direction or hoop (base slab) direction.

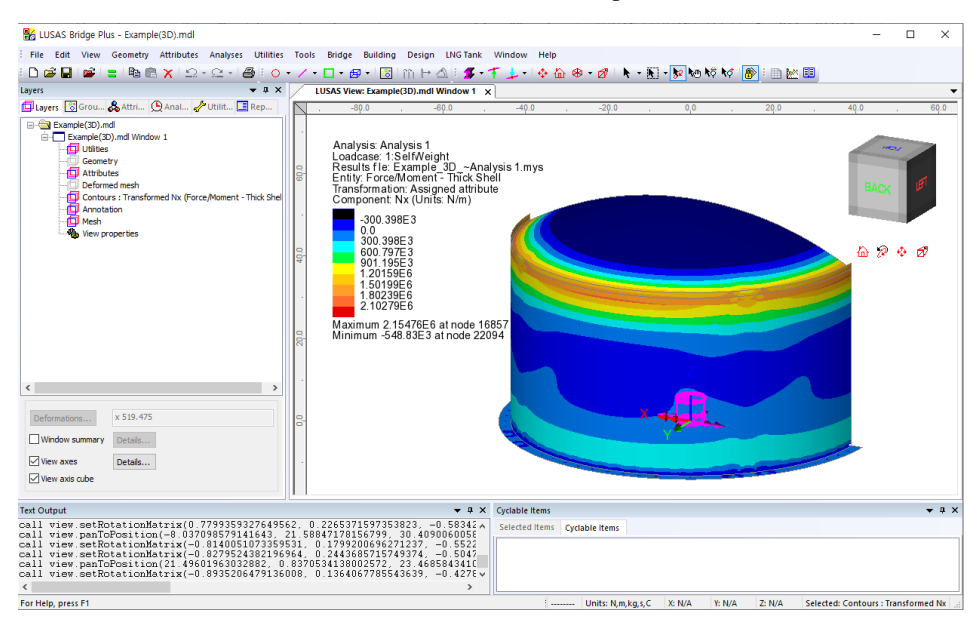

**Fig 171 Nx Contours in a 3D Shell Model**

#### **Examples – User Inputs**

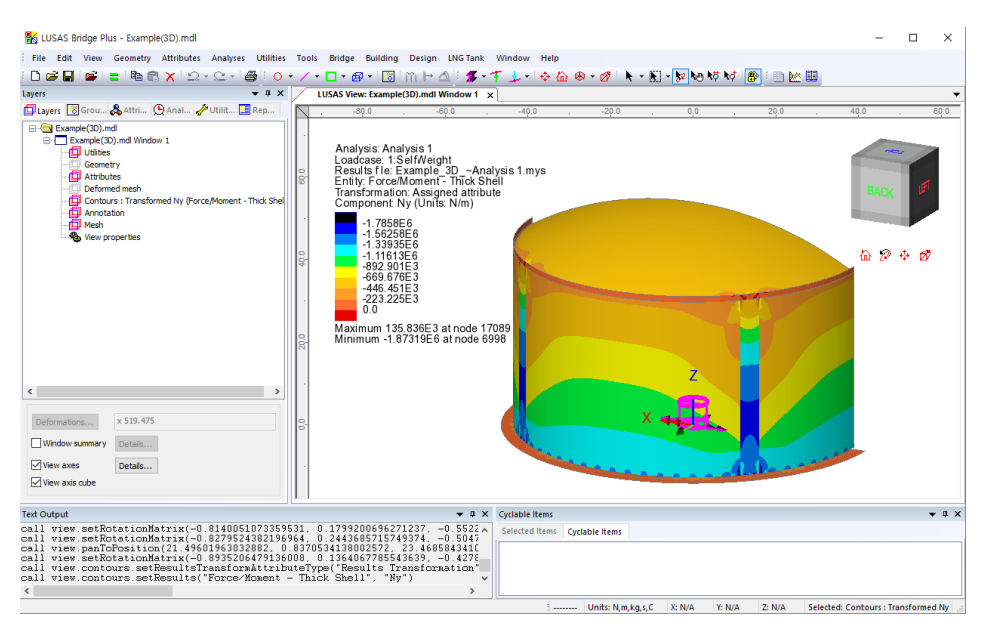

**Fig 172 Ny Contours in a 3D Shell Model**

#### Values

Values can be displayed for chosen nodes by adding the Values layer to the Layers  $\Box$ treeview.

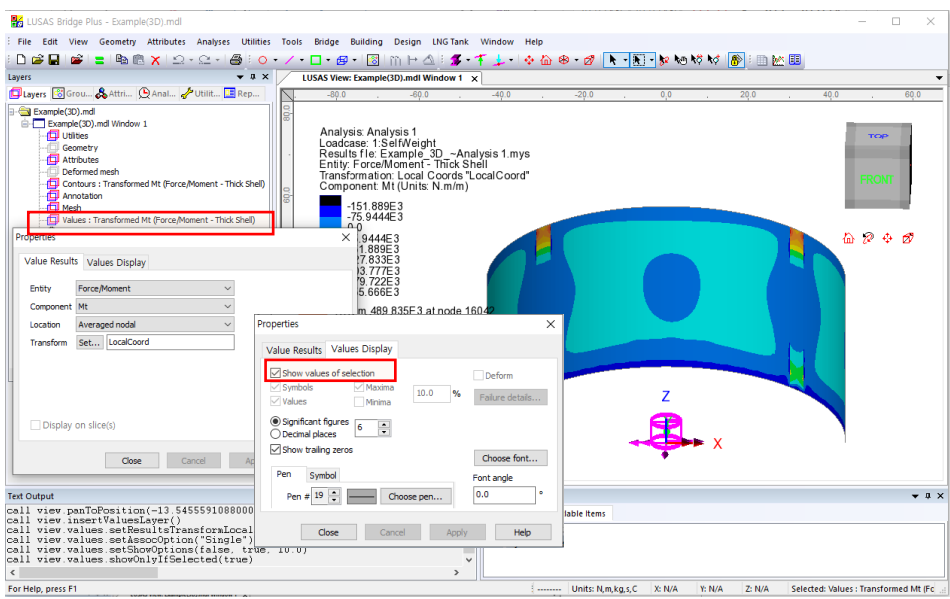

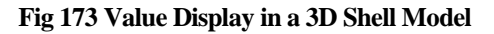

Selecting nodes in the View window shows values for just those nodes.

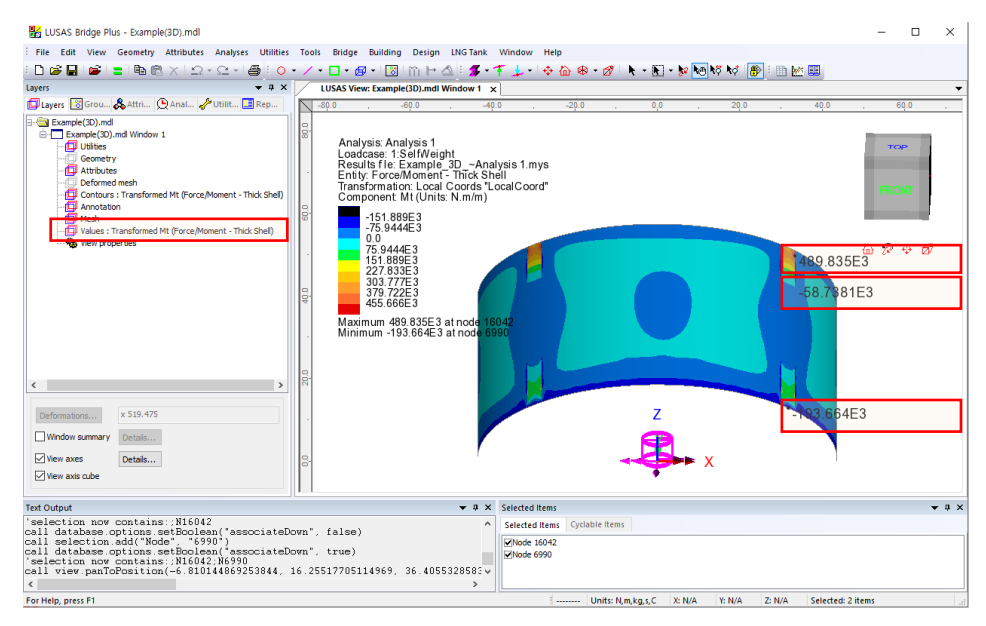

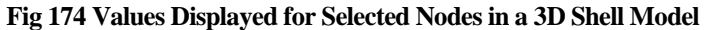

#### Graph through 2D

Define a line from **Geometry>Line>By Coords…**

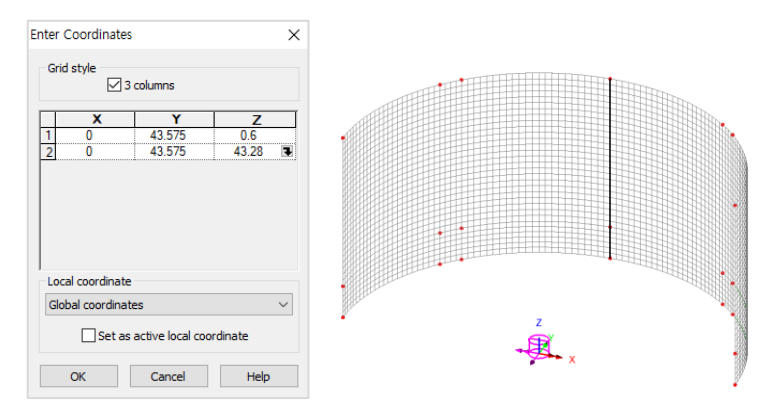

**Fig 175 Line for Slicing Results in a 3D Shell Model**

From **Utilities > Graph Through 2D**, select **By selected line** and **Mt** for result component.

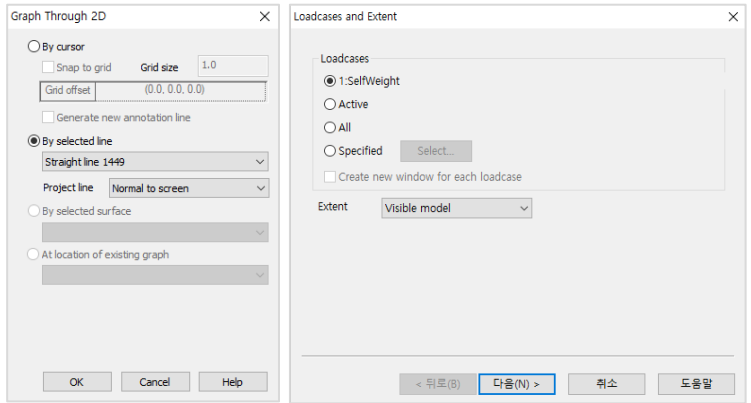

**Fig 176 Graph Through 2D in a 3D Shell Model (1)**

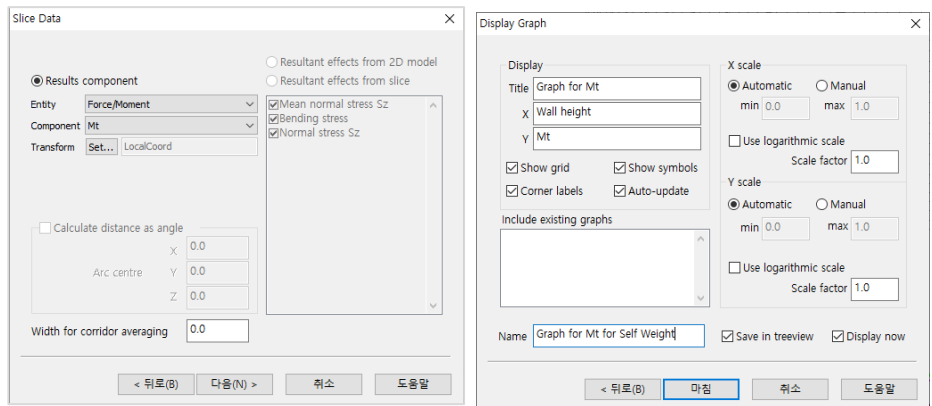

**Fig 177 Graph Through 2D in a 3D Shell Model (2)**

A graph showing the variation of Mx with wall height is generated. As the units of the model are N,m, the unit for moment force is N-m.

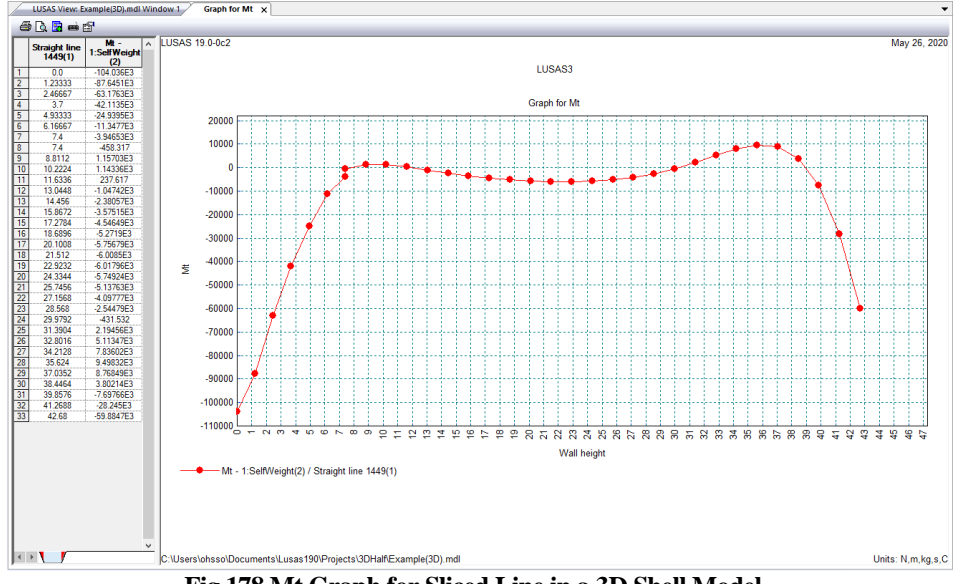

**Fig 178 Mt Graph for Sliced Line in a 3D Shell Model**

#### Export Forces to Excel (3D)

The forces calculated for the sliced section can be exported to a spreadsheet by selecting the menu item **LNG Tank > Export Forces to Excel (3D).**

- **Output file name** is for the name of the result spreadsheet.
- □ **Target** is for selecting members from which the results will be exported.
- **Angles** defines where slices should be taken in the model. Multiple angles can be defined by using a semi-colon ( **;** ) as a separator. (e.g. 10;20;30)
- **Interval** defines the distance between each value.

With **SelfWeight** selected from the list box for Loadcases, the inputs shown below will create a spreadsheet containing section forces including axial force, shear force and moment force for Wall & RingBeam at a slicing angle of 20 degrees.

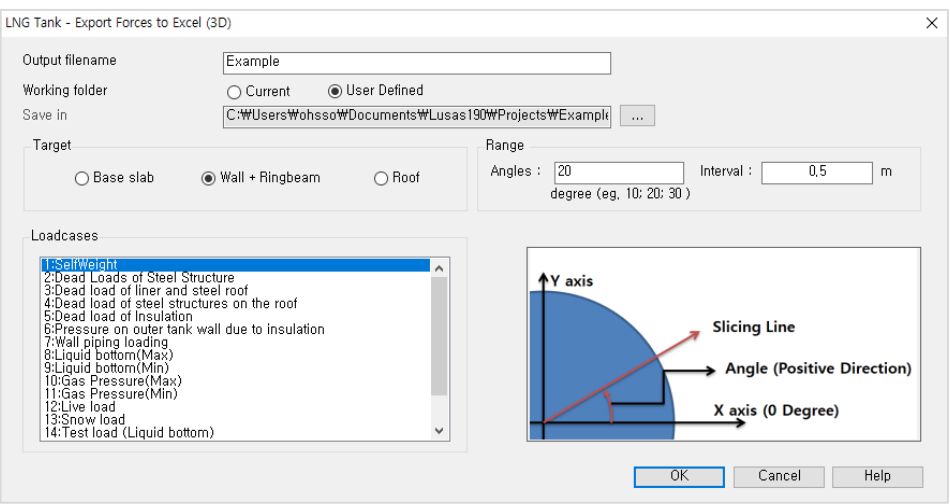

#### **Fig 179 Export Forces for 3D Shell Model (1)**

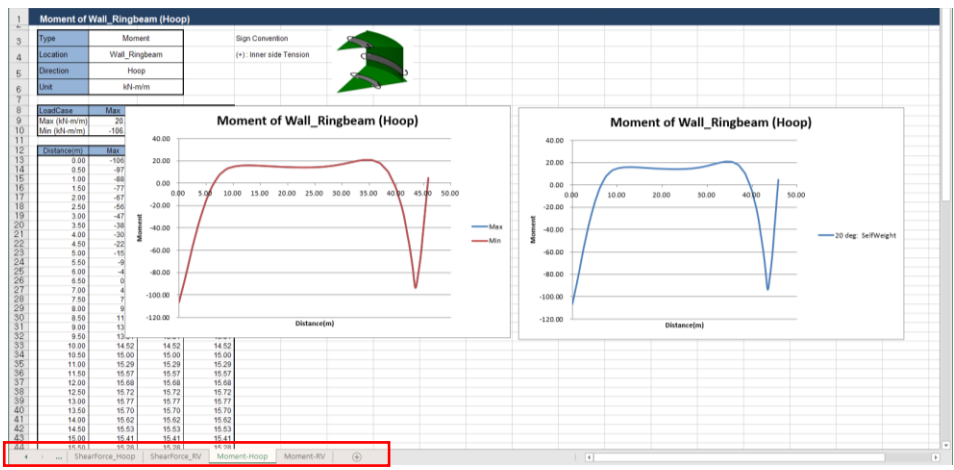

**Fig 180 Section Force Spreadsheet for Self Weight**

If **Angles** is defined as **0;45**, and all loadcases are selected from the list box for Loadcases, then the forces of all loadcases for the two different angles are exported and saved in the spreadsheet.

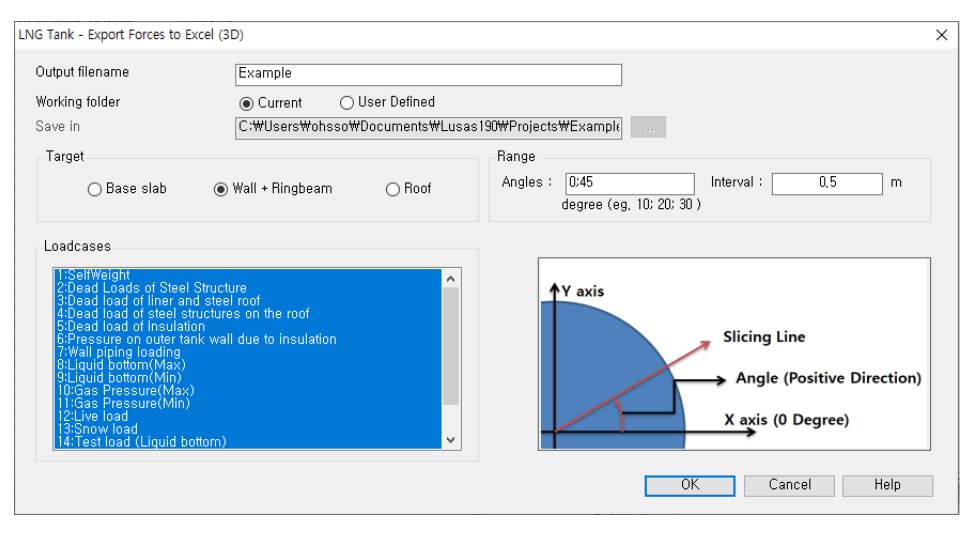

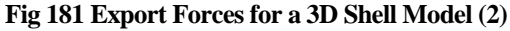

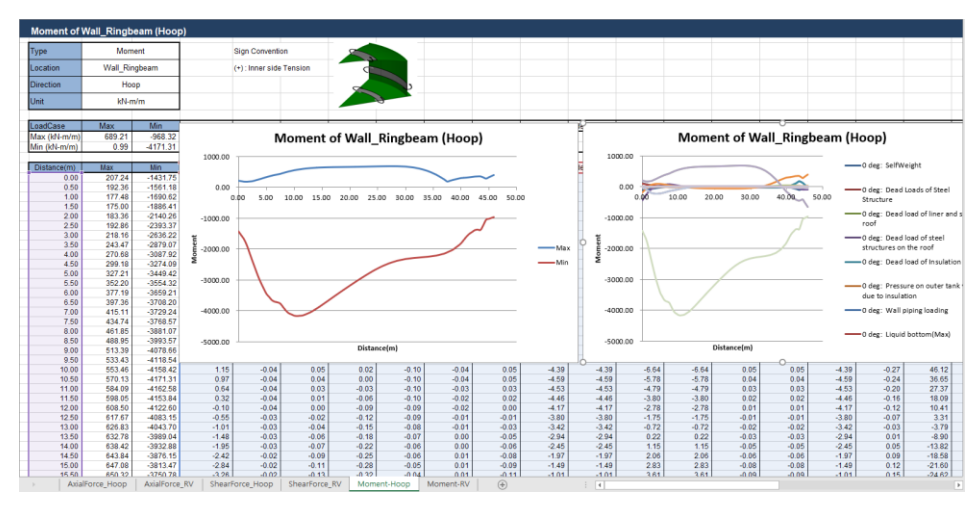

**Fig 182 Section Force Spreadsheet for All Loadcases**

A cylindrical local coordinate system is used to obtain forces in the BaseSlab and Wall, and a Spherical local coordinate system is used to obtain forces in the Roof.

#### Sign convention

Axial Force: (+) for Tension, (-) for Compression

Moment: (+) for Inner side tension, (-) for outer side tension

# 3D Shell Eigenvalue Analysis

An Eigenvalue Analysis is created as a part of a creating a **3D Shell Static Analysis Model**.

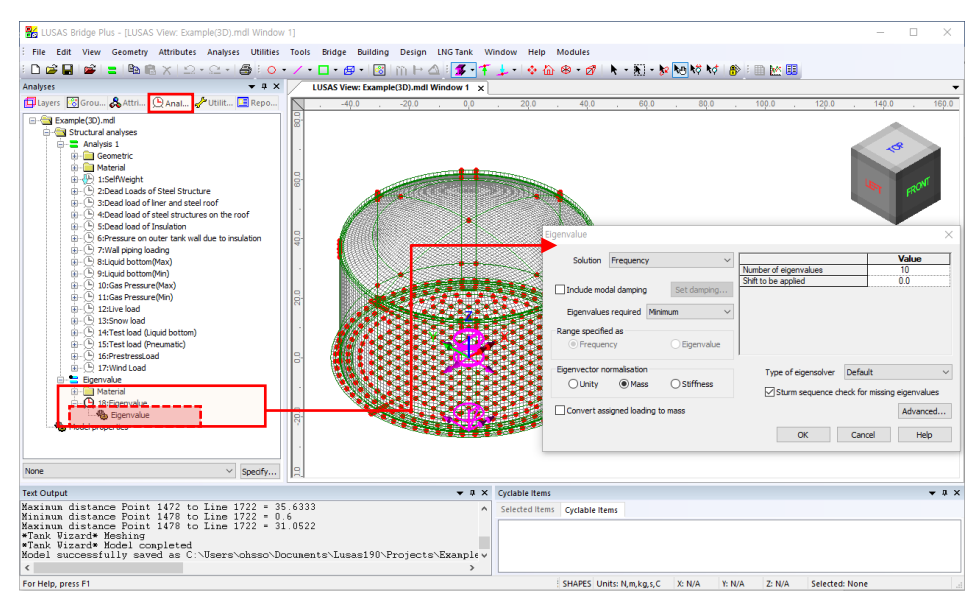

**Fig 183 Eigenvalue Analysis in a 3D Shell Model**

If the option to '**Include non-structural masses**' is checked, the equivalent mass is computed to include the non-structural masses, and the mass computation summary is provided in the working folder with the filename of **<model name>\_EigenvalueAnalysis.xlsx.**

#### **Examples – User Inputs**

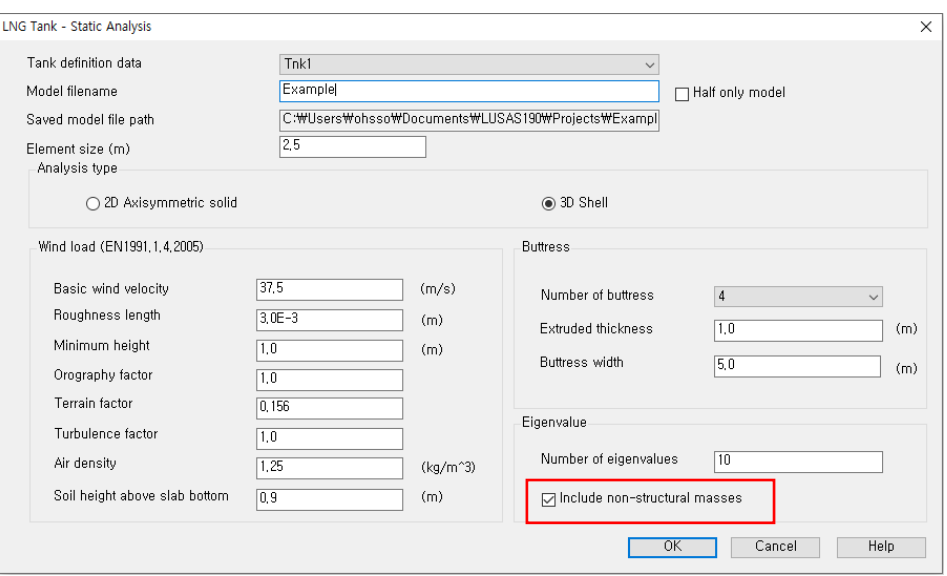

#### **Fig 184 Dialog for a 3D Shell Eigenvalue Analysis**

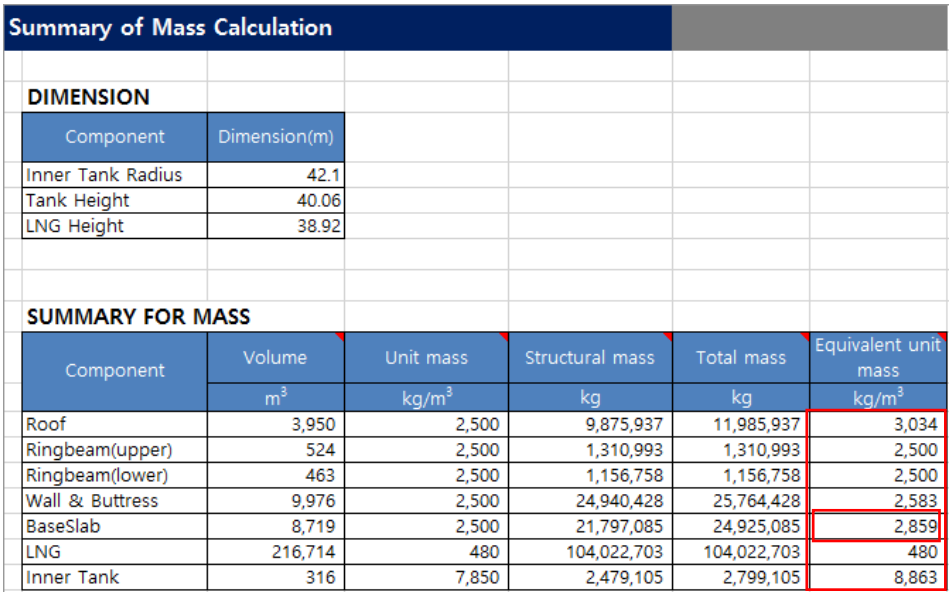

#### **Fig 185 Mass Summary for an Eigenvalue Analysis**

The computed equivalent unit mass (the density) for each component are defined separately and used for eigenvalue analysis.

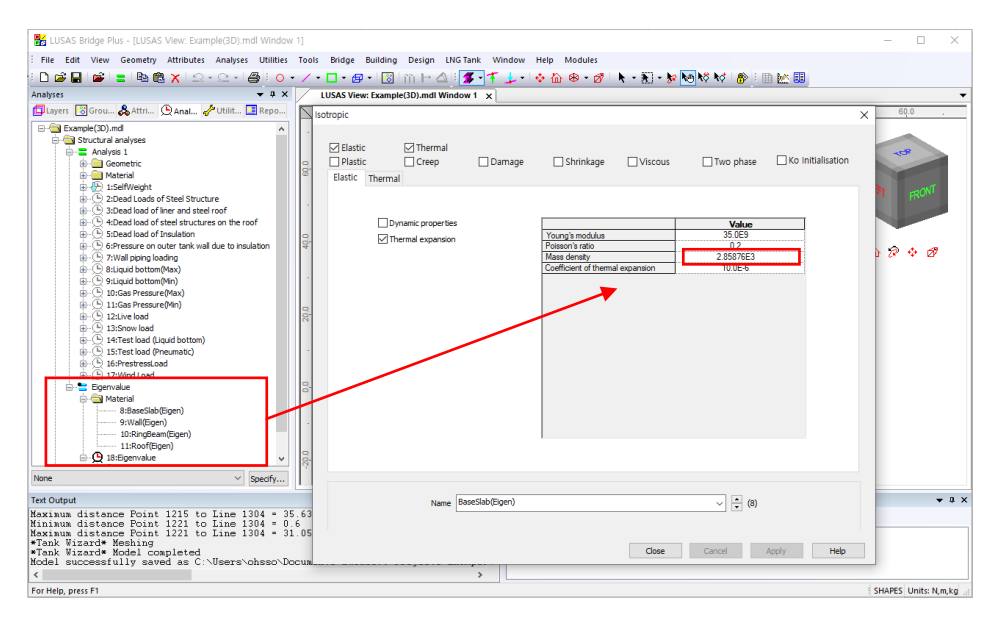

**Fig 186 Mass for Eigenvalue Analysis**

# Viewing Results

#### Mode Shapes

The Layers  $\Box$  treeview in the LUSAS Modeller user interface controls what is displayed in the View window. Mode shapes can be observed by adding the **Deformed mesh** layer to the Layers **T** TreeView.

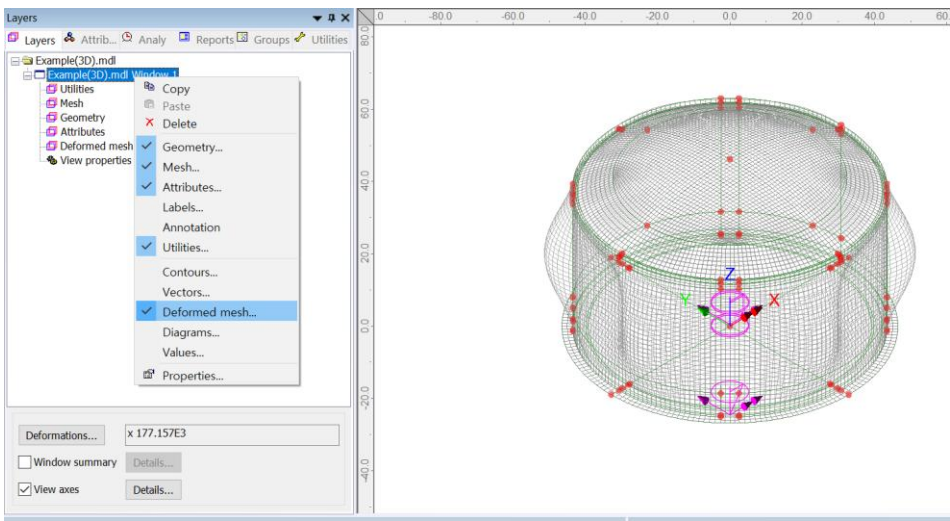

**Fig 187 Mode Shape from an Eigenvalue Analysis**

#### Natural Frequencies

By selecting the menu item **Utilities>Print Results Wizard…** the Natural Frequencies and Participation Factors will be listed.

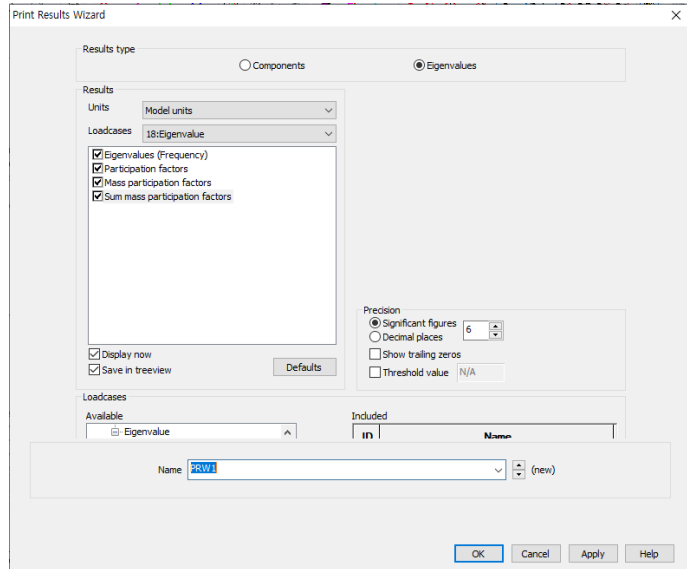

|                  |                 | LUSAS View: Example(3D).mdl Window 1 |             | Sum mass participation factors x |              |              |              |           |          |
|------------------|-----------------|--------------------------------------|-------------|----------------------------------|--------------|--------------|--------------|-----------|----------|
|                  | 日季氏暑暑①◎         |                                      |             |                                  |              |              |              |           |          |
|                  | Mode<br>-4      | Sum Mass X                           | Sum Mass Y  | Sum Mass Z                       | Sum Mass THX | Sum Mass THY | Sum Mass THZ | Frequency | Period   |
|                  |                 | 0.915901                             | 96.8147E-18 | 0.169431E-12                     | 2.34659E-15  | 4.19417E-3   | 0.039255     | 2.30809   | 0.433258 |
| $\overline{2}$   |                 | 0.919452                             | 4.13314E-15 | 1.72549E-12                      | 42.0454E-15  | 5.35235E-3   | 0.039372     | 4.59995   | 0.217393 |
| 3                | з               | 0.919452                             | 0.385728E-3 | 1.76484E-12                      | 45.1659E-9   | 5.35235E-3   | 0.039372     | 4.61417   | 0.216724 |
| 4                |                 | 0.993637                             | 0.385728F-3 | 53175F-9                         | 45 2205F-9   | 0.062865     | 0.0398599    | 4.84321   | 0.206474 |
| 5                |                 | 0.993637                             | 8.74012E-3  | 0.458632                         | 0.0172653    | 0.062865     | 0.0398599    | 4.90317   | 0.20395  |
| 6                | 6               | 0.994547                             | 8.74012E-3  | 0.458632                         | 0.0172653    | 0.0642204    | 0.0400356    | 5.06408   | 0.197469 |
| 7                |                 | 0.994547                             | 0.0155991   | 0.540607                         | 0.0203377    | 0.0642204    | 0.0400356    | 5.2046    | 0.192138 |
| 8                | 8               | 0.994547                             | 0.0158892   | 0.545147                         | 0.0205245    | 0.0642204    | 0.0400356    | 5.77654   | 0.173114 |
| 9                | 9               | 0.994556                             | 0.0158892   | 0.545147                         | 0.0205245    | 0.064351     | 0.0440971    | 6.23003   | 0.160513 |
| 10 <sup>10</sup> | 10 <sub>1</sub> | 0.996628                             | 0.0158892   | 0.545147                         | 0.0205245    | 0.0662597    | 0.0441652    | 6.77019   | 0.147706 |

**Fig 188 Natural Frequencies from an Eigenvalue Analysis**

# <span id="page-139-0"></span>2D Beam-Stick FSSI Seismic Analysis for Horizontal

Actions

This example is based on the user inputs discussed in the section titled *[Examples –](#page-50-0) [User Inputs](#page-50-0) : [2D Beam-Stick FSSI Seismic Analysis for Horizontal Actions](#page-139-0)*

# User Inputs

The required user inputs for this model are shown below. In addition to Structural Definition and Material Properties, **Seismic Input** should be defined.

#### Insulation Data

The thicknesses of the wall insulation and of the base insulation are used to create the 'Connection Part' – a beam element which connects the concrete tank and the inner tank.

#### Inner Tank Properties

Thickness variation, material properties, unit mass and inner side radius of inner tank must be defined.

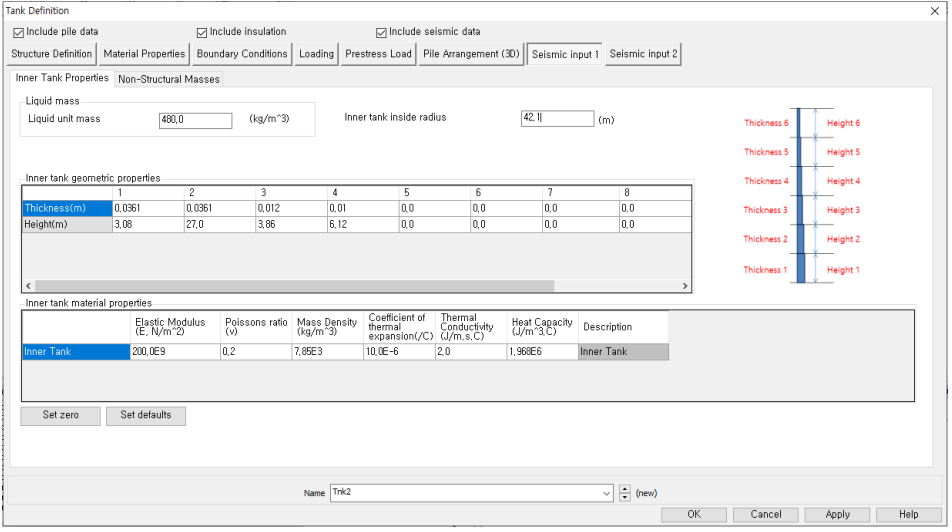

**Fig 189 User Inputs 1 for Seismic Analysis**

# Non-Structural Masses

Loadings other than self weight can be considered as additional masses in the seismic analysis.

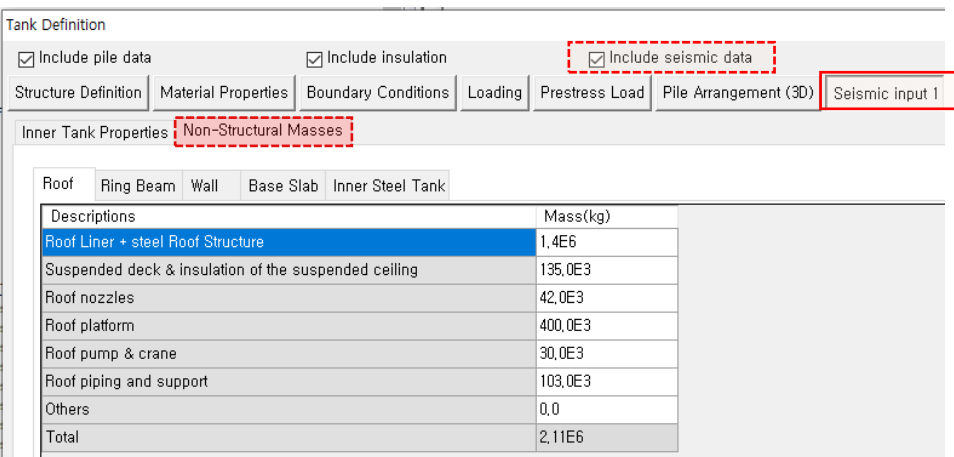

#### **Fig 190 User Inputs 2 for Seismic Analysis**

#### Pile Properties

The piles are modelled using a series of beam elements, and the geometric and material properties of the pile group as a whole needs to be defined.

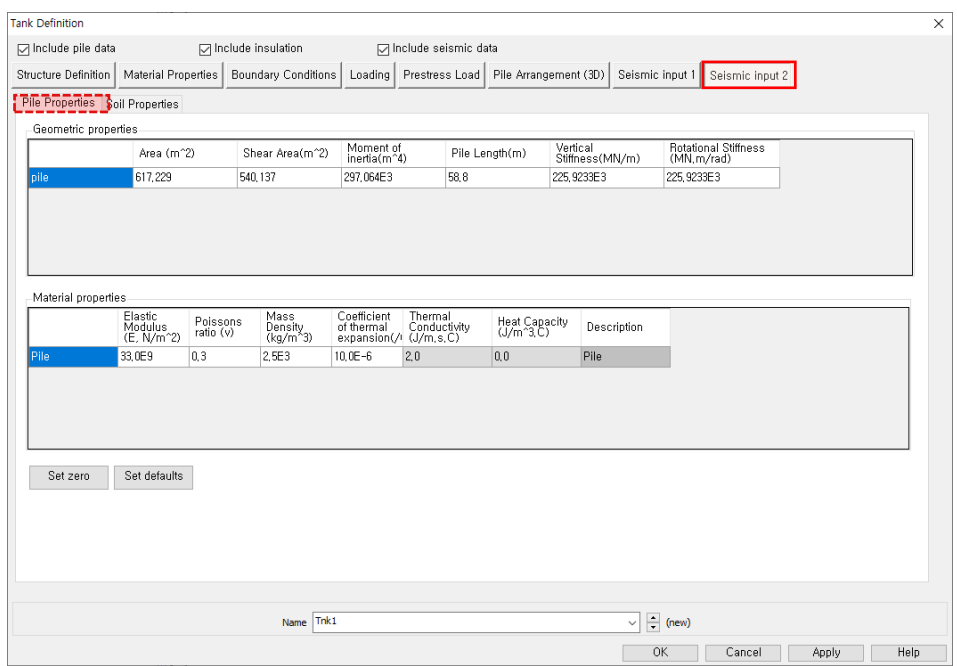

#### **Fig 191 User Inputs 3 for Seismic Analysis**

#### Soil Properties

The soil properties for horizontal stiffness are used as the boundary condition for pile.

| <b>Tank Definition</b> |                                            |                          |                      |                           |                                              |         |                                 |      |                 | ×    |
|------------------------|--------------------------------------------|--------------------------|----------------------|---------------------------|----------------------------------------------|---------|---------------------------------|------|-----------------|------|
|                        | □ Include pile data                        |                          | □ Include insulation |                           | □ Include seismic data                       |         |                                 |      |                 |      |
|                        | Structure Definition   Material Properties |                          | Boundary Conditions  |                           | Loading Prestress Load Pile Arrangement (3D) |         | Seismic input 1 Seismic input 2 |      |                 |      |
|                        | Pile Properties Soil Properties            |                          |                      |                           |                                              |         |                                 |      |                 |      |
|                        |                                            |                          |                      |                           |                                              | $\land$ |                                 |      |                 |      |
| Layer<br>No.           | Bottom EL(m)                               | Thickness of<br>Layer(m) | kh(MN/m/m)           | Description(Soil Profile) |                                              |         |                                 |      |                 |      |
| Pile He.               | 0,0                                        | 0,0                      | 0,0                  | Pile Head                 |                                              |         | Layer 1                         | Pile | Layer Thickness |      |
|                        | $-2.0$                                     | 2.0                      | 14.92E3              | Backfill                  |                                              |         |                                 |      |                 |      |
|                        | $-4,0$                                     | 2,0                      | 25.769E3             | Backfill                  |                                              |         | Layer 2                         |      |                 |      |
|                        | $-6.0$                                     | 2,0                      | 22.39E3              | Backfill                  |                                              |         |                                 |      |                 |      |
|                        | $-8.0$                                     | 2,0                      | 21.549E3             | Backfill                  |                                              |         | Layer 3                         |      |                 |      |
| E                      | $-10.0$                                    | 2,0                      | 23.622E3             | Backfill                  |                                              |         |                                 |      |                 |      |
|                        | $-12,0$                                    | 2,0                      | 32.373E3             | Silty Sand1               |                                              |         | Layer 4                         |      |                 |      |
|                        | $-14.0$                                    | 2.0                      | 27,003E3             | Silty Sand1               |                                              |         |                                 |      |                 |      |
| 8                      | $-16.0$                                    | 2,0                      | 24.337E3             | Silty Sand1               |                                              |         | Layer 5                         |      |                 |      |
| 9                      | $-18.0$                                    | 2,0                      | 32.45E3              | Silty Sand2               |                                              |         |                                 |      |                 |      |
| 10                     | $-20,0$                                    | 2,0                      | 27,263E3             | Silty Sand2               |                                              |         | Layer 6                         |      |                 |      |
| <b>11</b>              | $-22.0$                                    | 2.0                      | 32,509E3             | Silty Sand2               |                                              |         |                                 |      |                 |      |
| 12                     | $-24.0$                                    | 2,0                      | 27,78E3              | Silty Sand2               |                                              |         |                                 |      |                 |      |
| 13                     | $-26.0$                                    | 2,0                      | 30,789E3             | Silty Sand2               |                                              |         |                                 |      |                 |      |
| 14                     | $-28.0$                                    | 2,0                      | 35.822E3             | Silty Sand3               |                                              |         |                                 |      |                 |      |
| 15                     | $-30,0$                                    | 2,0                      | 36, 329E3            | SSilty Sand3              |                                              |         | Add                             |      |                 |      |
| 16                     | $-32.0$                                    | 2,0                      | 36,336E3             | Silty Sand3               |                                              |         | Remove                          |      |                 |      |
| 17                     | $-34.0$                                    | 2,0                      | 35.847E3             | Silty Sand3               |                                              |         | Set defaults                    |      |                 |      |
| 18                     | $-36.0$                                    | 2,0                      | 36.348E3             | Silty Sand3               |                                              |         |                                 |      |                 |      |
| 19                     | $-38,0$                                    | 2,0                      | 36, 355E3            | Silty Sand3               |                                              | ٧       | Set zero                        |      |                 |      |
|                        |                                            |                          |                      |                           |                                              |         |                                 |      |                 |      |
|                        |                                            |                          |                      |                           |                                              |         |                                 |      |                 |      |
|                        |                                            |                          |                      | Name Trik1                |                                              |         | $\Rightarrow$ (1)<br>$\vee$     |      |                 |      |
|                        |                                            |                          |                      |                           |                                              |         | Close                           |      | Cancel<br>Asply | Help |

**Fig 192 User Inputs 4 for Seismic Analysis**

# Seismic Analysis Wizard

The user dialog is available from **LNG Tank>Seismic Analysis Wizard** as shown in [\[Fig 193\]](#page-143-0).

- Enter the model file name and select Design Code to EN1998-4, model type of Beam-Stick Horizontal.
- Set the number of buttress to 0 (zero).
- The required damping ratio for the design code can be defined for each of members.
- The  $1<sup>st</sup>$  and  $2<sup>nd</sup>$  mode frequency of the tank can be obtained from a separate eigenvalue analysis. This is used together with the damping ratio for computing damping coefficients for material properties of each member.

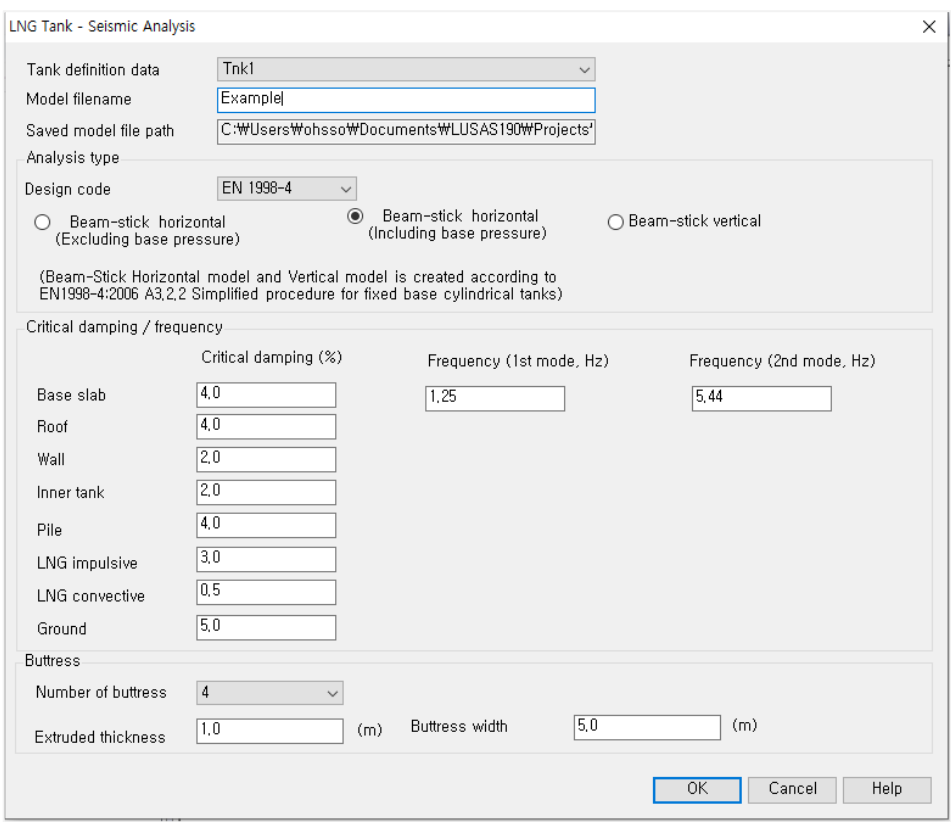

**Fig 193 User Dialog for Seismic Analysis Wizard**

# <span id="page-143-0"></span>Mesh

For modelling details see the section titled *2D Beam-Stick FSSI Seismic Analysis*.

The properties used for the beam-stick model are summarized in the spreadsheet **Example\_Seismic\_Report(HorizontalIBP).xlsx** located in the current working folder.

The locations of convective and impulsive masses are defined as shown below. A computation summary is presented in the saved spreadsheet. The height of **convective mass** is at **32.77m** above the inner tank bottom (Y coordinate = 0.6915), and the **impulsive mass** is at **30.88m.** (Hence the Y coordinate in the model is 33.4583 and 31.575 respectively)
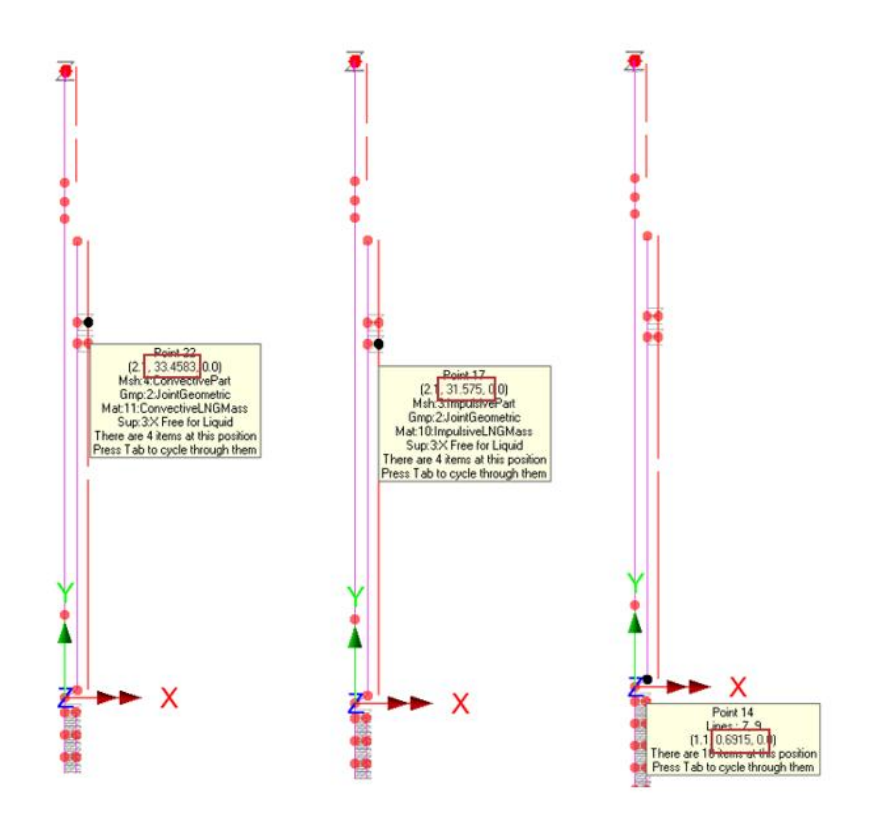

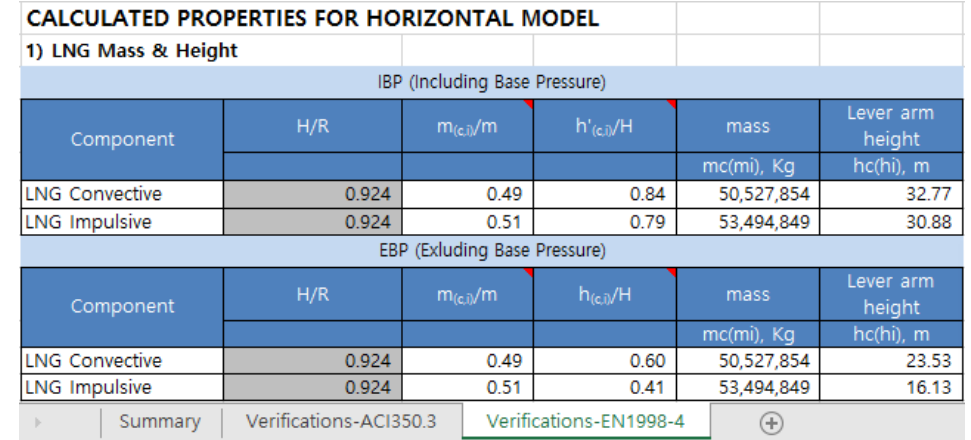

**Fig 194 Location of liquid masses in a Beam-Stick Model**

#### Tip

A reference path was used to define the varying sections. These can be hidden as illustrated below.

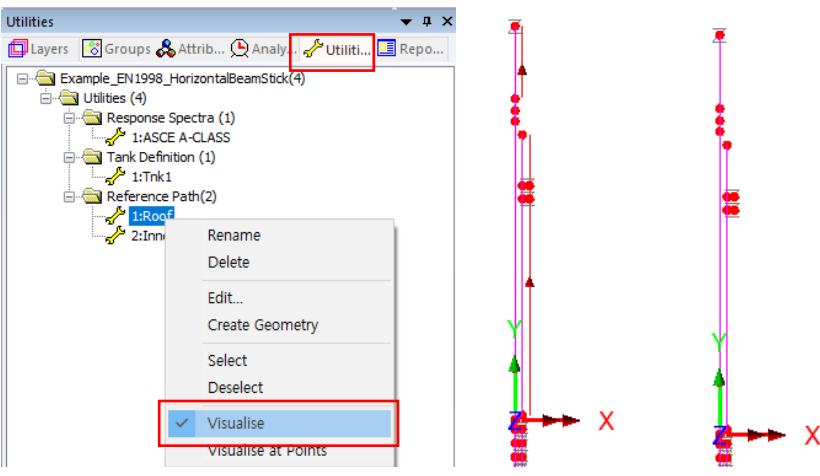

**Fig 195 Hide reference path in Beam-Stick Model**

# Geometric Properties

#### Roof

The elements defined for the roof represent the region of the tank as shown below.

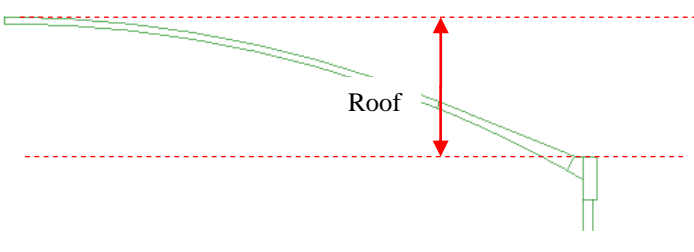

**Fig 196 Roof in Beam-Stick Model**

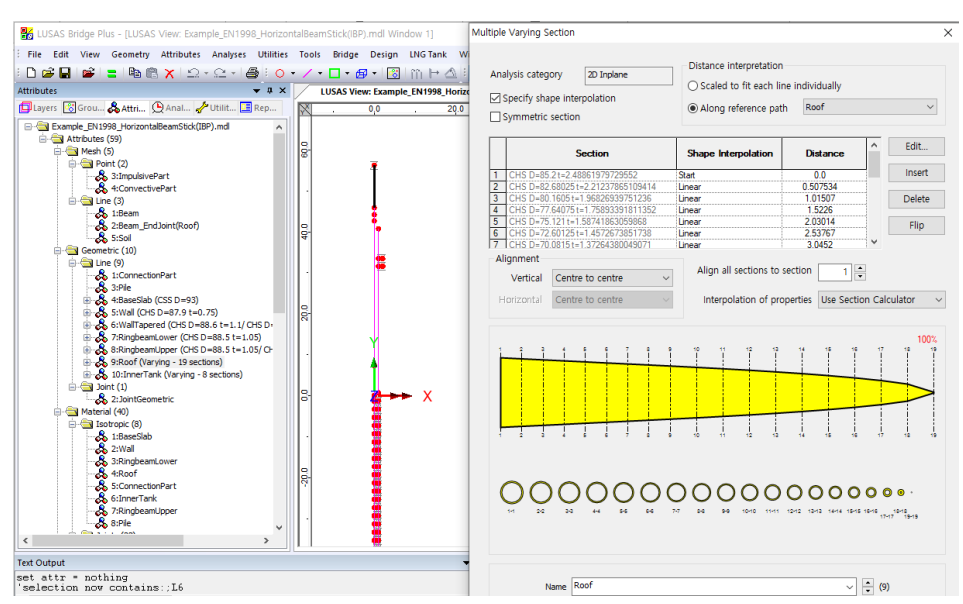

Varying Section properties are defined as shown below.

**Fig 197 Geometric Properties for the Roof in a Beam-Stick Model**

#### RingBeam Upper

The elements for RingBeam Upper represent the region of the tank as shown below.

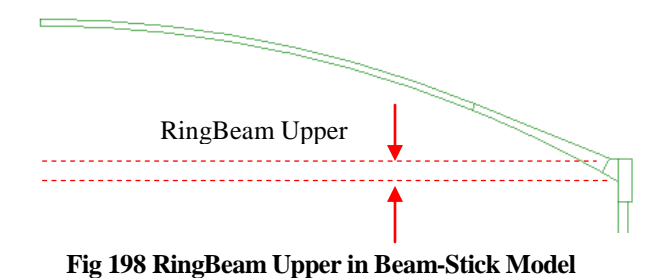

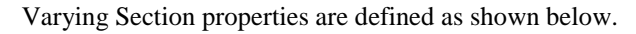

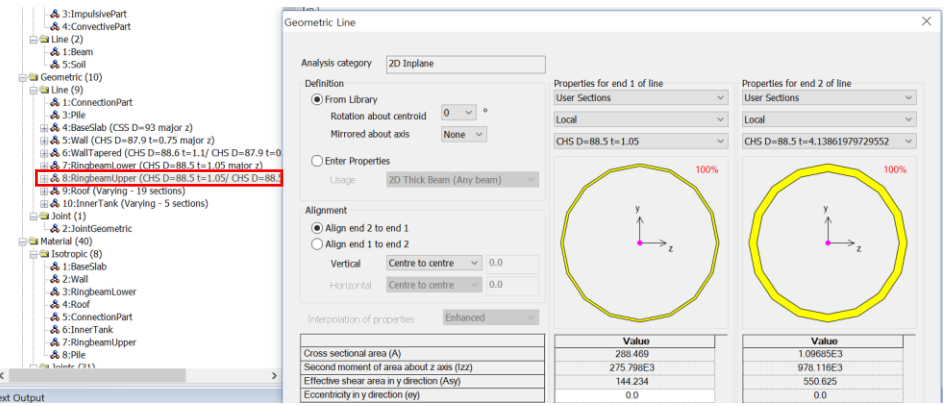

**Fig 199 Geometric Properties for RingBeam Upper in a Beam-Stick Model**

#### RingBeam Lower

The elements for RingBeam Lower represent the region shown below.

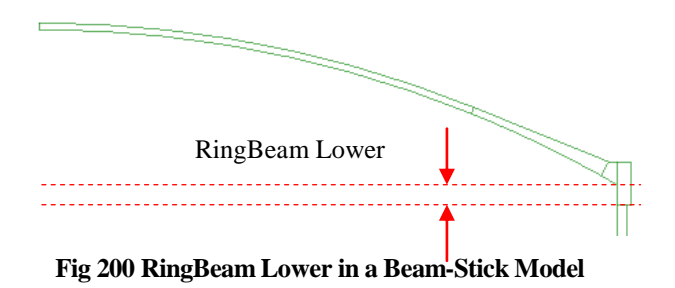

Section properties are defined as shown below, with an outer diameter of **(43.2 + 1.05) \* 2 = 88.5m**, and a thickness of **1.05m**.

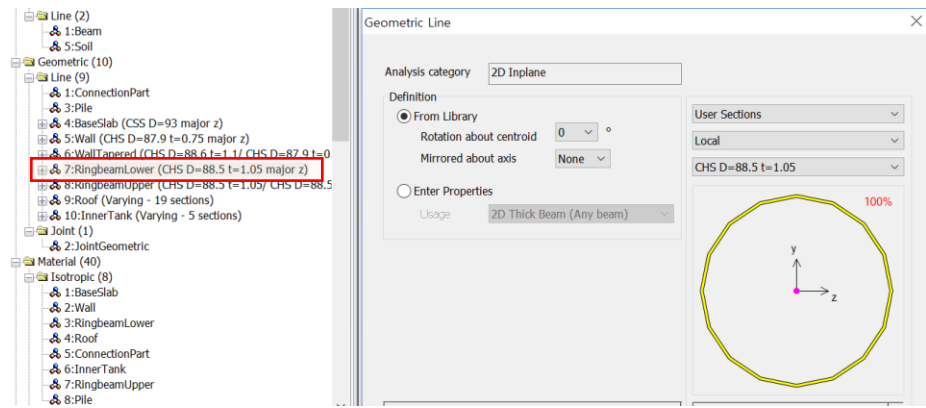

**Fig 201 Geometric Properties for RingBeam Lower in a Beam-Stick Model**

#### Wall

The elements for the Wall represent the extent of the wall with a constant thickness.

Section properties are defined as below, with outer diameter of  $(43.2 + 0.75) * 2 =$ **87.9m** and wall thickness of **0.75m.**

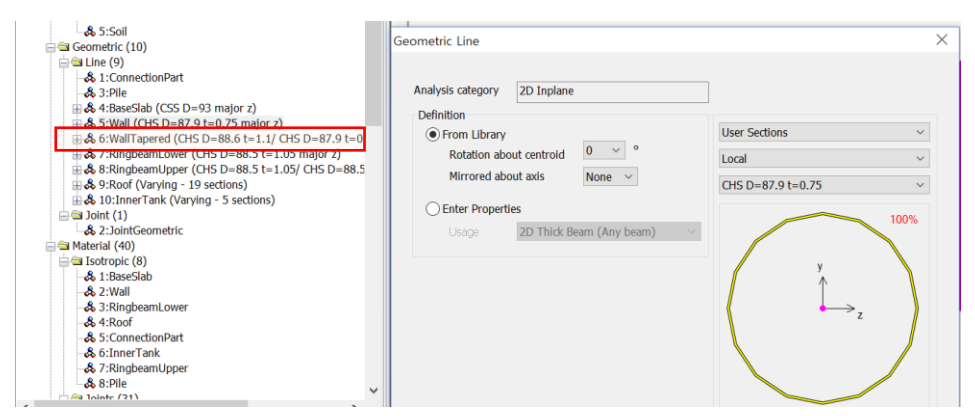

**Fig 202 Geometric Properties for Wall in a Beam-Stick Model**

#### Wall Tapered

The elements for Wall Tapered represent the extent of the wall having a varying thickness. Varying section properties are defined as shown below.

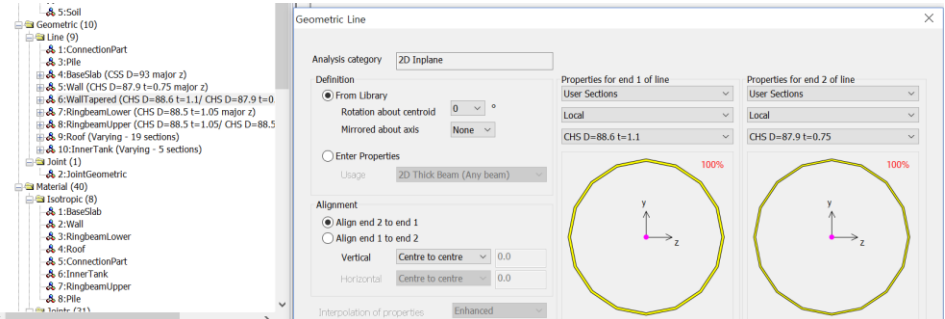

**Fig 203 Geometric Properties for Wall Tapered in Beam-Stick Model**

#### **Buttresses**

Buttresses can be added as structural members by specifying the number of buttresses and their dimensions in the dialog.

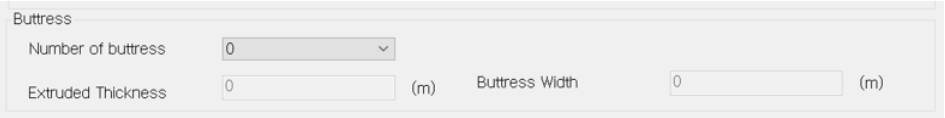

As the inclusion of buttresses makes the model non-axisymmetric, this is considered in the model by increasing the thickness of wall and ringbeam to the equivalent thickness.

### BaseSlab

The length of the line modelling the slab is equal to the slab thickness. If the annual part of slab has different thickness, an average thickness is computed and used.

From calculations the slab is modelled with vertical beam elements, having a circular section with diameter of 93m (section area of **6,792.91** m 2 ), and total length of **1.2835** m.

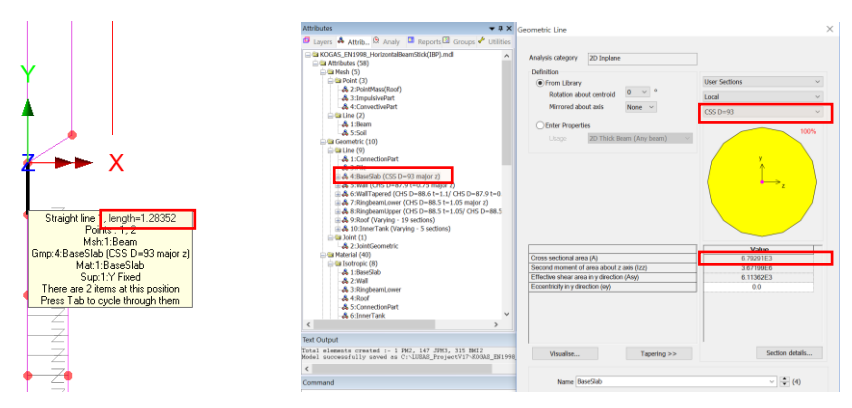

**Fig 204 Section Properties for Base Slab in a Beam-Stick Model**

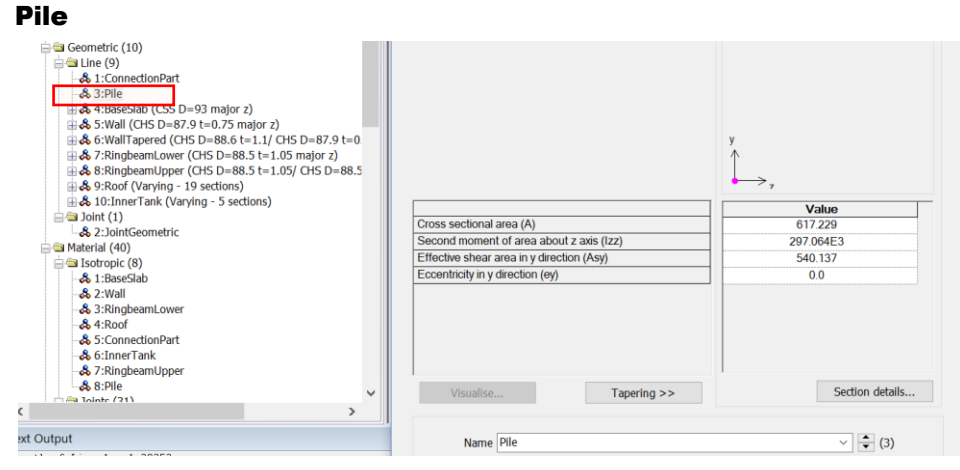

**Fig 205 Section Properties for Pile in a Beam-Stick Model**

#### Inner Tank

The varying thickness of the inner tank is defined as follows:

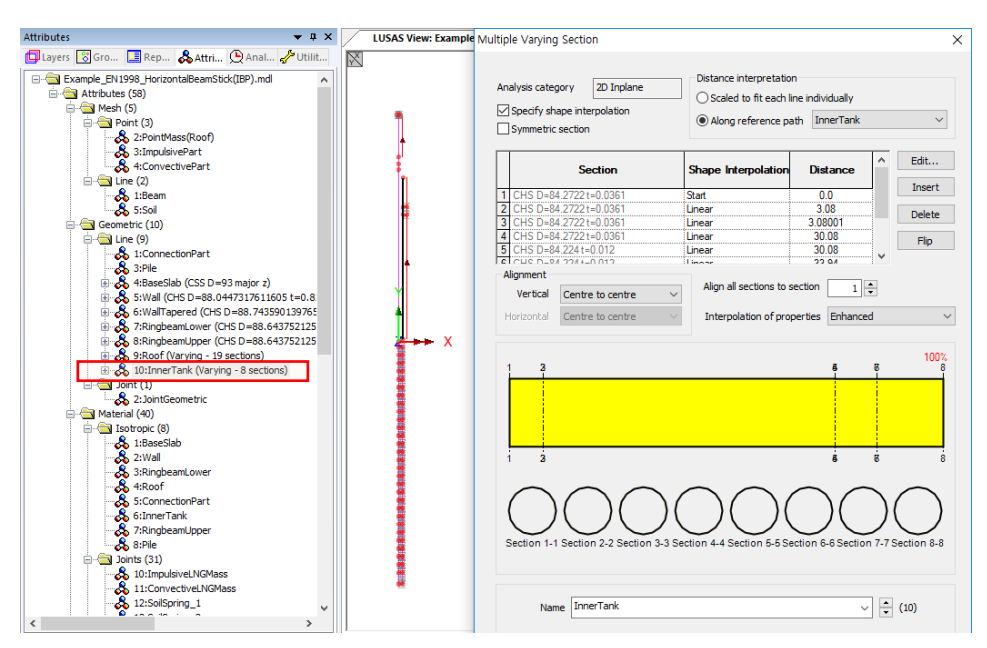

**Fig 206 Section Properties for 'Inner Tank' in a Beam-Stick Model**

The inner tank is modelled at  $X=1.0639$  (not in the centre, but at a distance equal to the thickness of the wall insulation), hence an eccentricity in the y direction (ey) of -1.0639 was used in the geometric property definition. The properties for the bottom of the inner tank are as shown below.

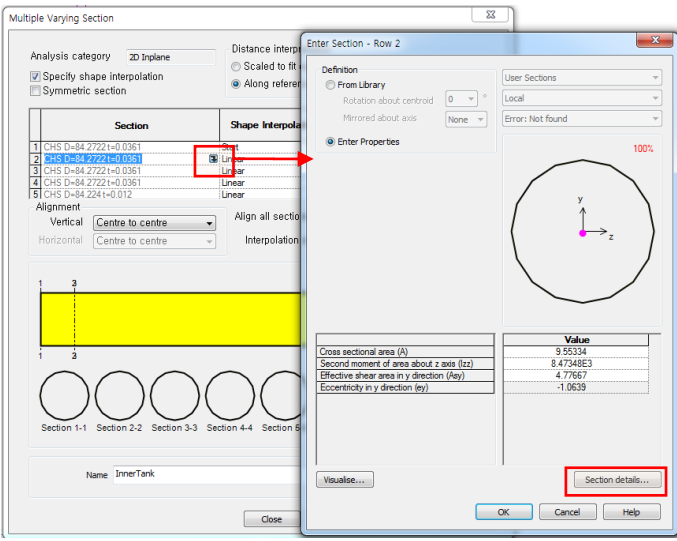

**Fig 207 Section Properties for Inner Tank in a Beam-Stick Model**

# Material Properties

#### Roof

The Input data was used for elastic modulus, Poisson's ratio, and mass density.

Rayleigh damping constants are computed and assigned as below.

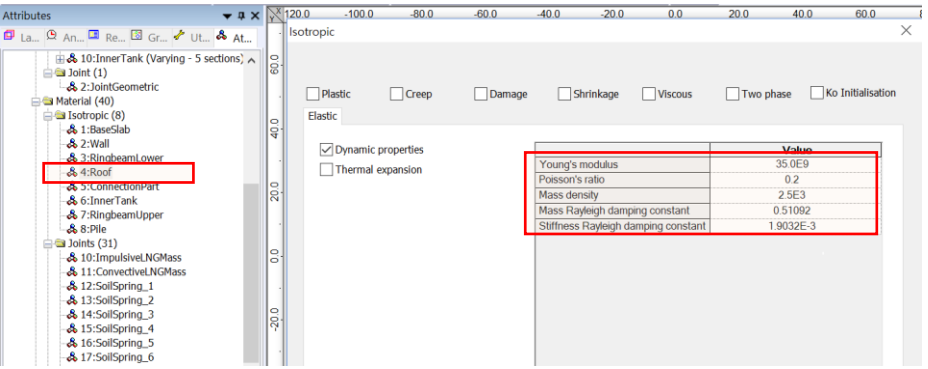

**Fig 208 Material Properties for Roof in Beam-Stick Model**

The wizard adds a joint element to the end of the line modelling the top of the roof, as shown below. The amount of additional mass is as per user input. (see [\[Fig 190\]](#page-140-0).)

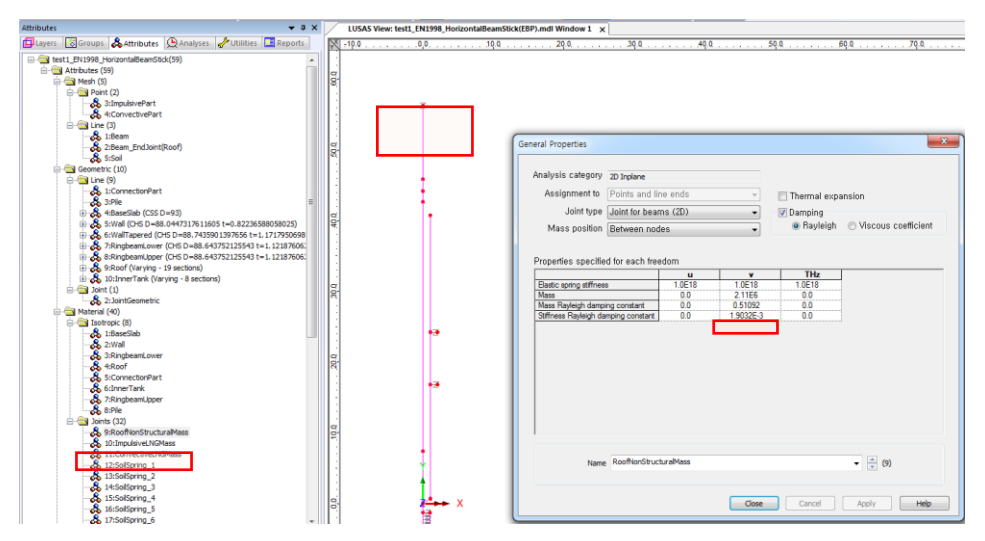

**Fig 209 Non-structural mass on the Roof in a Beam-Stick Model**

#### RingBeam Upper / RingBeam Lower

The Input data was used for elastic modulus, Poisson's ratio.

| $\bullet$ $\overline{4}$ $\times$ $\sqrt[3]{120.0}$<br><b>Attributes</b>                               |         | $-100.0$<br>$-80.0$<br>$-60.0$     |        | $-20.0$<br>$-40.0$<br>0.0           | 20.0<br>40.0<br>60.0                  |
|----------------------------------------------------------------------------------------------------|---------|------------------------------------|--------|-------------------------------------|---------------------------------------|
| <b>□</b> La 9 An ■ Re 国 Gr ◆ Ut & At                                                                   |         | Isotropic                          |        |                                     | $\times$                              |
| <b>EL&amp; 10:InnerTank (Varying - 5 sections)</b> A<br>$\Rightarrow$ Joint (1)<br>-& 2:JointGeometric | 60.0    |                                    |        |                                     |                                       |
| Material (40)<br>S Isotropic (8)                                                                       |         | Plastic<br><b>Creep</b>            | Damage | <b>Viscous</b><br>Shrinkage         | <b>Ko Initialisation</b><br>Two phase |
| & 1:BaseSlab                                                                                           | 40.0    | Elastic                            |        |                                     |                                       |
| & 2: Wall                                                                                              |         |                                    |        |                                     |                                       |
| 8 3:RingbeamLower<br>& 4:Roof                                                                          |         | $\triangledown$ Dynamic properties |        | Young's modulus                     | Value<br>35.0E9                       |
| & 5:ConnectionPart                                                                                     | 20.0    | Thermal expansion                  |        | Poisson's ratio                     | 0.2                                   |
| & 6:Inner Lank                                                                                         |         |                                    |        | Mass density                        | 2.5E3                                 |
| & 7:RingbeamUpper                                                                                      |         |                                    |        | Mass Rayleigh damping constant      | 0.25546                               |
| $-8.8$ :Pile                                                                                           |         |                                    |        | Stiffness Ravleigh damping constant | 0.951599E-3                           |
| $\triangle$ 31) Joints (31)<br>& 10: ImpulsiveLNGMass                                                  | 8       |                                    |        |                                     |                                       |
| & 11:ConvectiveLNGMass                                                                                 |         |                                    |        |                                     |                                       |
| & 12:SoilSpring 1                                                                                      |         |                                    |        |                                     |                                       |
| & 13:SoilSpring_2                                                                                      |         |                                    |        |                                     |                                       |
| & 14:SoilSpring 3                                                                                      | $-20.0$ |                                    |        |                                     |                                       |
| & 15:SoilSpring_4<br>& 16:SoilSpring_5                                                                 |         |                                    |        |                                     |                                       |
| & 17:SoilSpring_6                                                                                      |         |                                    |        |                                     |                                       |

**Fig 210 Material Properties for Ringbeam in a Beam-Stick Model**

#### Wall

The Input data was used for elastic modulus and Poisson's ratio. The Rayleigh damping constants are computed as below.

| $\bullet$ $\uparrow \times$ 120.0<br><b>Attributes</b>                                                                                                    |                  |           | $-100.0$          | $-80.0$                   | $-60.0$ | $-40.0$         | $-20.0$         | 0.0                                                                   | 20.0      | 40.0                   | 60.0              |          |
|----------------------------------------------------------------------------------------------------|------------------|-----------|-------------------|---------------------------|---------|-----------------|-----------------|-----------------------------------------------------------------------|-----------|------------------------|-------------------|----------|
| <b>□</b> La 9 An ■ Re ■ Gr / Ut & At                                                                                                    |                  | Isotropic |                   |                           |         |                 |                 |                                                                       |           |                        |                   | $\times$ |
| <b>B</b> 10: Inner Tank (Varying - 5 sections) ∧<br>$\Rightarrow$ Joint (1)<br>& 2:JointGeometric<br>AMaterial (40)                                                                                       | es<br>G          | Plastic   |                   | <b>Creep</b>              | Damage  |                 | Shrinkage       | Viscous                                                               | Two phase |                        | Ko Initialisation |          |
| $\Box$ Isotropic $(8)$<br>& 1:BaseSlab<br>$-8.2$ : Wall                                                                                                    | 40.0             | Elastic   |                   |                           |         |                 |                 |                                                                       |           |                        |                   |          |
| 8.3:RingheamLower                                                                                                    |                  |           |                   | $\vee$ Dynamic properties |         |                 | Young's modulus |                                                                       |           | Value<br>35.0E9        |                   |          |
| & 4:Roof<br><b>&amp; 5:ConnectionPart</b>                                                                                                    |                  |           | Thermal expansion |                           |         | Poisson's ratio |                 |                                                                       |           | 0.2                    |                   |          |
| & 6: Inner Tank                                                                                                    | $\frac{1}{20.0}$ |           |                   |                           |         | Mass density    |                 |                                                                       |           | 2.59033E3              |                   |          |
| & 7:RingbeamUpper<br>&8:PIle                                                                                                    |                  |           |                   |                           |         |                 |                 | Mass Rayleigh damping constant<br>Stiffness Rayleigh damping constant |           | 0.25546<br>0.951599E-3 |                   |          |
| $\equiv$ Joints (31)<br>\$10:ImpulsiveLNGMass<br>& 11:ConvectiveLNGMass<br>& 12:SoilSpring 1<br>$-8.13:$ SoilSpring 2<br>& 14:SoilSpring 3<br>& 15:SoilSpring_4<br>& 16:SoilSpring_5<br>& 17:SoilSpring_6 | 8<br>20.0        |           |                   |                           |         |                 |                 |                                                                       |           |                        |                   |          |

**Fig 211 Material Properties for 'Wall' in a Beam-Stick Model**

#### Base slab

The Input data was used for elastic modulus and Poisson's ratio. Rayleigh damping constants need to be calculated.

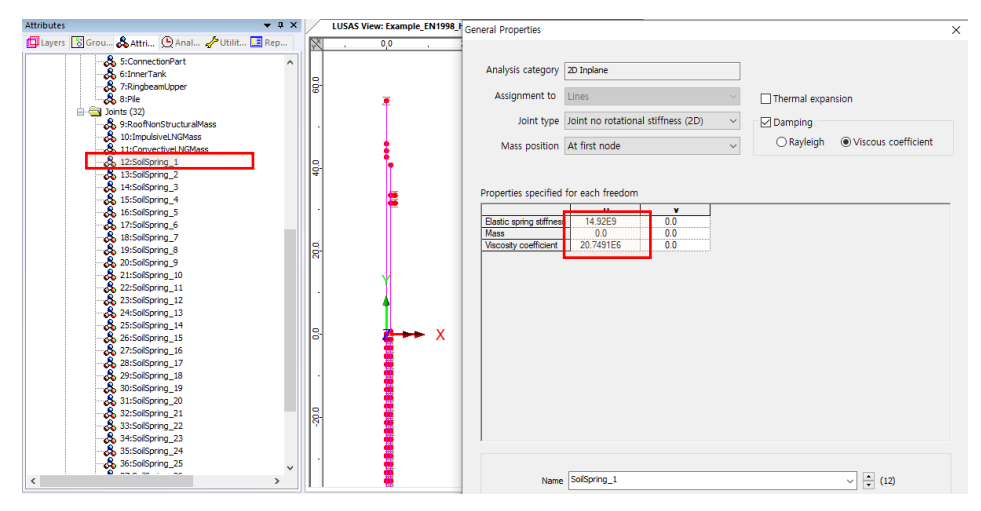

**Fig 212 Material Properties for Soil Boundary in a Beam-Stick Model**

#### Impulsive liquid mass & Stiffness

Following the code-based computation as summarized in the spreadsheet, the impulsive liquid mass and stiffness are applied to the model.

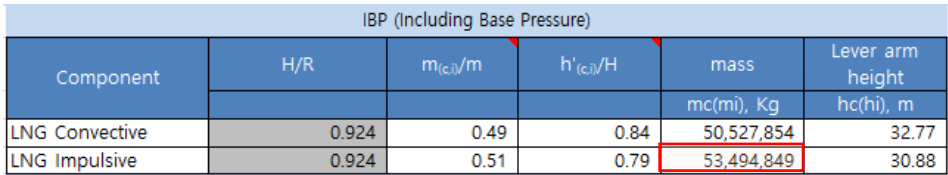

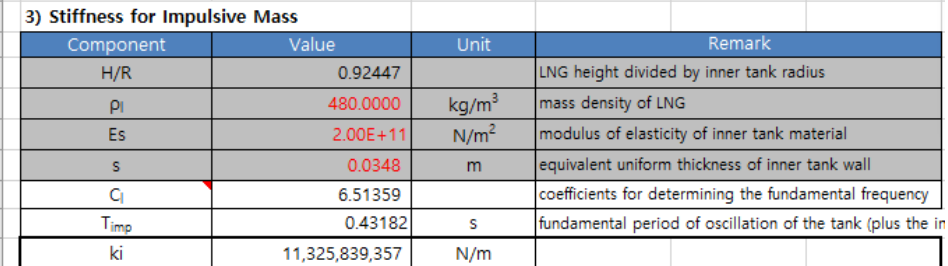

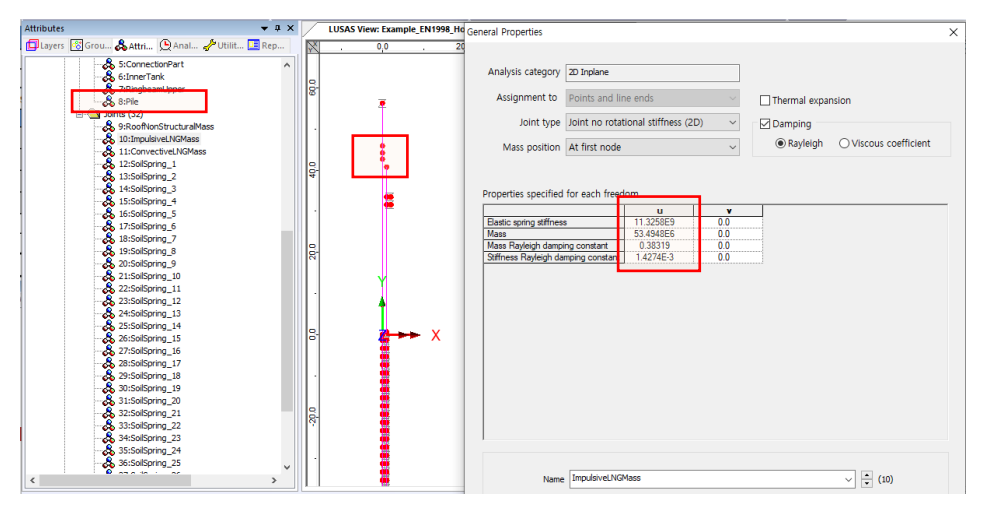

**Fig 213 Material Properties for Impulsive liquid mass in Beam-Stick Model**

#### Convective liquid mass & Stiffness

Following the code-based computation as summarized in the spreadsheet, the impulsive liquid mass and stiffness are applied to the model.

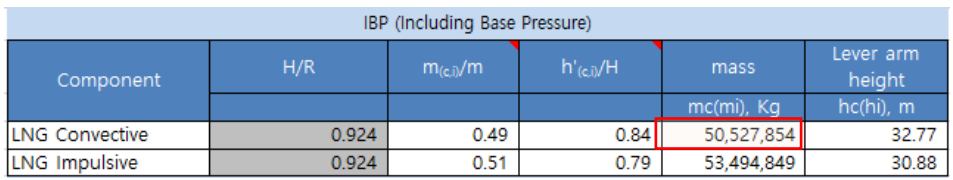

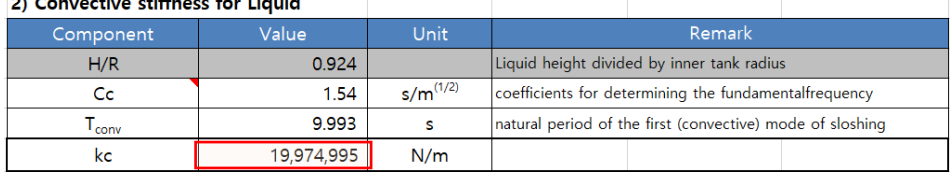

#### لمعدد .<br>Lietuviai  $\sim$   $\sim$ ž.  $\mathbf{r}$

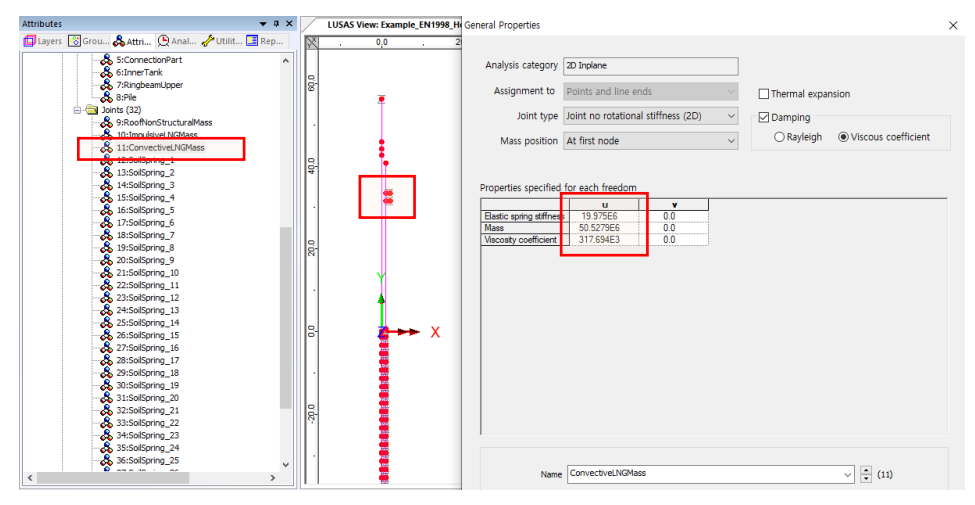

**Fig 214 Material Properties for Convective Liquid Mass in a Beam-Stick Model**

#### Inner Tank

The Input data is used for elastic modulus and Poisson's ratio. The Rayleigh damping constants are computed as follows:

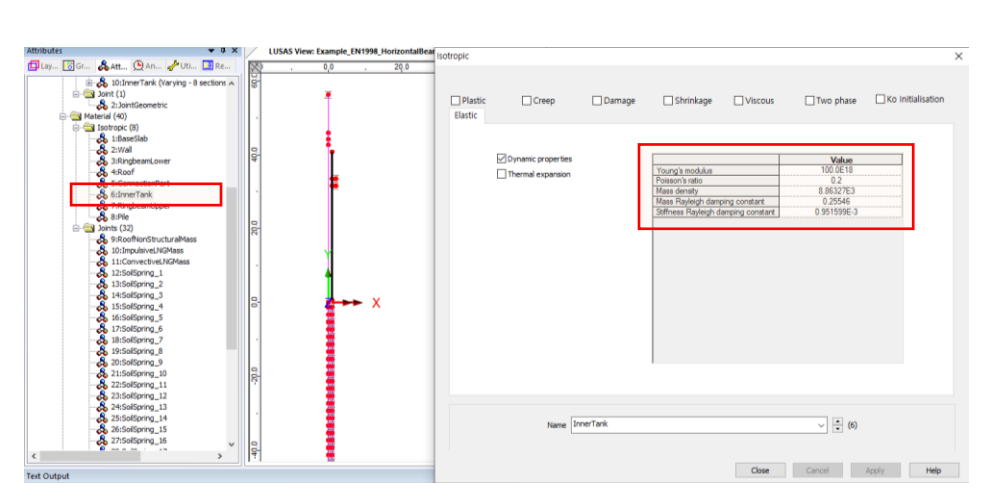

**Fig 215 Material Properties for Inner Tank in a Beam-Stick Model**

# Viewing Results

#### Mode Shapes

The Layers panel  $\Box$  in the LUSAS Modeller user interface controls what is displayed in the View window. Mode shapes can be observed by adding the **Deformed mesh** layer to the Layers  $\mathbb{Q}$  treeview.

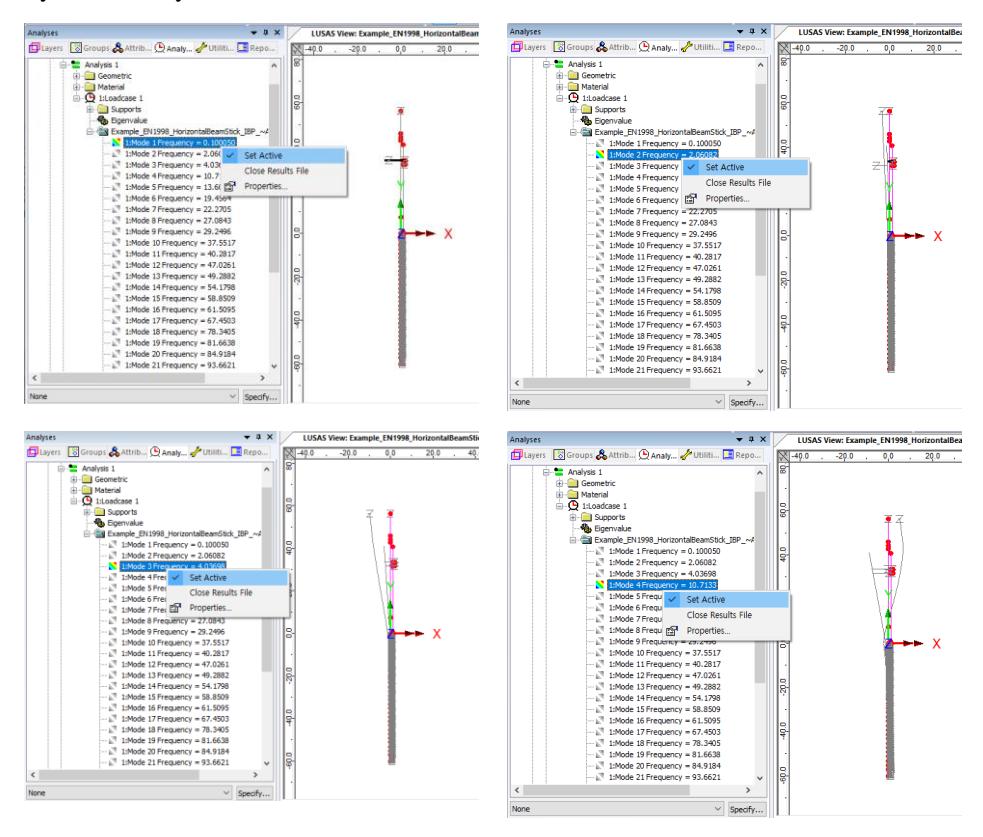

**Fig 216 Mode Shapes from Eigenvalue Analysis with a Beam-Stick Model**

#### Natural Frequencies

By selecting the menu item **Utilities>Print Results Wizard…**Natural Frequencies and Participation Factors can be displayed.

Looking at the mode shape and the mass participation factor, the  $1<sup>st</sup>$  mode is for convective liquid mass, and the subsequent modes are mixed modes. From this it would be reasonable to use the  $2<sup>nd</sup>$  and  $3<sup>rd</sup>$  frequencies as the frequency range for

computing damping constants. (e.g.  $f1=1.25$ ,  $f2=5.44$  for the 1<sup>st</sup> and  $2<sup>nd</sup>$  frequencies in the Seismic Analysis Wizard dialog.)

| Print Results Wizard                                            |                               | ×                 |                        |                    | LUSAS View: Example_EN1998_HorizontalBeamStick(IBP).mdl Window.1 |           |                    | Mass participation factors x                                 |                    |                                                   |                |
|-----------------------------------------------------------------|-------------------------------|-------------------|------------------------|--------------------|------------------------------------------------------------------|-----------|--------------------|--------------------------------------------------------------|--------------------|---------------------------------------------------|----------------|
| Results type                                                    |                               |                   | <b>HAAR-44</b>         |                    |                                                                  |           |                    |                                                              |                    |                                                   |                |
| Components                                                      | <b>O</b> Eigenvalues          |                   | Mode<br>$\overline{a}$ | Mass PF X          | Mass PF Y                                                        | Mass PF Z | <b>Mass PF THX</b> | <b>Mass PF THY</b>                                           | <b>Mass PF THZ</b> | Frequency                                         | Period         |
|                                                                 |                               |                   |                        | 0.194388           | 51.2376E-15                                                      | 0.0       | 0.0                | 0.0                                                          | 60.796E-9          | 0.10005                                           | 9.99504        |
| Results                                                         |                               | $\overline{2}$    | $\overline{2}$         | 0.292772           | 14 6319E-9                                                       | 0.0       | 0.0                | 0.0                                                          | 0.0180698          | 2.06082                                           | 0.485243       |
| 12:Elgenvalue<br>Loadcases                                      | $\sim$                        | $\mathbf{3}$      |                        | 0.0675379          | 0.102479E-6                                                      | 0.0       | 0 <sub>0</sub>     | 0.0                                                          | 0.149097           | 4.03696                                           | 0.24771        |
|                                                                 |                               | $\overline{4}$    | $\overline{a}$         | 7.33478E-3         | 0.484461E-6                                                      | 0.0       | 0.0                | 0.0                                                          | 0.701425           | 10.7133                                           | 0.0933422      |
| E Elgenvalues (Frequency)                                       |                               | $\mathbf{s}$      |                        | 0.171007           | 8.17843E-9                                                       | 0.0       | 0 <sub>0</sub>     | 0.0                                                          | 0.0380017          | 13,6089                                           | 0.0734814      |
| 56 Participation factors<br><b>RINass participation factors</b> |                               | 6                 | л                      | 0.0871761          | 24.4694E-9                                                       | 0.0       | 0.0                | 0.0                                                          | 0.0514653          | 19,4564                                           | 0.051397       |
| ESum mass participation factors                                 |                               | $\overline{\tau}$ | ٠                      | 0.0328832          | 0.202533E-6                                                      | 0.0       | 0 <sub>0</sub>     | 0.0                                                          | 2.02404E-3         | 22.2705                                           | 0.0449024      |
|                                                                 |                               | $\mathbf{B}$      |                        | 0.0205394          | 0.43855E-6                                                       | 0.0       | 0.0                | 0.0                                                          | 6.47815E-3         | 27.0843                                           | 0.0369218      |
|                                                                 |                               | $\overline{9}$    | $\bullet$              | 0.12401            | 0.269754E-6                                                      | 0.0       | 0 <sub>0</sub>     | 0.0                                                          | 0.0123545          | 29,2496                                           | 0.0341884      |
|                                                                 |                               | 10                | 10                     | 0.5629795-3        | 0.131313F-9                                                      | 0.0       | 0.0                | 0.0                                                          | 0.262202E-6        | 37.5517                                           | 0.02663        |
|                                                                 |                               | 11                | $\overline{11}$        | 0.495523E-3        | 70 3364E-9                                                       | 0.0       | 0.0                | 0.0                                                          | 2.57587E-3         | 40,2817                                           | 0.0248252      |
| <b>Precision</b><br>$\circ$ Significant figures $\overline{K}$  |                               | 12                | 12                     | 0.881074E-3        | 59 1224 E-9                                                      | 0.0       | 0 <sub>0</sub>     | 0.0                                                          | 2.59258E-3         | 47,0261                                           | 0.0212648      |
|                                                                 |                               | 13                | 13                     | 79.6084E-6         | 24.6835E-9                                                       | 0.0       | 00                 | 0.0                                                          | 2.56587E-3         | 49.2882                                           | 0.0202888      |
|                                                                 |                               | 14                | 14                     | 0.246427E-3        | 12.4995E-9                                                       | 0.0       | 0.0                | 0.0                                                          | 0.552797E-3        | 54.1798                                           | 0.0184571      |
|                                                                 |                               | 15                | 15                     | 48.209E-6          | 0.399051F-8                                                      | 0.0       | 0.0                | 00                                                           | 0.235912E-6        | 58,8509                                           | 0.0169921      |
|                                                                 |                               | 16                | 16                     | 2.38107E-6         | 2.34774E-9                                                       | 0.0       | 0.0                | 0.0                                                          | 0.973983E-6        | 61,5095                                           | 0.0162576      |
|                                                                 |                               | 17                | 17                     | 0.385721E-6        | 8 4121 8 F-9                                                     | 0.0       | 0.0                | 0.0                                                          | 40.6422E-6         | 67,4503                                           | 0.0148257      |
|                                                                 | $\overline{a}$                | 18                | 18                     | 0.611878E-6        | 0.461729E-9                                                      | 0.0       | 0.0                | 0.0                                                          | 3.89095E-0         | 78,3405                                           | 0.0127648      |
| $\blacksquare$<br>Decimal places                                |                               | 19                | 19                     | 0.34447E-6         | 0.112016E-6                                                      | 0.0       | 00                 | 0.0                                                          | 15.5751E-6         | 81,6638                                           | 0.0122453      |
| Oisplay now                                                     | Show trailing zeros           | 20                | 20                     | 25.3367E-6         | 17521F-9                                                         | 0.0       | 0.0                | 0.0                                                          | $0.476741E-3$      | 84,9184                                           | 0.011776       |
| <b>Defaults</b><br>Save in treeview                             | Threshold value N/A           | 21                | 21                     | 0.176578E-9        | 0.152617E-6                                                      | 0.0       | 00                 | 0.0                                                          | 30.52568-0         | 93,6621                                           | 0.0106767      |
|                                                                 |                               | $\overline{22}$   | 22                     | 9.81037E-9         | 9.63686E-9                                                       | 0.0       | 0.0                | 0.0                                                          | 42.533E-6          | 95.2256                                           | 0.0105014      |
|                                                                 |                               | 23                | 23                     | 0.713883E-6        | 485175E-9                                                        | 0.0       | 0.0                | 0.0                                                          | 5.45465E-6         | 102.132                                           | 9.79121E-3     |
| $\vee$ $\Rightarrow$ (new)<br>Name PRW1                         |                               | 24                | 24                     | 7.66836E-9         | 0.105082E-9                                                      | 0.0       | 0.0                | 0.0                                                          | 7.85055E-6         | 105.636                                           | $9.466438 - 3$ |
|                                                                 |                               | $\overline{25}$   | 25                     | 41.0098F-9         | 99 1735F.9                                                       | 0.0       | 0.0                | 0.0                                                          | 76.6275E-6         | 111.325                                           | 8.98275E-3     |
|                                                                 |                               | 26                | 26                     | 31.9726E-9         | 5.00045E-12                                                      | 0.0       | 0.0                | 0.0                                                          | 1,685688-6         | 116.963                                           | 8.54968E-3     |
|                                                                 |                               | $\overline{27}$   | 27                     | 0.981878E-6        | 5.47407E-9                                                       | 0.0       | 0.0                | 0.0                                                          | $0.102111E-3$      | 119,947                                           | 8.337E-3       |
|                                                                 |                               | 28                | 28                     | 1.52626E-9         | 72.959E-9                                                        | 0.0       | 0.0                | 0.0                                                          | 13.3887E-6         | 131.541                                           | 7.60217E-3     |
|                                                                 | OK<br>Cancel<br>Help<br>Apply | 70<br>14.4        | 56<br>walues)          | <b>A STANTED</b> A | <b>A EASAALE A</b><br>I:Loadcase 1(Participation factors)        | AA        | $\overline{a}$     | $\overline{A}$<br>11.oadcase 1(Mass participation factors) / | 1 0030E C          | 154,588<br>I:Loadcase I(Sum mass participation fi | <b>TANYOES</b> |

**Fig 217 Natural Frequencies from Eigenvalue Analysis**

#### Diagram

The Layers panel  $\Box$  in the LUSAS Modeller user interface controls what is displayed in the View window.

 Add the **Diagrams** layer and choose **Force/Moment – Thick 2D Beam** for **Entity**, **Fy** for **Component**, then the Shear Force Diagram is displayed.

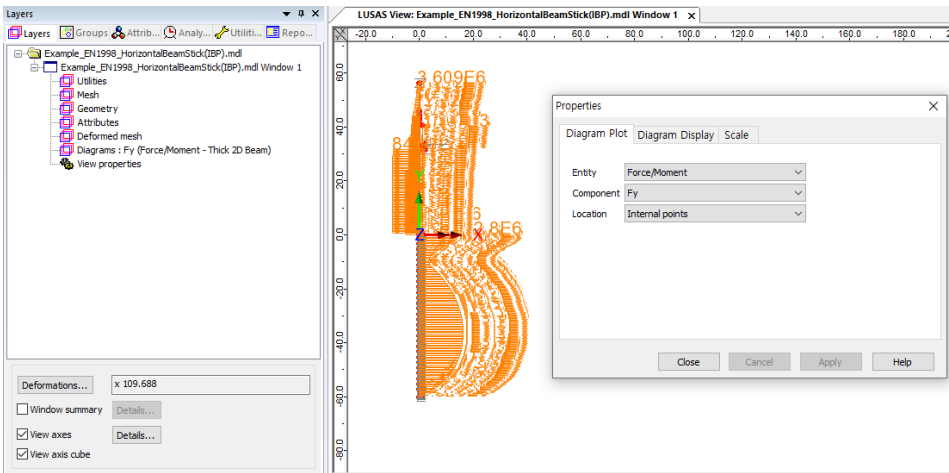

#### **Fig 218 Shear Force Diagram from a Beam-Stick Model**

The results combined with the given response spectrum is displayed by 'Setting Active' the Post Processing loadcases as shown below.

| $-$ a $\times$<br>Analyses                                                                                                    | LUSAS View: Example. EN1998. HorizontalBeamStick(IBP),mdl Wine | $-$ <b><math>-</math></b><br>Analyses                                                                                                    | LUSAS View: Example_EN1998_HorizontalBeamStick(IBP).mdl 1 |
|----------------------------------------------------------------------------------------------------|----------------------------------------------------------------|----------------------------------------------------------------------------------------------------|-----------------------------------------------------------|
| Layers & Groups & Attrib C Analy / Utiliti I Repo                                                                                                    | $-5.0$ , 0.0 , 5.0 , 10.0 , 15.                                | Layers & Groups & Attrib <b>Q Analy</b> Journal <b>Li</b> Repo                                                                                                    | $\sqrt[3]{1}$ . -50. 0.0. 50. 100.                        |
| E-S Example_EN1998_HorizontalBeamStick(IBP).mdl<br><b>G-Ga</b> Structural analyses<br>白書 Analysis 1<br><b>Gill Geometric</b><br><b>Call Material</b><br>□ D 11.oadcase 1<br>iii - Ell Supports<br><b>B</b> Elemvalue<br>iii- iiii Example EN1998 HorizontalBeamStick_IBP_~Anal<br><b>E-Cal Post processing</b><br><b>C</b> EResponse Spectrum COC<br>- ( - ) 3:Response Spectrur v Set Active<br><b>R</b> Model properties<br>Print Modal Forces<br>Edit<br><b>Ba</b> Copy<br><b>D</b> Paste<br>Rename<br>X Delete<br>$\vee$ Specify<br>None |                                                                | E-E3 Example_EN1998_HorizontalBeamStick(IBP).mdl<br><b>Call Structural analyses</b><br><b>B-B</b> Analysis 1<br><b>Geometric</b><br><b>In Material</b><br>□ (5) IsLoadcase 1<br><b>B</b> Supports<br><b>B</b> Boemake<br>iii Eli Example, EN1998, HorizontalBeamStck, IBP, ~Anal<br><b>B</b> -By Post processing<br>- (4) 2:Response Spectrum COC<br><b>C</b> Response Spectrum SRSS<br>Model properties<br>Set Active<br>Print Modal Forces<br>Edit<br>Ra.<br>Copy<br><b>IR</b> Paste<br>Rename<br>$X$ Delete<br>$\vee$ Specify<br>None | lē                                                        |

**Fig 219 Shear Force Diagram for CQC & SRSS from a Beam-Stick Model**

#### Damping applied to each mode

Because **Include modal damping** is checked in the **Eigenvalue control,** the modal damping factors computed for each mode are printed in the output file.

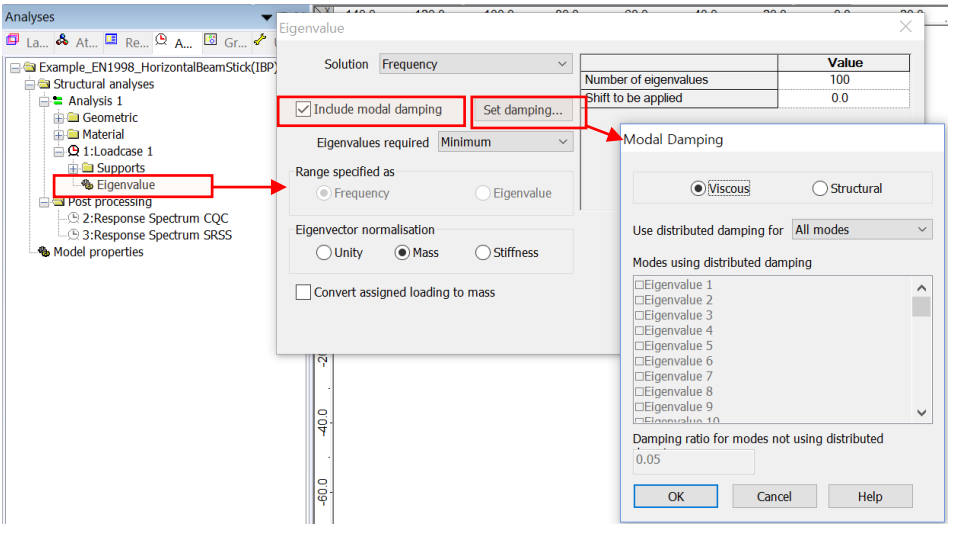

**Fig 220 Eigenvalue Control for a Beam-Stick Model**

The output file will have a file extension of '\*.out' and can be found in this location: **<Current working folder> \ Associated Modal Data \ Example\_EN1998\_HorizontalBeamStick(IBP)**

| Associated Model Data ><br>example EN1998 Horizontall<br>« Projects »                                                                                                    |                  |                                                                                       |                   |                                                                                       | MODAL DAMPING FACTORS |                                                                                                    |  |
|----------------------------------------------------------------------------------------------------|------------------|---------------------------------------------------------------------------------------|-------------------|---------------------------------------------------------------------------------------|-----------------------|----------------------------------------------------------------------------------------------------|--|
| $\wedge$<br>이름                                                                                                    | <b>MODE</b>      |                                                                                       | <b>FIGENVALUE</b> |                                                                                       | <b>FREQUENCY</b>      | <b>VISCOUS DAMPING</b>                                                                                                   |  |
| <b>Backups</b><br><b>Sessions</b><br>42 Example EN1998 HorizontalBeamStick IBP ~ Analysis 1.dat<br>42 Example EN1998 HorizontalBeamStick IBP ~Analysis 1.log<br>EG Example EN1998 HorizontalBeamStick IBP ~Analysis 1 mys<br>Example EN1998 HorizontalBeamStick IBP ~Analysis 1.out | 4<br>5<br>6<br>8 | 0.395176<br>167.665<br>643.387<br>4531.10<br>7311.47<br>14944.6<br>19580.3<br>28959.7 |                   | 0.100050<br>2.06082<br>4.03698<br>10.7133<br>13.6089<br>19.4564<br>22,2705<br>27.0843 |                       | 0.499743E-02<br>0.241436F-01<br>0.239720E-01<br>0.437928F-01<br>0.555867E-01<br>0.865010E-01<br>0.866604F-01<br>0.107467 |  |
| Shortcut to Example_EN1998_HorizontalBeamStick(IBP)                                                                                                    | q<br>10          | 33775.4<br>55669.6                                                                    |                   | 29.2496<br>37.5517                                                                    |                       | 0.102656<br>0.147496                                                                                                    |  |

**Fig 221 Modal damping factors from Beam-Stick Model**

# Design Response Spectrum

By default, the Wizard uses the response spectrum based on ASCE7-10 (2010).

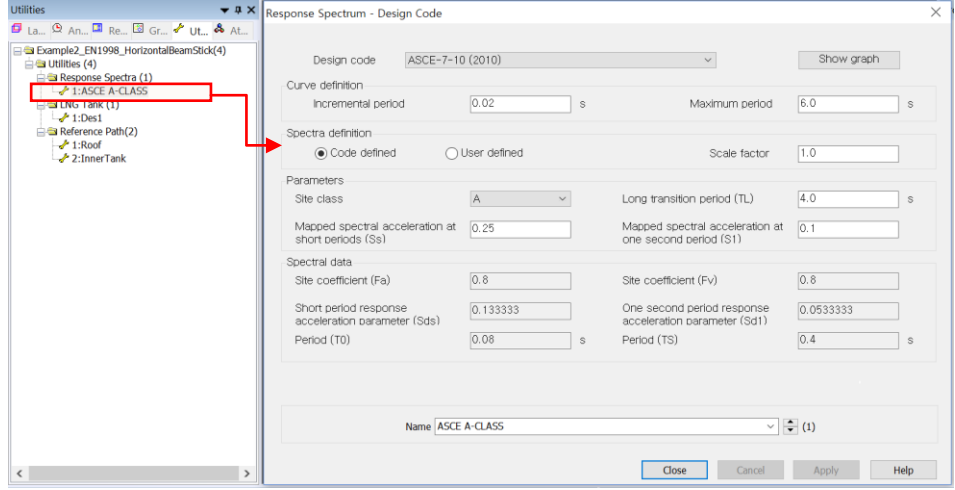

**Fig 222 Design Response Spectrum used in Beam-Stick Model by default**

Design spectrums can be defined by selecting the menu item **Utilities> Response Spectrum…**

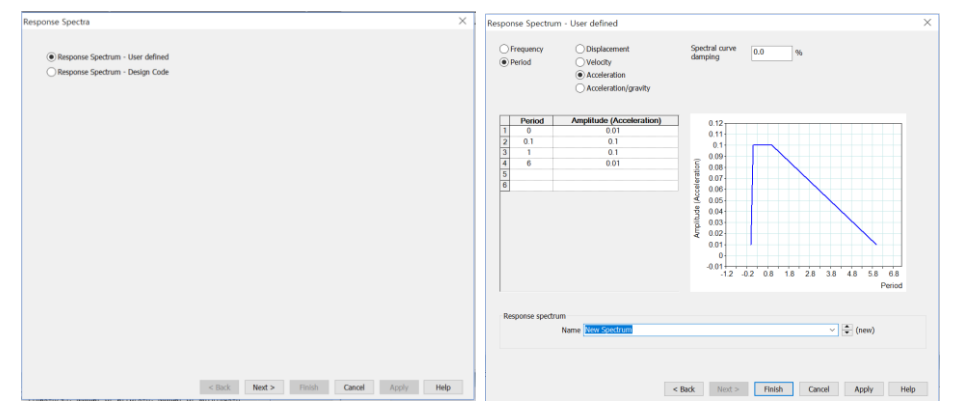

**Fig 223 User-defined Response Spectrum**

This can be used for post-processing by changing the **IMD loadcase** attribute as illustrated below.

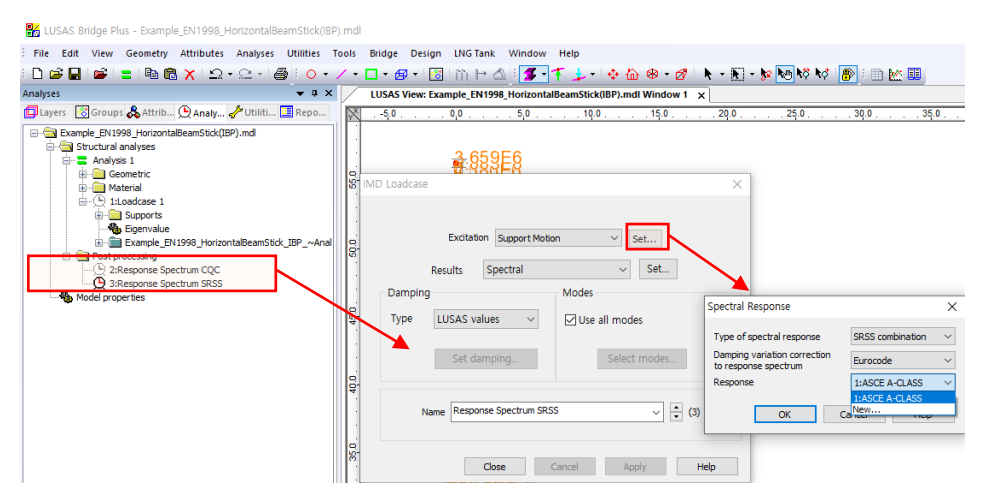

**Fig 224 Change of Response Spectrum for Post-Processing**

# 2D Beam-Stick FSSI Seismic Analysis for Vertical Actions

# User Inputs

The required user inputs are the same with those for Horizontal Actions.

### Seismic Analysis Wizard

The user dialog is obtained by selecting the menu item **LNG Tank> Seismic Analysis…**

 Enter the model filename and select a Design Code of EN1998-4, and a model type of Beam-Stick Vertical.

The required damping ratio for the design code can be defined for each of members.

The **1 st mode frequency** for the roof can be obtained from a separate eigenvalue analysis. This is used for computing the stiffness of roof joint element.

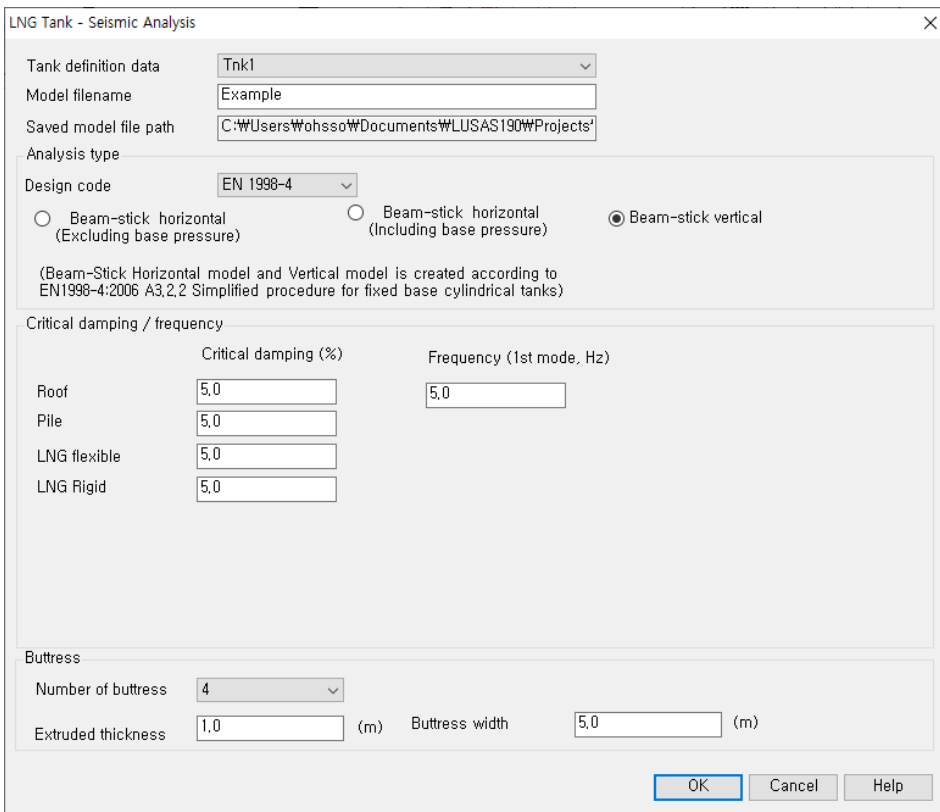

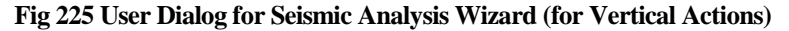

## Mesh

Modelling details are discussed at *[2D Beam-Stick FSSI Seismic Analysis.](#page-31-0)*

The properties used for this beam-stick model are summarized in the spreadsheet named **Example\_Seismic\_Report(Vertical).xlsx** which can be found in the current working folder.

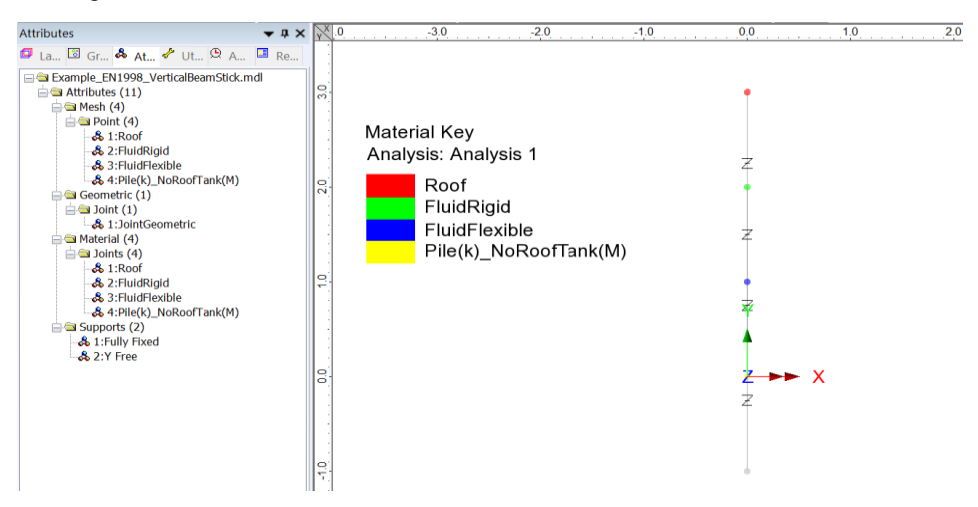

**Fig 226 Mesh for a Beam-Stick Model for Vertical Actions**

# Material Properties

The details for computing properties are summarized in the spreadsheet.

#### Roof

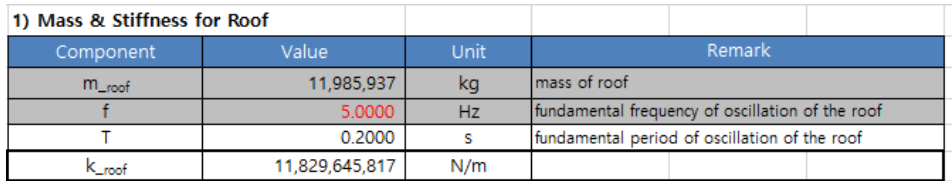

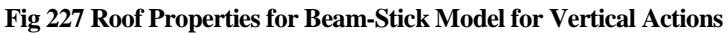

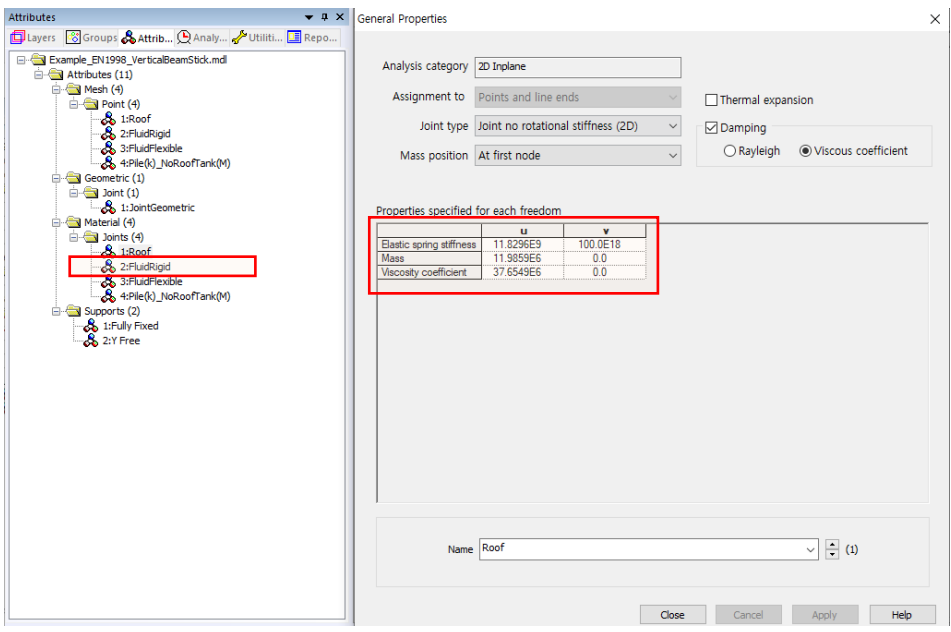

**Fig 228 Roof Properties in a Beam-Stick Model for Vertical Actions**

#### Fluid-Flexible

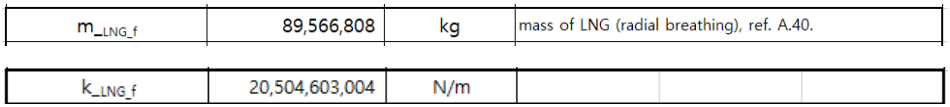

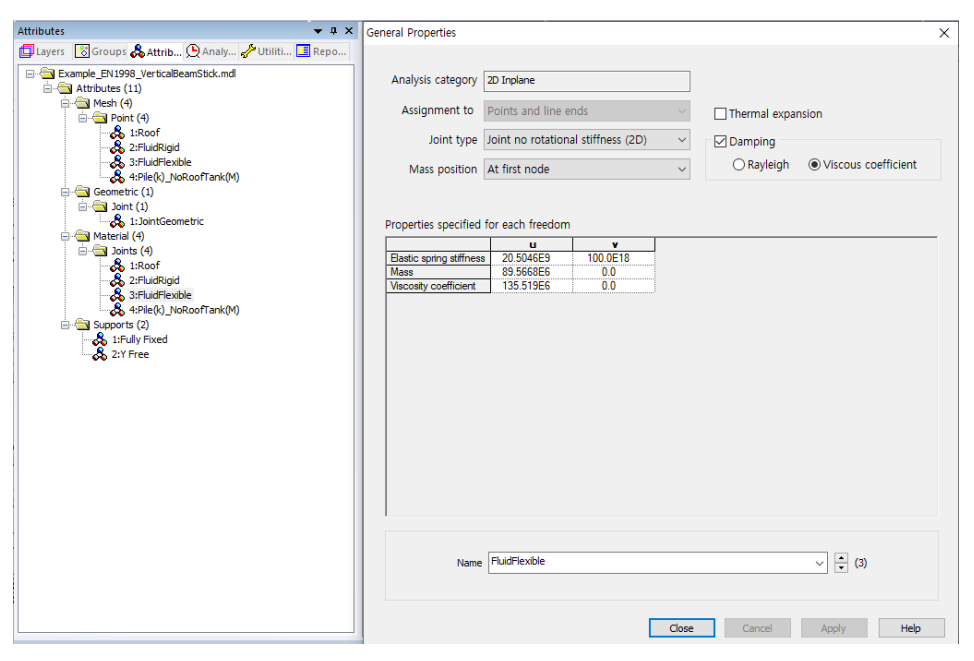

**Fig 229 Material Properties for Fluid-Flexible in a Beam-Stick Model for Vertical Actions**

#### Fluid-Rigid

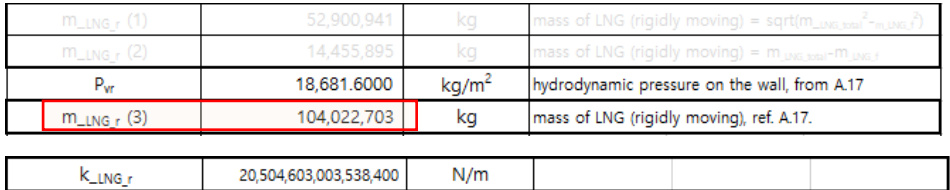

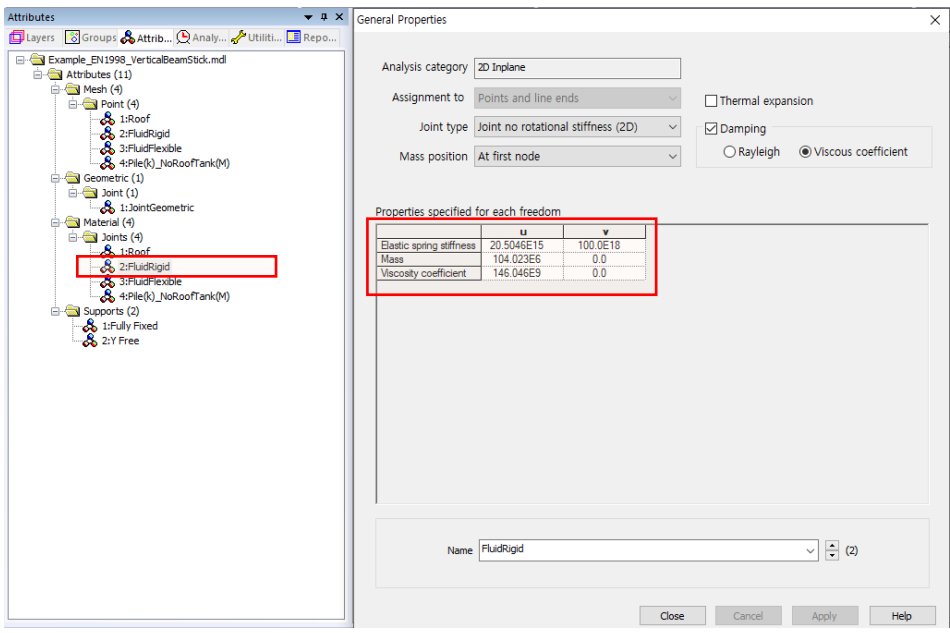

**Fig 230 Fluid-Rigid Properties in a Beam-Stick Model for Vertical Actions**

### Pile(k)\_NoRoofTank(M)

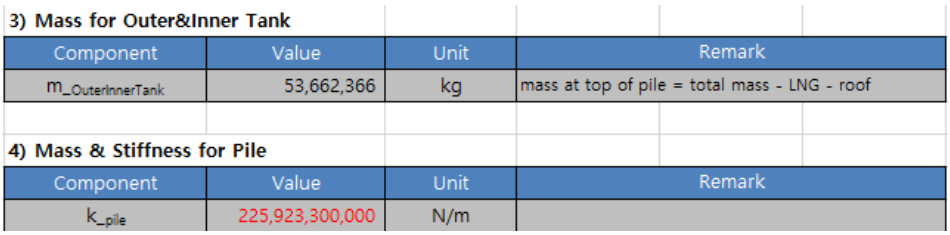

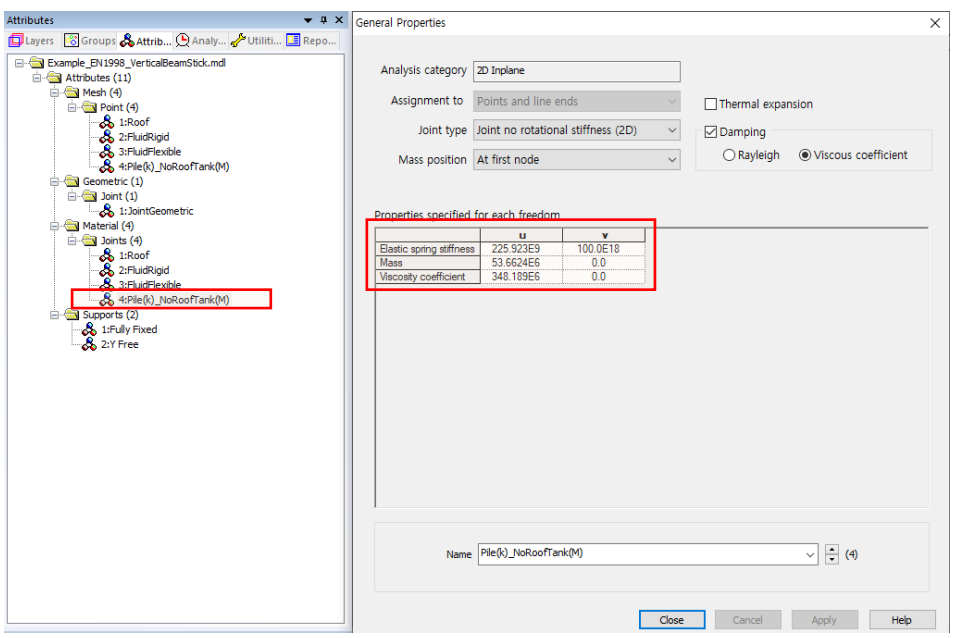

**Fig 231 Material Properties for Pile(k)\_NoRoofTank(M) in Beam-Stick Model for Vertical Actions**

# Viewing Results

#### Value

The Layers panel  $\Box$  in the LUSAS Modeller user interface controls what is displayed in the View window.

 Select the **Values** layer and choose **Force/Moment – Thick 2D Beam** for **Entity**, **Fx** for **Component** to display the Axial Forces.

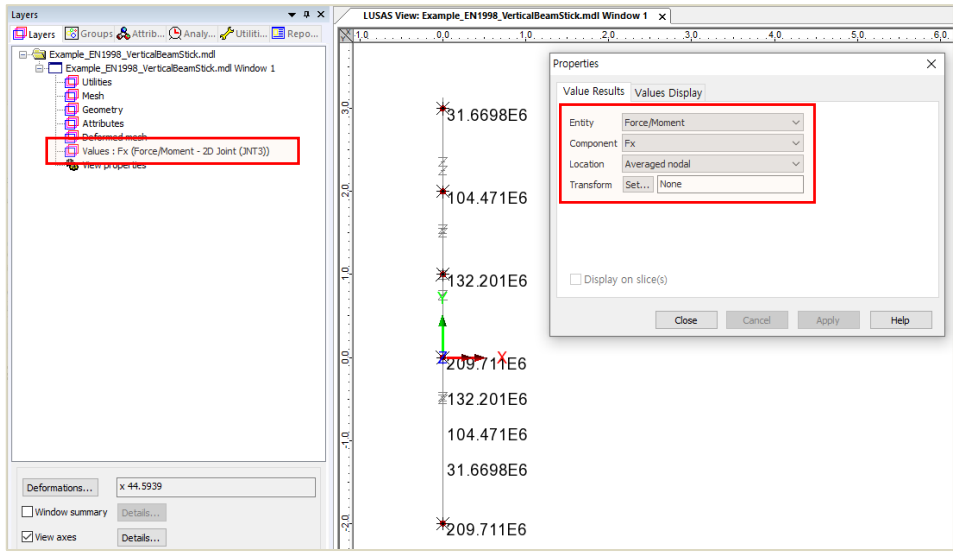

#### **Fig 232 Axial Forces from Beam-Stick Model for Vertical Actions**

• Set the Values Display to show all values (i.e. set 100% for both maximum and minimum), and set the **Response Spectrum CQC** active.

The axial forces for each joint element are displayed as shown below. The axial forces effectively represent the forces of each member (roof, liquid) acting on the slab.

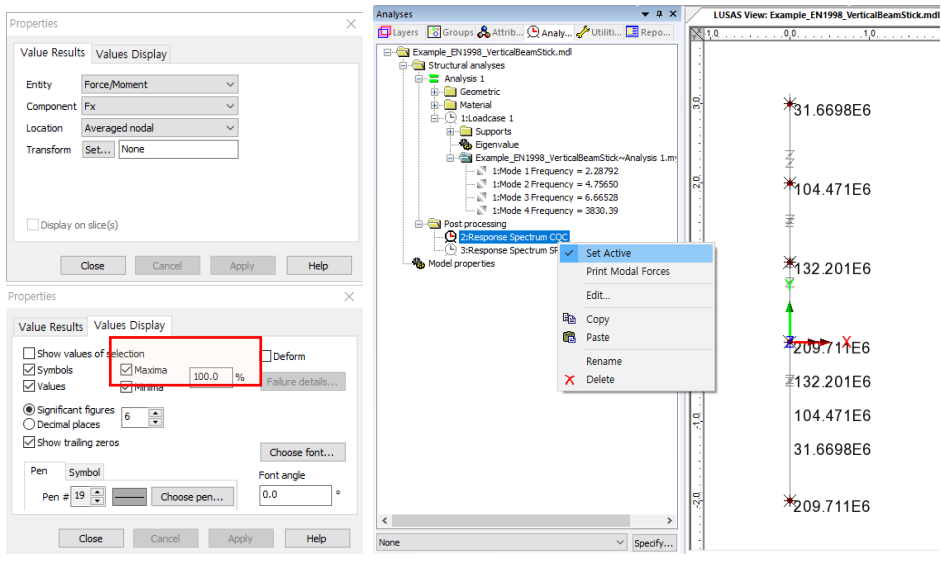

**Fig 233 Axial Forces for CQC combination from Beam-Stick Model for Vertical Actions**

# LUSAS

 $\overline{m}$ 

LUSAS, Forge House, 66 High Street, Kingston upon Thames, Surrey, KT1 1HN, UK Tel: +44 (0)20 8541 1999 | Fax: +44 (0)20 8549 9399 | info@lusas.com | www.lusas.com

 $\mathbf{L}$  . Fig. (